# **fachhochschule hamburg**

*FACHBEREICH FAHR'ZEUGTECHNIK*  Studiengang Flugzeugbau

> Berliner Tor 5 D - 20099 Hamburg

in Zusammenarbeit mit:

Deutsche Lufthansa Berlin - Stiftung HAM ZU /S Lufthansa Werft Hamburg 22335 HAMBURG

> **Diplomarbeit**  - Flugzeugbau -

# **Bestimmung ausgewählter Flugleistungen und - eigenschaften des Flugzeugmusters Arado Ar 79**

Verfasser: Claus Cordes

Abgabedatum: 04.02.00

1. Prüfer: Prof. Dr.-Ing. Dieter Scholz, MSME 2. Prüfer: Prof. Dr.-Ing. Willy Bräunling

ahrzeugtechni

## **Kurzreferat**

Die vorliegende Arbeit beschreibt die Bestimmung von Flugleistungsdaten und Flugeigenschaftsparametern für das Flugzeugmuster ,,Arado Ar 79 B" mit dem Zulassungskennzeichen D - EMVT des Baujahres 1939. Dabei kommen Flugversuchsmethoden zur Anwendung, die nur geringen messtechnischen Aufwand erfordern und dennoch Ergebnisse himeichender Genauigkeit liefern.

Die erzielten Ergebnisse ermöglichen eine umfassende Beschreibung der Flugleistungen und bestätigen die Schilderungen der Piloten, die der Arado 79 auch nach heutigen Massstäben eine hohe Leistungsfähigkeit bescheinigen. Die quantitative Beurteilung der Flugeigenschaften erstreckt sich auf die dynamische Stabilität um alle Achsen und zeigt Ergebnisse auf, die den Ansprüchen an ein Leichtflugzeug vollauf genügen.

Aus den Resultaten der Berechnungen wird ein Abschnitt "Flugleistungen" entwickelt, der einem Piloten die zur Flugvorbereitung und Flugdurchführung notwendigen und vorgeschriebenen Daten zur Verfügung stellt.

Da Originalunterlagen nur noch in sehr beschränktem Umfang und auch nur auszugsweise verfügbar sind, und es sich bei dem für die Versuche verwendeten Flugzeug um das weltweit letzte flugfähig erhaltene Exemplar dieses Herstellers handelt, kommt den Ergebnissen auch eine gewisse luftfahrthistorische Bedeutung zu.

# **fachhochschule hamburg**

*FACHBEREICH FAHKZEUGTECHNIK*  Studiengang Flugzeugbau

## **Bestimmung ausgewählter Flugleistungen und -eigenschaften des Flugzeugmusters Arado Ar 79**

*Diplomarbeit* nach § 21 der Prüfungsordnung.

## **Hintergrund**

Das Museum für Verkehr und Technik, Berlin ist im Besitz der Arado Ar 79 mit dem Zulassungskennzeichen D - EMVT. Bei diesem Flugzeug handelt es sich um das weltweit einzig verbliebene Exemplar dieses Herstellers, das z.Zt. von der Deutsche Lufthansa Berlin - Stiftung (DLBS) satzungsgemäß betrieben wird. Die endgültige Sti111egung ist für das Ende der Flugsaison 2001 geplant. Mit Ausnahme einer von der DLBS herausgegebenen und vom LBA genehmigten "Betriebs - und Rüstanleitung für das Muster Arado Ar 79 B, Kennzeichen D -EMVT, Werk - Nr. 0047" existieren keine Unterlagen mehr über diesen Typ, insbesondere detaillierte Angaben zu den Flugleistungen sind nicht mehr verfügbar.

### **Aufgabe**

In Flugversuchen und durch eine anschließende Auswertung der Messdaten sollen ausgewählte Flugleistungen und Flugeigenschaften bestimmt werden. Da für die Arado Ar 79 kein Flughandbuch mehr existiert, sollen die ermittelten Flugleistungen so dargestellt werden, dass sie einem Piloten Hinweise geben, ähnlich wie in einem Abschnitt ,,Flugleistungen" eines Flughandbuches.

Folgende Flugleistungsdaten sind zu ermitteln:

- Umrechnung von v LAS in V CAS
- Überziehgeschwindigkeiten
- Startstrecke und Startlaufstrecke
- Fluggeschwindigkeit und Vertikalgeschwindigkeit im Steig- und Sinkflug
- Gleitflugreichweite
- erreichbare Höchstgeschwindigkeit im Horizontalflug bei verschiedenen Leistungseinstellungen
- Wirkungsgrad des verwendeten Propellers MT 200 R 107 4
- durchschnittlicher Kraftstoffverbrauch.

Aus den Flugleistungsdaten ist die Polare des Flugzeuges zu ermitteln.

Folgende Flugeigenschaften sind zu ermitteln:

 $\ddot{\phantom{a}}$ 

• Frequenz und Dämpfungskoeffizient der Phygoide und der Taumelschwingung bei festem und losem Ruder und gewählten Flugbedingungen

 $\ddot{\phantom{a}}$ 

• quantitative Beurteilung der Spiralbewegung.

## **Erklärung**

Ich versichere, daß ich diese Diplomarbeit (bei einer Gruppenarbeit: die entsprechend gekennzeichneten Teile der Diplomarbeit) ohne fremde Hilfe selbständig verfaßt und nur die angegebenen Quellen und Hilfsmittel benutzt habe. Wörtlich oder dem Sinn nach aus anderen Werken entnommene Stellen sind unter Angabe der Quellen kenntlich gemacht.

aas Codes 04.02.00

Datum Unterschrift

# Inhalt

 $\ddot{\phantom{a}}$ 

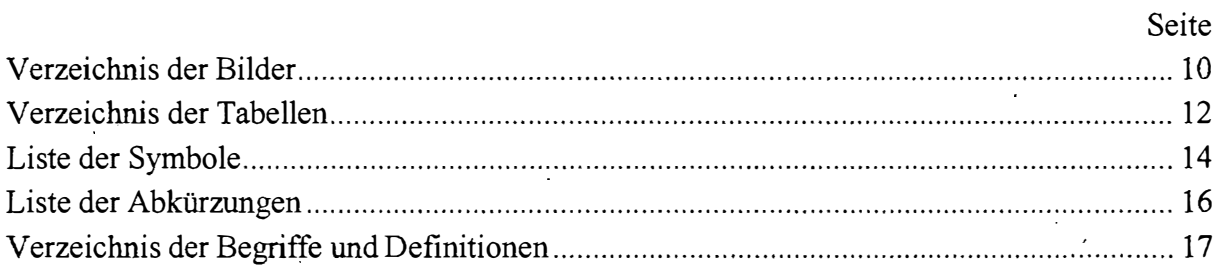

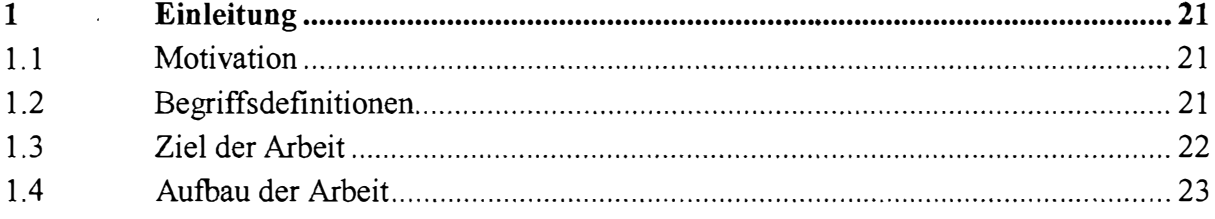

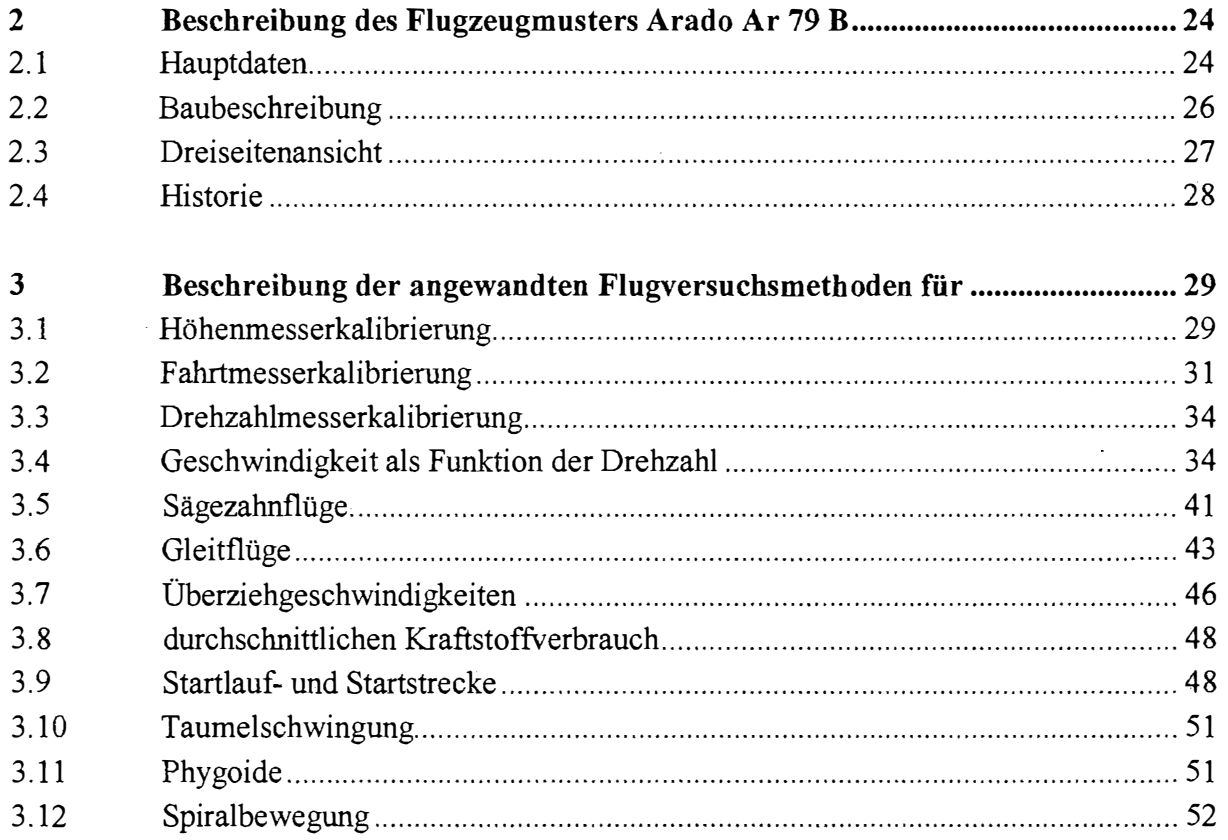

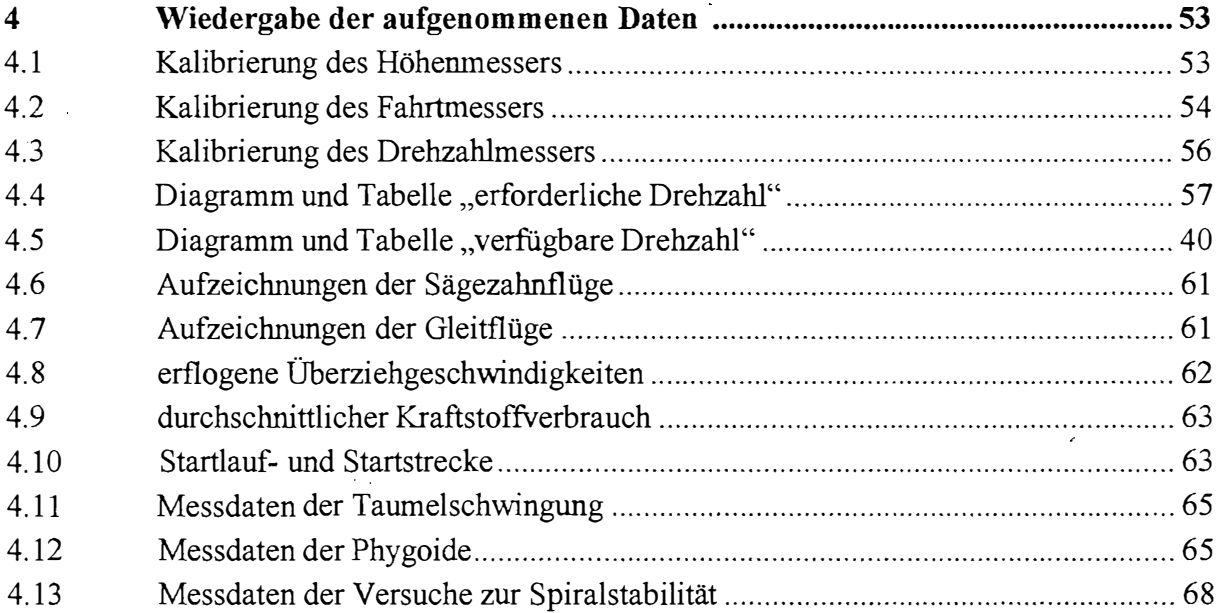

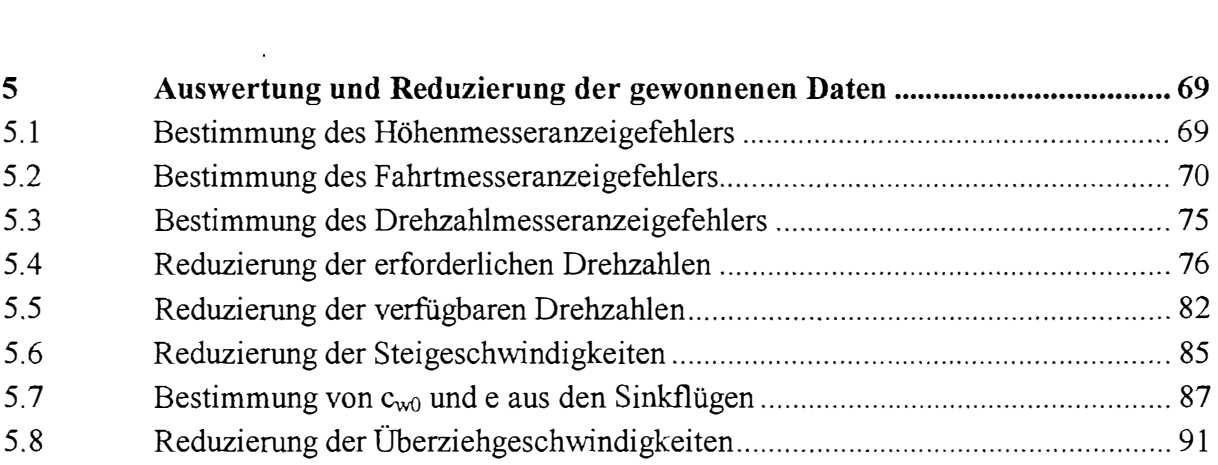

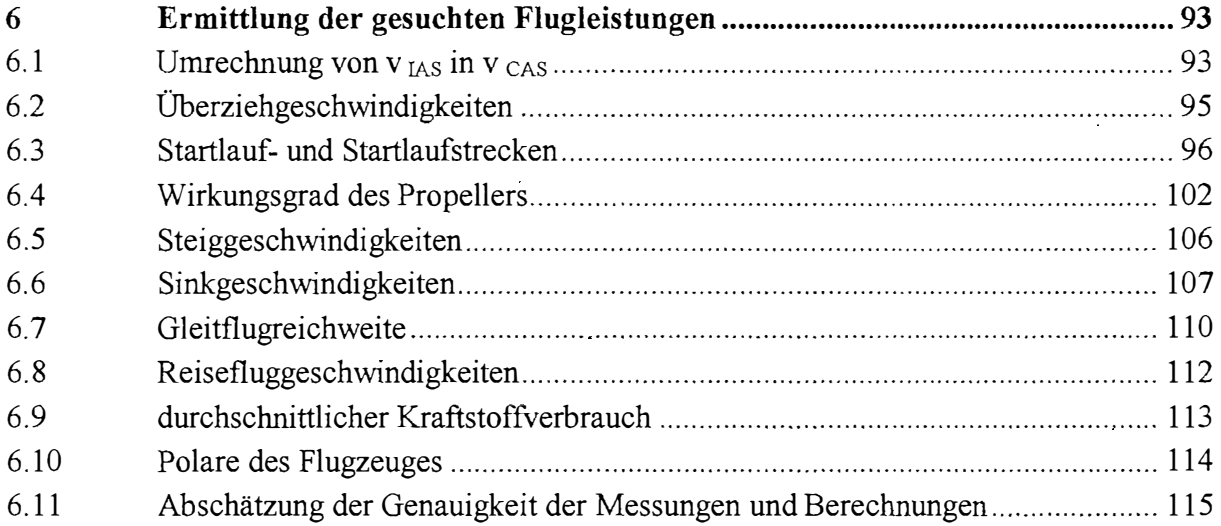

 $\langle \star \rangle$ 

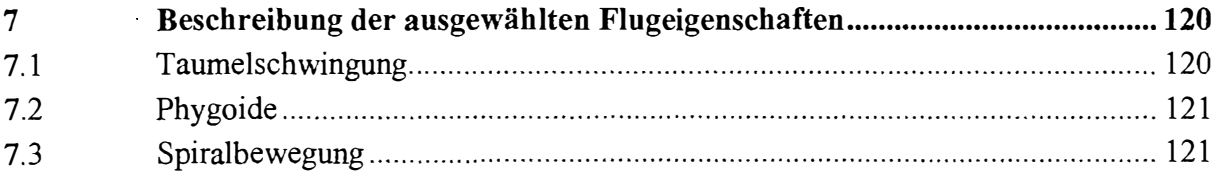

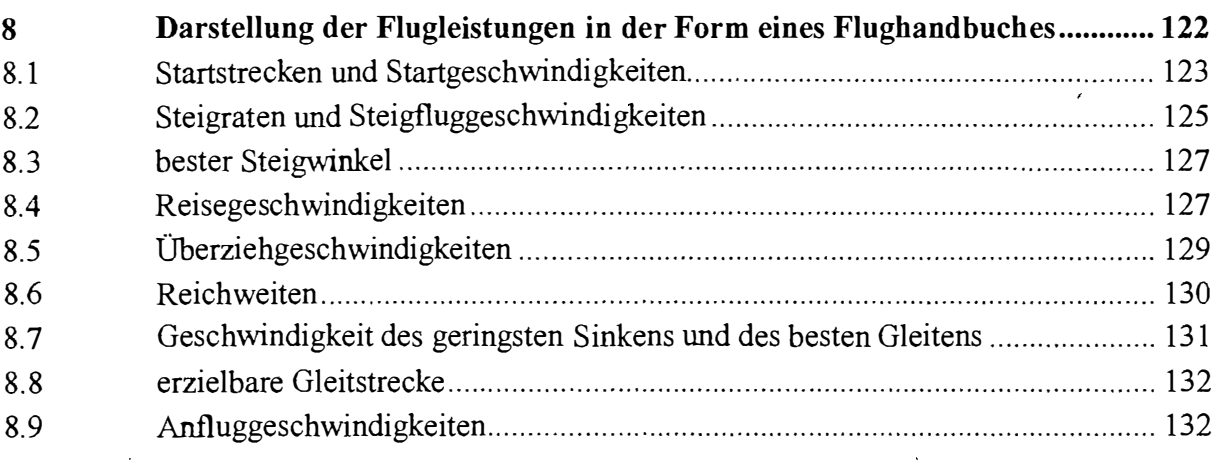

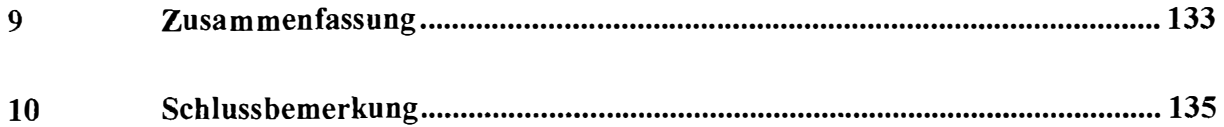

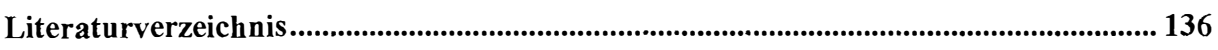

 $\bullet$ 

### Anhang

 $\ddot{\phantom{a}}$ 

 $\sim$ 

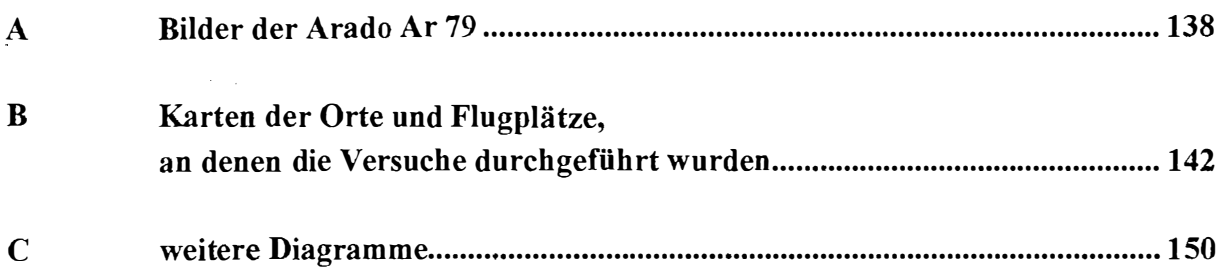

## **Verzeichnis der Bilder**

 $\frac{1}{2}$ 

 $\ddot{\phantom{a}}$ 

 $\ddot{\phantom{a}}$ 

 $\hat{\mathcal{A}}$ 

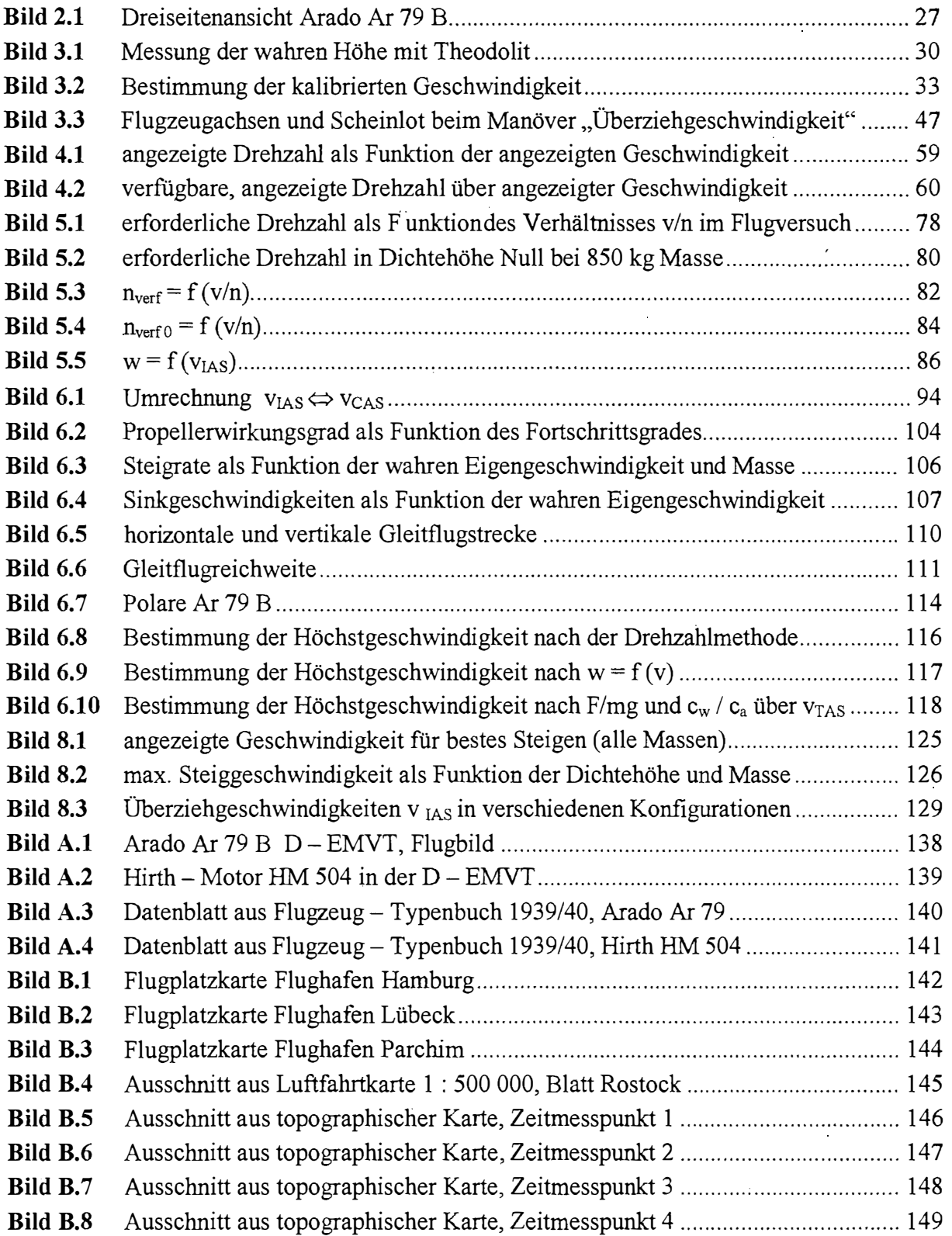

 $\ddot{\phantom{a}}$ 

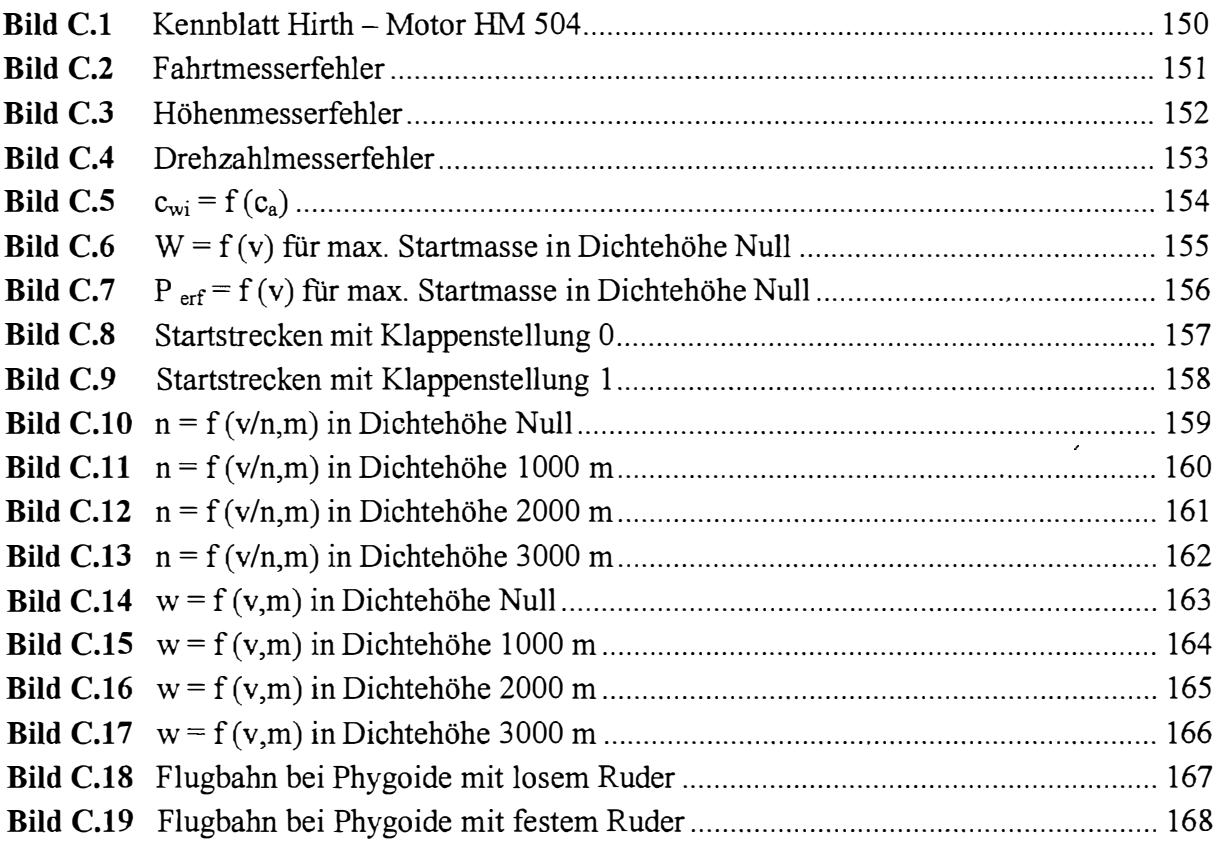

 $\ddot{\phantom{0}}$ 

## **Verzeichnis der Tabellen**

 $\mathcal{A}^{\text{max}}$ 

 $\frac{1}{2}$ 

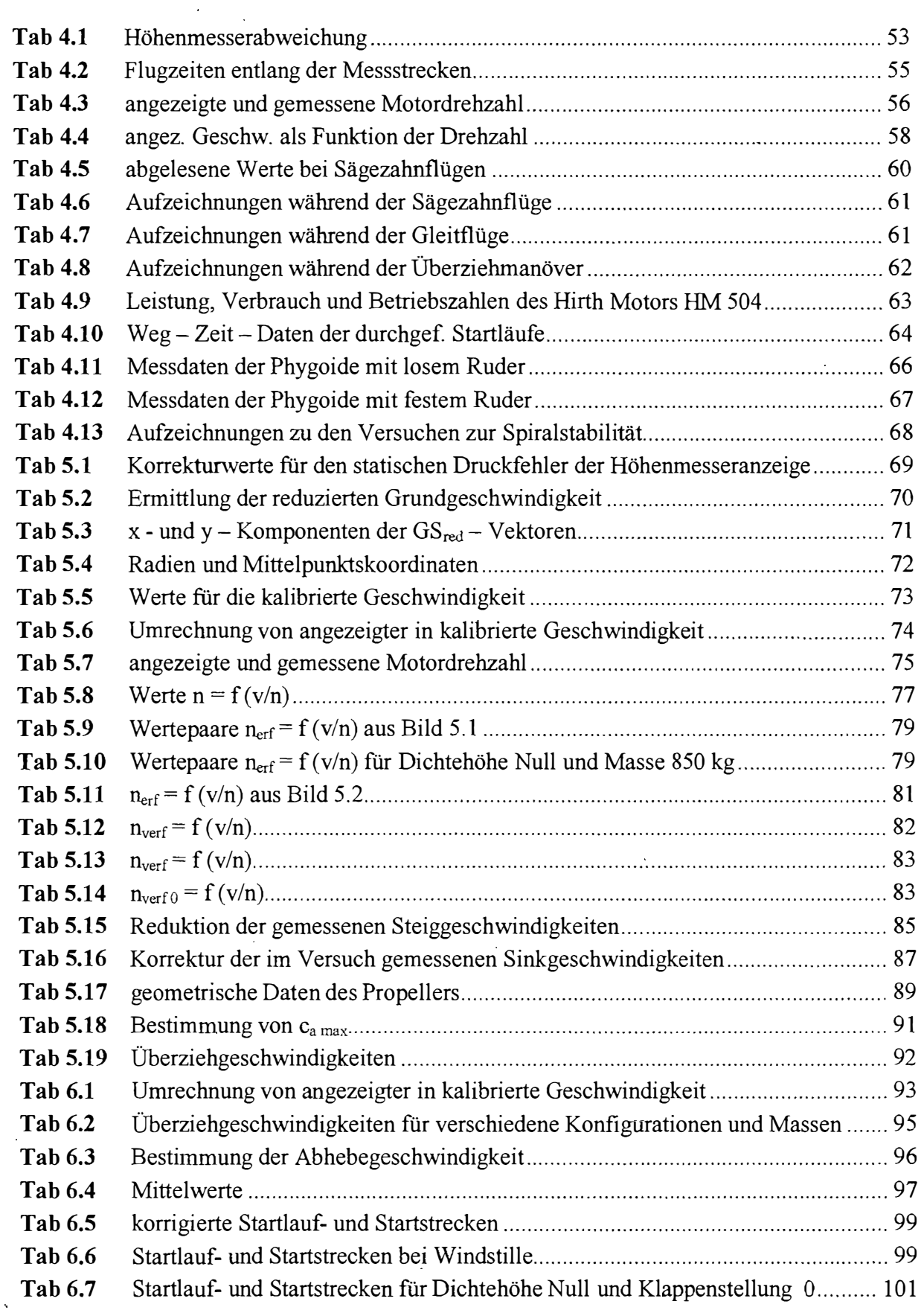

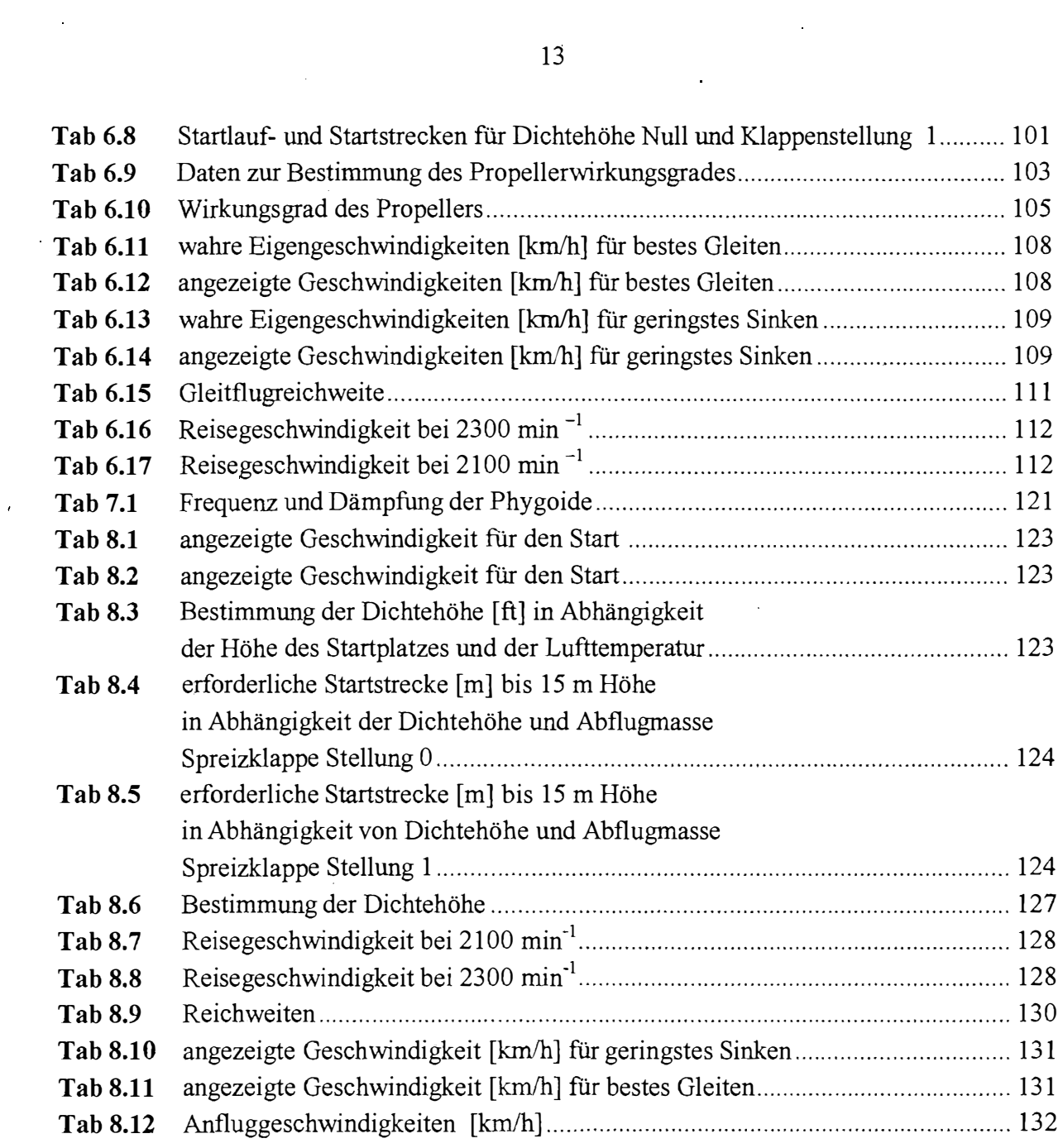

 $\mathcal{L}^{\text{max}}_{\text{max}}$  and  $\mathcal{L}^{\text{max}}_{\text{max}}$ 

 $\mathcal{L}^{\text{max}}$ 

 $\propto$ 

 $\label{eq:2.1} \frac{1}{2} \sum_{i=1}^n \frac{1}{2} \sum_{j=1}^n \frac{1}{2} \sum_{j=1}^n \frac{1}{2} \sum_{j=1}^n \frac{1}{2} \sum_{j=1}^n \frac{1}{2} \sum_{j=1}^n \frac{1}{2} \sum_{j=1}^n \frac{1}{2} \sum_{j=1}^n \frac{1}{2} \sum_{j=1}^n \frac{1}{2} \sum_{j=1}^n \frac{1}{2} \sum_{j=1}^n \frac{1}{2} \sum_{j=1}^n \frac{1}{2} \sum_{j=1}^n \frac{$ 

 $\frac{1}{4}$ 

 $\mathcal{L}^{\text{max}}_{\text{max}}$  and  $\mathcal{L}^{\text{max}}_{\text{max}}$ 

## **Liste der Symbole**

 $\overline{1}$ 

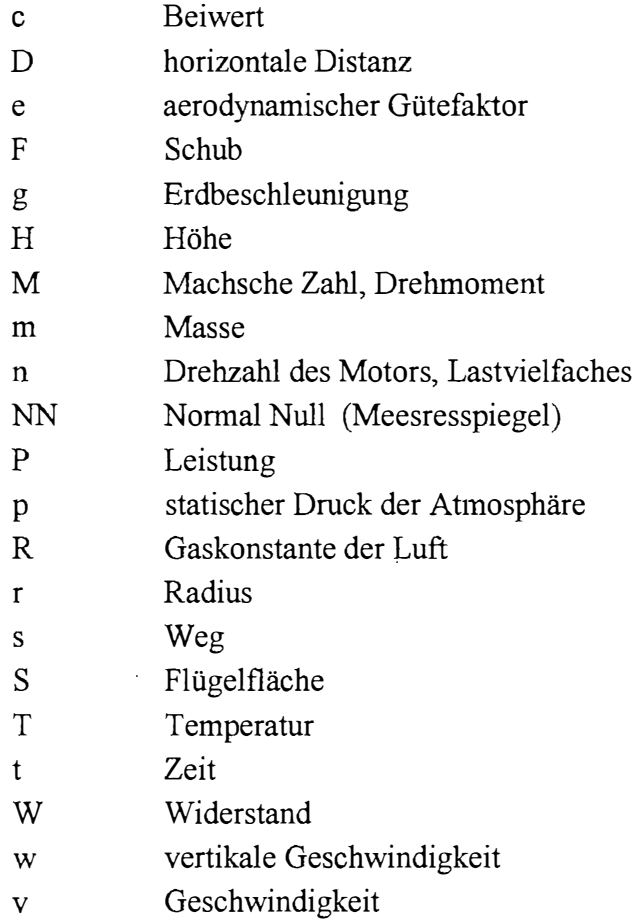

## **Griechische Symbole**

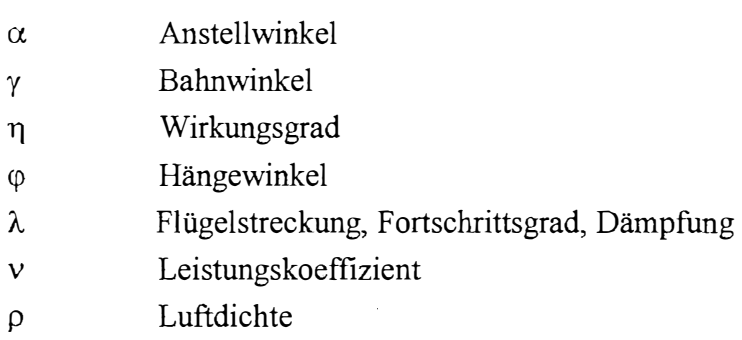

eo Kreisfrequenz

## **Indizes**

l,

 $\frac{1}{2}$ 

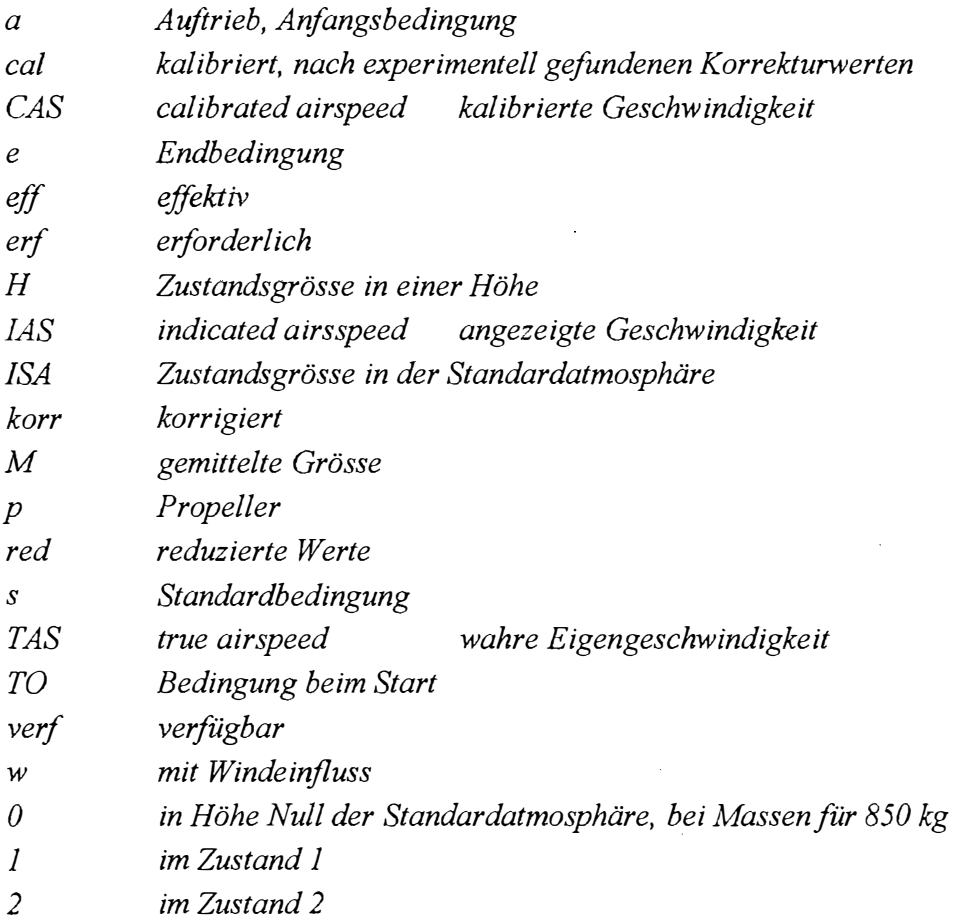

# **Liste der Abkürzungen**

 $\overline{\phantom{a}}$ 

 $\ddot{\phantom{a}}$ 

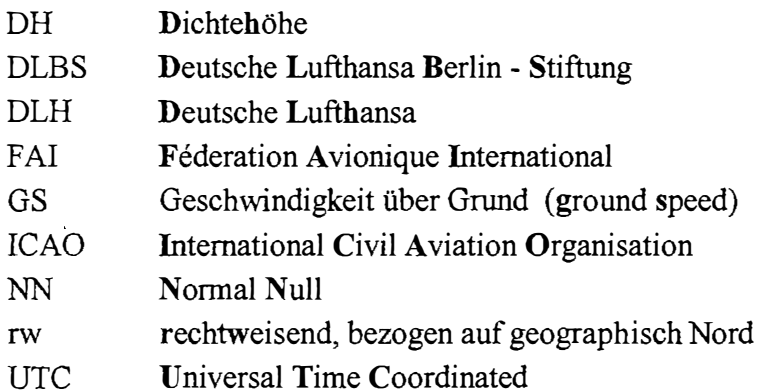

## **Verzeichnis der Begriffe und Definitionen**

#### **Bodentriebwerk**

Triebwerk, das seine Nennleistung nur in Höhe Null der Standardatmosphäre erbringen kann. (Nach **Wedrow,1959)** 

**Böengeschwindigkeit**  Bemessungsgeschwindigkeit für starke Böen. **(Thomas,1996)** 

**Bügelkanten** 

Trimmbleche an den Querrudern, die nur am Boden einstellbar sind.

#### **Dichtehöhe**

Höhe in der Standardatmosphäre, in der eine gegebene Dichte herrscht.

#### **drag- break- down - Verfahren**

Verfahren zur Abschätzung des Strömungswiderstandes einzelner Bauteile oder eines kompletten Flugzeuges. (Nach **Smith)** 

#### **Druckhöhe**

Höhe in der Standardatmosphäre, in der ein gegebener Druck herrscht.

#### **fester Propeller**

Luftschraube, deren Blatteinstellwinkel nicht veränderbar ist.

#### **festes Ruder**

nach Einbringen einer Störung in einen Gleichgewichtszustand wird das Ruder in die Stellung während des Gleichgewichtszustandes zurückgebracht und dort fixiert. (Nach **Kermode,1972)** 

#### **Forschrittsgrad**

Verhältnis von Fluggeschwindigkeit zu Umfangsgeschwindigkeit am Propeller. Analogon zum Anstellwinkel bei gewöhnlichen Flügeln. (Nach **Dubs, 1966)** 

#### **. Gesamtdruckfehler**

Er hat seine Ursache im Anbringungsort des Pitot- oder Prandtlrohres. Herrscht dort eine nicht störungsfreie Strömung, so wird der genmessene Staudruck verfälscht. **(Thomas,1996)** 

#### **Gleitflugreichweite**

horizontale Entfernung, die aus einer gegebenen Höhe ohne Schub durch das Flugzeug zurückgelegt werden kann.

#### **Grundgeschwindigkeit**

Geschwindigkeit, die das Flugzeug über Grund zurücklegt.

#### **Hängewinkel**

 $\overline{1}$ 

Winkel zwischen der Querachse des Flugzeuges und der Horizontebene.

#### **loses Ruder**

nach Einbrigen einer Gleichgewichtsstörung werden über die Steuerung keine Momente auf das Ruder ausgeübt.

(Nach **Kermode,1972)** 

#### **Manöver**

Übergang von einem stabilisierten Flugzustand in einen anderen.

#### **Phygoide**

Eine sinusförmige Flugbahn, die durch nach Störung des Gleichgewichtes durch Höhensteuerbetätigung entsteht. (Nach **Kermode,1972)** 

#### **Polare**

Die Kurve, die entsteht, wenn man c<sub>a</sub> über c<sub>w</sub> aufträgt. **(Dubs, 1966)** 

 $\lambda$ 

#### **Rollbewegung**

Drehung des Flugzeuges um seine Längsachse.

#### **Sägezahnflüge**

Serie von stationären Steigflügen, bei verschiedenen Geschwindigkeiten nach Fahrtmesseranzeige mit Vollgas um eine mittlere Höhe.

(Nach **Wedrow,1959)** 

#### **Spiralbewegung**

Kurvenflug des Flugzeuges, bei dem der Kurvenradius zunehmend kleiner wird, und die Abwärtsgeschwindigkeit ansteigt. Führt ohne Eingreifen des Piloten zum Spiralsturz.

#### **Stabilität**

Eigenschaft des Flugzeuges, nach einer äusseren Störung in den Ausgangsflugzustand zurückzukehren.

#### **Startlaufstrecke**

horizontale Strecke vom Beginn des Startlaufes bis zum Abheben des Flugzeuges.

#### **Startstrecke**

horizontale Strecke vom Beginn des Startlaufes bis zum Erreichen einer Höhe von 15 m über der Startbahn.

#### **statischer Druckfehler**

Er wird durch den Abnahmeort des statischen Druckes verursacht, da es sehr schwierig ist, an einem umströmten Luftfahrzeug eine Stelle zu finden, an der in allen Flugzuständen und Konfigurationen ein statischer Druck abgenommen werden kann, der dem ungestörten statischen Druck weitgehend entspricht.

**(Thomas,1996)** 

#### **Taumelschwingung**

Schwingung um die Hochachse des Flugzeuges.

#### **Überziehgeschwindigkeit**

Geschwindigkeit des Flugzeuges, bei der durch Ziehen am Steuerknüppel ein so hoher Anstellwinkel erreicht wird, dass die Luftströmung sich von der Oberseite der Tragfläche abzulösen beginnt.

#### **V IAS**

am Fahrtmesser angezeigte Geschwindigkeit. Sie wird anhand des Fahrtmessers oder am Ende einer Messkette aus dem fehlerbehafteten Staudruck ermittelt.

**(Thomas,1996)** 

## $\sim 10^{11}$

#### **V**CAS

Eichgeschwindigkeit (auch berichtigte Geschwindigkeit) Sie entspricht der angezeigten Geschwindigkeit nach Berichtigung des Positionsfehlers. **(Thomas,1996)** 

#### **V EAS**

äquivqlente Geschwindigkeit

Die äquivalente Geschwindigkeit erhält man aus der Eichgeschwindigkeit nach Korrektur des Kompressibilitätsfehlers.

#### **(Thomas,1996)**

#### **VTAS**

 $\kappa_{\rm{max}}$ 

wahre Eigengeschwindigkeit

Sie ist das Resultat aus der äquivalenten Geschwindigkeit nach der Korrektur des höhenabhängigen Dichteunterschiedes.

**(Thomas,1996)** 

#### **Windscherungseffekte**

Änderung der Tragflächenanströmung durch kurzfristige Änderung der Horizontal- oder Vertikalbewegungen der umgebenden Atmosphäre.

#### **zulässiger Betriebsbereich**

wird bestimmt durch die ztulässigen Geschwindigkeiten, Flughöhen und Lastvielfachen.

## **1 Einleitung**

## **1.1 Motivation**

Die Deutsche Lufthansa Berlin - Stiftung betreibt seit dem Sommer 1996 die Arado Ar 79 B mit dem Zulassungskennzeichen D - EMVT gemäss ihrer Satzung. Das Flugzeug befindet sich im Besitz des Museums für Verkehr und Technik, Berlin und soll nach baulichen Maßnahmen des Museums am Ende der Flugsaison 2001 dort als Ausstellungsstück der interessierten Öffentlichkeit gezeigt und von diesem Zeitpunkt an nicht mehr geflogen werden.

Die Satzung der DLBS schreibt vor, historisches, ziviles Fluggerät zu erwerben, zu restaurieren und soweit möglich im Fluge vorzuführen. Allen auf der Arado eingesetzten Piloten sind dabei die ausgesprochen angenehmen Flugeigenschaften und die z.T. guten Flugleistungen aufgefallen. Lediglich die Leistungen im Steigflug mit geringer Geschwindigkeit wurden übereinstimmend als nur mässig bezeichnet.

## **1.2 Begriffsdefinitionen**

#### *Flugleistungen*

Der Begriff Flugleistungen umfaßt verschiedenartige Größen, die die Leistungsfähigkeit eines Flugzeuges in den verschiedenen Flugphasen kennzeichnen. Diese Größen beschreiben, in welcher Zeit und mit welchem Aufwand definierte Entfernungen in vertikaler und horizontaler Richtung zurückgelegt werden können. Bei der Beschreibung von Flugleistungen ist es ausreichend und zulässig, das Flugzeug als Massepunkt anzusehen.

#### *Flugeigenschaften*

Die Flugeigenschaften beschreiben, mit welcher Leichtigkeit und Genauigkeit Manöver<sup>1</sup>  $innerhalb$  des zulässigen Betriebsbereiches<sup>2</sup> von einem durchschnittlichen Piloten ausgeführt werden können, ohne strukturelle Grenzwerte zu überschreiten. Dabei sollten die Reaktionen des Flugzeuges auf Steuerkommandos für den Piloten vorhersehbar sein. Ebenso gehören die Grade der Stabilität<sup>3</sup> um die Längs-, Quer- und Hochachse eines Flugzeuges zu den Flugeigenschaften.

Siehe "Verzeichnis der Begriffe und Definitionen"

## **1.3 Ziel der Arbeit**

Diese Arbeit soll untersuchen, inwieweit die von den Piloten geäusserten Vermutungen zutreffen und die gemachten, qualitativen Beobachtungen quantifizieren.

Die dazu notwendigen Flugversuche sollen mit möglichst geringem technischen Aufwand durchgeführt werden, dennoch aber die gestellten und sich im Rahmen weiterführender Betrachtungen evtl. noch ergebenden Fragen mit himeichender Genauigkeit beantworten können.

Dazu ist es notwendig, Daten in einem Umfang zu erfliegen, der es erlaubt,

- aktuelle Messwerte zu korrigieren,
- sie auf die Bedingungen der Standardatmosphäre und verschiedener Einsatz- $\overline{a}$ massen umzurechnen und
- auf nicht erflogene, aber zulässige Bereiche anzuwenden.

Die dabei ermittelten Ergebnisse sollen es nach ihrem Umfang und ihrer Qualität erlauben, Leistungen und Eigenschaften des Flugzeuges normgerecht zu beschreiben.

Darüberhinaus soll ein dem Abschnitt "Flugleistungen" eines Flughandbuches möglichst entsprechender Teil geschaffen werden, der einem Piloten die Informationen liefert, die er zu einer sicheren und ordnungsgemäßen Planung und Durchführung von Flügen benötigt.

Nach der endgültigen Außerdienststellung des Flugzeuges soll ein Vergleich mit jüngeren und zukünftigen Modellen möglich sein, um erzielte oder notwendige Fortschritte im Leichtflugzeugbau zu identifizieren.

Letztlich soll künftigen Generationen von Piloten und Ingenieuren vermittelt werden können, welche Leistungen die Flugzeugindustrie knapp 50 Jahre nach den ersten Menschenflügen Otto Lilienthals zu erbringen in der Lage war.

## **1.4 Aufbau der Arbeit**

 $\epsilon$ 

 $\hat{\mathcal{A}}$ 

• der Aufbau der Arbeit folgt dem zeitlichen Ablauf und der durch die gestellte Aufgabe bedingten Reihenfolge der Gewinnung und Verwendung der Daten.

 $\ddot{\phantom{a}}$ 

l.

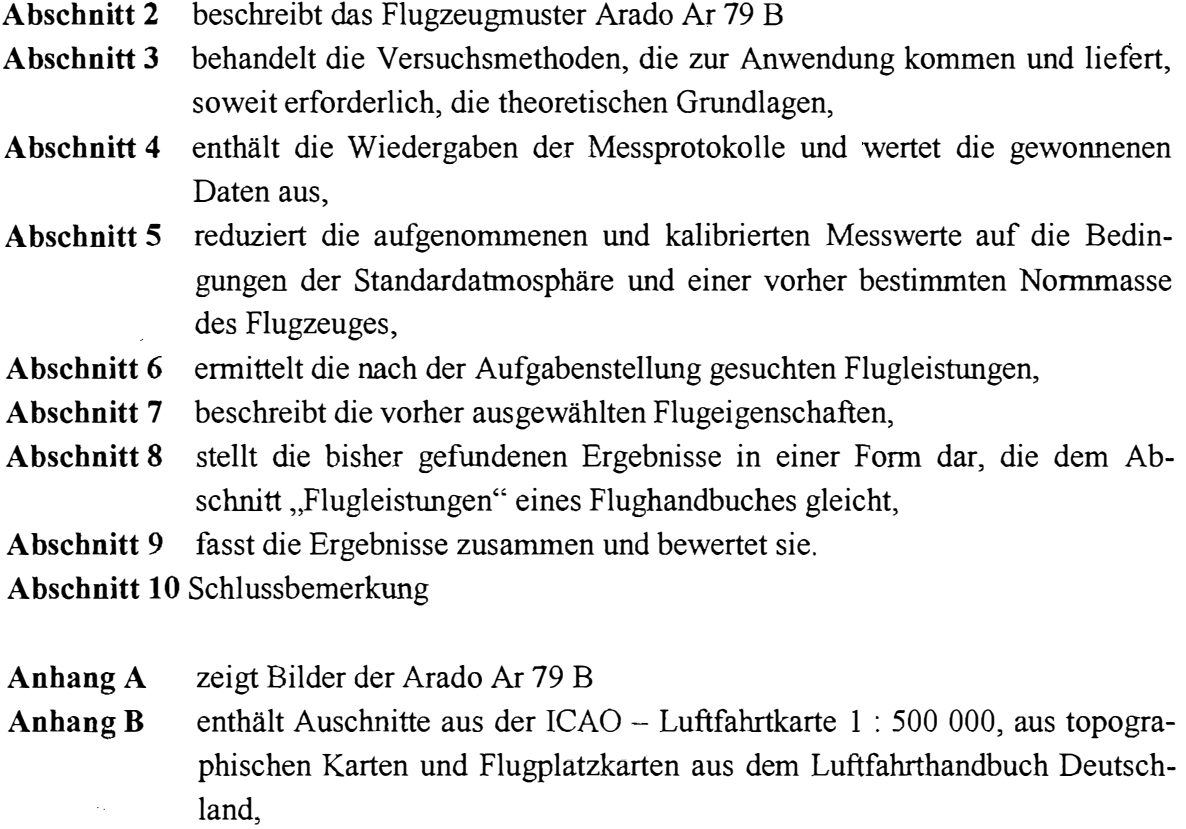

- **Anhang B** beschreibt kurz die verwendeten Messgeräte,
- **Anhang C** enthält Digramme in Ergänzung zu Abschnitt 6

### Beschreibung des Flugzeugmusters  $2 -$ Arado Ar 79 B

Das Landflugzeug Ar 79 B ist als freitragender Tiefdecker mit Spornradfahrwerk ausgeführt. Als Baustoffe wurden Metall, Holz und Bespannstoff verwendet.

## 2.1 Hauptdaten

Abmessungen und Flächeninhalte

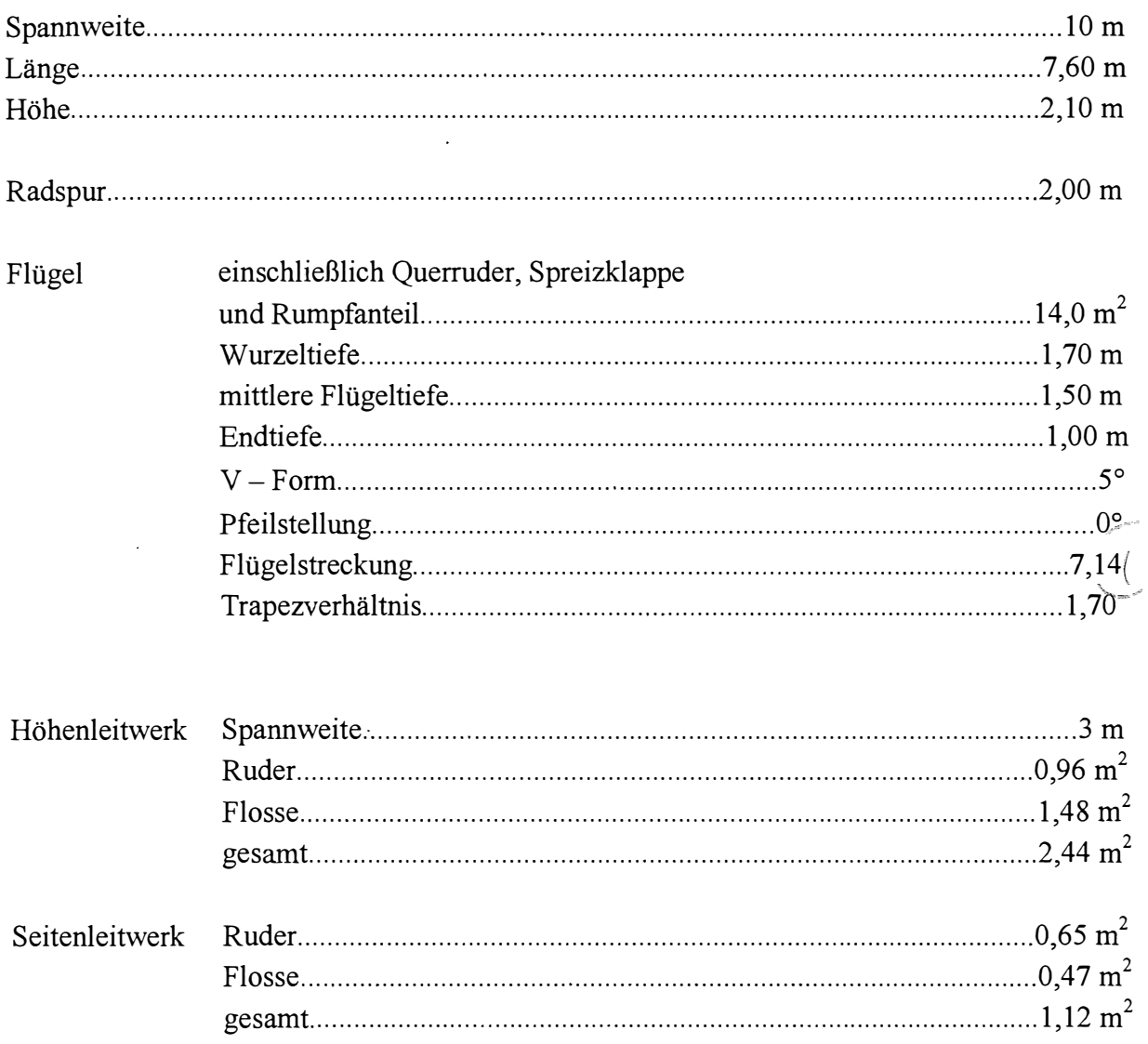

#### Baustoffe

Tragwerk. ..................................................................... Holzgerippe, beplankt und stoftbespannt Rumpfwerk. .......................................................................... Stahlrohrgerüst und Elektronschale Leitwerk. ........................................................... Aluminiumgerippe, beplankt und stoftbespannt

#### Massen

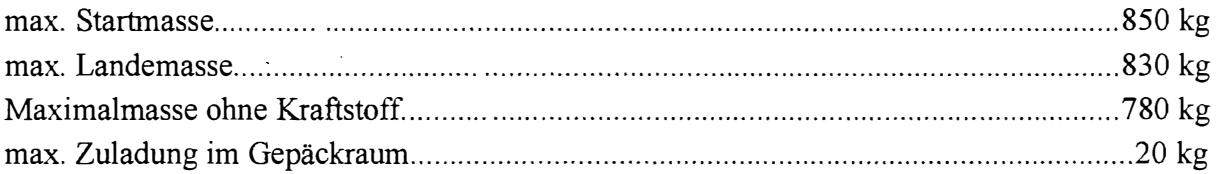

#### zulässige Belastungen

#### Kunstflug und beabsichtigtes Trudeln sind nicht erlaubt

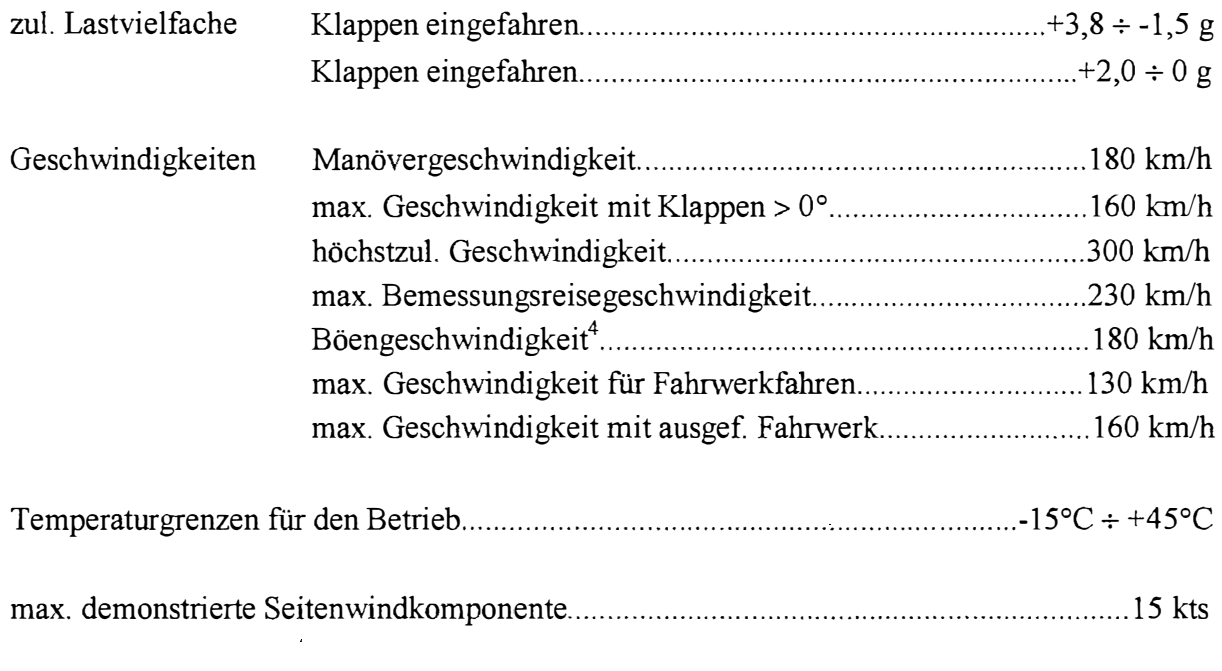

 $(DLBS, 1997, S.9 - 12)$ 

Ť

### **2.2 Baubeschreibung**

#### Zelle

Der vordere Teil des Rumpfes ist bis hinter die beiden nebeneinanderliegenden Sitze als Stahlrohrfachwerk, der rückwärtige in Schalenbauweise aus Elektron ausgeführt.

Die Tragflächen bestehen aus einem Holm mit angeschlossener Torsionsnase. Die Rippen sind aus Holz gefertigt, der Tragflügel ist mit Sperrholz beplankt, bzw. mit Stoff bespannt. Die Seiten- und Höhenleitwerksflossen sind in Ganzmetallbauweise hergestellt, die Ruder bestehen aus stoflbespannten Leichtmetallgerüsten. Quer- und Seitenruder sind durch Bügelkanten<sup>5</sup> am Boden, das Höhenruder durch eine Trimmklappe im Fluge trimmbar. Als Hochauftriebshilfe dient eine unter dem Rumpf durchgeführte Spreizklappe.

Das Fahrwerk ist einziehbar und wird mittels eines Handgriffes zwischen den Sitzen betätigt. Die Räder werden hydraulisch gebremst.

#### Triebwerk

In das Flugzeug ist ein Hirth - Flugmotor HM 500 A eingebaut, es handelt sich dabei um einen hängenden, luftgekühlten Vierzylinder - Reihenmotor.

Der Hubraum des Motors beträgt 3 984 cm**<sup>3</sup> ,** seine Höchstleistung 105 PS (77,3 kW). Es liegt als Originalunterlage ein Diagramm  $P = f(n)$  vor.

(DLBS,1997, S.15-19)

## **2.3 Dreiseitenansicht**

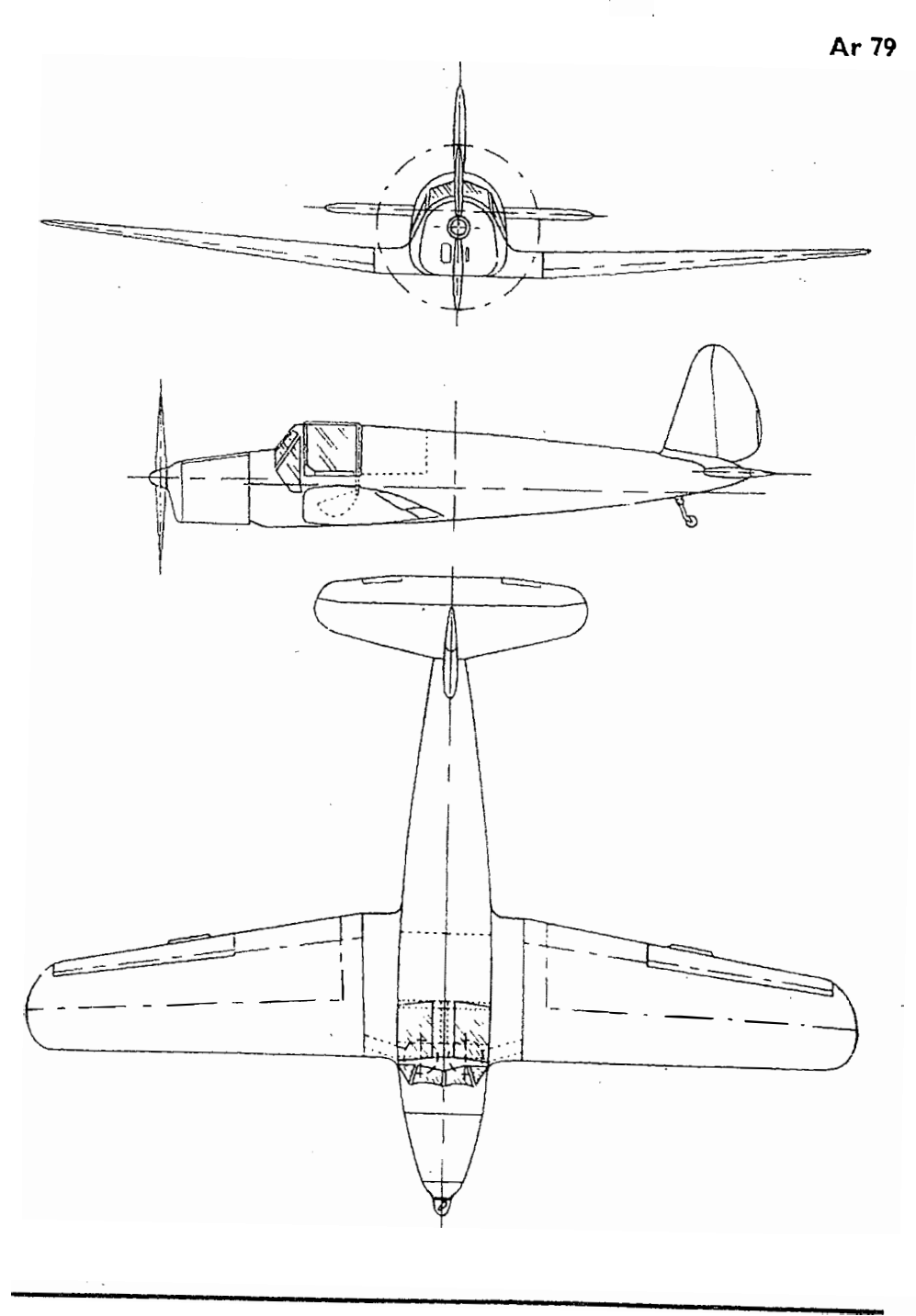

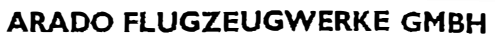

 $\ddot{\phantom{a}}$ 

**Bild 2.1** dreiseitenansicht Arado Ar 79 B **(DLBS,1997,** S.44)

### **2.4 Historie**

Die Arado Ar 79 ist nach Kenntnis des Verfassers das letzte zivile Modell aus der Produktion dieses Herstellers aus Brandenburg, die D - EMVT das letzte flugfähig erhaltene Exemplar.

Mehrere internationale, durch die F *Al* anerkannte Geschwindigkeitsrekorde unterstreichen die hohe Leistungsfähigkeit dieses Musters **(Schneider,1939/40)** 

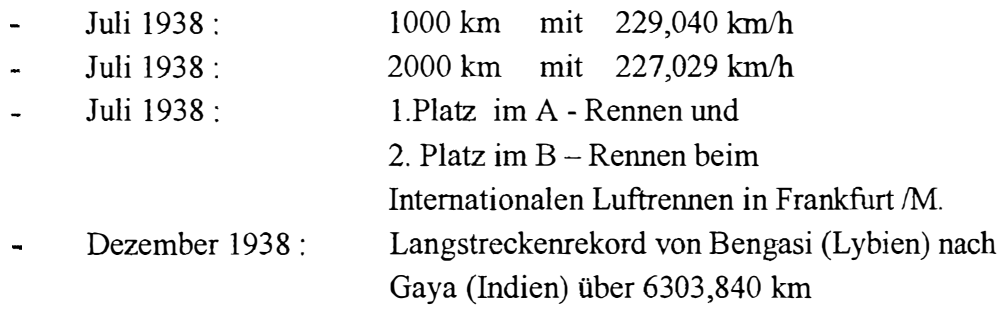

## **3 Beschreibung der angewandten Flugversuchsmethoden**

## **3.1 Höhenmesserkalibrierung**

Die Kalibrierung des Höhenmessers dient der Bestimmung des statischen Druckfehlers<sup>6</sup> der Höhenmesseranzeige. Dieser entsteht dadurch, dass der zur Messung der Höhe herangezogene statische Luftdruck am Ort der Entnahme durch die Umströmung des Flugzeuges nicht dem der ungestörten Strömung entspricht. Wegen der Veränderung des Strömungsfeldes um das Flugzeug und somit um den Meßort bei einer Änderung des Anstellwinkels und damit der Fluggeschwindigkeit ist der auftretende Fehler geschwindigkeitsabhängig.

Die Kalibrierung wurde am Flughafen Lübeck - Blankensee **(Anhang A)** mit Hilfe eines Theodoliten vorgenommen.

Versuchsaufbau:

Der Theodolit, der von einem Vermessungsingenieur bedient wurde, stand am Ende der Graslandebahn 07 **(Anhang A)** auf einem in seiner Höhe über NN definierten Punkt, so dass die mit konstanter angezeigter Höhe und Geschwindigkeit anfliegende Maschine permanent verfolgt werden konnte, wozu der Theodolit nachgeführt werden musste. Auf das Funksignal eines seitlich stehenden Beobachters hin wurde beim Überfliegen einer Linie exakt 300 m vor dem Theodoliten der Winkel zur Horizontalen abgelesen. Mit diesem Winkel konnte, ausgehend von der exakten, bekannten Höhe des Teheodoliten die Höhe des Flugzeuges über NN berechnet werden.

Somit ist ein Vergleich zwischen angezeigter und tatsächlicher Höhe des Flugzeuges möglich, und eine Tabelle " Positionsfehlers der Höhenmesseranzeige als Funktion der Fluggeschwindigkeit" kann erstellt und für die weiteren Versuche verwendet werden.

Skizze:

 $\hat{\mathbf{r}}$ 

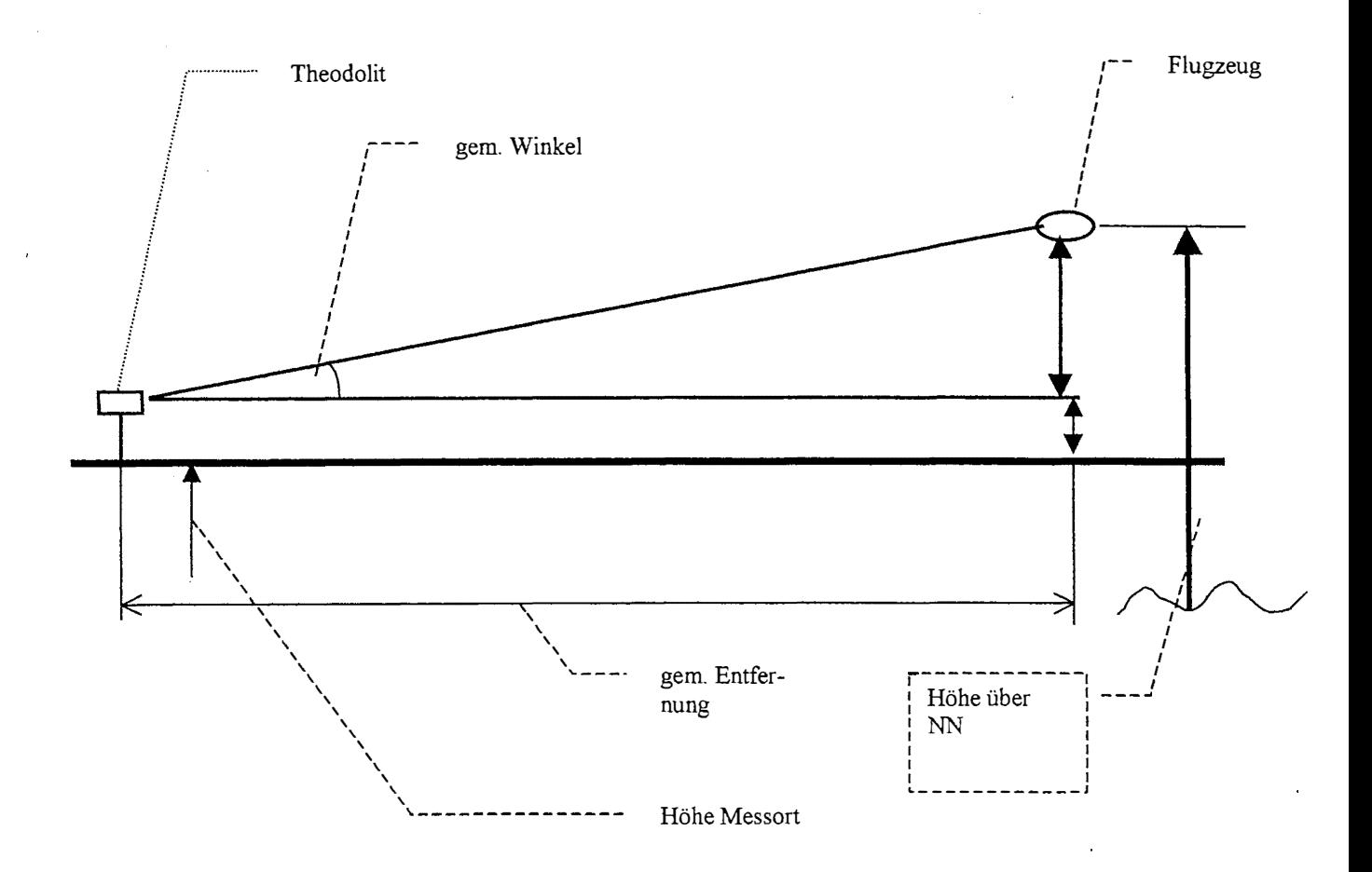

**Bild 3.1**  Messung der wahren Höhe mit Theodolit

### **3.2 Fahrtmesserkalibrierung**

Die Kalibrierung des Fahrtmessers dient der Bestimmung des statischen und des Gesamtdruckfehlers<sup>7</sup> der Fahrtmesseranzeige. Diese entstehen dadurch, dass der zur Messung der Fahrt herangezogene statische und der Gesamtdruck am Ort der Entnahme durch die Umströmung des Flugzeuges nicht denen der ungestörten Strömung entsprechen. Wegen der Veränderung des Strömungsfeldes um das Flugzeug und damit um die Meßorte bei einer Änderung des Anstellwinkels und damit der Fluggeschwindigkeit ist der auftretende Fehler geschwindigkeitsabhängig.

Der Kompressibilitätseinfluss der Luft wird bei der Berechnung der wahren Eigengeschwindigkeit in dieser Arbeit nicht berücksichtigt, da der Staudruckfaktor mit

$$
1 + \frac{1}{4}M^2 \tag{3.1}
$$

im Bereich der zu erwartenden Geschwindigkeiten von etwa 30 ÷60 m/s bei einer Schallgeschwindigkeit von a = 340 m/s in geringer Höhe nur Werte von ca.  $1,002 \div 1,008$  erreicht. Nach

$$
v_{\text{eff}} = v \sqrt{\frac{1}{1 + \frac{M^2}{4}}}
$$
 (3.2)

beträgt der Fehler bei der Geschwindigkeitsanzeige aufgrund der Kompressibilität mithin nur  $1 \div 4$  ‰ und ist damit vernachlässigbar klein.

Es kommen somit folgende Korrekturschritte zur Anwendung

 $v_{IAS} \rightarrow$  Kalibrierung  $\rightarrow v_{CAS} \rightarrow$  Dichtekorrektur  $\rightarrow v_{TAS}$ 

Bei der Bestimmung der kalibrierten Geschwindigkeit v<sub>CAS</sub> wurde folgendermaßen vorgegangen:

Mit einer konstanten angezeigten Geschwindigkeit  $v_{IAS}$  wurde über vorher bestimmte Entfernungen in möglichst niedriger Höhe geflogen. Die dafür benötigte Zeit wurde mit einer Stoppuhr ermittelt. Als Landmarken dienten zwei nahezu rechtwinklig zueinander verlaufende Eisenbahnlinien südlich Schwerins (Anhang A).

Mittels der Zeitmessung kann für jeden der vier geflogenen Schenkel die Grundgeschwindigkeit bestimmt werden. Mit der nach Höhenmesserkorrektur gefunden tatsächlichen Druckhöhe<sup>8</sup> (Höhenmessereinstellung 1013,25 hPa) und der gemessenen Temperatur kann der Dichtefehler bestimmt und eine sog. reduzierte Grundgeschwindigkeit<sup>9</sup> GS <sub>red</sub> gebildet werden.

Die vier berechneten reduzierten Grundgeschwindigkeiten werden von einem gemeinsamen Ursprung aus als Vektoren mit der Richtung der geflogenen Kurse über Grund aufgezeichnet. Die Spitzen der Vektoren liegen auf einem Kreis, dessen Radius der kalibrierten Geschwindigkeit VCAS<sup>10</sup> entspricht. Der Anzeigefehler der Fahrtmessung ergibt sich dann als Differenz der angezeigten und der kalibrierten Geschwindigkeit.

Auf diese Weise ist es möglich, den Einfluß des Windes zu eliminieren. Die Korrektur des Dichtefehlers erfolgt also nicht wie üblich auf die wahre Eigengeschwindigkeit  $v_{TAS}^{11}$ , sondern auf die Grundgeschwindigkeit, da sich ja auch tatsächlich vier verschiedene Grundgeschwindigkeiten ergeben. Durch die Konstruktion des Kreises um die vier Vektorspitzen werden also gleichzeitig Wind- und Dichteeinfluss bestimmt

Statt eines graphischen kommt ein mathematisches Verfahren bei der Bestimmung der Kreisradien und damit der kalibrierten Geschwindigkeit zur Anwendung. Mittels Taschenrechner wird aus je drei Vektorendpunkten ein Kreismittelpunkt und Radius bestimmt. Die Bildung des arithmetischen Mittels aus den vier so bestimmten Radien kompensiert Ungenauigkeiten aus der Zeitmessung und aus nicht exakt geflogener, konstanter angezeigter Geschwindigkeit.

Folgende Skizze erläutert das Prinzip

 $\ddot{\phantom{a}}$ 

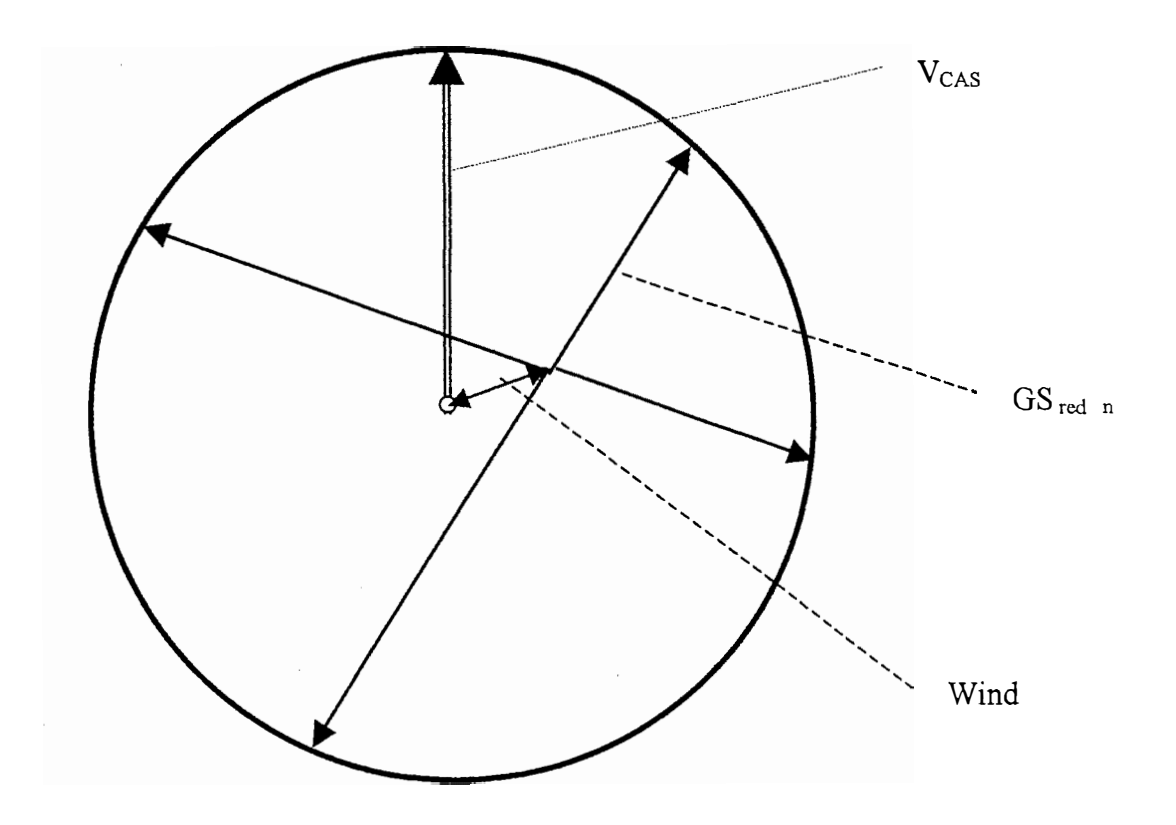

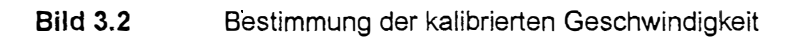

 $\frac{1}{2}$ 

 $\ddot{\phantom{0}}$ 

### **3.3 Drehzahlmesserkalibrierung**

Da bei den Versuchen zur Bestimmung der Horizontaltlug- und Vertikalgeschwindigkeiten die Motordrehzahl in verschiedenen Formeln Verwendung findet, war es nötig, die Genauigkeit des bordeigenen Drehzahlmessers zu überprüfen.

Hierzu wurde die angezeigte Drehzahl bei niedrigen Drehzahlen am Boden und bei höheren Drehzahlen im Fluge mit der eines optischen Drehzahlmessers verglichen.

Für das von der Verkehrsfliegerschule der DLH , Bremen entliehene Gerät liegt leider keine Gerätebeschreibung vor. Es zählt , wenn seine optische Achse senkrecht durch die Drehebene des Propellers zeigt, die "vorbeifliegenden" Blätter und gibt dann wahlweise für zwei- oder dreiblättrige Propeller die Wellendrehzahl an.

## **3.4 Geschwindigkeit als Funktion der Drehzahl**

Zur Bestimmung der erreichbaren Fluggeschwindigkeiten für den Reiseflug bei bestimmten Motordrehzahlen und für die erzielbaren Höchstgeschwindigkeiten unter verschiedenen Einsatzbedingungen (Dichtehöhe, Flugzeugmasse) eignet sich die Drehzahlmethode für Flugzeuge mit Bodentriebwerk<sup>12</sup> und fester Schraube<sup>13</sup> (Wedrow,1959).

Sie beruht auf folgendem Prinzip: Im stabilisierten Horizontaltlug unter gegeben Bedingungen wird nach einer Zeit der Stabilisierung für jede Motordrehzahl eine bestimmte Fluggeschwindigkeit erreicht, so dass sich eine Tabelle der für eine bestimmte Fluggeschwindigkeit unter den Bedingungen erforderlichen Drehzahl erstellen läßt. Diese Tabelle kann nach einem noch zu erläuternden Verfahren für definierte Bedingungen umgerechnet werden, z.B. für  $Dichtehöhe<sup>14</sup>$  Null und max. zulässiges Abfluggewicht.

Im stabilisierten Steigflug mit konstanter Fluggeschwindigkeit bei voll geöffneter Drosselklappe erreicht das Triebwerk eine zur der Geschwindigkeit gehörende verfügbare Drehzahl. Diese lässt sich ebenfalls auf andere, definierte Bedingungen umrechnen.

Stehen die Kurven der erforderlichen und der verfügbaren Drehzahlen über der Geschwindigkeit für jeweils gleiche Bedingungen zur Verfügung, so kann aus dem Schnittpunkt der beiden Kurven die für diese Bedingungen erreichbare Höchstgeschwindigkeit ermittelt werden. Ferner kann aus der Kurve der erforderlichen Drehzahlen die Fluggeschwindigkeit für verschiedene Drosselklappenstellungen entnommen werden.

Die für die Reduzierung der Kurven der erforderlichen Drehzahlen anzuwendenden Formeln ergeben sich aus der Betrachtung ähnlicher Flugzustände. Ähnliche Flugzustände meint hier Flüge mit gleichen Auftriebsbeiwert Ca .Damit werden die Einflüsse verschiedener Flugzeugmassen und Luftdichten erfasst.

$$
c_a = \frac{2 \cdot m \cdot g}{\rho \cdot v^2 \cdot S}
$$
 (3.3)

Dieselbe Gleichung nach v aufgelöst lautet :

$$
v = \sqrt{\frac{2 \cdot m \cdot g}{\rho \cdot c_a \cdot S}}
$$
\n(3.4)

Multipliziert man die linke Seite mit

*n n* 

ergibt sich

$$
\frac{v \cdot n}{n} = \sqrt{\frac{2 \cdot m \cdot g}{\rho \cdot c_a \cdot S}}
$$

(3.5)

und für den Flug in Dichtehöhe 0 m bei Flugzeugmasse m $_0 = 850 \text{ kg}$ :

(3.6)

Bezeichnet man die Drehzahl n im Nenner der linken Seite als erforderliche Drehzahl nerf und teilt die Formeln (3.5) und (3.6) durcheinander, so erhält man folgenden Ausdruck:

 $\frac{n}{n}$ <sup>n</sup>erf<sub>0</sub> =

(3.7)

Nach Kürzen ergibt sich

$$
\frac{n_{\text{eff}}}{n_{\text{eff}}} = \sqrt{\frac{m_0}{m} \cdot \frac{\rho}{\rho_0}}
$$
\n(3.8)

Durch Umstellen erhält man die Formel zur Bestimmung der erforderlichen Drehzahlen in Dichtehöhe 0 m bei max. Abfluggewicht zu

$$
850 \quad \rho
$$
\n
$$
m \quad 1,225 \tag{3.9}
$$

$$
-n_{\rm eff}^{\rm c}
$$
und zur Bestimmung der erforderlichen Drehzahl in einer beliebigen Dichtehöhe bei beliebiger Masse zu

$$
n_{\text{eff}} = n_{\text{eff}_0} \cdot \sqrt{\frac{m}{850} \cdot \frac{1,225}{\rho}}
$$
\n(3.10)

Mit den Formeln (3.9) und (3.10) ist es somit möglich, eine unter beliebigen Bedingungen der Dichtehöhe und Flugzeugmasse erflogene Kurve  $n_{\text{erf}} = f (v/n)$  zunächst auf die Verhältnisse in Dichtehöhe 0 m umzurechnen und anschließend auf beliebige Bedingungen zu transformieren.

Die für die Reduzierung der Kurven der verfügbaren Drehzahlen anzuwendenden Formeln ergeben sich ebenfalls aus der Betrachtung ähnlicher Flugzustände. Ähnliche Flugzustände meint hier jedoch ähnliche Fortschrittsgrade<sup>14</sup> des Propellerblattes. Damit werden die Einflüsse verschiedener Luftdichten erfasst, die Masse des Flugzeuges hat keinen Einfluß auf die bei voll geöffneter Drossel erreichbare Motordrehzahl.

Die verfügbaren Drehzahlen werden ebenfalls über v/n betrachtet. Gleiches Verhältnis v/n bedeutet nach der Formel für den Fortschrittsgrad

$$
\lambda = \frac{v \cdot 60}{\pi \cdot D \cdot n} \tag{3.11}
$$

gleichen Fortschrittsgrad, damit gleichen Anstellwinkel  $\alpha$  und gleichen Auftriebsbeiwert  $c_a$ . Somit ist der der Widerstandsbeiwert des Propeller"flügels" konstant. Für den Widerstand eines Flügels gilt

$$
W = c_w \cdot \frac{\rho}{2} v^2 \cdot S \tag{3.12}
$$

nach v aufgelöst ergibt sich

$$
v = \sqrt{\frac{2 \cdot W}{\rho \cdot c_w \cdot S}}
$$
(3.13)

Für ein rotierendes Propellerblatt gilt analog :

$$
r \cdot \omega = \sqrt{\frac{2 \cdot W}{\rho \cdot c_w \cdot S}}
$$
 (3.14)

Der Widerstand des Propellerblattes (mit einem Hebelarm zur Drehachse) wird durch das Drehmoment des Motors überwunden, bzw. bei konstanter Drehzahl im Gleichgewicht gehalten.

Für Drehbewegungen gilt :

$$
P = M \cdot \omega \tag{3.15}
$$

$$
M = \frac{P}{P}
$$

 $\omega$ 

mit  $\omega = 2 \pi n$  und W = M wird daraus

$$
r \cdot 2\pi \cdot n = \sqrt{\frac{2 \cdot \frac{P}{\omega}}{\rho \cdot c_w \cdot S}}
$$
\n(3.17)

Die Leistung für ein Bodentriebwerk nimmt nach **(Wedrow,1959,S.232)** mit der Dichtehöhe um den Faktor v ab.

$$
v = 0,000186 \cdot \frac{p_H}{\sqrt{T_H}} - 0,11K[-]
$$
\n(3.18)

bzw.

(3.16)

Somit gilt für alle Dichtehöhen

$$
r \cdot 2\pi \cdot n = \sqrt{\frac{2 \cdot \frac{P \cdot v}{\omega}}{\rho \cdot c_w \cdot S}}
$$
(3.19)

und für Dichtehöhe O m

$$
r \cdot 2\pi \cdot n_0 = \sqrt{\frac{2 \cdot \frac{P \cdot v_0}{\omega}}{\rho_0 \cdot c_w \cdot S}}
$$

Dividiert die Gleichungen (3.19) und (3.20) durcheinander

$$
\frac{r \cdot 2\pi \cdot n}{r \cdot 2\pi \cdot n_0} = \sqrt{\frac{\frac{2 \cdot \frac{P \cdot \nu}{\omega}}{\rho \cdot c_w \cdot S}}{\frac{2 \cdot \frac{P \cdot \nu_0}{\omega}}{\rho_0 \cdot c_w \cdot S}}}
$$

ergibt sich nach Kürzen und Umbenennen von n in  $n_\mathrm{v}$ 

$$
\frac{n_v}{n_{v0}} = \sqrt{\frac{\rho_0}{\rho} \cdot \frac{v}{v_0}}
$$

(3.21)

$$
mit v_0 = 1 folgt dann
$$

**CONTRACTOR** 

$$
n_{\nu 0} = \frac{n_{\nu}}{\sqrt{\frac{\rho_0}{\rho} \cdot \nu}}
$$

(3.20)

Für die Umrechnung von aktuell erflogenen Werten auf Dichtehöhe 0 m gilt dann entsprechend

$$
\frac{n_v}{n_{v0}} = \sqrt{\frac{\rho_0}{\rho}} \cdot \nu
$$

und für die Berechnung verfügbarer Drehzahlen in beliebiger Dichtehöhe

$$
n_{v} = n_{v0} \cdot \sqrt{\frac{\rho_{0}}{\rho} \cdot v}
$$

(3.22)

### **3.5 Sägezahnflüge**

Die Sägezahnflüge<sup>15</sup> dienen der Ermittlung der verfügbaren Drehzahl bei voll geöffneter Drosselklappe und der Ermittlung der Steiggeschwindigkeit als Funktionen der Fluggeschwindigkeit.

Sie werden in einem vorher bestimmten Höhenband mit mehreren, vorher festgelegten, angezeigten Geschwindigkeiten auf Kurs und Gegenkurs durchgeführt, um evtl. vorhandene Windscherungseffekte<sup>16</sup> auszugleichen.

Die Zeit, die beim Durchsteigen des festgelegten Höhenintervalls verstreicht, wird mit einer Stoppuhr ermittelt.

Der Höhenmesser des Flugzeuges wird auf die Bezugsdruckfläche 1013,25 hPa eingestellt, so dass die abgelesenen Höhen Druckhöhen sind.

Idealerweise wird die Lufttemperatur in der Mitte des Intervalls abgelesen.

Die Masse des Flugzeuges wird aus der Startmasse und der verbrauchten Kraftstoffmasse ermittelt.

Folgende Korrekturen werden auf die abgelesenen Werte angebracht:

- die angezeigten Höhen werden mit den aus der Höhenmesserkalibrierung gewonnenen Korrekturwerten in tatsächliche Druckhöhen umgewandelt. Für die gefundenen Druckhöhen wird der statische Luftdruck aus Tabellen (Thomas,1996) entnommen
- aus statischem Luftdruck und Lufttemperatur wird die Luftdichte berechnet
- die angezeigte Geschwindigkeit VIAs wird mit den aus der Fahrtmesserkalibrierung gewonnenen Korrekturwerten in die kalibrierte Geschwindigkeit v<sub>cas</sub> umgewandelt
- die kalibrierte Geschwindigkeit VcAs wird um den Dichtefehler korrigiert, es ergibt sich die wahre Eigengeschwindigkeit  $v_{TAS}$
- das durchstiegene Höhenband wird für die Temperaturabweichung von der Standardatmoshäre korrigiert
- das durchstiegene Höhenband wird für die bei konstant geflogener angezeigter Geschwindigkeit  $v_{IAS}$  auftretende Beschleunigung korrigiert

Veränderung der Schichtdicke bei von der Standardatmosphäre abweichender Temperaturverteilung:

$$
\Delta H_{ISA} = \Delta H \cdot \frac{T}{T_{ISA}}
$$
\n(3.23)

Veränderung des durchstiegenen Höhenintervalls wegen sich bei konstanter angezeigter Geschwindigkeit  $v_{IAS}$  ändernder wahrer Eigengeschwindigkeit  $v_{TAS}$ .

$$
v_{\text{LAS}} = v_{\text{LAS}} \cdot \sqrt{\frac{\rho_0}{\rho}}
$$
\n(3.24)

Mit steigender Flughöhe und abnehmender Luftdichte nimmt die wahre Eigengeschwindigkeit VTAS **ZU.** 

Aus

$$
m \cdot g \cdot \Delta h = \frac{m}{2} (v_2^2 - v_1^2)
$$
\n(3.25)

wird

 $\sim$ 

 $\Delta h = \frac{{v_2}^2 - {v_1}^2}{2 \cdot g}$ (3.26)

Man erhält die wahre Steiggeschwindigkeit als Funktion der wahren Fluggeschwindigkeit, w  $[m/s] = f(v)$ .

### **3.6 Gleitflüge**

Da in der spärlichen, noch vorhandenen Literatur keine Angaben über aerodynamische Parameter des Flugzeuges vorhanden sind, galt es ein Verfahren zu finden, das die Bestimmung der gesuchten Parameter ermöglicht.

Der Auftriebsbeiwert c<sub>a</sub> lässt sich nach

$$
c_a = \frac{2 \cdot m \cdot g}{\rho \cdot v^2 \cdot S}
$$

bestimmen, wenn Flugzeugmasse, Luftdichte und wahre Eigengeschwindigkeit bekannt sind. Nach der Kalibrierung von Höhen- und Fahrtmesser und mit der aktuellen Temperatur der ruhenden Luft sind diese Grössen bestimmbar, so dass der Auftriebsbeiwert z.B. als Funktion der Geschwindigkeit berechnet werden kann.

Der Widerstandsbeiwert  $c_w$  kann nach dem sog. drag - break - down - Verfahren<sup>17</sup> abgeschätzt werden. Bei diesem Verfahren ermittelt man die Bezugsflächen von Rumpf, Trag- und Leitwerk, sowie von weiteren Bauteilen wie Fahrwerk, Triebwerksverkleidung, Windschutzscheiben etc. und verwendet typische, in Katalogen zusammengefasste Widerstandsbeiwerte zur Bestimmung des Widerstandes. Der sich durch Addition der Einzelwiderstände als Summe ergebende Widerstand wird mit ebenfalls typischen Faktoren multipliziert, um z.B. den Interferenzwiderstand zu berücksichtigen. Aufgrund vieler Annahmen und Abschätzungen führt dieses Verfahren zu Werten relativ geringer Genauigkeit. Außerdem muss der aerodynamische Gütefaktor e, der bei der Bestimmung des induzierten Widerstandes von Bedeutung ist, nach der Grundrißform des Flügels ebenfalls angenommen werden.

Daher wurde ein anderes, im praktischen Flugversuch durchführbares Verfahren angewendet. Gelingt es, die Motordrehzahl so einzustellen, dass der Propeller keinen Schub und keinen Widerstand erzeugt, kann im stabilisierten Gleitflug der Bahnwinkel y aus der wahren Eigengeschwindigkeit  $v_{TAS}$  und der wahren Sinkgeschwindigkeit w, die analog der wahren Steiggeschwindigkeit bei den Sägezahnflügen ermittelt wird, bestimmt werden.

 $\mathbf{H}$ 

Der Bahnwinkel γ und die Beiwerte für Auftrieb c<sub>a</sub> und Widerstand c<sub>w</sub> stehen in folgender Beziehung zueinander **(Kutter,1990):** 

$$
\tan \gamma = \frac{c_w}{c_a} \tag{3.27}
$$

Aus dem Bahnwinkel  $\gamma$  und dem Auftriebsbeiwert  $c_a$  kann also der Widerstandsbeiwert  $c_w$ bestimmt werden:

$$
c_w = \tan \gamma \cdot c_a \tag{3.28}
$$

Der Widerstandsbeiwert setzt sich aus den Anteilen des Nullauftriebswiderstandsbeiwertes  $c_{w0}$  und des induzierten Widerstandsbeiwertes  $c_{w1}$  zusammen. Der Nullauftriebswiderstandsbeiwert berücksichtigt alle Anteile des Reibungs-, Profil-, Druck- und Interferenzwiderstandes.

Führt man Gleitflüge bei zwei verschiedenen Geschwindigkeiten durch, kann man die Anteile von c<sub>wo</sub> und c<sub>wi</sub> nach folgender Methode bestimmen:

Es gilt allgemein

$$
c_w = c_{w0} + \frac{c_a^2}{e \cdot \pi \cdot \lambda}
$$
\n(3.29)

oder mit

 $\ddot{\phantom{1}}$ 

 $\ddot{\phantom{a}}$ 

$$
k = \frac{1}{e \cdot \pi \cdot \lambda}
$$

$$
c_w = c_{w0} + k \cdot c_a^2 \tag{3.30}
$$

Aus den zwei Gleitflügen lassen sich zwei Gleichungen mit zwei Unbekannten aufstellen

$$
c_{w1} = c_{w01} + k \cdot c_{a1}^{2}
$$
  

$$
c_{w2} = c_{w02} + k \cdot c_{a2}^{2}
$$
 (3.31)

Durch Einsetzen der errechneten Werte für Cw und **Ca** und geeignete Subtraktion der beiden Gleichungen lassen sich  $c_{w0}$  und k, bzw. e errechnen.

Es erwies sich jedoch als problematisch, die für eine Geschwindigkeit erforderliche Drehzahl des Propellers zu bestimmen, bei der der Propeller weder Schub noch Widerstand erzeugt. Versuche, den Einstellwinkel des Propellerblattes über den Radius zu messen und mit einem typischen Nullauftriebsanstellwinkel von -4° **(Dubs,1966,S.152)** die erforderliche Drehzahl zu berechnen, führten nicht zum gewünschten Erfolg. Im Flugversuch erwiesen sich die Drehzahlen als zu hoch, so dass wegen des Restschubes zu flache Gleitwinkel geflogen wurden.

Daher wurde der Motor für die Gleitflüge abgestellt und der Propeller durch Langsamflug zum Stillstand gebracht.

Die Propellerfläche wurde berechnet und ein für den beim Gleitflug sich ergebenden Anstellwinkel typischer Widerstandsbeiwert gewählt. Der Widerstandsbeiwert des Propellerprofiles wurde entsprechend dem Flächenanteil des Propellerblattes in Relation zur Flügelfläche vom erflogenen Widerstandsbeiwert abgezogen, so dass die aerodynamischen Parameter für die Zelle, also quasi für Null – Schub, bestimmt werden konnten.

Die Versuche wurden über dem Flugplatz Parchim in Mecklenburg **(Anhang A)** durchgeführt, dessen Landebahn 3 000 m Länge aufweist, so dass für den Fall, dass der Motor sich in der Luft nicht wieder starten liesse, ein sicher zu erreichendes Landefeld erreicht werden konnte.

Die Korrektur der tatsächlich vorgefundenen atmosphärischen Bedingungen erfolgt in derselben Weise wie bei den Sägezahnflügen:

## **3. 7 Überziehgeschwindigkeiten**

 $\overline{a}$ 

Die Überziehgeschwindigkeiten wurden für vier verschiedene Konfigurationen im Flugversuch bestimmt:

- Spreizklappe und Fahrwerk eingefahren, Triebwerk in Leerlauf
- Spreizklappe in Startstellung, Fahrwerk eingefahren, Triebwerk in Leerlauf
- Spreizklappe in Landestellung, Fahrwerk ausgefahren, Triebwerk in Leerlauf
- Spreizklappe und Fahrwerk eingefahren, Triebwerk auf Vollast

Bei den Versuchen mit Leerlaufleistung wurde zunächst eine angenäherte Überziehgeschwindigkeit in der jeweiligen Konfiguration bestimmt, in dem im Horizontalflug die Drehzahl auf Leerlauf zurückgenommen, und die Flughöhe bis zum fühlbaren Einsetzen des Strömungsablösung gehalten wurde.

Basierend auf dem so gefundenen Wert wurde mit Faktor 1,4 die Trimmgeschwindigkeit<sup>18</sup> in der entsprechenden Konfiguration festgelegt.

Das Flugzeug wurde dann mit Leerlaufleistung bei dieser Trimmgeschwindigkeit ausgetrimmt und ein konstanter Gleitflug eingenommen. Aus diesem stabilisierten Zustand heraus wurde die Längsneigung so erhöht, dass die Fluggeschwindigkeit mit etwa 2 km/h pro Sekun**de(FAA AC,1995,S.507)** abnahm. Der Strömungsabriss setzt dann bei positiven Nickwinkeln ein, bei denen die Gewichtskraft des Flugzeuges nicht in Richtung seiner Hochachse wirkt. In Richtung der Hochachse wirkt nur der Teil, der auf diese projiziert werden kann. Mit der genannten Verzögerung wird ungefähr das Lastvielfache n = 1 wieder erreicht.

 $\mathbf{T}$ 

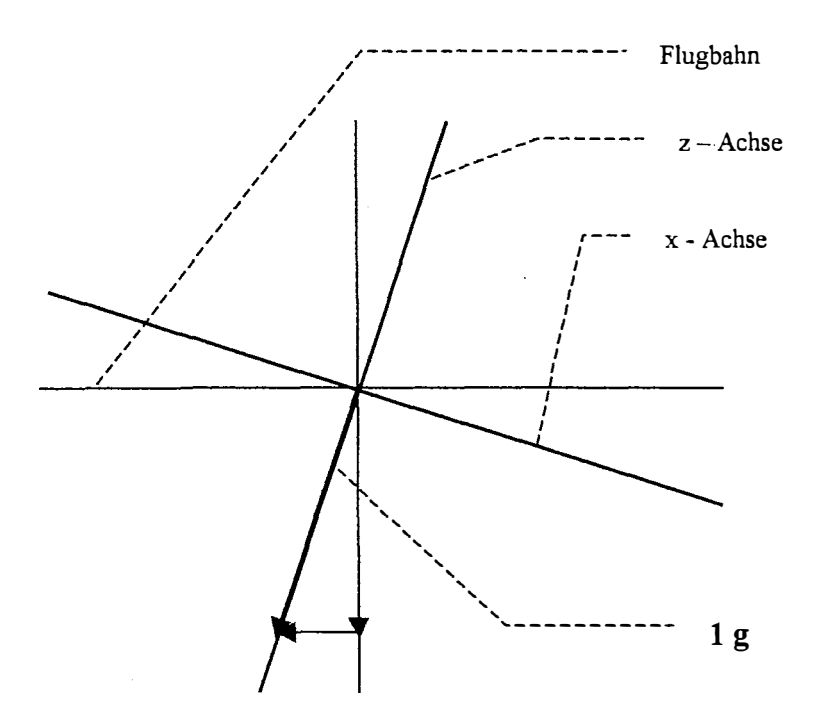

**Bild 3.3**  .<br>Flugzeugachsen und Scheinlot beim Manöver "Überziehgeschwindigkeit"

#### **3.8 Durchschnittlicher Kraftstoffverbrauch**

Für den Hirth Motor HM 500 A wird ein Kraftstoffverbrauch von 228 g/PS/h **(Schneider,**  1939/40, S.184) bei maximaler Dauerleistung von 2360 min<sup>-1</sup> angegeben. Ausgehend von diesem Wert können mit dem durch weitere Versuche bestimmten Wirkungsgrad des Propellers und der erforderlichen Leistung des Antriebes als Funktion der Geschwindigkeit und Masse Reichweitenberechnungen durchgeführt werden.

#### **3.9 Startlauf- und Startstrecke**

Zur Bestimmung der Startlauf- und Startstrecke wurde ein sehr einfaches Verfahren angewendet.

Zunächst wurde die Steigfluggeschwindigkeit mit 1,2 x Überziehgeschwindigkeit festgelegt **(FAA** CFR,§23.53, S.149). Die Überziehgeschwindigkeit Vs wurde für die aktuelle Startmasse und Luftdichte aus dem maximalen Auftriebsbeiwert  $c_{a max}$  bestimmt.

Die Lampen der Seitenbefeuerung einer Start- und Landebahn eines Verkehrsflughafens haben zueinander einen Abstand von 60 m. Beginnend genau auf der Verbindungslinie zweier gegenüberliegender Lampen wurde bei gesetzten Bremsen Vollgas gegeben. Nach Lösen der Bremsen auf Kommando des Copiloten begann der Startlauf. Das Passieren jeder weiteren Lampe wurde durch lautes Zählen auf einem Diktiergerät gestgehalten. Der Startlauf wurde beim Erreichen von 120 km/h angezeigter Geschwindigkeit abgebrochen, um bei zunehmender negativer Längsneigung des Rumpfes Bodenberührung des Propellers und die daraus resultierenden, erheblichen Schäden am Antrieb sicher auszuschliessen. Diese Läufe wurden mehrfach in Richtung der Start- und Landebahn 15 des Hamburger Flughafens wiederholt. Die Auswertung der Tonaufzeichnungen ermöglicht es, eine Zeit – Weg – Kurve zu erstellen. Diese kann mit EXCEL als Diagramm dargestellt sowie die quadratische Funktion durch das Programm in der Form

$$
s = a \cdot t^2 + b \cdot t \tag{3.32}
$$

angegeben werden.

Differenziert man diese erhält man eine Gleichung für die Geschwindigkeit als Funktion der Zeit in der Form

$$
v = 2 \cdot a \cdot t + b \tag{3.33}
$$

Löst man diese nach t auf und setzt  $v_2$  oder  $v_H$  als Geschwindigkeit ein, erhält man Zeit bis zu deren Erreichen.

$$
t = \frac{v - b}{2 \cdot a} \tag{3.34}
$$

Diesen Wert t in (3. 31) eingesetzt ergibt die zurückgelegte Entfernung.

Um das Erreichen der in den Zulassungsvorschriften (FAA CFR,§23.53, S.149) geforderten Höhe von 15 m über der Startbahn zu simulieren, wurde die Geschwindigkeit ermittelt, auf die das Flugzeug am Boden weiter beschleunigt werden müsste, um eine kinetische Energie zu erreichen, die der bei der Abhebegeschwindigkeit zuzüglich der potentiellen Energie in 15 m Höhe über der Startbahn entspricht.

Die Bestimmung dieser Geschwindigkeitszuwachses geschieht durch Gleichsetzen der kinetischen und potentiellen Energien.

In der Formel ist  $v_H$  die zu 15 m Höhe äquivalente Geschwindigkeit am Boden.

$$
m \cdot g \cdot h = \frac{m}{2} (v_H^2 - v_2^2)
$$
  

$$
v_H = \sqrt{2 \cdot g \cdot h + v_2^2}
$$
 (3.35)

Die Entfernung bis zum Erreichen dieser Geschwindigkeit kann nach demselben Verfahren bestimmt werden wie die Abhebegeschwindigkeit selbst.

Die unter Windeinfluss gefundenen Mittelwerte können mit folgender Formel **(Smith,S.40)**  korrigiert werden

$$
s_0 = s_w \cdot \left(\frac{v_{TO}}{v_{TO} - v_w}\right)^{1,85}
$$
\n(3.36)

Da die Werte ausserdem unter aktuellen Bedingungen der Luftdichte und der Flugzeugmasse erflogen wurden, müssen sie auf Normbedingungen (Dichtehöhe = 0 m und Masse = max. Abflugmasse) umgerechnet werden. Dies geschieht nach der Formel

$$
s_s = s_t \cdot \left(\frac{m_s}{m_t}\right)^2 \cdot \frac{\rho_t}{\rho_0}
$$
\n(3.37)

Stellt man diese Formel wie folgt um,.

 $\mathbf{r}^{(1)}$ 

$$
s = \frac{s_s}{\left(\frac{850}{m}\right)^2 \cdot \frac{\rho}{1,225}}
$$
\n(3.39)

so kann man die Startlauf- und Startstrecken für beliebige Abflugmassen und Dichtehöhen bestimmen.

#### **3.10 Taumelschwingung**

Die Taumelschwingung<sup>19</sup> ist eine Schwingung des Flugzeuges um die Hochachse. Die Frequenz dieser Schwingung ist ein Mass für die Richtungsstabilität des Flugzeuges.

Die Richtungsstabilität eines Flugzeuges beschreibt die Eigenschaft, nach einer Abweichung vom Kurs durch eine Störung von aussen, ohne Zutun des Piloten auf diesen Kurs zurückzukehren.

Für das Ausmass der Dämpfung ist die Gestaltung der Zelle massgebend, besonders der Betrag der Seitenflächen und ihre Position am Rumpf Flugzeuges. Aus der Kraft auf diese Flächen und dem Abstand ihres Angriffspunktes zum Schwerpunkt entstehen Drehmomente. Solche aus Flächen vor dem Schwerpunkt führen zu negativer, solche aus Flächen hinter dem Schwerpunkt zu positiver Richtungsstabilität.

Bei den Versuchen wurde im Geradeausflug mit den Seitenruderpedalen eine Schwingung um die Hochachse angefacht, die spürbar der Eigenfrequenz des Flugzeuges entsprach. Es wurde bei mehreren Versuchen für jeweils fünf Schwingungen die Zeit gemessen. Nach Loslassen des Seitenruders wurde ermittelt, nach wieviel Perioden die Schwingung abklang.

### **3.11 Phygoide**

Die Phygoide<sup>20</sup> ist ein Flugmanöver zur Bestimmung der dynamischen Längsstabilität . Die dynamische Längsstabilität beschreibt, ob und wie deutlich das Flugzeug nach einer Störung des unbeschleunigten, horizontalen Geradeausfluges um die Querachse zu diesem ohne Zutun des Piloten zurückkehrt. Sie hat grosse Bedeutung für die Entlastung des Piloten während des Reisefluges und für die Einhaltung der Bahnwinkel bei An- und Abflug.

Bei den Versuchen wurde die Maschine aus dem unbeschleunigten Horizontalflug deutlich abwärts gesteuert und dann der Steuerknüppel losgelassen (loses Ruder) bzw. exakt in die alte Position zurückgebracht (festes Ruder). In den Extrempunkten der Flugbahn in der Form einer negativen Cosinuskurve wurden die Werte für Flughöhe und Fluggeschwindigkeit aufnotiert. Aus den aufgezeichneten Kurven der Flughöhe lässt sich das Dämpfungsmass der Schwingung bestimmen.

# **3.12 Spiralbewegung**

j.

Flugzeuge, die nicht über Einrichtungen zur Aufrechterhaltung der Spiralstabilität<sup>21</sup> verfügen, erhöhen von sich aus einen vorhandenen Hängewinkel. Dieser Effekt entsteht dadurch, dass bei vorhandenem Hängewinkel<sup>22</sup> und daraus resultierendem Kurvenflug der Aussenflügel mit höherer Strömungsgeschwindigkeit angeblasen wird und dadurch mehr Auftrieb erzeugt, als der Innenflügel, was den Hängewinkel weiter vergrössert. Natürliche Spiralstabilität ist also nicht vorhanden. Für die Beurteilung eines Flugzeuges ist es daher wichtig, den Grad dieser Instabilität zu bestimmen. Eine zu hohe Instabilität erhöht die Arbeitsbelastung des Piloten in einem unerwünschtem Mass dadurch, dass ein zu hoher Teil seiner Aufmerksamkeit gefordert wird, um das Flugzeug "wings level" zu halten.

Ein übliches Kriterium ist die Zeit, die vergeht, bis sich ein eingenommener Hängewinkel verdoppelt hat, "time to double".

# **4 Wiedergabe der aufgenommenen Daten**

#### **4.1 Kalibrierung des Höhenmessers**

Die Flüge zur Kalibrierung des Höhenmessers fanden am 14.09.99 am Flughafen Lübeck Blankensee (Anhang A) über der Grasbahn 07 Ost statt. Auf der von den Segelfliegem genutzten Graspiste sind zwei ca. 300 m lange Streifen asphaltiert, um ein zügigeres Anrollen bei Segelflugzeugschlepps zu ermöglichen. Das Ostende des östlichen Streifens hat eine vermessene Erhebung über NN von 16,20 m. Hier wurde der Theodolit aufgestellt, die Messoptik hatte eine Höhe von 2, 10 m über Grund. Die mit einem Massband festgestellte Länge des Asphaltstreifens beträgt 303,15 m.

Die Anflüge konnten aufgrund der Platzgröße ab etwa 1 km vor dem Messort mit stabiler Flughöhe und Geschwindigkeit durchgeführt werden.

Beim Überfliegen der westlichen Schwelle wurde von einem Beobachter ein Funksignal an den Messingenieur am Theodoliten gegeben, der den rotlackierten Propellerspinner des Flugzeuges anpeilte.

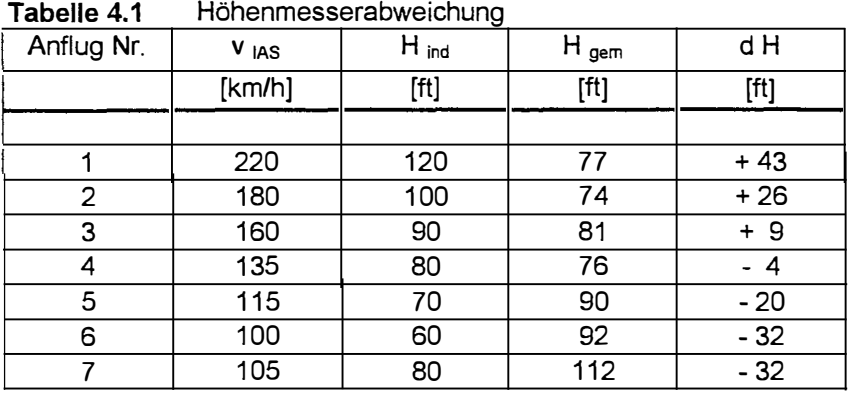

Folgende Werte wurde gemessen:

## **4.2 Kalibrierung des Fahrtmessers**

Die Flüge zur Kalibrierung des Fahrtmessers fanden am frühen Morgen des 03 .August 1999 im Raum südlich Schwerins statt.

Sie wurden entlang der Eisenbahnstrecken Hamburg - Schwerin und Hamburg - Berlin durchgeführt. Die Entfernungen und rechtweisenden Kurse zwischen den festgelegten Punkten für Beginn und Ende der Zeitmessungen wurden aus den in Anhang B gezeigten topographischen Karten entnommen.

Folgende Messpunkte wurden festgelegt:

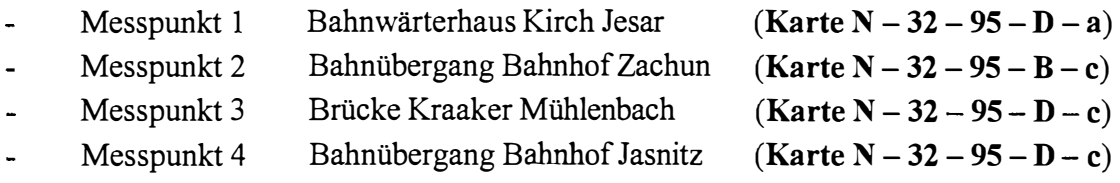

Die Entfernungen betragen

- von Messpunkt 1 zu Messpunkt 2 8450 m
- von Messpunkt 3 zu Messpunkt 4 8250 m  $\overline{a}$

Die rechtweisenden Kurse lauten

- $\overline{a}$ von Messpunkt 1 zu Messpunkt 2 032°
- von Messpunkt 2 zu Messpunkt 1 212°  $\sim$
- von Messpunkt 3 zu Messpunkt 4 108°  $\mathbf{r}$
- von Messpunkt 4 zu Messpunkt 3 288°  $\blacksquare$

Es wurden fünf Durchgänge mit folgenden angezeigten Geschwindigkeiten  $v_{IAS}$  geflogen:

- 100 km/h  $\overline{a}$
- 120 km/h  $\overline{a}$
- 150 km/h  $\Delta$
- 180 km/h  $\ddot{\phantom{a}}$
- 200 km/h  $\blacksquare$

Die angezeigten Flughöhen betrugen 700 ft, bezogen auf die Druckfläche 1013 hPa, beim Durchgang mit  $v_{IAS} = 100$  km/h wegen der Nähe zur Überziehgeschwindigkeit<sup>23</sup> aus Sicherheitsgründen 900 ft.

Folgende Werte wurden bei den Flügen protokolliert:

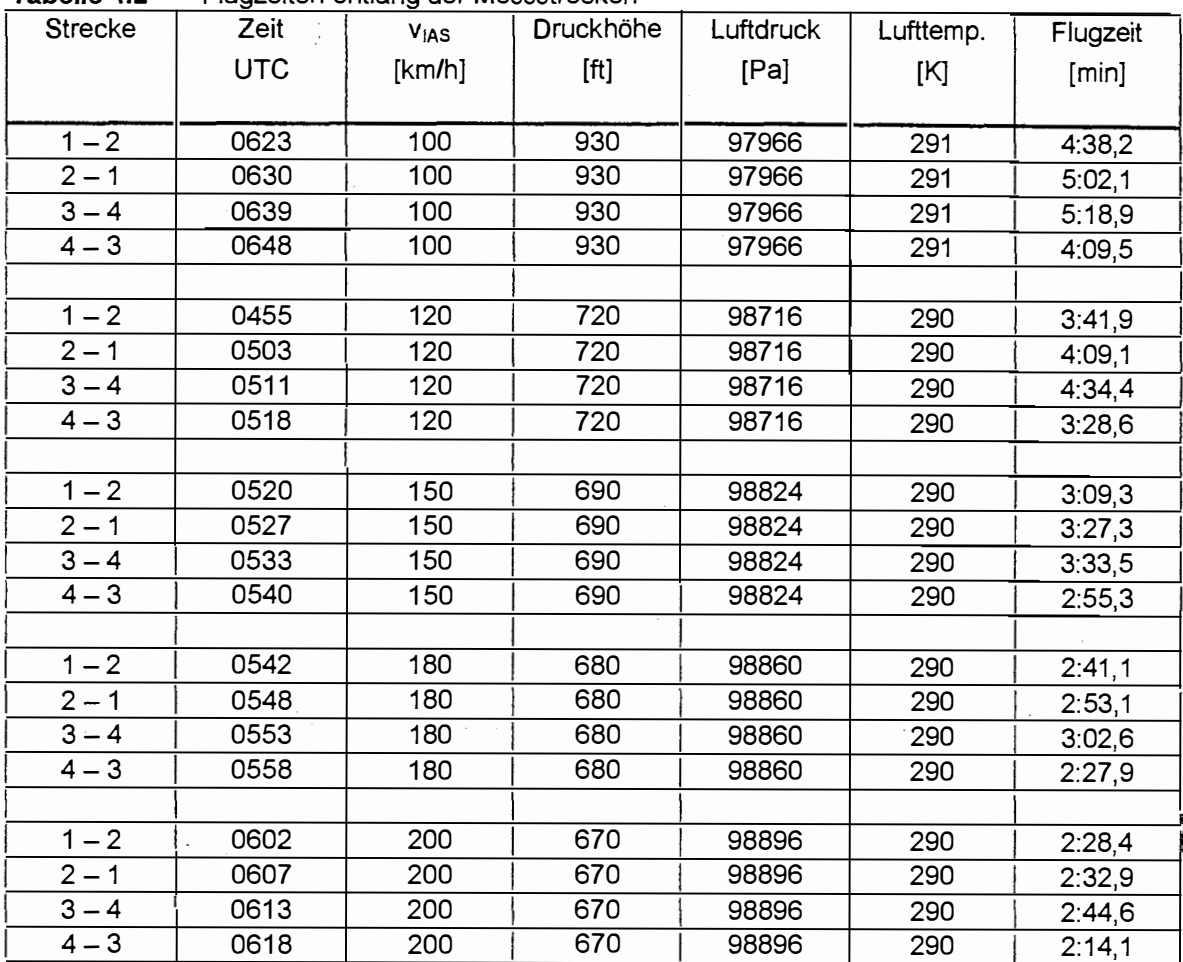

**Tabelle 4.2** Flugzeiten entlang der Messstrecken

## **4.3 Kalibrierung des Drehzahlmessers**

Bei diesen Messungen wurde mit dem Messgerät die Drehzahl des Propellers am Boden und im Fluge gemessen. Dabei wurde die Motordrehzahl nach dem am Gerätebrett installierten Drehzahlmesser um jeweils 50 min<sup>-1</sup> erhöht.

Folgende Werte wurden gemessen:

 $\ddot{\phantom{1}}$ 

| labelle 4.3      | angezeigte und gemessene Motordrehzahl |  |              |                     |  |
|------------------|----------------------------------------|--|--------------|---------------------|--|
| $n_{ind}$        | n <sub>gem</sub>                       |  | $n_{ind}$    | n <sub>gem</sub>    |  |
| $[\text{min}^1]$ | $\left[\text{min}^{\text{-1}}\right]$  |  | $[min^{-1}]$ | $[\text{min}^{-1}]$ |  |
|                  |                                        |  |              |                     |  |
| 1400             | 1390                                   |  | 2000         | 1980                |  |
| 1450             | 1445                                   |  | 2050         | 2037                |  |
| 1500             | 1500                                   |  | 2100         | 2095                |  |
| 1550             | 1555                                   |  | 2150         | 2152                |  |
| 1600             | 1610                                   |  | 2200         | 2210                |  |
| 1650             | 1660                                   |  | 2250         | 2250                |  |
| 1700             | 1710                                   |  | 2300         | 2290                |  |
| 1750             | 1760                                   |  | 2350         | 2347                |  |
| 1800             | 1810                                   |  | 2400         | 2405                |  |
| 1850             | 1852                                   |  | 2450         | 2462                |  |
| 1900             | 1895                                   |  | 2500         | 2520                |  |
| 1950             | 1937                                   |  | 2550         | 2577                |  |

**Tabelle 4.3** angezeigte und gemessene Motordrehzahl

Mit diesen Werten können die angezeigten Drehzahlen bei weiteren Flugversuchen korrigiert werden.

# 4.4 Tabelle und Diagramm "erforderliche Drehzahl = f (v)"

Die folgende Tabelle ist nach ansteigender Drehzahl geordnet. Die Masse des Flugzeuges wurde bestimmt zu :

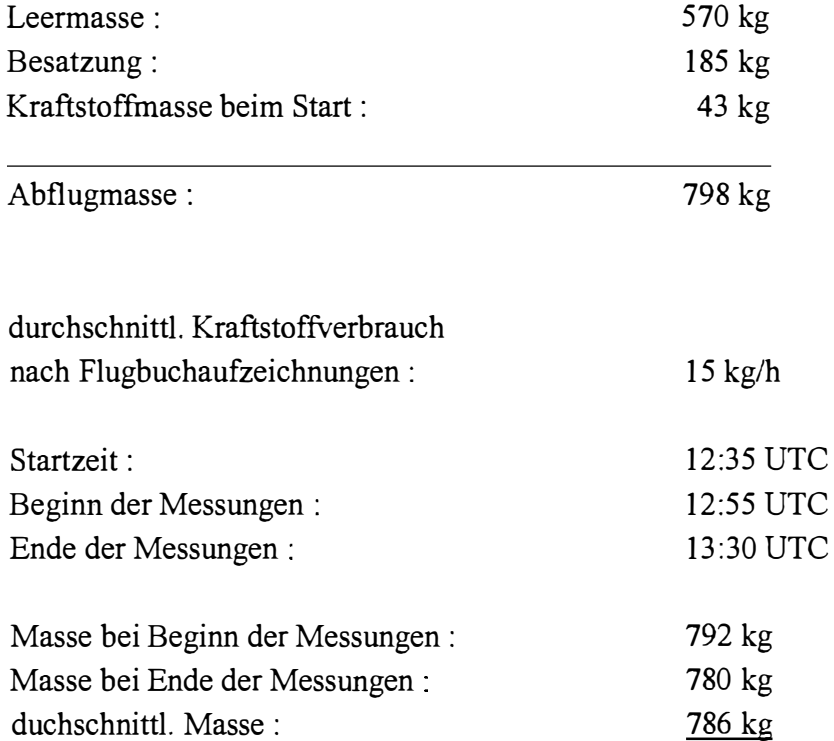

 $\hat{\boldsymbol{\epsilon}}$ 

Die Messungen wurden in 2500 ± 50 ft Druckhöhe durchgeführt, die Aussentemperatur betrug 278 K. Die Luftdichte betrug somit:

$$
\rho = \frac{p}{R \cdot T} = \frac{92700}{287 \cdot 278} \frac{kg}{m^3} = 1,1661 kg m^{-3}
$$

 $\hat{\mathbf{z}}$ 

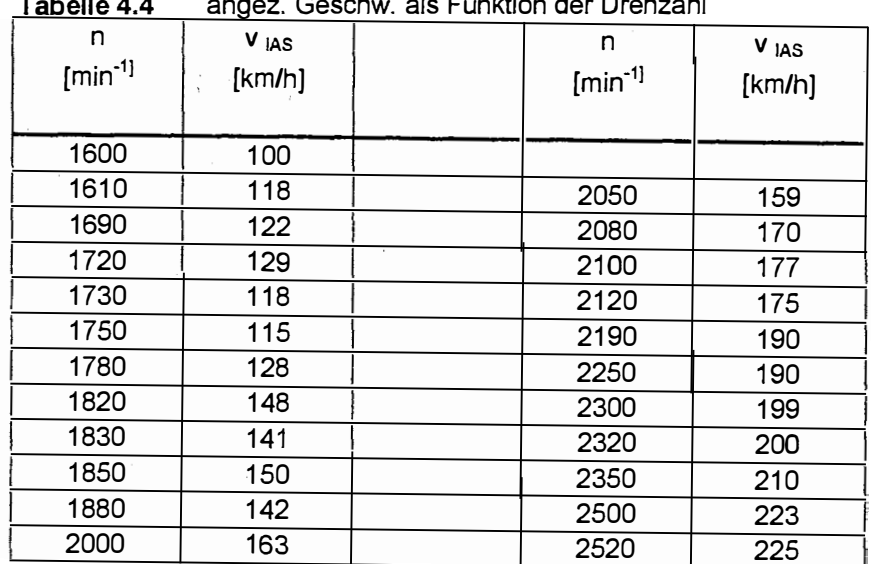

Folgende Werte wurden aufgenommen:

 $\ddot{\phantom{1}}$ 

 $\ddot{\phantom{a}}$ 

**Tabelle 4.4** angez. Geschw. als Funktion der Drehzahl

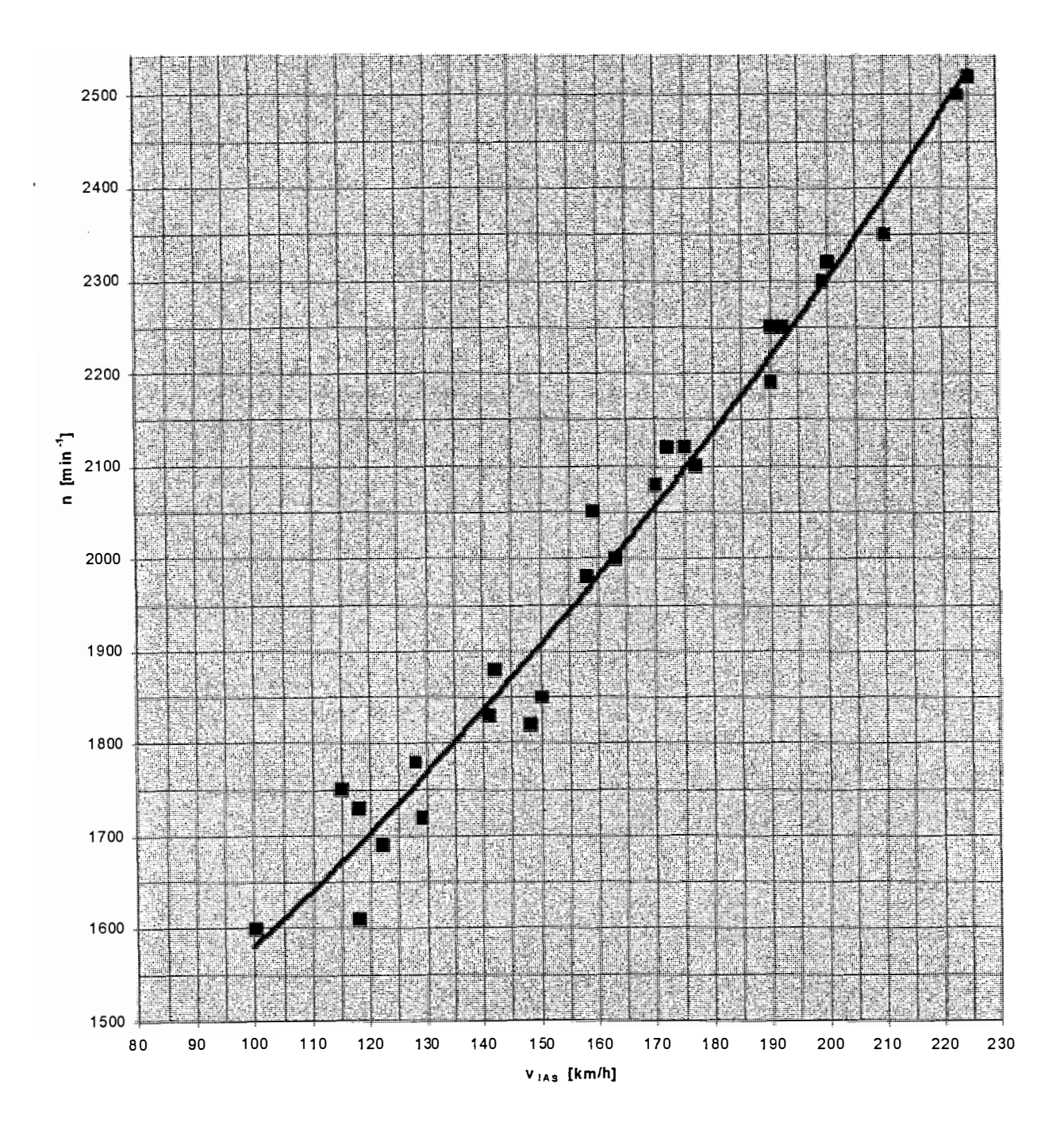

**Bild 4.1**  angezeigte Drehzahl als Funktion der angezeigten Geschwindigkeit

# 4.5 Tabelle und Diagramm "verfügbare Drehzahl"

Die verfügbaren Drehzahlen wurden während der Sägezahnflüge aufgezeichnet. Die Tabelle gibt die angezeigten, unkorrigierten Werte an.

Die atmosphärischen Bedingungen waren:

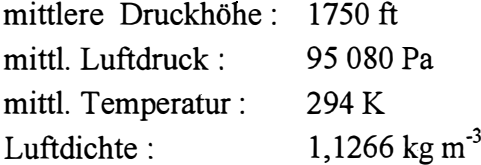

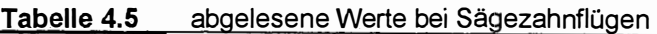

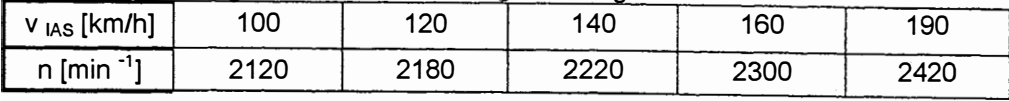

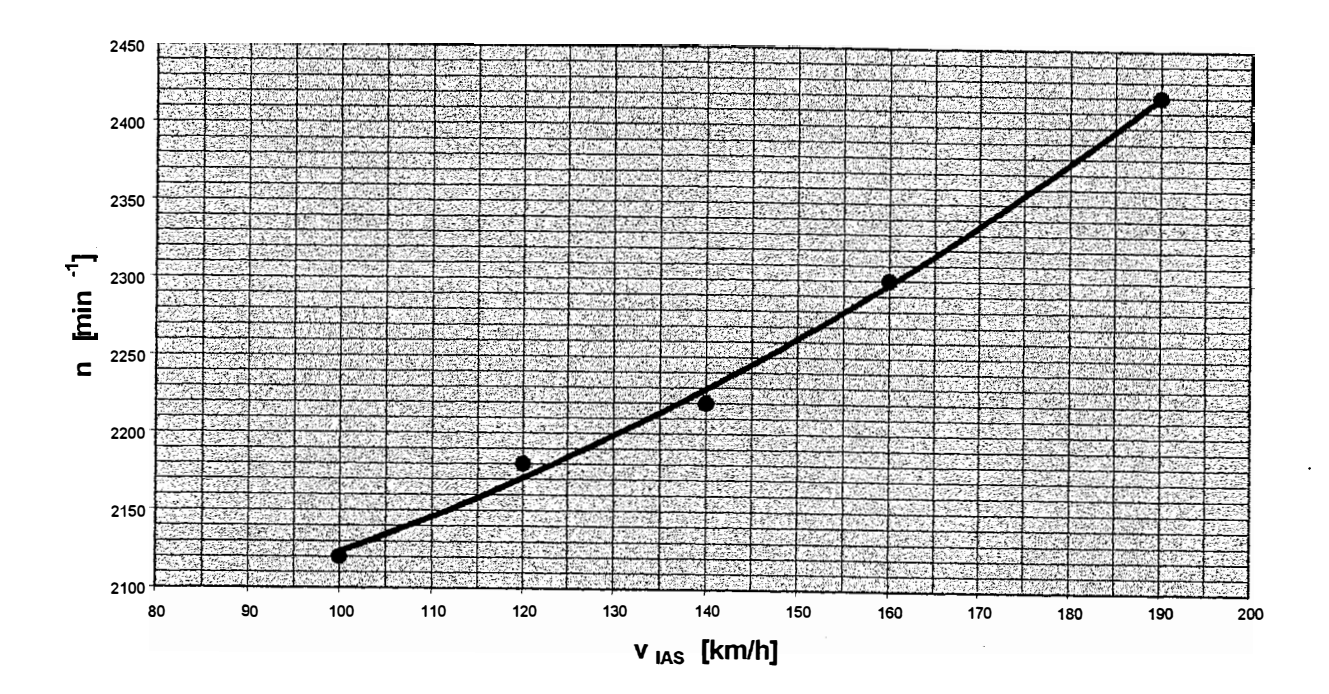

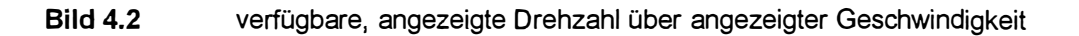

## **4.6 Aufzeichnungen der Sägezahnflüge**

Die Tabellen geben die angezeigten, unkorrigierten Werte wieder.Da jeder Sägezahn mit derselben angezeigten Geschwindigkeit zweimal, auf Kurs und Gegenkurs geflogen wurde, sind die angegebenen Werte Mittelwerte aus denjeweils zwei Versuchen.

| Sägezahn | V <sub>IAS</sub> | H a  | $H_e$ | ີ<br>ີ<br>а | е   | dt   | $n_{ind}$ |
|----------|------------------|------|-------|-------------|-----|------|-----------|
|          | [km/h]           | [ft] | [ft]  | [K]         | [K] | [s]  | [1/min]   |
|          | 100              | 1500 | 2000  | 293         | 292 | 53,9 | 2120      |
|          | 120              | 1500 | 2000  | 294         | 293 | 48,7 | 2180      |
|          | 140              | 1500 | 2000  | 294         | 293 | 47,4 | 2220      |
|          | 160              | 1500 | 2000  | 294         | 293 | 52,9 | 2300      |
|          | 190              | 1500 | 2000  | 295         | 294 | 78,9 | 2420      |

**Tabelle 4.6** Aufzeichnungen während der Sägezahnflüge

# **4. 7 Aufzeichnungen der Gleitflüge**

Die Tabellen geben die angezeigten, unkorrigierten Werte wieder. Da jeder Gleitflug mit derselben angezeigten Geschwindigkeit zweimal, auf Kurs und Gegenkurs geflogen wurde, sind die angegebenen Werte Mittelwerte aus den jeweils zwei Versuchen.

| rabelle 4.7 | Aurzeichnungen wahrend der Gleithuge |      |      |     |     |      |      |
|-------------|--------------------------------------|------|------|-----|-----|------|------|
| Gleitflug   | V <sub>IAS</sub>                     | н.   | H,   | a   | e   | dt   | m    |
|             | [km/h]                               | [ft] | [ft] | [K] | [K] | [s]  | [kg} |
|             | 110                                  | 3400 | 2600 | 277 | 278 | 80,8 | 711  |
| 1.2         | 110                                  | 3400 | 2600 | 277 | 278 | 79,6 | 709  |
| 2.1         | 150                                  | 3400 | 2600 | 277 | 278 | 59,5 | 706  |
| 2.2         | 150                                  | 3400 | 2600 | 277 | 278 | 58,5 | 704  |

Tabelle 4.7 Aufzeichnungen während der Gleitflüge

# **4.8 Erflogene Überziehgeschwindigkeiten**

Die Tabellen geben die angezeigten, unkorrigierten Werte wieder.

| abelle 4.8    | Aufzeichnungen während der Uberziehmanöver |      |          |                 |         |  |
|---------------|--------------------------------------------|------|----------|-----------------|---------|--|
| Konfiguration | Zeit                                       | H    | m        | $V_{s}$ ias     | Bem.    |  |
|               | <b>UTC</b>                                 | [ft] | [kg]     | [km/h]          |         |  |
|               |                                            |      |          |                 |         |  |
| Klappen 0     | 1132                                       | 3000 | 785      | $\overline{98}$ |         |  |
| FW ein        | 1134                                       | 3000 | 784      | 97              |         |  |
|               | 1138                                       | 3000 | 783      | 97              |         |  |
|               |                                            |      |          |                 |         |  |
| Klappen 1     | 1146                                       | 3000 | 781      | 87              |         |  |
| FW ein        | 1149                                       | 3000 | 780<br>٠ | 87              |         |  |
|               | 1154                                       | 3000 | 779      | 85              |         |  |
|               |                                            |      |          |                 |         |  |
| Klappen 2     | 1159                                       | 3100 | 778      | 82              |         |  |
| FW aus        | 1201                                       | 3000 | 777      | 81              |         |  |
|               | 1205                                       | 3000 | 776      | 80              |         |  |
|               |                                            |      |          |                 |         |  |
| Klappen ein   | 1232                                       | 1600 | 768      | 77              | Vollgas |  |
| FW ein        | 1234                                       | 1800 | 767      | 77              | Vollgas |  |

**Tabelle 4.8** Aufzeichnungen während der Überziehmanöver

 $\epsilon$ 

Die gemessene Lufttemperatur betrug 277 K.

 $\mathcal{A}$ 

 $\hat{\mathcal{A}}$ 

### **4.9 Durchschnittlicher Kraftstoffverbrauch**

Die Flüge zur Ermittlung des durchschnittlichen Kraftstoffverbrauches konnten aus flugbetrieblichen Gründen nicht durchgeführt werden.

Zur Ermittlung der möglichen Reichweiten wurden Werte verwendet, die dem Flugzeug -Typenbuch **(Schneider 1939/40,** S.41) entnommen wurden.

| rabelle 4.9     | Leistung, verbrauch und Betriebszahlen des Hirth Motors F |        |         |         |  |
|-----------------|-----------------------------------------------------------|--------|---------|---------|--|
| Izul. Dauer     |                                                           | 5 Min. | 30 Min. | unbegr. |  |
| Leistung        | PS1                                                       | 105    | 95      | 85      |  |
| <b>Drehzahl</b> | [U/min]                                                   | 2530   | 2450    | 2360    |  |
| Verbrauch       | [g/PSh]                                                   | 240    | 235     | 228     |  |

**Tabelle 4.9** Leistung, Verbrauch und Betriebszahlen des Hirth Motors HM 504

### **4.10 Startlauf- und Startstrecke**

Die Versuche zur Bestimmung der Startlauf<sup>24</sup> – und Startstrecke<sup>25</sup> wurden auf der Start- / Landebahn 15 des Flughafens Hamburg durchgeführt. Die Bedingungen lauteten

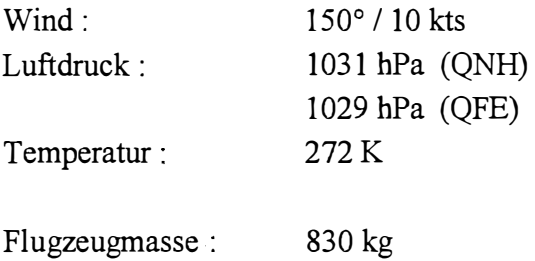

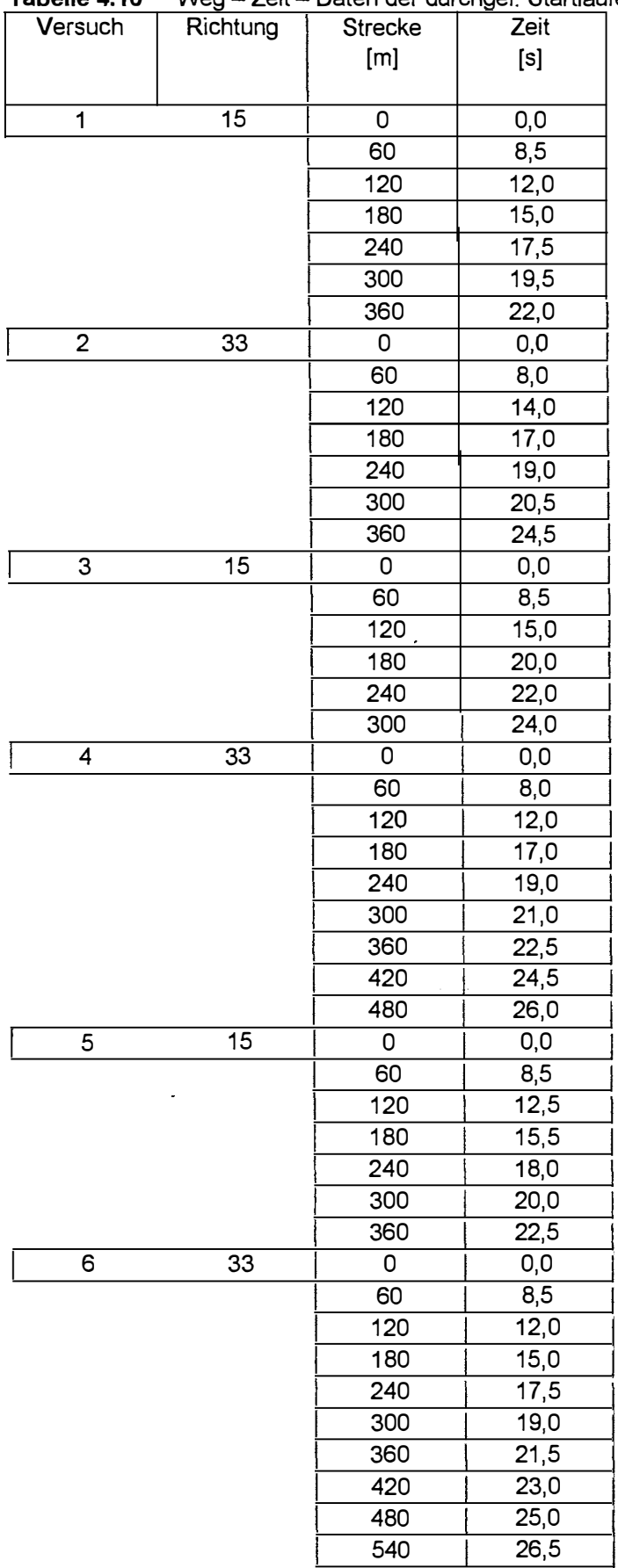

 $\sim \kappa^{-1}$ 

 $\ddot{\phantom{a}}$ 

**Tabelle 4.10** Weg – Zeit – Daten der durchgef. Startläufe

### **4.11 Messdaten der Taumelschwingung**

Die Daten wurden unter folgenden Bedingungen aufgenommen

mittlere Druckhöhe mittlere Lufttemperatur Geschw. v LAS: 1500 ft 279K 175 km/h

Bei zwei Durchgängen ergaben sich als Schwingungsdauer für fünf Perioden jeweils 15 s, die Taumelschwingung endete nach loslassen des Seitenruders nach  $1 \div 1.5$  Perioden.

#### **4.12 Messdaten der Phygoide**

Die Versuche wurden mit losem<sup>26</sup> und festem Ruder<sup>27</sup> durchgeführt. Die atmosphärischen Bedingungen lauteten :

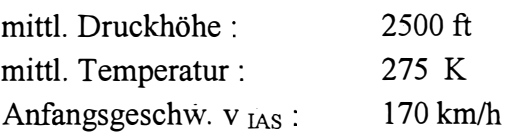

i.<br>Se

Es wurden die angezeigten Höhen- und qeschwindigkeitswerte in den Augenblicken aufgezeichnet, in denen das Flugzeug den Längsneigungswinkel der getrimmten Ausgangslage einnahm.

| Tapelle 4.11 |     | <b>INIESSUALEN UER PRIVUOIDE MILLIOSEM RUUER</b> |         |     |            |      |
|--------------|-----|--------------------------------------------------|---------|-----|------------|------|
| Versuch      | Bed |                                                  | $0$ IAS |     | <b>IAS</b> |      |
|              |     | [ft                                              |         | [s' | fkm/h      | [ft] |

**Tabelle 4.11 Messdaten der Phygoide mit losem Ruder** 

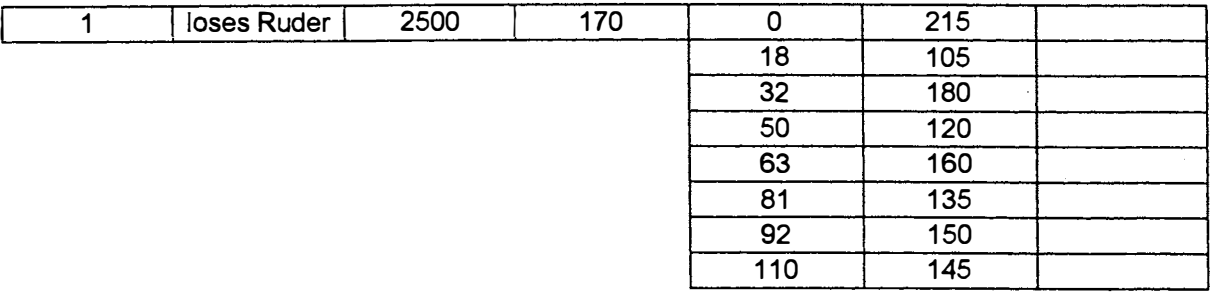

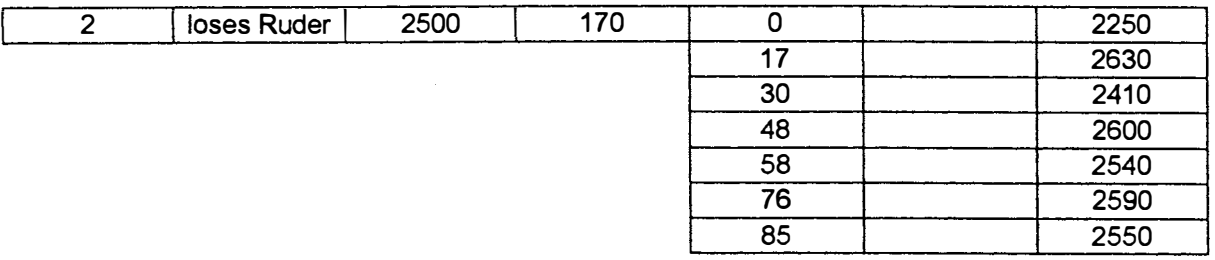

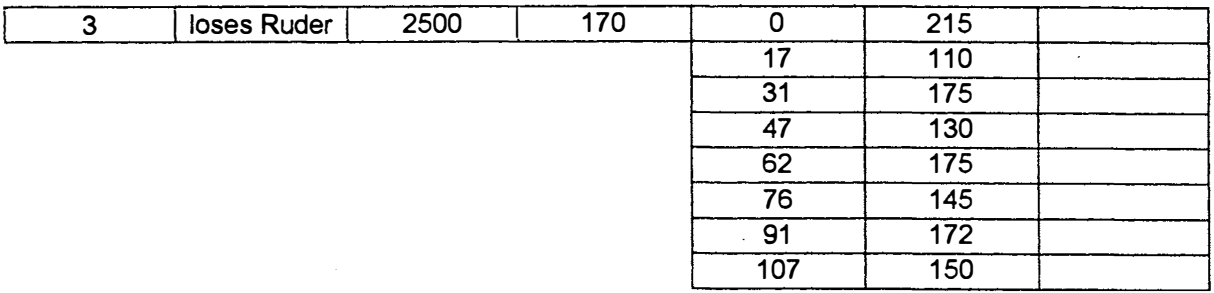

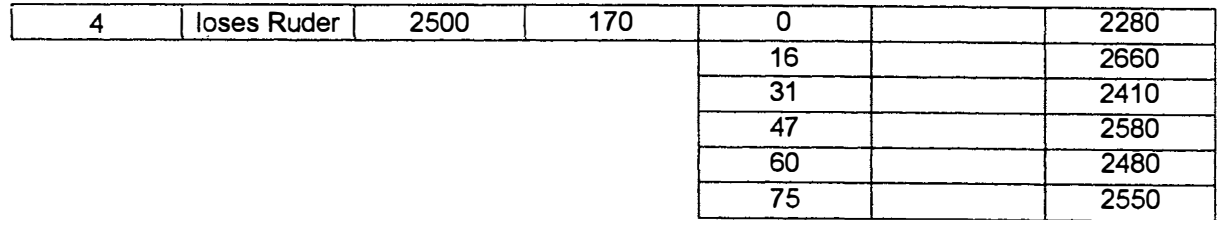

Tabelle 4.12 Messdaten der Phygoide mit festem Ruder

÷,

 $\ddot{\phantom{0}}$ 

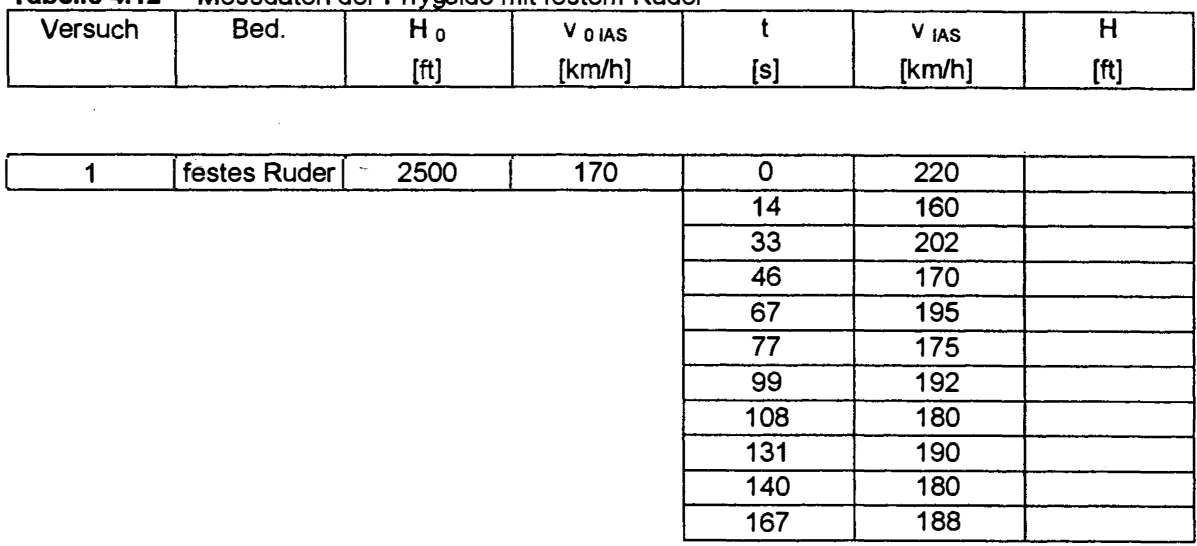

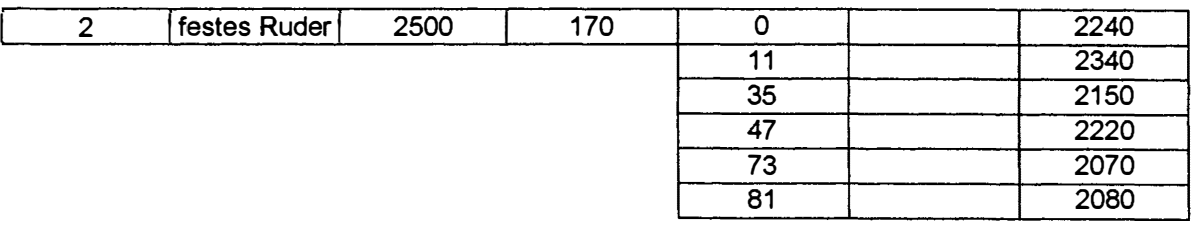

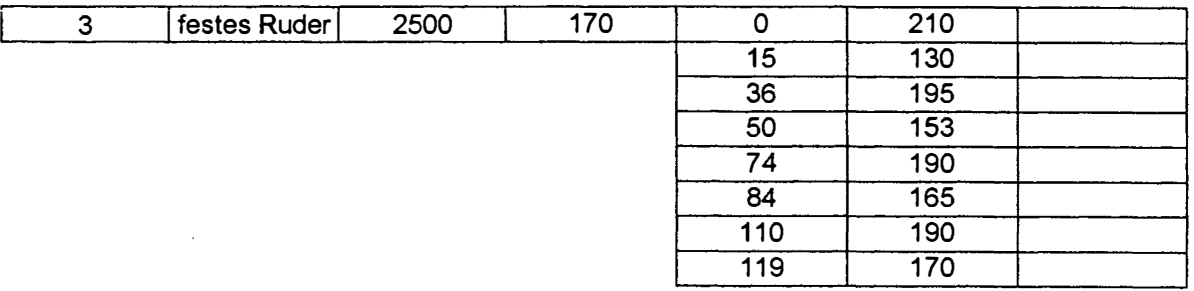

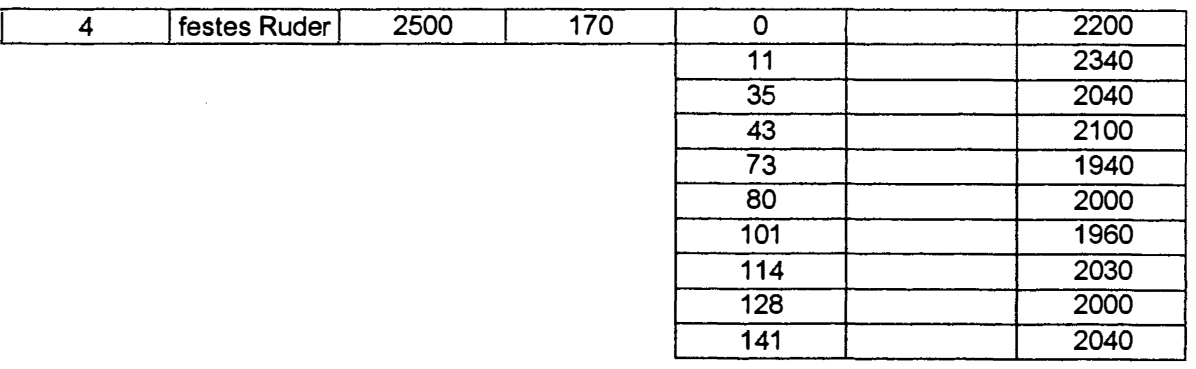

## **4.13 Messdaten der Versuche zur Spiralstabilität**

Die Versuche zur Spiralstabilität waren dadurch gekennzeichnet, dass die Maschine bei allen Fluggeschwindigkeiten eine deutliche Tendenz zu einer Rollbewegung nach rechts aufwies. Übliche Versuche, die Zeit bis zur Verdoppelung eines Hängewinkels zu messen, waren daher nicht durchführbar. Folgende Werte wurden aufgezeichnet:

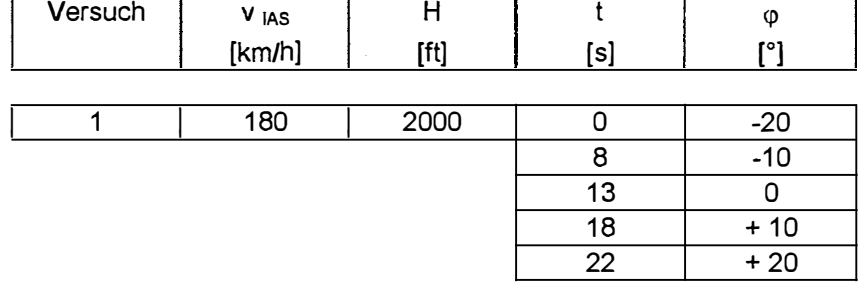

**Tabelle 4.13** Aufzeichnungen zu den Versuchen zur Spiralstabilität

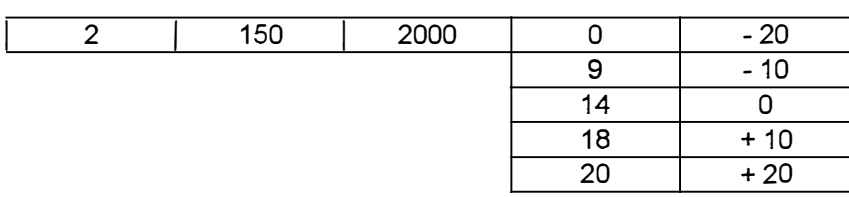

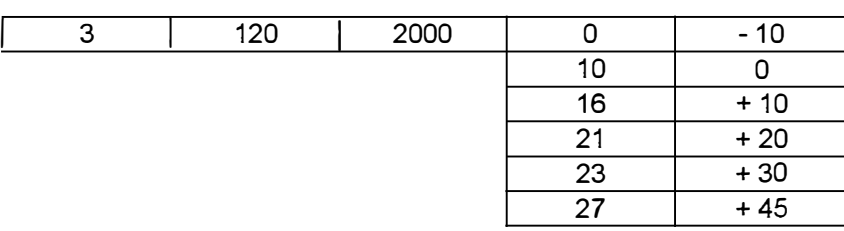

Folgender stabiler Flugzustand (Hängewinkel konstant) konnte etabliert werden:

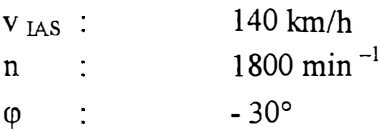

 $\overline{1}$ 

# **5 Auswertung und Reduzierung der gewonnenen Daten**

Bei allen Auswertungen bleibt die aktuelle Lage des Flugzeugschwerpunktes unberücksichtigt. Laut Wägebericht **(DLBS,1997)** liegt der Hebelarm der Pilotensitze 0,7 m hinter der als Bezugsebene geltenden Flügelvorderkante. Die Lage des Neutralpunktes kann in grober Näherung ca. 0,45 m hinter der Flügelvorderkante angenmmen werden (0,25  $\times$  Profiltiefe).Der Einfluss der Schwerpunktlage auf die zu messenden Grössen wird vom Verfasser daher als nicht massgeblich angesehen, und kann als Gegenstand weiterführender Untersuchungen betrachtet werden.

#### **5.1 Bestimmung des Höhenmesseranzeigefehlers**

 $\mathbf{r}$ 

Durch Interpolation und Extrapolation der bei dem Versuch gewonnenen und unter 4.1 dargestellten Messergebnisse bei Geschwindigkeiten über v <sub>IAS</sub> = 220 km/h hinaus ergibt sich folgende Tabelle zur Korrektur des statischen Druckfehlers der Höhenmesseranzeige

| V IAS  | dH    | V IAS  | dH    |
|--------|-------|--------|-------|
| [km/h] | [ft]  | [km/h] | [ft]  |
|        |       |        |       |
| 100    | $-32$ | 170    | $+21$ |
| 105    | $-32$ | 175    | $+24$ |
| 110    | $-26$ | 180    | $+26$ |
| 115    | $-20$ | 185    | $+28$ |
| 120    | $-15$ | 190    | $+29$ |
| 125    | $-12$ | 195    | $+30$ |
| 130    | $-7$  | 200    | $+30$ |
| 135    | $-4$  | 205    | $+31$ |
| 140    | 0     | 210    | $+32$ |
| 145    | $+3$  | 215    | $+32$ |
| 150    | $+6$  | 220    | $+33$ |
| 155    | $+9$  | 225    | $+33$ |
| 160    | $+13$ | 230    | $+34$ |
| 165    | $+17$ |        |       |

**Tabelle 5.1 •• Korrekturwert für den statischen Druckfehler der Höhenmesseranzeige** 

Mit Hilfe dieser Tabelle können die angezeigten Höhen bei den weiteren Flugversuchen korrigiert werden.

## **5.2 Bestimmung des Fahrtmesseranzeigefehlers**

Die protokollierten Werte sind unter 4.2 wiedergegeben.

 $\ddot{\phantom{a}}$ 

Die Bestimmung der reduzierten Grundgeschwindigkeit GS red aus den Messwerten durch Korrektur um den Dichtefehler ergibt :

| Tabelle 5.2      | Ermittlung der reduzierten Grundgeschwindigkeit |               |           |            |  |
|------------------|-------------------------------------------------|---------------|-----------|------------|--|
| <b>Strecke</b>   | V <sub>IAS</sub>                                | <b>Dichte</b> | <b>GS</b> | $GS_{red}$ |  |
|                  |                                                 | [kg $m^3$ ]   | [km/h]    | [km/h]     |  |
|                  |                                                 |               |           |            |  |
| $1 - 2$          | 100                                             | 1,1728        | 109,35    | 106,97     |  |
| $2 - 1$          | 100                                             | 1,1728        | 100,70    | 98,51      |  |
| $3 - 4$          | 100                                             | 1,1728        | 93,13     | 91,10      |  |
| $4 - 3$          | 100                                             | 1,1728        | 119,04    | 116,45     |  |
|                  |                                                 |               |           |            |  |
| $1 - 2$          | 120                                             | 1,1859        | 137,09    | 134,85     |  |
| $\overline{2-1}$ | 120                                             | 1,1859        | 122,12    | 120,12     |  |
| $3 - 4$          | 120                                             | 1,1859        | 108,24    | 106,47     |  |
| $4 - 3$          | 120                                             | 1,1859        | 142,38    | 140,05     |  |
|                  |                                                 |               |           |            |  |
| $1 - 2$          | 150                                             | 1,1872        | 160,70    | 158,16     |  |
| $2 - 1$          | 150                                             | 1,1872        | 146,74    | 144,42     |  |
| $3 - 4$          | 150                                             | 1,1872        | 139,11    | 136,91     |  |
| $4 - 3$          | 150                                             | 1,1872        | 169,42    | 166,74     |  |
|                  |                                                 |               |           |            |  |
| $1 - 2$          | 180                                             | 1,1876        | 188,83    | 185,87     |  |
| $2 - 1$          | 180                                             | 1,1876        | 175,74    | 172,99     |  |
| $3 - 4$          | 180                                             | 1,1876        | 162,65    | 160,10     |  |
| $4 - 3$          | 180                                             | 1,1876        | 200,81    | 197,67     |  |
|                  |                                                 |               |           |            |  |
| $1 - 2$          | 200                                             | 1,1839        | 204,99    | 201,82     |  |
| $2 - 1$          | 200                                             | 1,1839        | 198,95    | 195,87     |  |
| $3 - 4$          | 200                                             | 1,1839        | 180,44    | 177,65     |  |
| $4 - 3$          | 200                                             | 1,1839        | 221,48    | 218,05     |  |

**Tabelle 5.2** Ermittlung der reduzierten **Grundgeschwindigkeit** 

Für die Berechnung des Kreises um die Vektoren der reduzierten Grundgeschwindigkeiten müssen die rechtweisenden Kurse in Winkel am Einheitskreis umgerechnet werden.

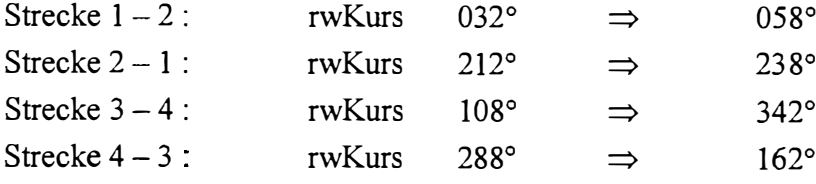

Diex - und y- Koordinaten der Vektorspitzen berechnen sich nach den Formeln:

 $x = GS_{red} \cdot \cos \varphi$ 

 $y = GS_{red} \cdot \sin \varphi$ 

 $\hat{\pmb{r}}$ 

Damit ergeben sich für die Vektoren folgende Beträge und Koordinaten der Spitzen :

| ruwunu v.v       | ^<br>$\sim$ $\sim$ $\sim$ $\sim$ | romponomonion doi Oorea |                       |
|------------------|----------------------------------|-------------------------|-----------------------|
| <b>Strecke</b>   | $GS_{red}$                       | X                       | у                     |
|                  | [km/h]                           | [km/h]                  | [km/h]                |
|                  |                                  |                         |                       |
| $\frac{1}{1-2}$  | 106,97                           | 56,69                   | 90,72                 |
| $2 - 1$          | 98,51                            | $-52,20$                | $-83, 84$             |
| $\frac{1}{3-4}$  | 91,10                            | 86,64                   | $-28,15$              |
| $\frac{4-3}{3}$  | 116,45                           | $-110,75$               | 35,99                 |
|                  |                                  |                         |                       |
| $1 - 2$          | 134,85                           | 71,46                   | 114,36                |
| $2 - 1$          | $\overline{120, 12}$             | $-63,65$                | $-101,87$             |
| $3 - 4$          | $\overline{106}$ ,47             | 101,26                  | $-32,90$              |
| $\frac{4-3}{ }$  | 140,05                           | $-133,20$               | 43,28                 |
|                  |                                  |                         |                       |
| $1 - 2$          | 158,16<br>ł,                     | 83,81                   | 134, 13               |
| $2 - 1$          | 144,42                           | $-76,53$                | $-122,48$             |
| $3 - 4$          | 136,91                           | 130,21                  | $\overline{-42}$ , 31 |
| $4 - 3$          | 166,74                           | $-158,58$               | 51,53                 |
|                  |                                  |                         |                       |
| $1 - 2$          | 185,87                           | 98,50                   | 157,63                |
| $\frac{1}{2-1}$  | 172,99                           | $-91,67$                | $-146,70$             |
| $3 - 4$          | 160,10                           | 152,26                  | $-49,47$              |
| $4 - 3$          | 197,67                           | $-188,00$               | 61,08                 |
|                  |                                  |                         |                       |
| $1 - 2$          | 201,82                           | 106,95                  | 171,15                |
| $\overline{2-1}$ | 195,87                           | $-103,80$               | $-166, 11$            |
| $3 - 4$          | 177,65                           | 168,96                  | $-54,90$              |
| $4 - 3$          | 218,05                           | $-207,38$               | 67,38                 |

**Tabelle 5.3**  $x - \text{und } y - \text{Komponenten der } GS_{\text{red}} - \text{Vektoren}$ 

 $\frac{1}{2}$ 

 $\frac{1}{4}$ 

Mit dem Taschenrechnerprogramm "Kreis aus drei Punkten" (Casio FX 850 P, 5550 LIB) werden als Radien und Mittelpunktkoordinaten berechnet

 $\ddot{\phantom{a}}$ 

| Kreis aus P <sub>n</sub>                                             | Radius               | $x_M$     | Ум     |
|----------------------------------------------------------------------|----------------------|-----------|--------|
|                                                                      | [km/h]               | [km/h]    | [km/h] |
|                                                                      |                      |           |        |
| 1<br>$\overline{2}$<br>3                                             | 103,81               | $-9,58$   | 10,82  |
| $3 \quad 4$<br>$\overline{2}$                                        | 104,05               | $-9,71$   | 11,14  |
| $\overline{\mathbf{3}}$<br>$\overline{1}$<br>$\overline{4}$          | 104,02               | $-9,84$   | 10,75  |
| $\overline{1}$<br>$\overline{2}$<br>$\overline{4}$                   | 103,86               | $-9,93$   | 11,03  |
|                                                                      |                      |           |        |
| 1<br>$\mathbf{3}$<br>$\overline{2}$                                  | 129,99               | $-17,61$  | 19,69  |
| $3\overline{4}$<br>$\overline{2}$                                    | 123,42               | $-14,04$  | 11,14  |
| $\overline{\mathbf{3}}$<br>$\overline{1}$<br>$\overline{\mathbf{4}}$ | 124,39               | $-10,81$  | 21,07  |
| $\overline{2}$<br>$\overline{1}$<br>4                                | 128,30               | $-8,32$   | 13,88  |
|                                                                      |                      |           |        |
| 1<br>$\overline{2}$<br>3                                             | 152,26               | $-10,89$  | 14,90  |
| $\overline{3}$<br>$\overline{2}$<br>$\overline{4}$                   | $\overline{1}$ 52,21 | $-10,86$  | 14,83  |
| $\overline{4}$<br>$\overline{\mathbf{3}}$<br>$\overline{1}$          | 152,21               | $-10,84$  | 14,92  |
| $\overline{1}$<br>$\overline{2}$<br>4                                | 152,25               | $-10,81$  | 14,86  |
|                                                                      |                      |           |        |
| 3<br>1<br>$\overline{2}$                                             | 180,85               | $-15,75$  | 17,44  |
| $\overline{4}$<br>$\overline{\mathbf{3}}$<br>$\overline{2}$          | 179,15               | $-14,84$  | 15,14  |
| $\overline{1}$<br>$\overline{\mathbf{3}}$<br>$\overline{4}$          | 179,34               | $-13,94$  | 17,92  |
| $\overline{2}$<br>$\mathbf{1}$<br>4                                  | 180,50               | $-13,25$  | 15,88  |
|                                                                      |                      |           |        |
| 1<br>3<br>$\overline{2}$                                             | 200,27               | $-18,66$  | 15,16  |
| $\overline{\mathbf{3}}$<br>$\overline{\mathbf{c}}$<br>$\overline{4}$ | 197,94               | $-17,35$  | 11,96  |
| $\overline{\overline{3}}$<br>$\overline{1}$<br>4                     | 198,11               | $-16,08$  | 15,87  |
| $\overline{4}$<br>$\overline{2}$<br>$\overline{1}$                   | 199,82               | $-15, 12$ | 12,95  |

**Tabelle 5.4** Radien und Mittelpunktskoordinaten

 $\overline{1}$
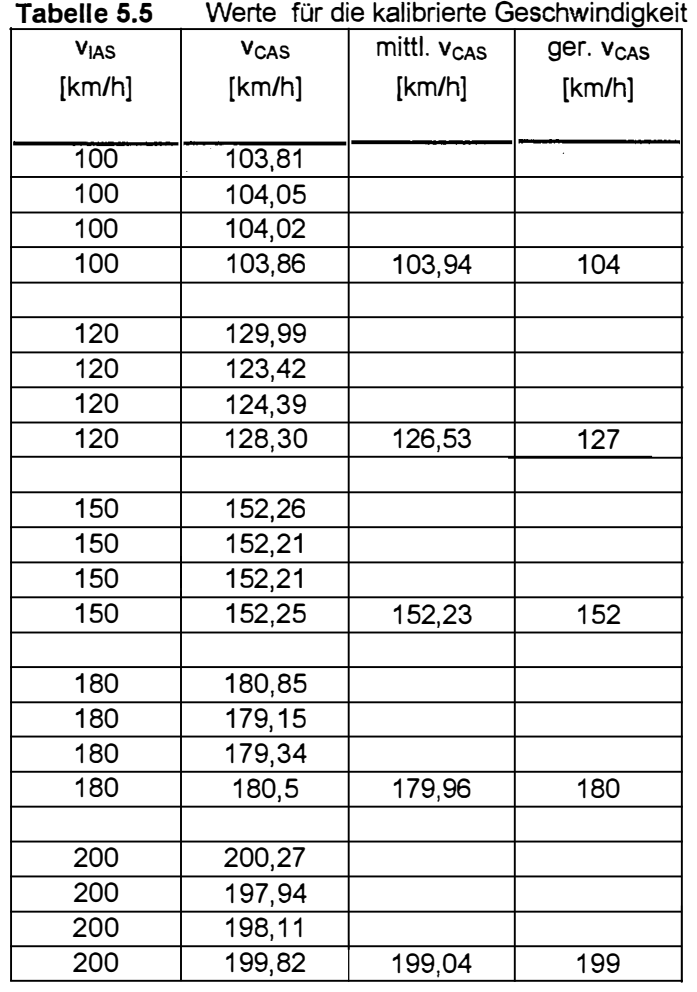

 $\bar{\ell}$ 

Nach Streichen der "Ausreisser" können Mittel- und gerundete Werte gebildet werden:

 $\hat{\mathcal{A}}$ 

 $\bar{z}$ 

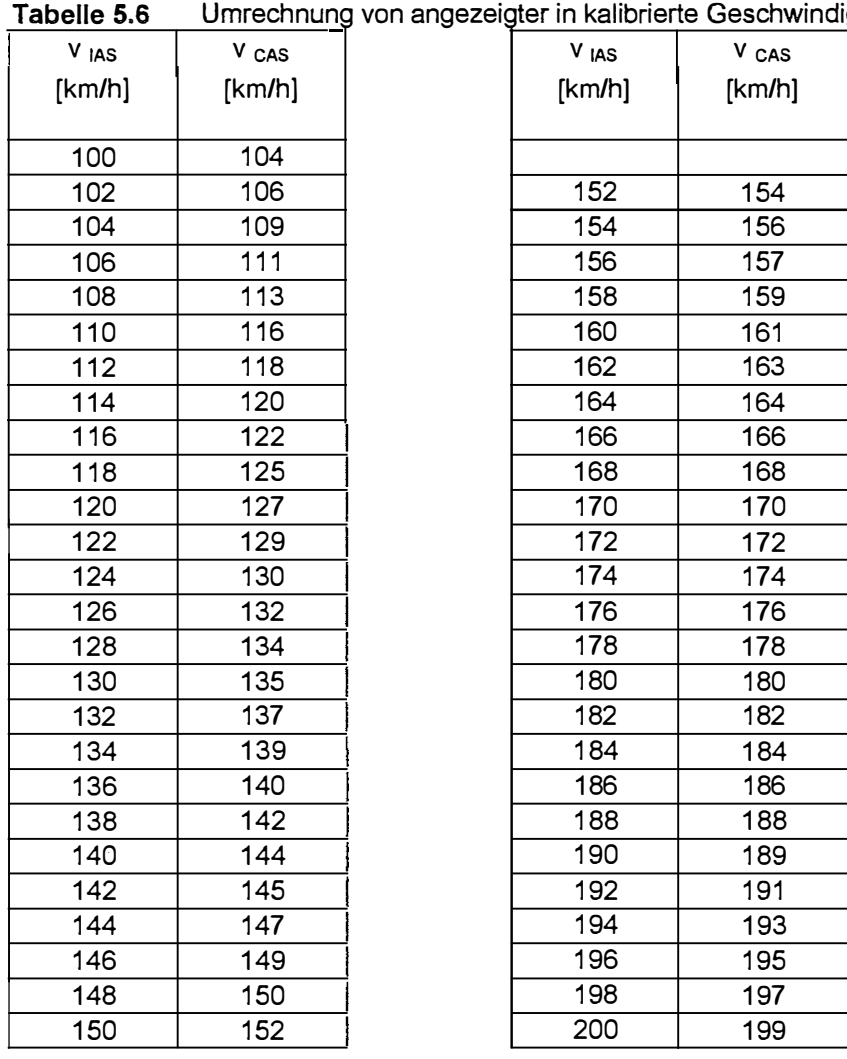

**Tabelle 5.6** Umrechnung von angezeigter in kalibrierte Geschwindigkeit

 $\overline{1}$ 

Mit Hilfe dieser Tabelle können die Werte der angezeigten Geschwindigkeit v IAS bei den weiteren Flugversuchen in die der kalibrierten Geschwindigkeit v CAS übertragen werden.

Durch Interpolation werden folgende Werte für die kalibrierte Geschwindigkeit gebildet:

## **5.3 Bestimmung des Drehzahlmesseranzeigefehlers**

Wiederholung der Tabelle 4.3 aus Abschnitt 4.3

 $\mathcal{L}_{\mathcal{L}}$ 

| Tabelle 5.7  |                  | angezeigte und gemessene Motordrehzahl |                  |
|--------------|------------------|----------------------------------------|------------------|
| n            | V <sub>IAS</sub> | n                                      | V <sub>IAS</sub> |
| $[min^{-1}]$ | [km/h]           | $[\text{min}^1]$                       | [km/h]           |
|              |                  |                                        |                  |
| 1600         | 100              |                                        |                  |
| 1610         | 118              | 2050                                   | 159              |
| 1690         | 122              | 2080                                   | 170              |
| 1720         | 129              | 2100                                   | 177              |
| 1730         | 118              | 2120                                   | 175              |
| 1750         | 115              | 2190                                   | 190              |
| 1780         | 128              | 2250                                   | 190              |
| 1820         | 148              | 2300                                   | 199              |
| 1830         | 141              | 2320                                   | 200              |
| 1850         | 150              | 2350                                   | 210              |
| 1880         | 142              | 2500                                   | 223              |
| 2000         | 163              | 2520                                   | 225              |

**Tabelle 5. 7** angezeigte und gemessene Motordrehzahl

 $\frac{1}{2}$ 

#### **5.4 Reduzierung der erforderlichen Drehzahlen**

Unter 3.4 wurde erläutert, dass die Formeln für die Reduzierung der im Versuch gemessenen erforderlichen und verfügbaren Drehzahlen aus der Betrachtung ähnlicher Flugzustände abgeleitet werden. Diese ähnlichen Flugzustände wurden über gleiche Anstellwinkel an Tragflügel und Propellerblatt definiert.

Es ist daher nicht ratsam, die gemessenen Werte als Funktion der Geschwindigkeit zu behandeln, sondern als Funktion des Verhältnisses Geschwindigkeit/ Drehzahl. Aus den Formeln

$$
n_{\text{eff}} = n_{\text{eff}_0} \cdot \sqrt{\frac{m}{850} \cdot \frac{1,225}{\rho}}
$$

 $\frac{1}{2}$ 

und

$$
n_{v0} = \frac{n_v}{\sqrt{\frac{\rho_0}{\rho} \nu}}
$$

ist zu erkennen, dass durch Berücksichtigung des Dichtefehlers stets gleiche wahre Eigengeschwindigkeiten v TAS zu den Drehzahlen n ins Verhältnis gesetzt werden. Damit sind die auf Dichtehöhe = 0 m reduzierten Messergebnisse mit den o.a. Formeln auf beliebige Dichtehöhen anwendbar.

Die im Versuch unter den Bedingungen

Druckhöhe: Lufttemperatur: Flugzeugmasse: 2500 ft 278K 790 kg

aufgenommenen Werte werden in der Tabelle in Verhältnisse  $v_{TAS}$  / n umgerechnet:

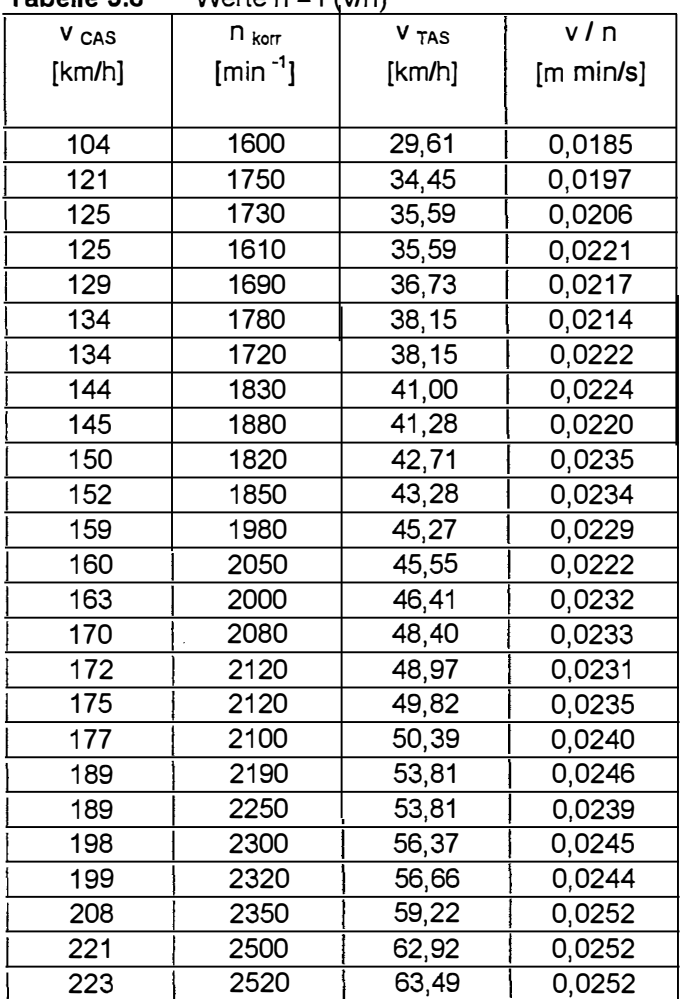

 $\mathcal{A}^{(1)}$  .

**Tabelle 5.8** Werte  $n = f(v/n)$ 

 $\mathcal{A}^{\mathcal{A}}$ 

 $\sim$   $\epsilon$ 

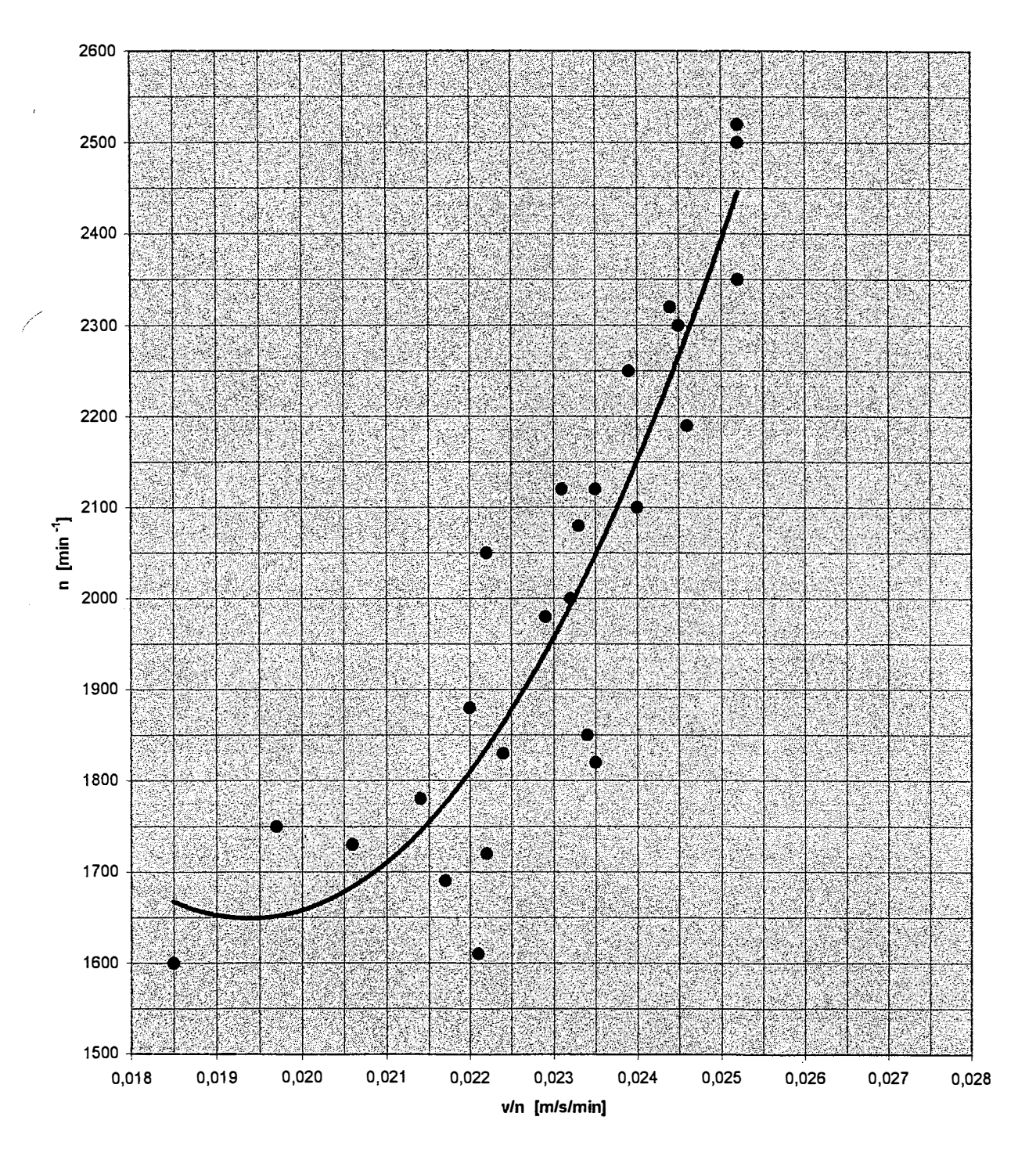

Diese Wertepaare werden in einem Diagramm dargestellt :

78

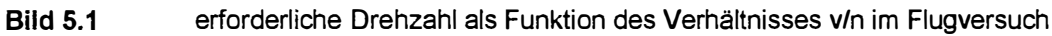

Aus diesem Diagramm werden Wertepaare auf Werte für Dichtehöhe = 0 m und Flugzeugmasse m = 850 kg umgerechnet und aus diesen wiederum ein Diagramm erstellt, das als Grundlage weiterer Flugleistungsberechnungen dient.

aus Diagramm Bild 5.1 entnommene Wertepaare:

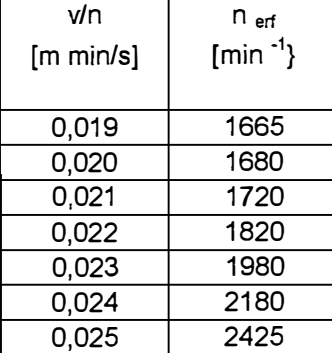

 $\mathbf{r}$ 

**Tabelle 5.9** Wertepaare n<sub>erf</sub> = f (v/n) aus Bild 5.1

Diese Werte werden mit Formel (3.10) umgerechnet:

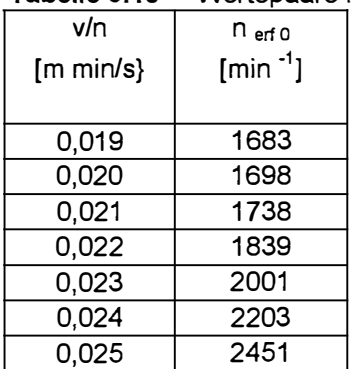

#### **Tabelle 5.10** Wertepaare n<sub>erf</sub> = f (v/n) für Dichtehöhe Null und Masse 850 kg

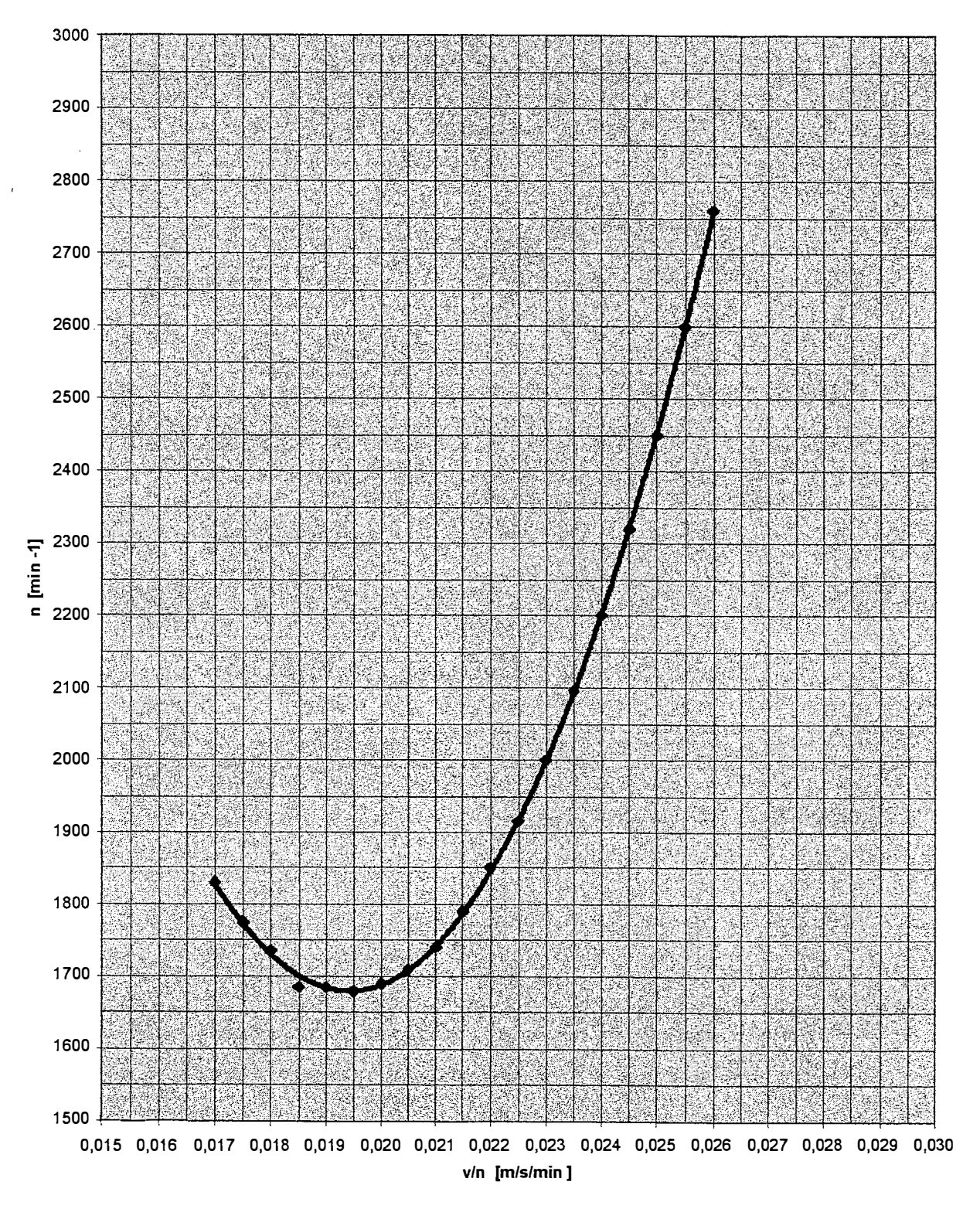

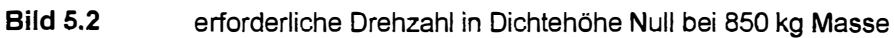

Aus dem Diagramm wurden folgende Tabellenwerte übernommen, die als Grundlage für weitere Berechnungen dienen.

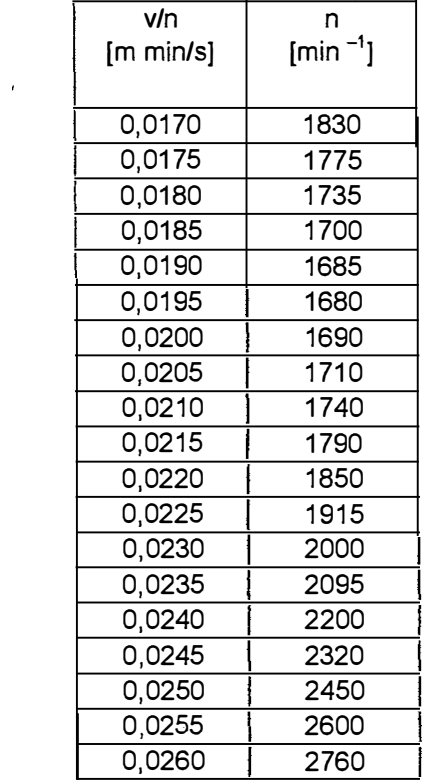

 $\mathcal{A}^{\mathcal{A}}$ 

**Tabelle 5.11**  $n_{\text{eff}} = f(v/n)$  aus Bild 5.2

## **5.5 Reduzierung der verfügbaren Drehzahlen**

Die bei den Sägezahnflügen aufgenommenen Werte werden in Verhältnisse v $_{\rm{TAS}}$ / n umgerechnet:

| rabelle 5.12    | $H_{\text{veff}} = H(\text{VIII})$ |                           |                  |
|-----------------|------------------------------------|---------------------------|------------------|
| V CAS<br>[km/h] | $n_{\text{korr}}$<br>$[min^{-1}]$  | V <sub>TAS</sub><br>[m/s] | vln<br>[m min/s] |
| 104             | 2118                               | 30,07                     | 0,0142           |
| 127             | 2187                               | 36,77                     | 0,0168           |
| 144             | 2236                               | 41,68                     | 0,0186           |
| 161             | 2290                               | 46,59                     | 0,0203           |
| 189             | 2428                               | 54,75                     | 0,0225           |

**Tabelle 5.12**  $n_{\text{vert}} = f(\text{v/n})$ 

Aus dieser Tabelle wird ein Diagramm entwickelt:

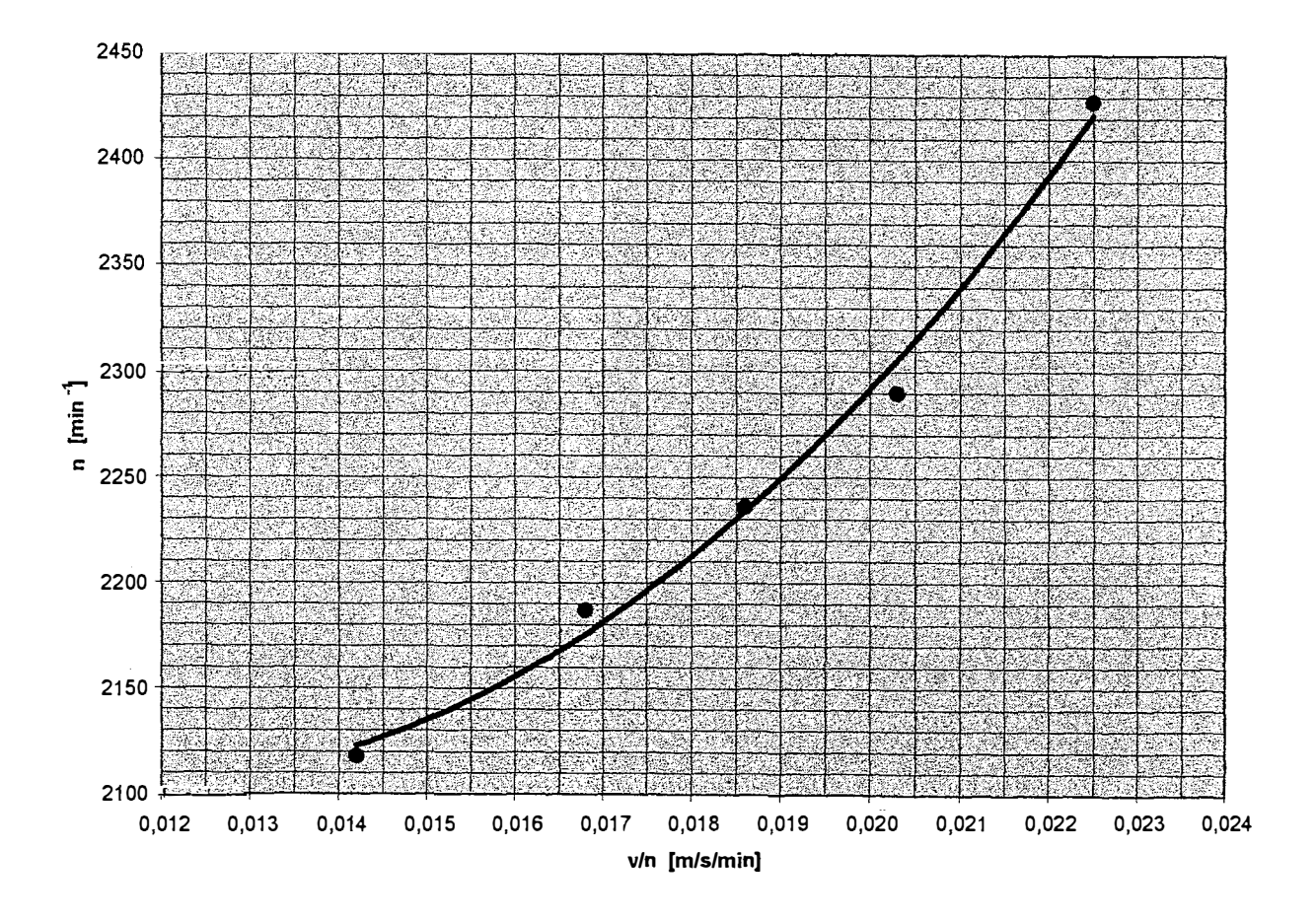

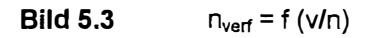

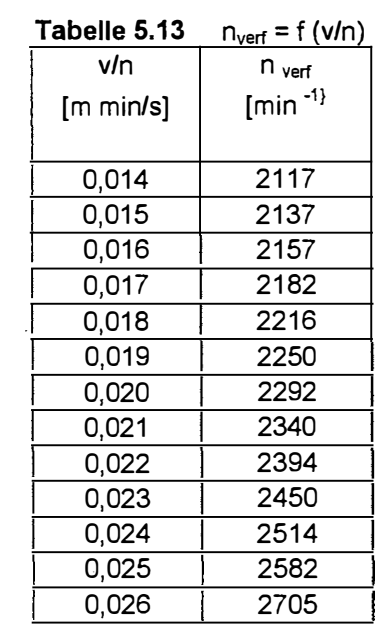

 $\frac{1}{2}$ 

Aus dem Diagramm werden folgende Wertepaare abgelesen :

und aus diesen nach Formel (3.21) die Werte für Dichtehöhe = 0 berechnet :

$$
n_{v0} = \frac{n_v}{\sqrt{\frac{\rho_0}{1,1305} \cdot 0,923}}
$$

 $\hat{\mathbf{r}}$ 

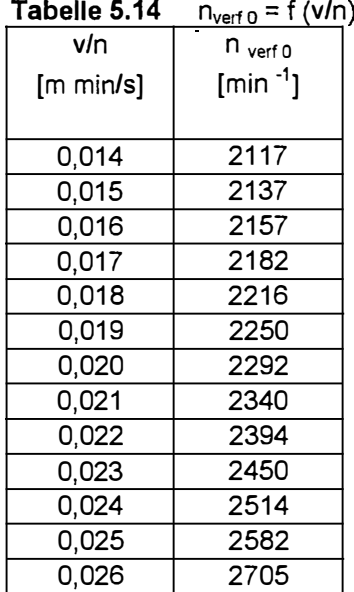

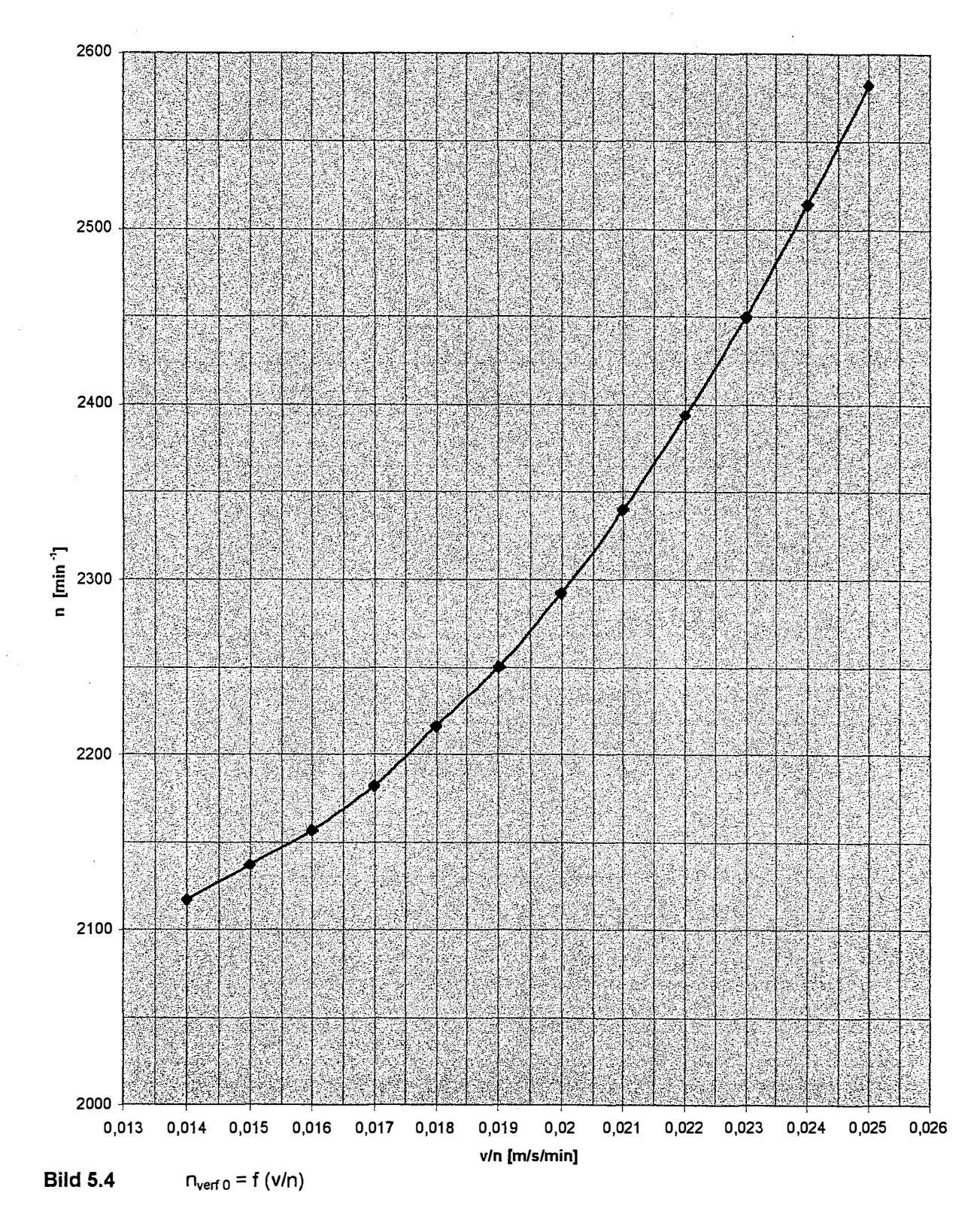

Aus dieser Tabelle wird ein Diagramm erstellt

## **5.6 Reduzierung der Steiggeschwindigkeiten**

Die aufgenommenen Werte während der Sägezahnflüge wurden wie in 3.5 erläutert reduziert:

| <b>ANGHE ALIA</b>         |                                        | Reduktion der gemessenen Steiggeschwindigkeiten |                |       |                         |                |
|---------------------------|----------------------------------------|-------------------------------------------------|----------------|-------|-------------------------|----------------|
| Sägezahn                  |                                        | 1                                               | $\overline{2}$ | 3     | $\overline{\mathbf{4}}$ | $\overline{5}$ |
| V <sub>IAS</sub>          | [km/h]                                 | 100                                             | 120            | 140   | 160                     | 190            |
| $H_{1ind}$                | [ft]                                   | 1500                                            | 1500           | 1500  | 1500                    | 1500           |
| $T_{1}$                   | [K]                                    | 293                                             | 294            | 294   | 294                     | 295            |
| $H_{2ind}$                | [ft]                                   | 2000                                            | 2000           | 2000  | 2000                    | 2000           |
| T <sub>2</sub>            | [K]                                    | 292                                             | 293            | 293   | 293                     | 294            |
| dt                        | [s]                                    | 53,9                                            | 48,7           | 47,4  | 52,9                    | 78,8           |
| $n_{ind}$                 | $\overline{\text{[min }^{-1}\text{]}}$ | 2120                                            | 2180           | 2220  | 2300                    | 2420           |
|                           |                                        |                                                 |                |       |                         |                |
| V CAS                     | [km/h]                                 | 104                                             | 127            | 144   | 161                     | 189            |
| $H_{1 \text{ cal}}$       | [ft]                                   | 1532                                            | 1515           | 1500  | 1487                    | 1471           |
| $H_{2cal}$                | [ft]                                   | 2032                                            | 2015           | 2000  | 1987                    | 1971           |
|                           |                                        |                                                 |                |       |                         |                |
| V TAS 1                   | [km/h]                                 | 107,8                                           | 131,9          | 149,5 | 167,1                   | 196,4          |
| V TAS 2                   | [km/h]                                 | 108,6                                           | 132,8          | 150,6 | 168,3                   | 197,8          |
| V TAS 1                   | [m/s]                                  | 29,95                                           | 36,63          | 41,52 | 46,42                   | 54,55          |
| V TAS 2                   | [m/s]                                  | 30, 18                                          | 36,9           | 41,83 | 46,76                   | 54,95          |
|                           |                                        |                                                 |                |       |                         |                |
| dH                        | $\blacktriangle$<br>[m]                | 152,4                                           | 152,4          | 152,4 | 152,4                   | 152,4          |
| $dH_{\rm korr\,T}$        | [m]                                    | 156,7                                           | 157,1          | 157,1 | 157,1                   | 157,6          |
| $dH_{\text{ korr } T, v}$ | [m]                                    | 157,4                                           | 158,1          | 158,8 | 158,7                   | 159,8          |
|                           |                                        |                                                 |                |       |                         |                |
| w                         | [m/s]                                  | 2,92                                            | 3,25           | 3,35  | 3,00                    | 2,02           |
| $n_{cal}$                 | $\sqrt{\min^{-1}1}$                    | 2118                                            | 2187           | 2236  | 2290                    | 2428           |
| m                         | [kg]                                   | 735                                             | 734            | 732   | 730                     | 728            |

**Tabelle 5.15**  Reduktion der gemessenen S . teIgqesc h w1nd1gke1ten ..

Mit Hilfe dieser Werte lässt sich eine Kurve Steiggeschwindigkeit w als Funktion der Fluggeschwindigkeit v **IAS** für die aktuellen Bedingungen erstellen.

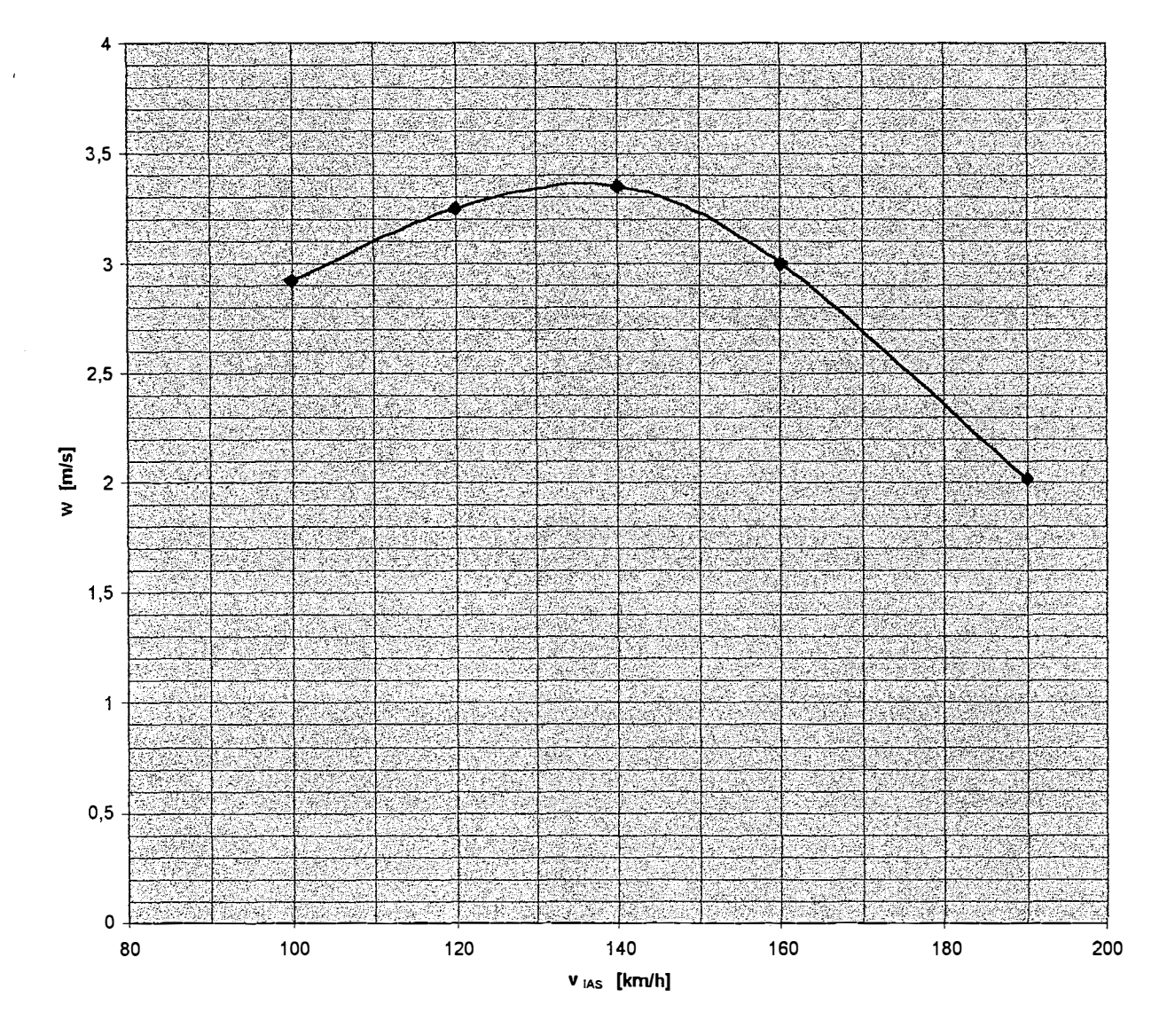

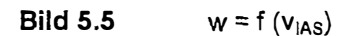

## **5. 7 Bestimmung von Cwo und e aus den Sinkügen**

Die Bestimmung der Werte für c<sub>w0</sub> und e erfolgte wie unter 3.6 beschrieben durch Gleitflüge mit stillgelegtem Triebwerk.

Folgende Werte wurden gemessen, bzw. berechnet:

|                           |        | Gleitflug 1      | Gleitflug 2      |
|---------------------------|--------|------------------|------------------|
|                           |        |                  |                  |
| V <sub>IAS</sub>          | [km/h] | 110              | 150              |
| $H_{1ind}$                | [ft]   | 3400             | 3400             |
| $T_{1}$                   | [K]    | 277              | 278              |
| $H_{2ind}$                | [ft]   | 2600             | 2600             |
| $T_{2}$                   | [K]    | 276              | 277              |
| dt                        | [s]    | 80,2             | 59               |
|                           |        |                  |                  |
| V CAS                     | [km/h] | $\overline{116}$ | 152              |
| $H_{1}$ cal               | [ft]   | 3426             | 3391             |
| $H_{2 \text{ cal}}$       | [ft]   | 2626             | 2591             |
| $V$ TAS 1                 | [km/h] | 121,1            | 158,5            |
| V TAS 2                   | [km/h] | 119,5            | 156,5            |
| V TAS 1                   | [m/s]  | 33,64            | 44,04            |
| $V$ TAS 2                 | [m/s]  | 33,19            | 43,47            |
|                           |        |                  |                  |
| dH                        | [m]    | $\overline{244}$ | $\overline{244}$ |
| $dH_{\text{ korr\,}\tau}$ | [m]    | 241              | 241              |
| dH korr T, v              | [m]    | 243              | 244              |
|                           |        |                  |                  |
| w                         | [m/s]  | 3,03             | 4,14             |
| m                         | [kg]   | 710              | 705              |

**Tabelle 5.16** Korrektur der im Versuch gemessenen Sinkgeschwindigkeiten

Die Bahnwinkel  $\gamma$  berechnen sich aus der wahren Eigengeschwindigkeit  $v_{TAS}$  und der Sinkgeschwindigkeit w nach der Formel:

$$
γ = arc sin (w : v)
$$
  
\n $γ110 = arc sin (3,03 : 33,41) = 5,20°$   
\n $γ150 = arc sin (4,14 : 44,26) = 5,43°$ 

Die Auftriebsbeiwerte berechnen sich zu

 $\lambda$ 

$$
c_{a110} = \frac{2 \cdot 710 \cdot 9,81}{1,1393 \cdot 33,42^2 \cdot 14} = 0,782
$$

$$
c_{a150} = \frac{2 \cdot 705 \cdot 9,81}{1,1407 \cdot 44.26^2 \cdot 14} = 0,442
$$

Damit errechnen sich die c<sub>w</sub> - Werte zu:

 $c_{w110} = \tan 5,20^{\circ} \cdot 0,782 = 0,0640$ 

 $c_{w150} = \tan 5,43^{\circ} \cdot 0,442 = 0,0378$ 

Der Cw - Wert des stehenden Propellers wird mit dem Verhältnis der Projektionsfläche der Propellerblätter auf die  $y - z$  - Ebene des Flugzeuges zur Flügelfläche multipliziert, und dieser Anteil von den  $c_w$  – Werten, die aus den Gleitflügen gewonnen wurden, abgezogen.

÷,

Projektionsfläche des Propellers

```
betrachtet wird die Fläche von 0,3 + 1,0 r
```
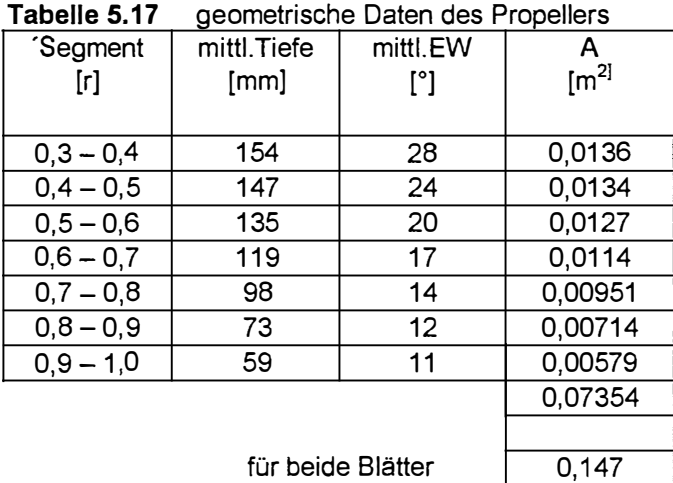

Für einen mittleren Anstellwinkel von  $\alpha = -72^{\circ}$  kann ein c<sub>w</sub> - Wert von 0,9 **(Dubs** 1966,S.143,Abb.130) angesetzt werden.

Das Verhältnis Propellerfläche zu Flügelfläche beträgt 0,147: 14 = 0,0105.

Die erflogenen Widerstandsbeiwerte werden folglich um  $0,0105 \cdot 0,9 = 0,00945$  vermindert. Es ergeben sich

 $c_{w 110} = 0,05455$ 

und

 $\overline{\phantom{a}}$ 

 $c_{w150} = 0,02835$ .

Diese Werte in die Gleichung (3.30) eingesetzt ergeben nach Subtraktion und Einsetzen:

 $0,0640 = c_{w0} + k \cdot 0,782^2$  $0,0378 = c_{w0} + k \cdot 0,442^2$ 

 $k = 0,06296$ *e=* 0,708  $c_{w0} = 0,0255$ 

 $\hat{\boldsymbol{\theta}}$ 

Die Formel zur Bestimmung des Widerstandsbeiwertes für das Flugzeug lautet also

l,

$$
c_w = 0.0255 + \frac{c_{a^2}}{0.708 \cdot \pi \cdot \lambda}
$$

l,

# **5.8 Reduzierung der Überziehgeschwindigkeiten**

Aus den im Versuch erflogenen Werten werden die maximal erreichbaren Auftriebsbeiwerte bestimmt:

$$
c_{a\max} = \frac{2 \cdot m \cdot g}{\rho \cdot v^2 \cdot S}
$$

**Tabelle 5.18** Bestimmung von C<sub>a max</sub>

 $\omega$ 

 $\hat{f}$ 

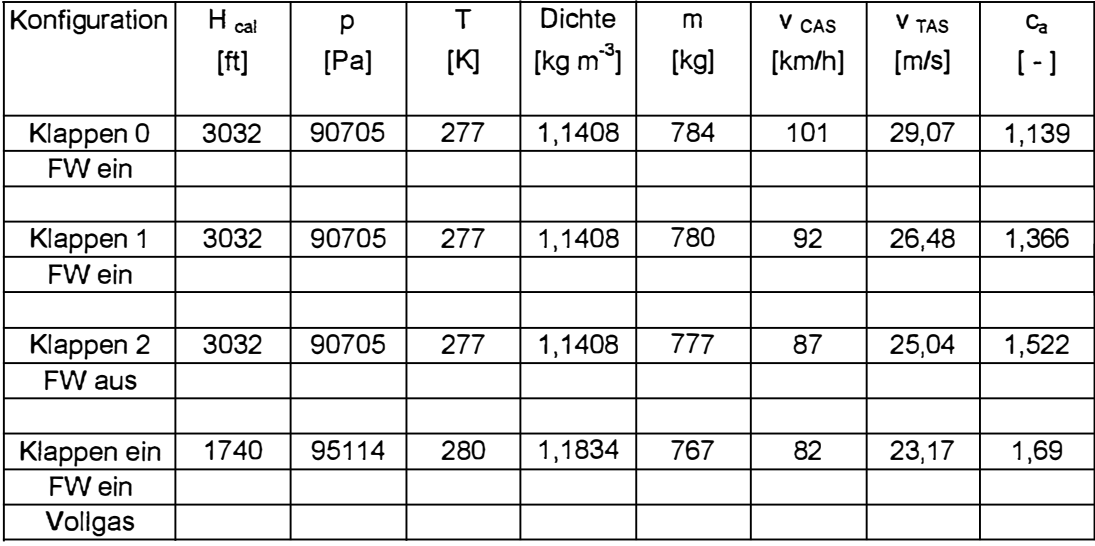

Mit Masse m = 850 kg und Dichte  $p = 1,225$  kg m<sup>-3</sup> ergeben sich dann folgende Überziehgeschwindigkeiten:

| Konfiguration | $C_{a max}$           | V s TAS | V <sub>sTAS</sub> |
|---------------|-----------------------|---------|-------------------|
|               | $\left[ \ -\ \right]$ | [m/s]   | [km/h]            |
| Klappen 0     | 1,139                 | 29,22   | 105               |
| FW ein        |                       |         |                   |
|               |                       |         |                   |
| Klappen 1     | 1,366                 | 26,69   | 96                |
| FW ein        |                       |         |                   |
|               |                       |         |                   |
| Klappen 2     | 1,522                 | 25,28   | 91                |
| FW aus        |                       |         |                   |
|               |                       |         |                   |
| Klappen 0     | 1,691                 | 23,98   | 86                |
| FW ein        |                       |         |                   |
| Vollgas       |                       |         |                   |

Tabelle 5.19 Überziehgeschwindigkeiten

## **6 Ermittlungen der gesuchten Flugleistungen**

### **6.1** Umrechnung von v LAS in v CAS

 $[km/h]$ 

Die folgende Tabelle ist eine Wiedergabe aus Abschnitt 5.2

| V IAS                                                             | V CAS  | V <sub>IAS</sub> | V CAS  |
|-------------------------------------------------------------------|--------|------------------|--------|
| <m h]<="" td=""><td>[km/h]</td><td>[km/h]</td><td>[km/h]</td></m> | [km/h] | [km/h]           | [km/h] |
|                                                                   |        |                  |        |
| 100                                                               | 104    |                  |        |
| 102                                                               | 106    | 152              | 154    |
| 104                                                               | 109    | 154              | 156    |
| 106                                                               | 111    | 156              | 157    |
| $\overline{1}08$                                                  | 113    | 158              | 159    |
| 110                                                               | 116    | 160              | 161    |
| 112                                                               | 118    | 162              | 163    |
| $\overline{114}$                                                  | 120    | 164              | 164    |
| 116                                                               | 122    | 166              | 166    |
| 118                                                               | 125    | 168              | 168    |
| $\overline{1}20$                                                  | 127    | 170              | 170    |
| 122                                                               | 129    | 172              | 172    |
| 124                                                               | 130    | 174              | 174    |
| 126                                                               | 132    | 176              | 176    |
| 128                                                               | 134    | 178              | 178    |
| 130                                                               | 135    | 180              | 180    |
| 132                                                               | 137    | 182              | 182    |
| 134                                                               | 139    | 184              | 184    |
| 136                                                               | 140    | 186              | 186    |
| 138                                                               | 142    | 188              | 188    |
| 140                                                               | 144    | 190              | 189    |
| 142                                                               | 145    | 192              | 191    |
| 144                                                               | 147    | 194              | 193    |
| 146                                                               | 149    | 196              | 195    |
| 148                                                               | 150    | 198              | 197    |
| 150                                                               | 152    | 200              | 199    |
|                                                                   |        |                  |        |

**Tabelle 6.1** Umrechnung von angezeigter in kalibrierte Geschwindigkeit

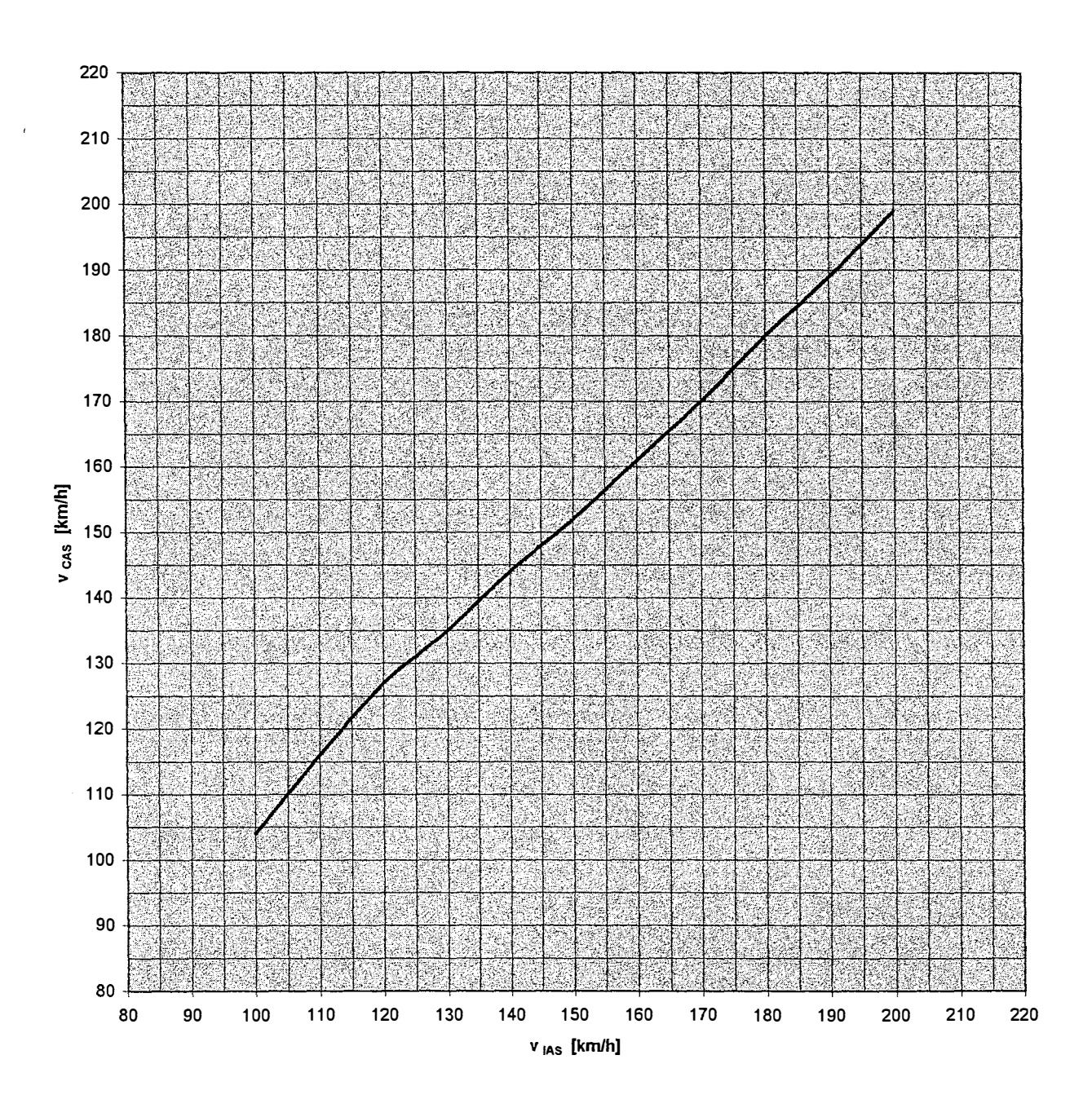

Die Tabelle als Diagramm wiedergegeben

**Bild 6.1**  Umrechnung  $v_{iAS} \Leftrightarrow v_{CAS}$ 

 $\overline{a}$ 

## **6.2 Überziehgeschwindigkeiten**

 $\hat{\mathcal{A}}$ 

 $\ddot{\textbf{v}}$ 

Die Überziehgeschwindigkeiten werden für die verschiedenen Konfigurationen und festgelegte Massen in Dichtehöhe = 0 m wiedergegeben .

|               |       | sportiongoodwilliarg.to.ton.idi |         |
|---------------|-------|---------------------------------|---------|
| Konfiguration | Masse | V <sub>s</sub>                  | V s CAS |
|               | [kg]  | [m/s]                           | [km/h]  |
|               |       |                                 |         |
| Klappen 0     | 850   | 29,22                           | 105     |
| FW ein        | 800   | 28,35                           | 102     |
|               | 750   | 27,45                           | 99      |
|               | 700   | 26,52                           | 95      |
|               |       |                                 |         |
| Klappen 1     | 850   | 26,68                           | 96      |
| FW ein        | 800   | 25,88                           | 93      |
|               | 750   | 25,06                           | 90      |
|               | 700   | 24,21                           | 87      |
|               |       |                                 |         |
| Klappen 2     | 850   | 25,28                           | 91      |
| FW aus        | 800   | 24,52                           | 88      |
|               | 750   | 23,74                           | 85      |
|               | 700   | 22,94                           | 83      |
|               |       |                                 |         |
| Klappen 0     | 850   | 23,98                           | 86      |
| FW ein        | 800   | 23,26                           | 84      |
| Vollgas       | 750   | 22,53                           | 81      |
|               | 700   | 21,76                           | 78      |

Tabelle 6.2 Uberziehgeschwindigkeiten für verschiedene Konfigurationen und Massen

### **6.3 Startlauf- und Startstrecken**

Bei den Versuchen waren die Spreizklappen in Stellung 0, also eingefahren. In Stellung 1 wäre während der Läufe, die erheblich höhere als die Überziehgeschwindigkeiten erreichten , bei Klappenstellung 1 zu erwarten gewesen, dass kopflastige Längsneigungen entstehen, die die Gefahr einer Bodenberührung des Propellers bergen. Dies musste unter allen Umständen ausgeschlossen werden.

Bei der Berechnung für die gesuchten Strecken mit Spreizklappen in Stellung 1 wird die gleiche Beschleunigung des Flugzeuges unterstellt. Es ist zu erwarten, dass sich die Strecken durch den höheren Luftwiderstand erhöhen und durch den geringeren Rollwiderstand, der durch höheren Auftrieb entsteht, vermindern. Eine quantitative Angabe ist hier jedoch nicht möglich.

Zunächst wird die Abhebegeschwindigkeit  $v_2$  (1,2 fache Überziehgeschwindigkeit) bestimmt

|                 |                   | ೆ      |        |
|-----------------|-------------------|--------|--------|
| Klappenstellung |                   | O      |        |
| Masse           | [kg]              | 830    | 830    |
| Luftdruck       | [Pa]              | 102900 | 102900 |
| Temperatur      | [K]               | 272    | 272    |
| <b>Dichte</b>   | $[\text{kg m}^3]$ | 1,3179 | 1,3179 |
| $C_{a max}$     | $\left[ -\right]$ | 1,139  | 1,366  |
|                 |                   |        |        |
| V s             | [m/s]             | 27,84  | 25,42  |
| v <sub>s</sub>  | [km/h]            | 100    | 92     |
|                 |                   |        |        |
| V <sub>2</sub>  | [m/s]             | 33,4   | 30,5   |
| V <sub>2</sub>  | [km/h]            | 120    | 110    |
|                 |                   |        |        |

**Tabelle 6.3** Bestimmung der Abhebegeschwindigkeit

Die Bestimmung von  $v_H$  ergibt mit  $v_2$  = 33,40 m/s:

$$
v_H = \sqrt{2 \cdot g \cdot 15 + 33{,}40^2} = 37{,}55 \, \text{m/s}
$$

und mit  $v_2 = 30,5$  m/s

$$
v_H = \sqrt{2 \cdot g \cdot 15 + 30,50^2} = 35,00 \, m/s
$$

Trägt man die aus den Läufen in jeder Richtung arithmetisch gemittelten Werte aus 4.10 in ein EXCEL-Diagramm ein, so erhält man für die zurückgelegten Wege als Funktion der Zeit in der Form

$$
s = a \cdot t^2 + b \cdot t
$$

Die aus den Läufen gemittelten Werte ergeben für die Richtungen folgende Tabelle:

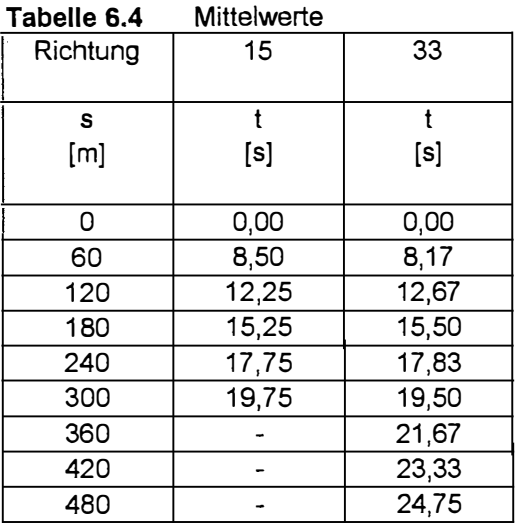

 $\overline{t}$ 

Mit Hilfe von EXCEL werden die Gleichungen  $s = f(t)$  wie folgt bestimmt :

Richtung 15 :  $s = 0,7185 t^2 + 0,9029 t$ 

Richtung 33 :  $s = 0,7890 t^2 - 0,3202 t$ 

Die ersten Ableitungen lauten :

Richtung 15 :  $v = 1,437t + 0,9029$ 

Richtung 33 :  $v = 1,578$  t - 0,3202

nach t umgeformt :

 $\overline{1}$ 

Richtung 15 :  $t = (v - 0.9029) : 1,437$ Richtung 33 :  $t = (v - 0,3202) : 1,578$ 

Während der Versuche herrschte ein konstanter Gegenwind von 5,14 m/s Stärke.

Dieser muss dahingehend berücksichtigt werden, dass bei gleicher zum Abheben bzw. in 15 m Höhe erforderlicher, wahrer Geschwindigkeit unterschiedliche Geschwindigkeiten über Grund erreicht werden müssen.

Die zur Berechnung heranzuziehenden Geschwindigkeiten lauten daher :

Klappen 0: Richtung 15 :  $v_2 = 33.4$  m/s - 5,14 m/s = 28,26 m/s Richtung 33 :  $v_2 = 33,4$  m/s + 5,14 m/s = 38,54 m/s Richtung 15:  $v_H = 37,55$  m/s - 5,14 m/s = 32,41 m/s Richtung 33 :  $v_H = 37,55$  m/s + 5,14 m/s = 42,69 m/s Klappen 1: Richtung 15 :  $v_2 = 30.5$  m/s - 5,14 m/s = 25,36 m/s Richtung 33:  $v_2 = 30.5$  m/s + 5,14 m/s = 35,64 m/s Richtung 15 :  $v_H = 35,00 \text{ m/s} - 5,14 \text{ m/s} = 29,86 \text{ m/s}$ Richtung 33:  $v_H = 35,00 \text{ m/s } + 5,14 \text{ m/s } = 40,14 \text{ m/s}$  Somit ergeben sich für die Startlauf- bzw. Startstrecken :

| Richtung  | $GS_{V2}$<br>[m/s] | $GS_{VH}$<br>[m/s] | l v 2<br>[s] | $S_{V2}$<br>[m] | I v н<br>[s] | $S_{VH}$<br>[m] |
|-----------|--------------------|--------------------|--------------|-----------------|--------------|-----------------|
|           |                    |                    |              |                 |              |                 |
| 15(0)     | 28,26              | 32,41              | 19,04        | 278             | 21,93        | 365             |
| 15(1)     | 25,36              | 29,86              | 17,01        | 223             | 20,15        | 310             |
| 33<br>(0) | 38,54              | 42,69              | 24,22        | 455             | 26,85        | 560             |
| 33(1)     | 35,64              | 40,14              | 22,01        | 375             | 25,23        | 494             |

**Tabelle 6.5** korrigierte Startlauf- und Startstrecken

 $\lambda_{\rm{eff}}$ 

Werden die gefundenen Werte mit der in Abschnitt 3.9 angegebenen Formel (3.36) in Werte bei Windstille umgerechnet, entstehen folgende Strecken für Startlauf bzw. für das Erreichen von 15 m Höhe:

$$
S_0 = S_w \cdot \left(\frac{v_{TO}}{v_{TO} - v_w}\right)^{1,85}
$$

**Tabelle 6.6** Startlauf- und Startstrecken bei Windstille

| Richtung | V <sub>2</sub> | Vн    | $s_{V2}$ | $S_{VH}$ |
|----------|----------------|-------|----------|----------|
|          |                |       |          |          |
|          |                |       |          |          |
| 15(0)    | 33,40          | 37,55 | 379      | 479      |
| 15(1)    | 30,50          | 35,00 | 314      | 416      |
| 33(0)    | 33,40          | 37,55 | 349      | 442      |
| 33(1)    | 30,50          | 35,40 | 281      | 383      |

Die verbleibenden Differenzen sind auf den Betrag des Exponenten zurückzuführen, der unter idealen Bedingungen 2 lauten müsste. Der Betrag 1,85 ist nach Smith ein empirisch ermittelter Faktor, der Unterschiede z.B. der Rollreibung bei Läufen mit oder gegen den Wind kompensieren soll.

Durch Probieren lässt sich ein Betrag von 1,6 für den Exponenten finden, bei dem die Reduktion der Werte auf Windstille zu gleichen benötigten Strecken führt.

Die Reduzierung auf die Bedingungen Dichtehöhe = 0 m und Masse = 850 kg erfolgt ebenfalls nach der Formel (3.36).

$$
S_0 = S \cdot \left(\frac{m_0}{m}\right)^2 \cdot \frac{\rho}{\rho_0}
$$

Unter den Standardbedingungen ergibt sich dann die Startlaufstrecke zu:

$$
s_0 = 364m \cdot \frac{850}{830} \cdot \frac{1,3179}{1,225} = 411m
$$

für Klappenstellung 0

und

 $\bar{r}$ 

$$
s_0 = 298m \cdot \left(\frac{850}{830}\right)^2 \cdot \frac{1,3179}{1,225} = 366m
$$

für Klappenstellung 1.

Die Startstrecke über das 15 m Hindernis beträgt :

$$
s_{H0} = 461m \cdot \frac{(850)_{2} \cdot 1,3179}{830} = 520m
$$

für Klappenstellung 0

 $\bar{\omega}$ 

und

$$
s_{H0} = 400m \cdot \frac{(850)}{(830)^2} \cdot \frac{1,3179}{1,225} = 451m
$$

für Klappenstellung 1.

Formel (3.35) nach s aufgelöst ergibt:

$$
s = \frac{s_0}{\left(\frac{m_0}{m}\right)^2} = \frac{s_0}{\left(\frac{850}{m}\right)^2}
$$

Werden für s<sub>0</sub> als Startlaufstrecke 411 m und als Startstrecke 520 m eingesetzt, ergeben sich :

| m<br>[kg] | Startlaufstrecke<br>[ <sub>m</sub> ] | <b>Startstrecke</b><br>[m] |
|-----------|--------------------------------------|----------------------------|
|           |                                      |                            |
| 700       | 279                                  | 353                        |
| 750       | 320                                  | 405                        |
| 800       | 364                                  | 461                        |
| 850       | 411                                  | 520                        |

**Tabelle 6.7** Startlauf- und Startstrecken für Dichtehöhe = 0 m und Klappenstellung 0

Werden für s<sub>0</sub> als Startlaufstrecke 366 m und als Startstrecke 451 m eingesetzt, ergeben sich :

| Tapelle 6.0 |                  | . Startiaul- und Startstrecken für Dichterit |
|-------------|------------------|----------------------------------------------|
| m           | Startlaufstrecke | <b>Startstrecke</b>                          |
| [kg]        | [m]              | [m]                                          |
| 700         | 248              | 306                                          |
| 750         | 285              | 351                                          |
| 800         | 324              | 400                                          |
| 850         | 366              | 451                                          |

Tabelle 6.8 Startlauf- und Startstrecken für Dichtehöhe = 0 m und Klappenstellung 1

#### **6.4 Wirkungsgrad des Propellers**

Der Wirkungsgrad des Propellers  $\eta_P$  ist definiert als das Verhältnis von abgegebener Leistung zu der dem Propeller zugefürten Wellenleistung, wobei die vom Propeller abgegebene Leistung mit der vom Flugzeug aufgenommenen (Widerstand  $\times$  Geschwindigkeit + evtl. Steigleistung) gleichgesetzt werden kann. Die zugeführte Leistung entspricht der Wellenleistung des Motors unter den aktuellen äusseren Bedingungen. Sie reduziert sich gegenüber der Bodenleistung um den Faktor des Leistungskoeffizienten v (3.18).

Die Bodenleistung des Hirth HM 504 - Motors ist in der Originalunterlage **(Bild D.1)** als Diagramm P = f (n) angegeben. Aus zwei Punkten einer Geraden lässt sich eine Gleichung für die Bodenleistung als Funktion der Motordrehzahl erstellen:

$$
P = 0.0295 \cdot n + 3.454 \qquad [kW]. \qquad (6.1)
$$

Aus der Kurve der verfügbaren Drehzahlen und dem Leistungskoeffizienten lässt sich für jede beliebige Fluggeschwindigkeit die zur Verfügung stehende Wellenleistung Pw bestimmen.

Die Steiggeschwindigkeit w [m/s] eines Flugzeuges bestimmt sich nach

$$
w = \frac{(F - W) \cdot v}{m \cdot g} = \frac{F \cdot v - W \cdot v}{m \cdot g}
$$
\n(6.2)

Darin sind:

 $\hat{r}$ 

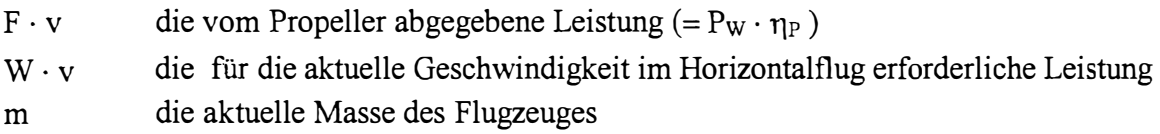

Die Steiggeschwindigkeit eines Flugzeuges berechnet sich zu

$$
w = \frac{(F - W) \cdot v}{m \cdot g}
$$
 (6.3)

Diese Gleichung nach dem Schub F aufgelöst lautet:

$$
F = \frac{w}{v} \cdot m \cdot g + W
$$

Darin ist der Widerstand W

 $\ddot{\phantom{0}}$ 

$$
W = (c_{w0} + \frac{c_a^2}{e\pi\lambda}) \cdot \frac{\rho}{2} v^2 \cdot S
$$

(6.4)

und der Auftriebsbeiwert  $c_a$  ist eine Funktion der wahren Fluggeschwindigkeit  $v_{TAS}$ .

Die vom Propeller an das Flugzeug abgegebene Leistung ist das Produkt aus Schub und Geschwindigkeit  $F \cdot v$ .

Mit den Daten der Sägezahnflüge lässt sich folgende Tabelle erstellen :

**Tabelle 6.9 Daten zur Bestimmung des Propellerwirkungsgrades**<br> **SZ** | n | m | p | v/n | v | Fv | P<sub>w</sub> SZ n m p v/n v Fv P<sub>w</sub>  $\lambda$  n<sub>P</sub> [min·1]. [kg] [kg m. ] [m/s/min] [ - l [kW] [kW] [ - l [ - l 1 | 2118 | 735 |1,1351 | 0,0142 | 0,926 | 40,32 | 61,06 | 0,1356 | 0,660 2 | 2187 | 734 |1,1260 | 0,0168 | 0,921 | 43,39 | 62,60 | 0,1606 | 0,693 3 2236 732 **1,** 1305 0,0186 0,923 46,01 64,07 0,1781 0,718 4 2290 730 **1,** 1272 0,0203 0,922 46,64 65,47 0,1944 0,712 5 2428 728 **1,** 1240 0,0225 0,921 47,63 69,15 0,2154 0,689

Als Diagramm

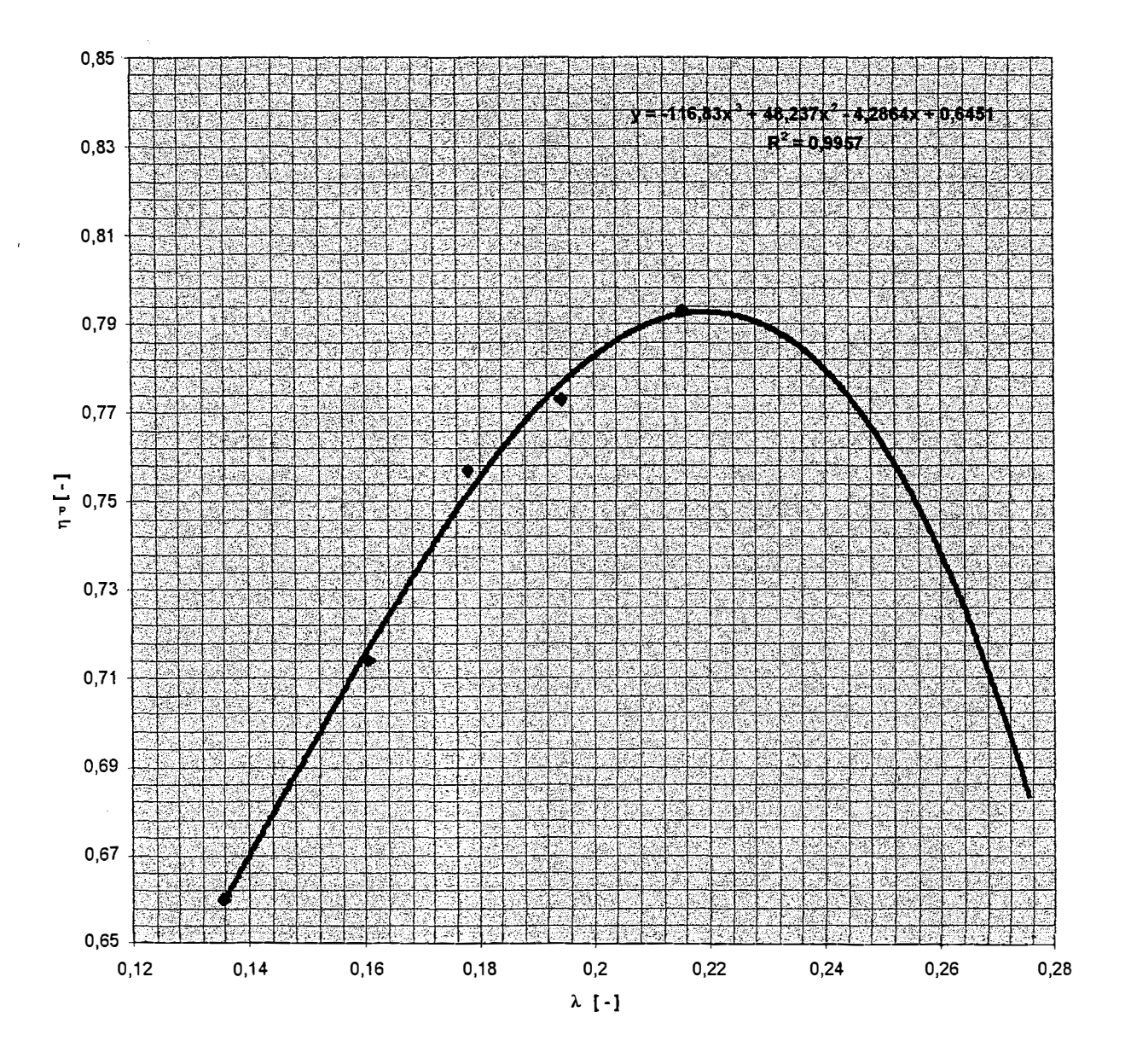

**Bild 6.2**  Propellerwirkungsgrad als Funktion des Fortschrittsgrades

Mit der vom Programm EXCEL bestimmten, polynomischen Gleichung dritten Grades lässt sich eine Tabelle für den Wirkungsgrad des Propellers als Funktion der Verhältnisses v/n und des Fortschrittgrades  $\lambda$  erstellen:

105

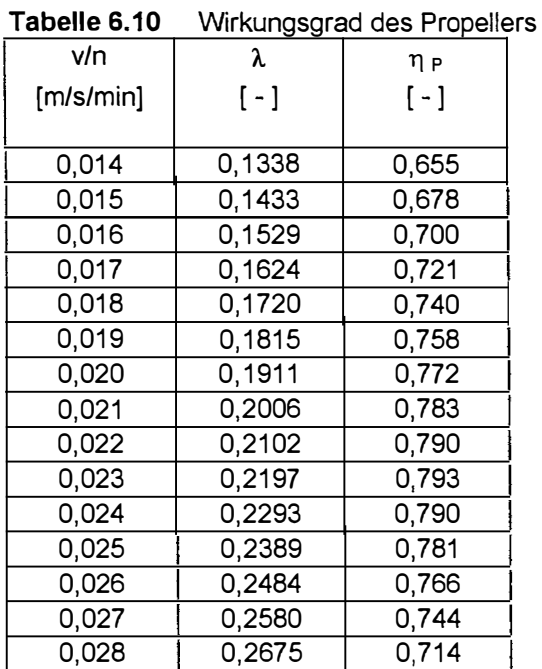

 $\hat{\mathbf{r}}$ 

 $\overline{1}$ 

#### **6.5 Steiggeschwindigkeiten**

Die Steiggeschwindigkeiten als Funktion der Dichtehöhe und der Flugzeugmasse werden ebenfalls nach Formel (6.3) berechnet. Es werden die verfügbaren Drehzahlen aus Abschnitt 4.5 und der Propellerwirkungsgrad aus Tabelle 6.10 als Funktionen des Verhältnisses v/n herangezogen

Die wahre Eigengeschwindigkeit v<sub>TAS</sub> wird aus dem Verhältnis v/n und der verfügbaren Drehzahl n<sub>verf</sub> bestimmt, so dass sich eine Kurve der bei vollgeöffneter Drosselklappe von der Dichtehöhe und Flugzeugmasse abhängigen Steiggeschwindigkeit erstellen lässt.

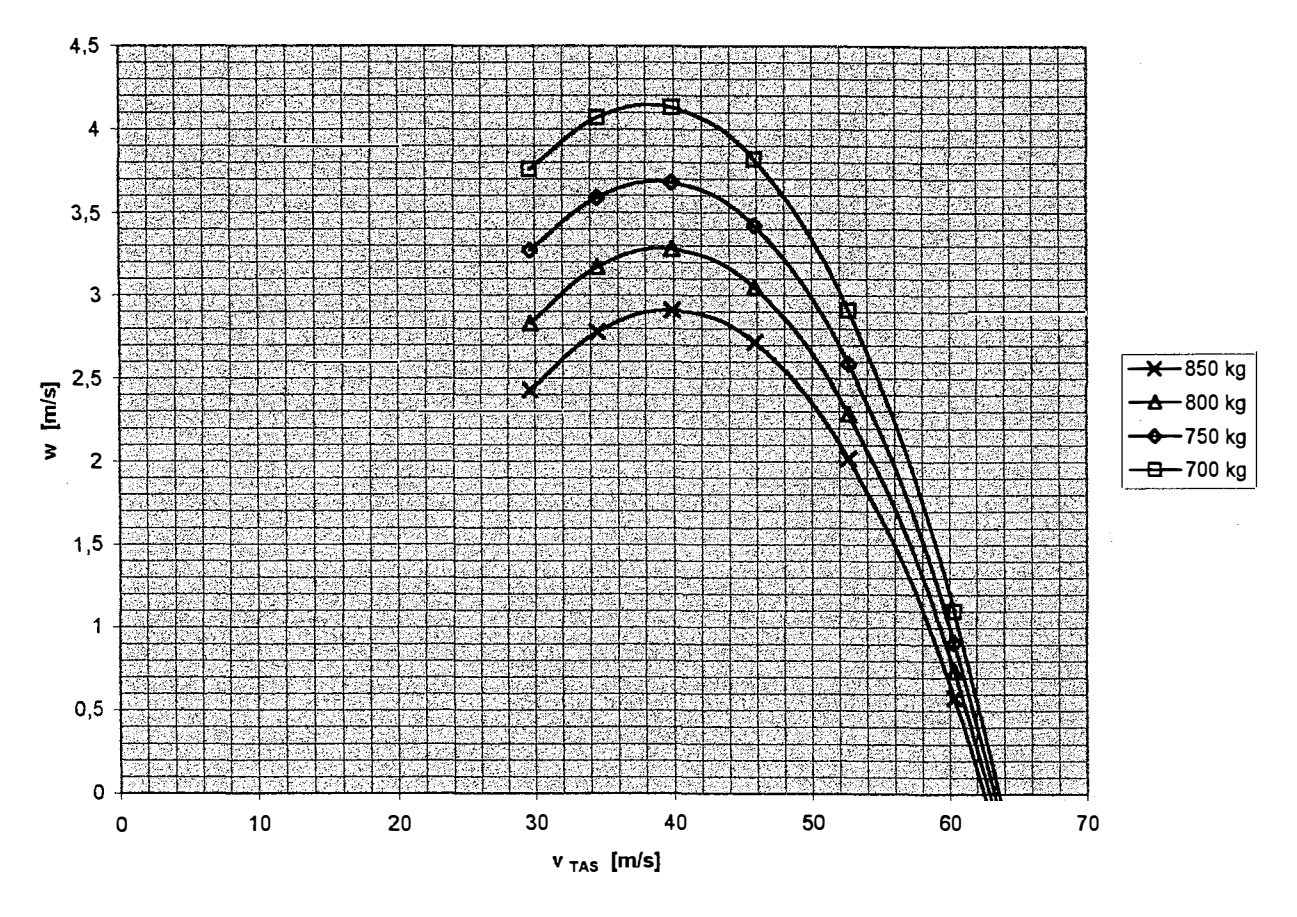

**Bild 6.3** Steigrate als Funktion der wahren Eigengeschwindigkeit und Masse

Aus dem Diagramm lassen sich ebenfalls die für die genannten Massen bei voll geöffneter Drosselklappe erreichbaren Höchstgeschwindigkeiten in der Dichtehöhe O m ablesen. Weitere Diagramme und Tabellen zu Steigleistungen in verschiedenen Dichtehöhen mit den hier genannten Massen sind im Anhang D gezeigt.

### **6.6 Sinkgeschwindigkeiten**

Die Sinkgeschwindigkeiten werden ebenfalls nach Formel (6.3) berechnet, indem der Schub F gleich null gesetzt wird. Das Diagramm zeigt die Sinkgeschwindigkeiten als Funktion der wahren Eigengeschwindigkeit und der Masse in Dichtehöhe null.

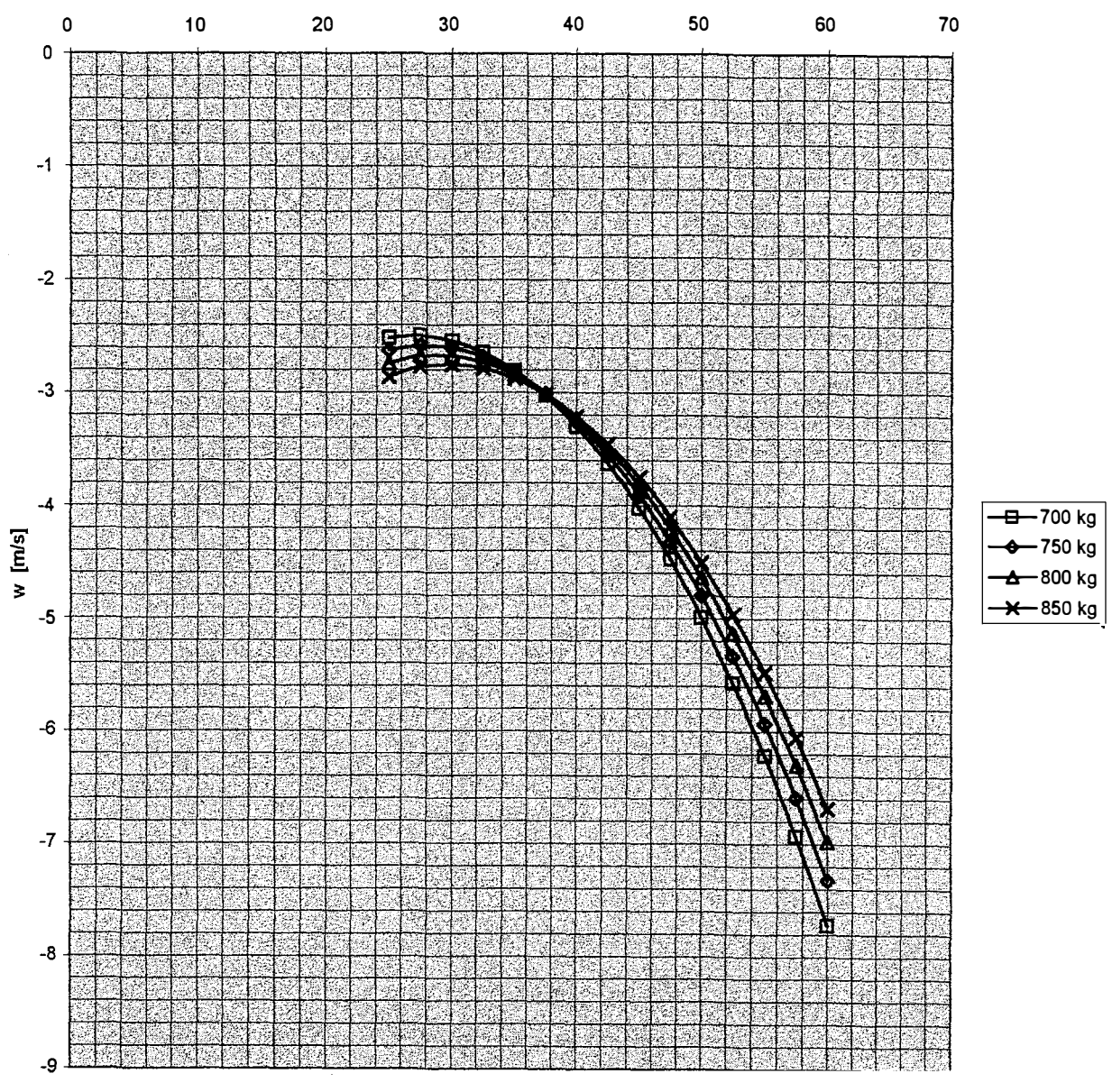

**V TAS [m/s)** 

Bild 6.4 Sinkgeschwindigkeiten als Funktion der wahren Eigengeschwindigkeit

Wird das oben abgebildete Diagramm für andere Dichtehöhen umgerechnet, ergeben sich folgende wahren Eigengeschwindigkeiten für den besten Gleitwinkel

| - -             | . . |     |     |     |
|-----------------|-----|-----|-----|-----|
| Masse [kg]      | 700 | 750 | 800 | 850 |
| Dichtehöhe [ft] |     |     |     |     |
|                 | 128 | 132 | 137 | 142 |
| 5000            | 138 | 142 | 146 | 151 |
| 10000           | 149 | 154 | 159 | 164 |

**Tabelle 6.11** wahre Eigengeschwindigkeiten [km/h] für bestes Gleiten

Nach Umrechnung der wahren Eigengeschwindigkeit in die kalibrierte Geschwindigkeit mittels der Dichtekorrektur und Anbringung des Fahrtmesserfehlers aus 6.1 ergeben sich folgende angezeigte Geschwindikeiten für bestes Gleiten:

| $I$ and $I$ is $I$<br>angezeigte Oeschwingigkeiten (Knimi) tar bestes Oleiten |     |     |     |     |  |
|-------------------------------------------------------------------------------|-----|-----|-----|-----|--|
| Masse [kg]                                                                    | 700 | 750 | 800 | 850 |  |
| Dichtehöhe [ft]                                                               |     |     |     |     |  |
|                                                                               | 121 | 126 | 132 | 138 |  |
| 5000                                                                          | 121 | 126 | 132 | 136 |  |
| 10000                                                                         | 121 | 127 | 132 | 137 |  |
|                                                                               |     |     |     |     |  |

**Tabelle 6.12** angezeigte Geschwindigkeiten [km/h] für bestes Gleiten
Ebenfalls aus dem Diagramm sind die wahren Eigengeschwindigkeiten für die niedrigste Sinkgeschwindigkeit entnommen und umgerechnet

| Masse [kg]      | 700 | 750 | 800 | 850 |
|-----------------|-----|-----|-----|-----|
| Dichtehöhe [ft] |     |     |     |     |
|                 | 97  | 100 | 103 | 107 |
| 5000<br>4       | 104 | 108 | 111 | 115 |
| 10000           | 113 | 117 | 120 | 124 |

Tabelle 6.13 wahre Eigengeschwindigkeiten [km/h] für geringstes Sinken

Nach Umrechnung der wahren Eigengeschwindigkeit in die kalibrierte Geschwindigkeit mittels der Dichtekorrektur und Anbringung des Fahrtmesserfehlers aus 6.1 ergeben sich folgende angezeigte Geschwindikeiten für geringstes Sinken:

| Tapelle o. 14<br>angezeigte Geschwingigkeiten (Kinni) für geringstes Sinkert |     |     |     |     |  |  |  |
|------------------------------------------------------------------------------|-----|-----|-----|-----|--|--|--|
| Masse [kg]                                                                   | 700 | 750 | 800 | 850 |  |  |  |
| Dichtehöhe [ft]                                                              |     |     |     |     |  |  |  |
|                                                                              | 93  | 96  | 99  | 103 |  |  |  |
| 5000                                                                         | 93  | 96  | 99  | 103 |  |  |  |
| 10000                                                                        | 93  | 97  | 99  | 103 |  |  |  |

**Tabelle 6.14** angezeiqte Geschwindiqkeiten [km/h] für ;eringstes Sinken

# **6. 7 Gleitflugreichweite**

Die Gleitflugreichweite wird wie folgt bestimmt:

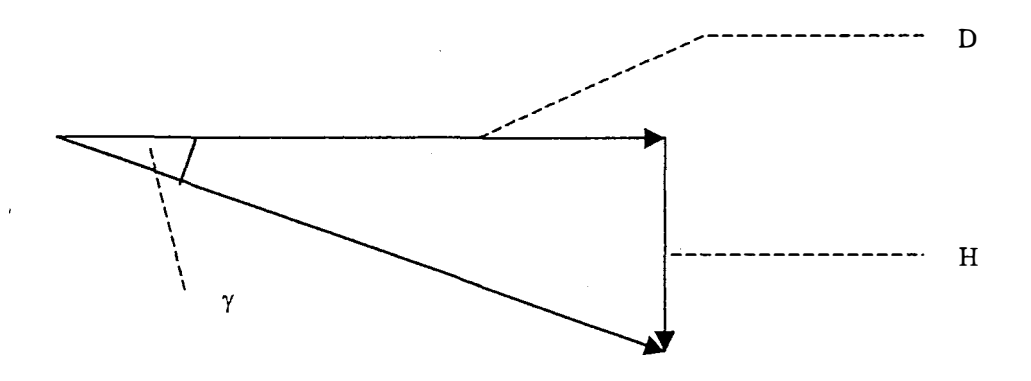

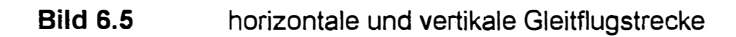

Es gilt:

$$
D = \frac{H}{\tan \gamma}
$$

(6.5)

ebenso gilt

$$
\tan \gamma = \frac{c_w}{c_a} \tag{3.27}
$$

Daraus folgt :

$$
D = \frac{c_a}{c_w} \cdot H \tag{6.6}
$$

Die grösste Gleitflugreichweite wird also bei der Geschwindigkeit erreicht, bei der das Verhältnis **Ca /** Cw maximal wird

Bei 39,1 m/s in Dichtehöhe O m erreicht das Verhältnis den Wert 12,47 , so dass sich eine Tabelle für die Gleitflugreichweite erstellen lässt.

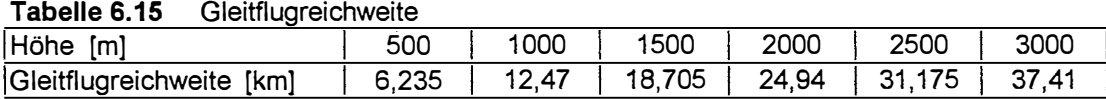

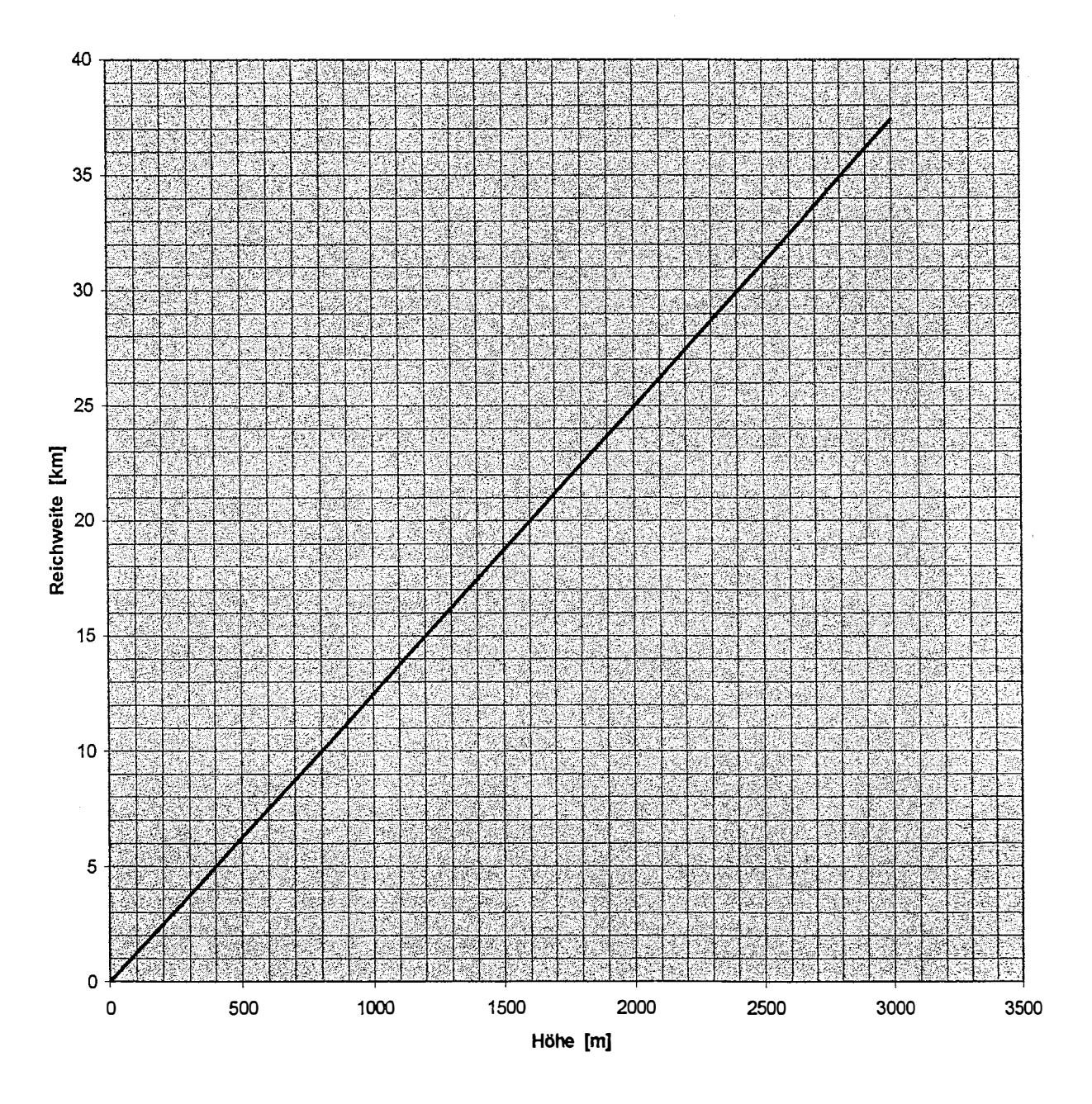

 $\frac{1}{2}$ 

# **6.8 Reisefluggeschwindigkeiten**

Die Reisefluggeschwindigkeiten können ebenfalls aus den Kurven  $n = f(v/n)$  für verschiedene Dichtehöhen und Massen entnommen werden. Sie sind an dieser Stelle tabellarisch für die höchstzulässige Dauerdrehzahl des Motors von 2300 min<sup>-1</sup> und für 2100 min<sup>-1</sup> dargestellt, weitere Diagramme finden sich in Abschnitt 8 und im Anhang D.

| Dichtehöhe     | [m]   |       | 1000  | 2000  | 3000  |
|----------------|-------|-------|-------|-------|-------|
| V Reise 850 kg | [m/s] | 56,12 | 55,2  | 53,82 | 52,44 |
| V Reise 800 kg | [m/s] | 56,81 | 55,89 | 54,74 | 53,36 |
| V Reise 750 kg | [m/s] | 57,5  | 56,58 | 55,43 | 54,28 |
| V Reise 700 kg | [m/s] | 58,19 | 57,27 | 56,12 | 54,97 |

Tabelle 6.16 Reisegeschwindigkeit bei 2300 min <sup>-1</sup>

| 1 GDUNG 0. 17  | <b>INCIPEGESCHWINGGROUP</b> |       |       |       |       |  |
|----------------|-----------------------------|-------|-------|-------|-------|--|
| Dichtehöhe     | [m]                         |       | 1000  | 2000  | 3000  |  |
| V Reise 850 kg | [m/s]                       | 49,35 | 48,30 | 47,04 | 45,57 |  |
| V Reise 800 kg | [m/s]                       | 49,98 | 48,99 | 47,88 | 46,41 |  |
| V Reise 750 kg | [m/s]                       | 50,61 | 49,69 | 48,72 | 47,25 |  |
| V Reise 700 kg | m/s]                        | 51,45 | 50,40 | 49,35 | 48,30 |  |

**Tabelle 6 17** Reisegeschwindigkeit bei 2100 min <sup>-1</sup>

### **6.9 Durchschnittlicher Kraftstoffverbrauch**

Der durchschnittliche Kraftstoffverbrauch des Flugzeuges beträgt nach den Aufzeichnungen der Deutsche Lufthansa Berlin - Stiftung etwa 20 ltr/h. Dieser Wert ist aber nicht auf bestimmte Betriebsbedingungen bezogen und ist daher für Reichweitenbestimmungen nur bedingt geeignet. Versuche zur genaueren Bestimmung des Verbrauches unter definierten Reiseflugbedingungen konnten aus Zeitgründen nicht durchgeführt werden. Die Herstellung von Analogien zu bauartähnlichen Motoren gelang wegen fehlender Daten über den indizierten Mitteldruck der Verbrennung und über das Drehmoment als Funktion der Drehzahl beim Hirth - Motor nicht.

In der Literatur **(Schneider,1939/40,S.184)wurde** lediglich eine Angabe zum spezifischen Verbrauch bei einer Drehzahl von 2360 min  $^{-1}$  gefunden. Auf diesem Wert aufbauend lässt sich eine Aussage treffen. Allerdings wird dieser Wert mit erflogenen und berechneten Geschwindigkeiten bei 2300 min<sup>-l</sup> in Reichweite umgerechnet, da diese Drehzahl an anderer Stelle(Bild **D.1)** als höchstzulässige Dauerdrehzahl genannt wird.

Im Flugzeug - Typenbuch wird für Dauerleistung ein Verbrauch von 228 g/PSh genannt.

Nach Umrechnung ergibt sich ein Wert von 310 g/kWh.

 $\lambda$ 

Bei der genannten Drehzahl entwickelt der Motor eine Leistung von

 $P_W = (0.0295 \cdot 2360 + 3.454)$  kW = 73 kW **(Bild D.1)** 

Der Verbrauch pro Flugstunde beläuft sich damit auf 31,4 ltr.

Unterstellt man denselben spezifischen Verbrauch bei einer Drehzahl von 2300 min<sup>-1</sup>, in Wirklichkeit wird er etwas geringer sein, ergeben sich folgende Werte

 $P_W = (0,0295 \cdot 2300 + 3,454)$  kW = 71,3 kW.

Der Verbrauch pro Flugstunde beläuft sich damit auf 30,7 ltr.

Bei einer für alle Gewichte durchschnittlichen wahren Eigengeschwindigkeit von 56 m/s in 1000 m Flughöhe ergibt sich ein Verbrauch von 15,3 1/100 km. Bei etwa 105 1 ausfliegbarem Kraftstoff errechnet sich eine Reichweite von etwa 700 km ohne Reserven

# 6.10 Polare des Flugzeuges

Für die Darstellung wird ein Lilienthalsches Polardiagramm gewählt:

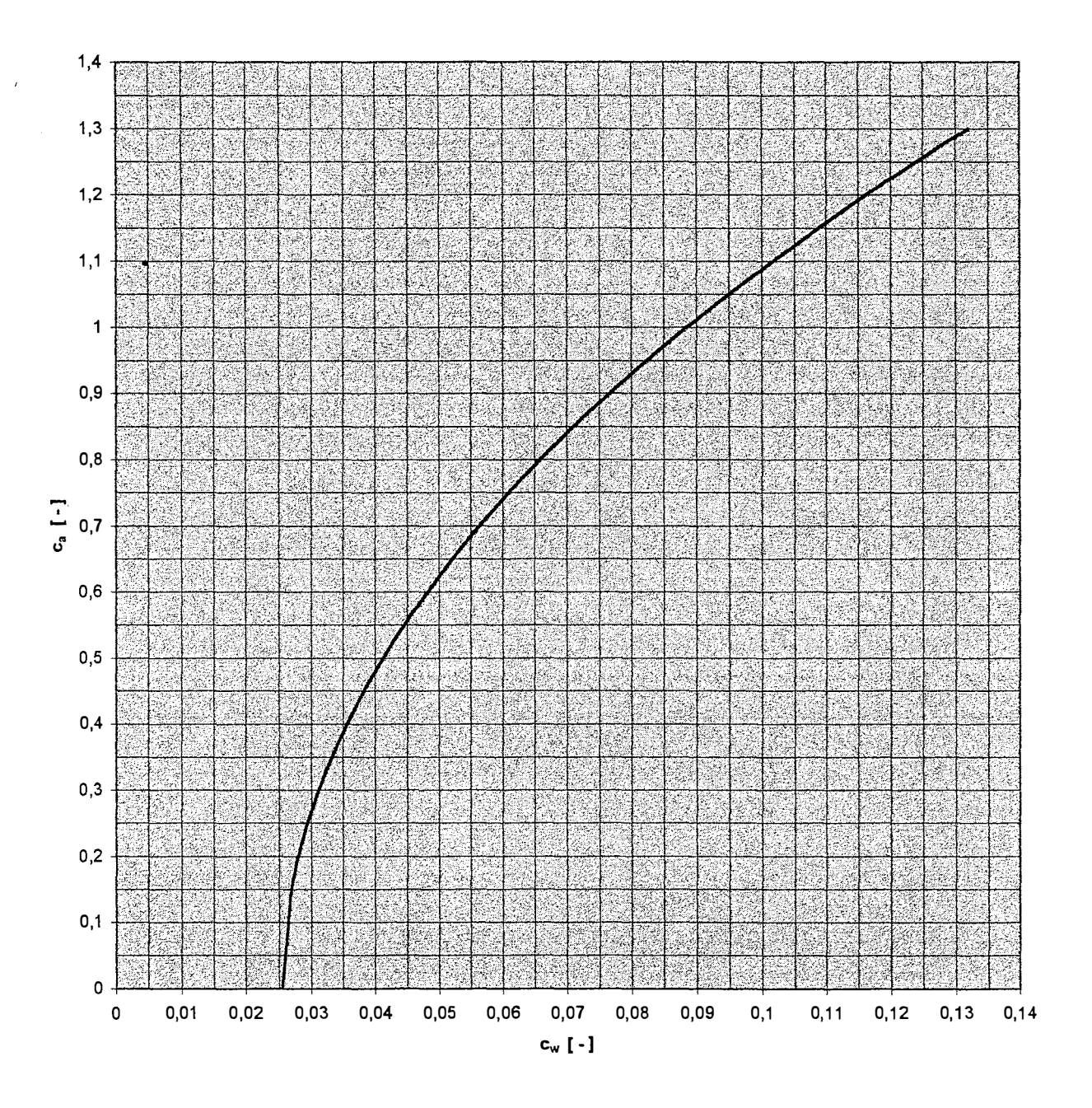

## **6.11 Abschätzung der Genauigkeit der Messungen und Berechnungen**

Bei Flugversuchen treten, wie bei allen anderen Versuchen auch, Mess- und Rundungsfehler auf. Die Messfehler werden durch nicht geeignete Messeinrichtungen, zufällige Variationen von Parametern und Ableseungenauigkeiten verursacht. Gerundete Ergebnisse, die für weitere Rechnungen verwendet werden, verfälschen nachfolgende Resultate...

Bei dieser Arbeit sollen nicht einzelne Ergebnisse einer Fehlerbetrachtung unterzogen werden, statt dessen werden Flugleistungsparameter, die nach unterschiedlichen Mess- und Berechnungsverfahren bestimmt wurden, miteinander verglichen.

Am einfachsten ist dies mit der bestimmten Höchstgeschwindigkeit möglich.

Sie wurde mit drei verschiedenen Verfahren ermittelt. Erstens nach der Methode der erforderlichen und verfügbaren Drehzahlen, zweitens mit der Berechnung der Steiggeschwindigkeiten aus den Sägezahnflügen, und drittens durch einen Vergleich der Kurven " $c_w/c_a$ " und "F/m·g" über der Geschwindigkeit.

Hierzu noch einige kurze Erläuterungen.

 $\epsilon$ 

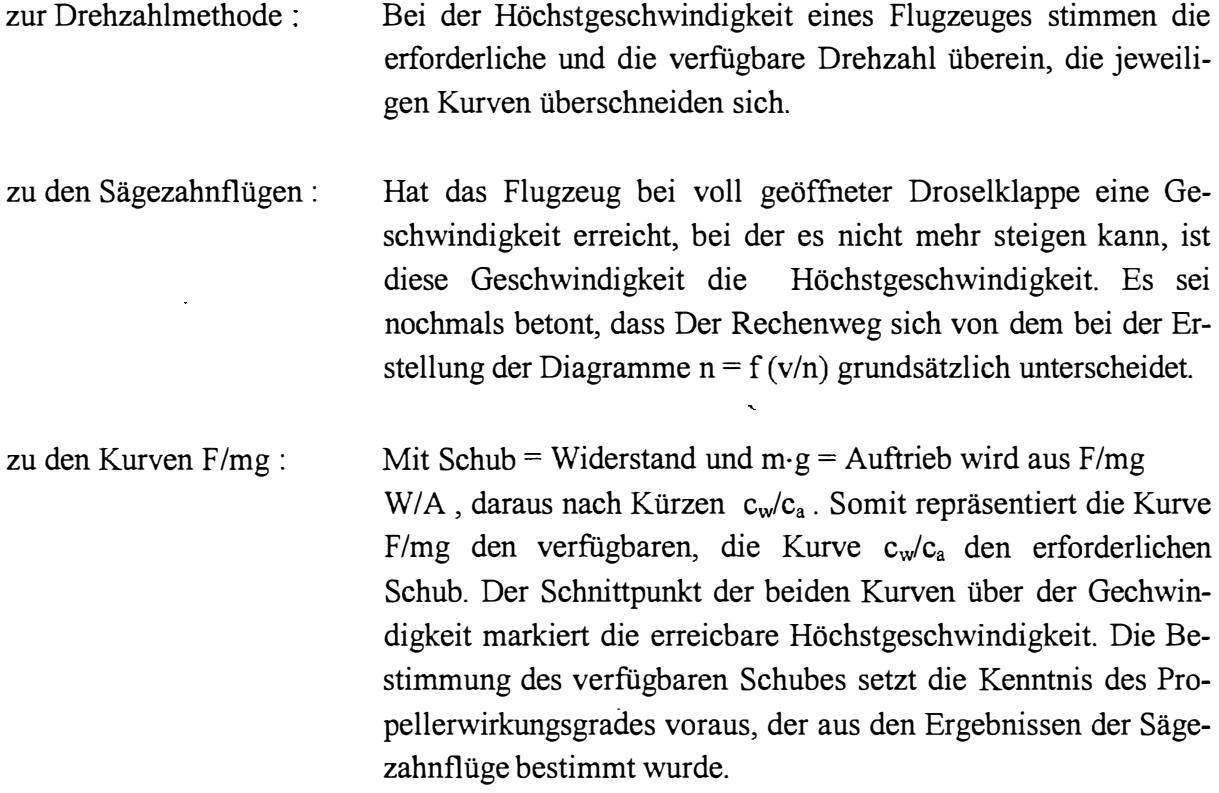

Folgende Diagramme basieren aufDichtehöhe Null und 850 kg Flugzeugmasse.

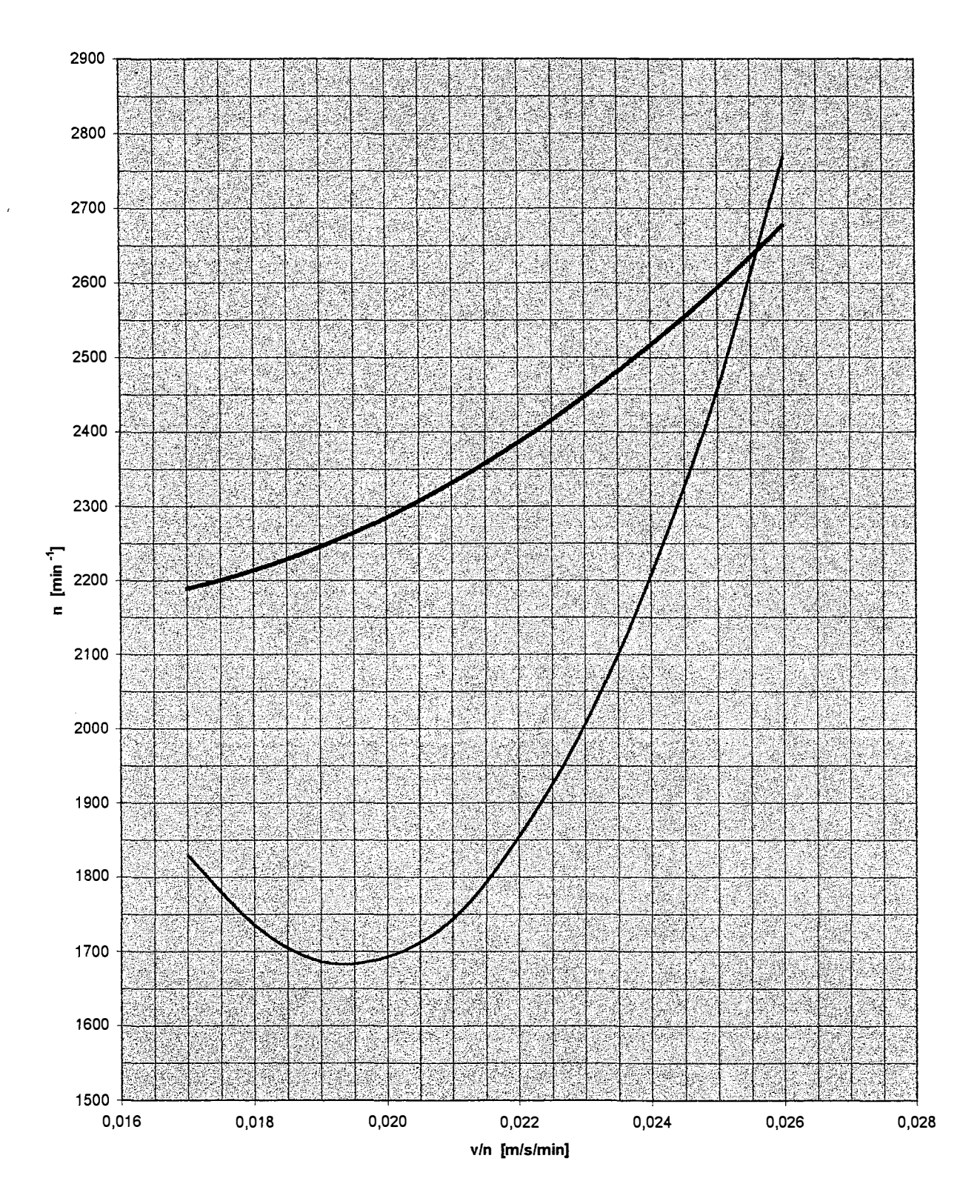

**n = f (v/n) 850 kg** 

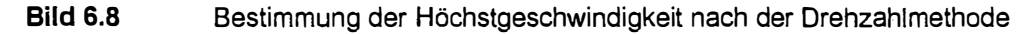

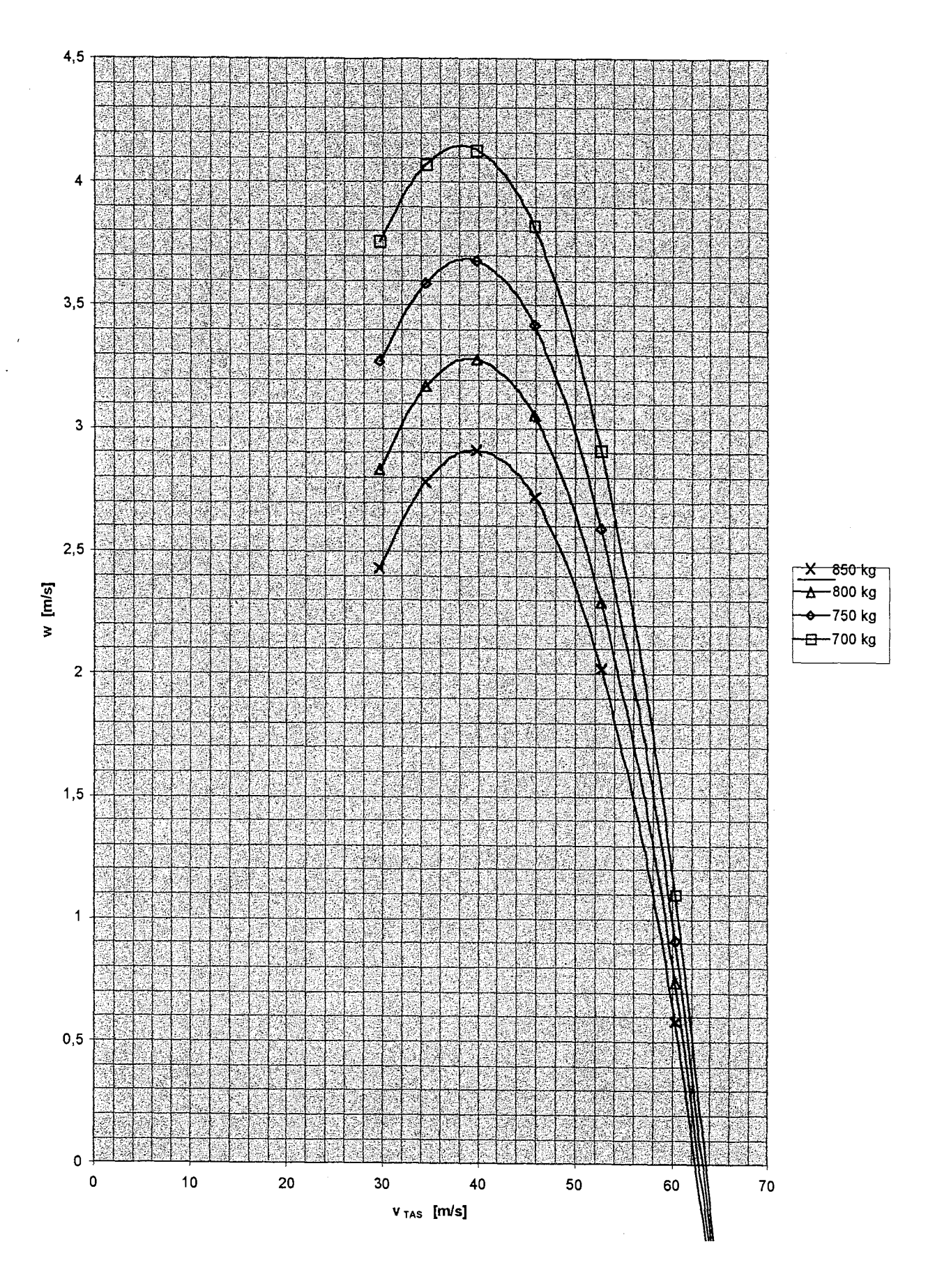

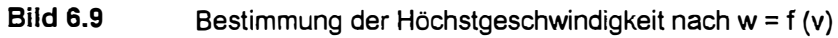

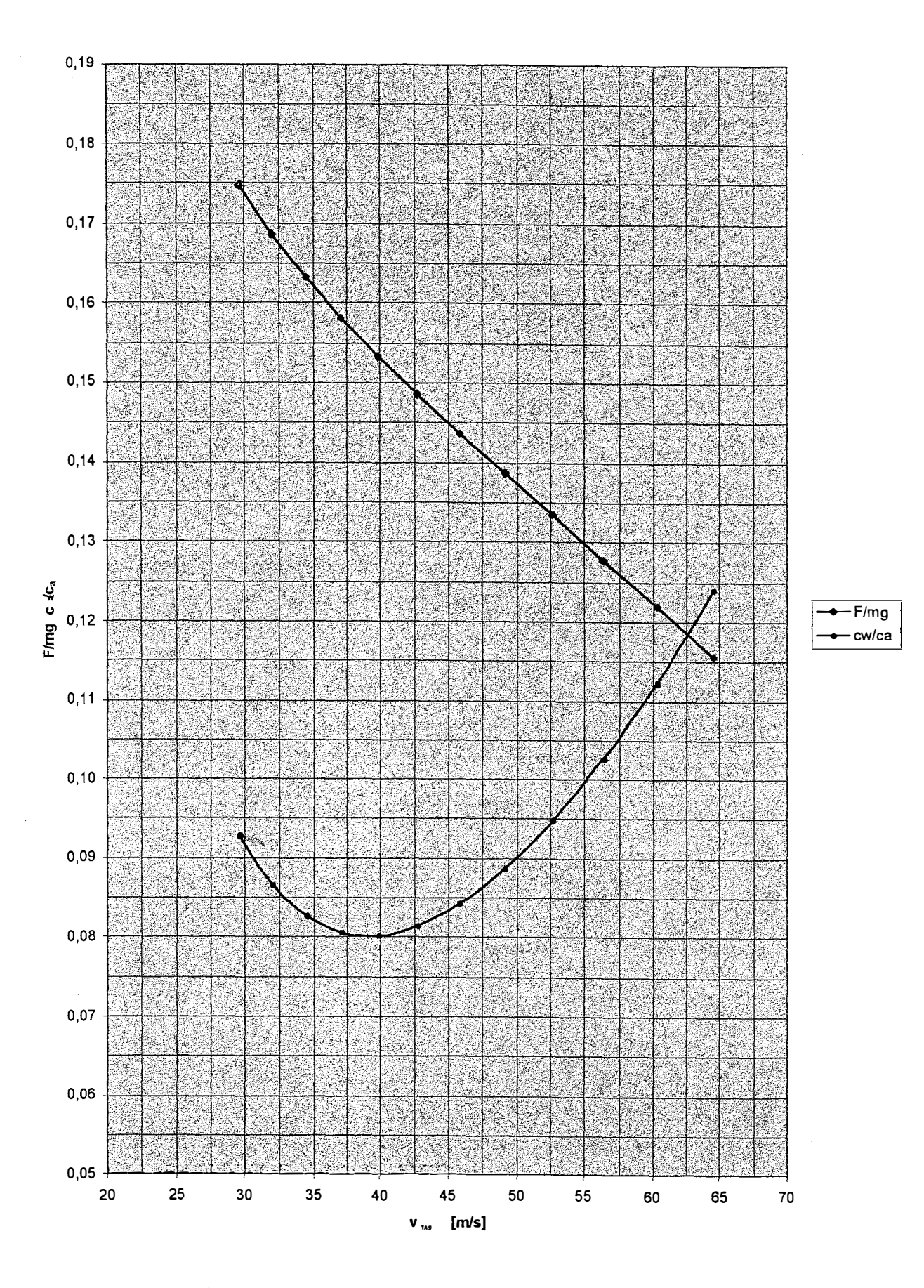

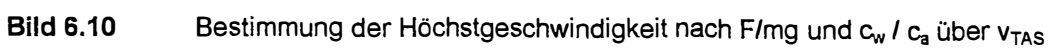

Die Höchstgeschwindigkeiten bestimmen sich aus den drei Verfahren wie folgt

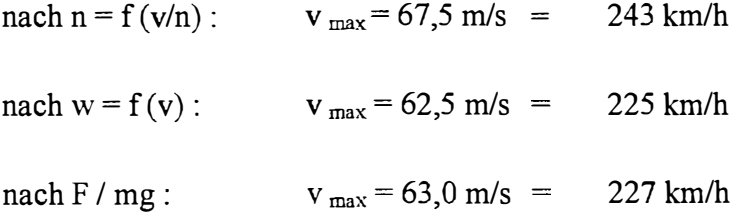

 $\hat{\mathbf{r}}$ 

Dabei fällt die starke Abweichung des ersten Wertes auf. Es kann davon ausgegangen werden, dass der Grund hierfür die Streuung der aufgenommenen Werte  $n = f(v)$  im Flugversuch ist, die sich bei der Mittelwertbildung auswirkt. Ursachen hierfür können die nichtausreichende Stabilisierung im unbeschleunigten Horizontalflug und / oder unruhige Anzeige des Drehzahlmessers und damit das Aufnotieren ungenauer Werte für die erforderliche Drehzahl sein.

Die hier festgestellte maximale Abweichung der Ergebnisse beträgt acht Prozent, die Abweichung zwischen den Verfahren zwei und drei 0,8 Prozent.

 $\ddot{\phantom{a}}$ 

# **7 Beschreibung der ausgewählten Flugeigenschaften**

#### **7.1 Taumelschwingung**

 $\lambda$ 

Die durchgeführten Versuche für die Taumelschwingung ergaben eine Schwingdauer für eine Periode von  $T = 3$  s.

mit diesem Wert T ergibt sich für die Kreisfrequenz  $\omega$ 

$$
\omega = 2 \cdot \pi \cdot f = 2 \cdot \pi \cdot \frac{1}{T} = 2 \cdot \pi \cdot \frac{1}{3} = 2{,}07
$$
\n(7.1)

Die Military Specification MIL - F - 8785 C fordert für Flugzeuge der Class I (Leichtflugzeuge) in Flugphasen der Kategorie B (nonterminal flight phases, e.g. cruise) einen Mindestwert von  $\omega = 0.4$  für level 1 performance, d.h. die beste Güteklasse. Dieser Wert wird von der Ar 79 B erreicht und überboten.

Für die Dämpfung, die nach Schätzung des Abklingverhaltens einen Wert von  $\zeta_D = 0.4 \div 0.5$ erreicht, verlangt die genannte Spezifikation einen Mindestwert von  $\zeta_{\text{D}} = 0.08$ . Dieser Wert wird von der Ar 79 B ebenfalls erreicht und überboten.

Damit erreicht das Flugzeug beim Kriterium Taumelschwingung Flugeigenschaften nach Level 1.

#### **7 .2 Phygoide**

Die Flugzeugbewegung bei der Phygoide wird durch die Höhe als Funktion der Zeit nach

$$
h = h_{\text{max}} \cdot e^{-\lambda t} \cdot \sin \omega t - \Delta h \cdot \frac{2\pi}{\omega}
$$
 (7.2)

beschrieben.

Nach Bildung der Mittelwerte und Einsetzen der gefundenen Werte werden durch Probieren Werte für  $\omega$  und  $\lambda$  gefunden, für die nach der Methode der kleinsten Fehlerquadrate die Abweichungen minimal werden. Die graphischen Darstellungen der gerechneten Flugbahnen sind in Anhang D (Bild D.18/19) aufgeführt.

Folgende Werte für  $\omega$  und  $\lambda$  werden ermittelt:

**Tabelle 7.1 Frequenz und Dämpfung der Phygoide** 

| Bedingung    | ω      |        |
|--------------|--------|--------|
| loses Ruder  | 0,2033 | 0.0304 |
| festes Ruder | 0.243  | 0.0094 |

Die Tabelle zeigt für die Phygoide mit festem Ruder eine sehr schwache Dämpfung. Nach der Spezifikation MIL - F - 8785 C erreicht die Arado damit nur Class 2 Qualität.

### **7 .3 Spiralbewegung**

Wegen der in Abschnitt 4.13 erwähnten Tendenz des Flugzeuges, stets nach rechts zu rollen, ist es nicht möglich, quantitative Aussagen über die Spiralstabilität vorzunehmen. Es kann lediglich der subjektive Eindruck des Piloten angeführt werden, der ausreichende Spiralstabilität, hohe Wendigkeit und sehr gute Steuerbarkeit festgestellt hat.

Die Ermittlung und Auswertung der gesuchte Werte bleibt weiteren Untersuchungen vorbehalten.

# **8 Darstellung der Flugleistungen in der Form eines Flughandbuches**

Die in den vorangestellten Abschnitten ermittelten Werte werden hier in der Form und Reihenfolge aufbereitet wiedergegeben, wie ein Pilot sie zur Vorbereitung und Durchführung von Flügen benötigt. Sie geben ihm die notwendigen Informationen zum sicheren Betrieb des Flugzeugmusters Arado Ar 79 B im Normalbetrieb und nach Ausfall des Motors zur Planung und sicheren Durchführung von Aussenlandungen.

 $\lambda$ 

Die Daten werden in Tabellen- und Diagrammform gezeigt. Bei der Benutzung von Tabellen ist stets der nächst schlechtere Wert heranzuziehen, um auf der sicheren Seite zu bleiben. Sollte dieses Verfahren den beabsichtigten Flug als nicht durchführbar erscheinen lassen, können mit Hilfe der in den vorangegangenen Abschnitten gezeigten Rechenmethoden unter Umständen geringfügig höhere Leistungswerte gefunden werden, die dann auch zur Planung und Durchführung von Flügen benutzt werden können.

Alle Geschwindigkeiten werden in der Einheit km/h, alle Höhenangaben in der Einheit ft und alle Entfernungen in den Einheiten m oder km gegeben, da diese bei den im Flugzeug installierten Instrumenten Verwendung finden.

#### Startstrecken und Startgeschwindigkeiten 8.1

Für einen sicheren Start müssen in einer Höhe von 15 m abhängig von der aktuellen Startmasse folgende angezeigte Geschwindigkeiten v IAS geflogen werden:

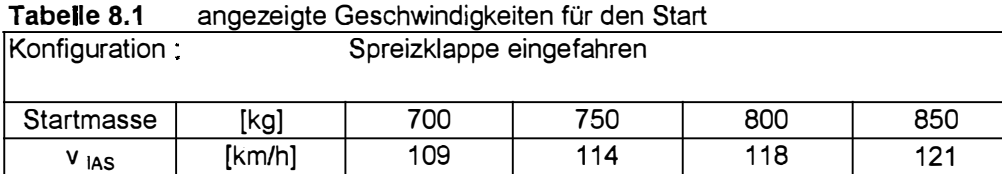

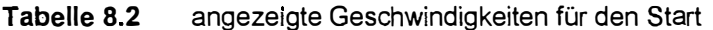

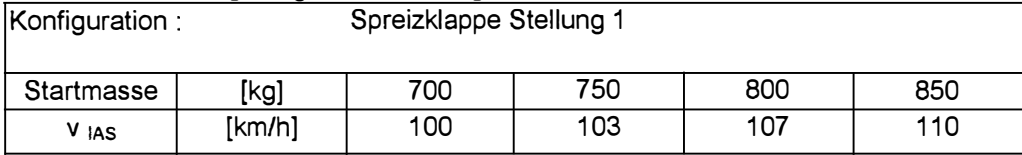

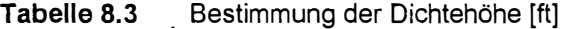

in Abhängigkeit der Höhe des Startplatzes und der Lufttemperatur

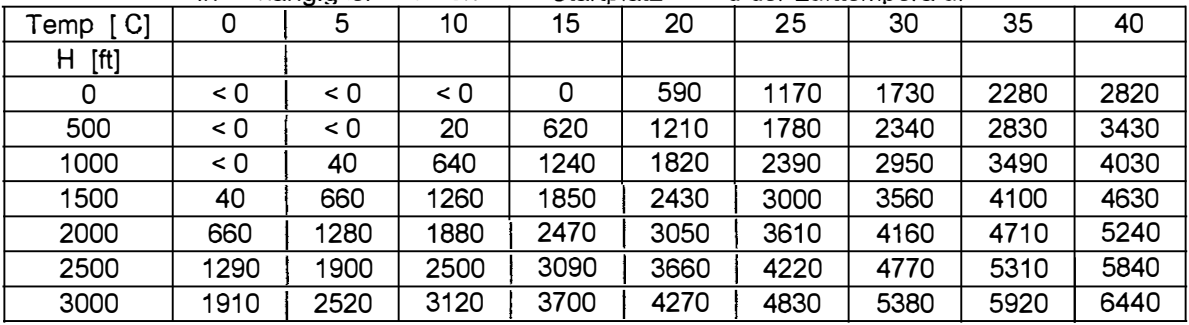

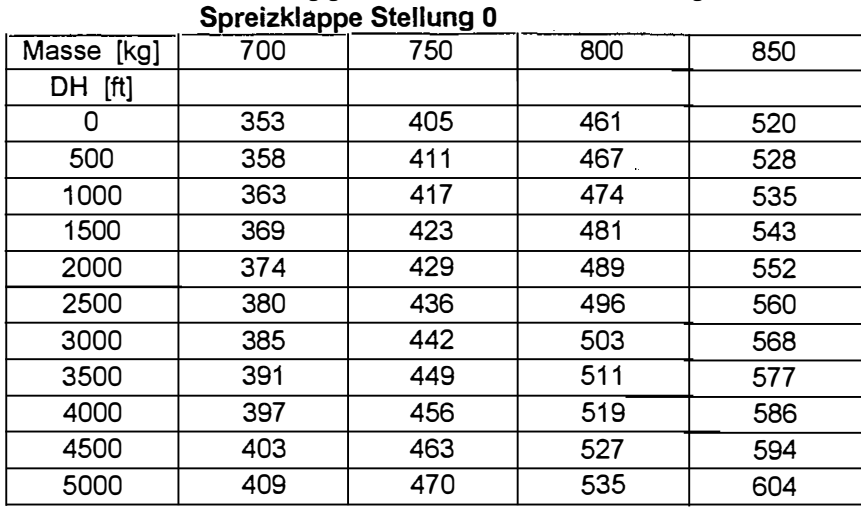

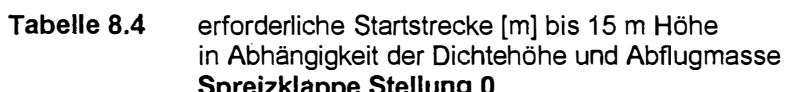

l.

 $\hat{r}$ 

124

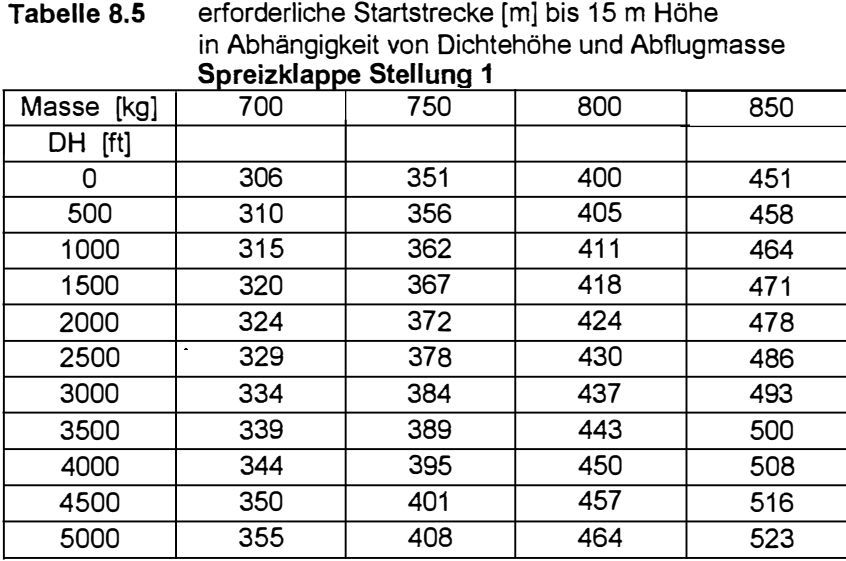

### **8.2 Steigraten und Steiggeschwindigkeiten**

Alle Fluggeschwindigkeiten sind angezeigte Geschwindigkeiten v <sub>IAS</sub> in der Einheit km/h, alle Steiggeschwindigkeiten werden in der Einheit ft/min angegeben.

Die Fluggeschwindigkeiten für den besten Steigwinkel v<sub>x</sub> und für bestes Steigen v<sub>y</sub> sind von der Flugzeugmasse abhängig. Die Werte variieren maximal um 4 km/h. Daher sind einheitliche Werte für die Geschwindigkeiten v<sub>x</sub> und v<sub>y</sub> angegeben, die für alle Massen ohne nennenswerte Leistungseinbußen anwendbar sind.

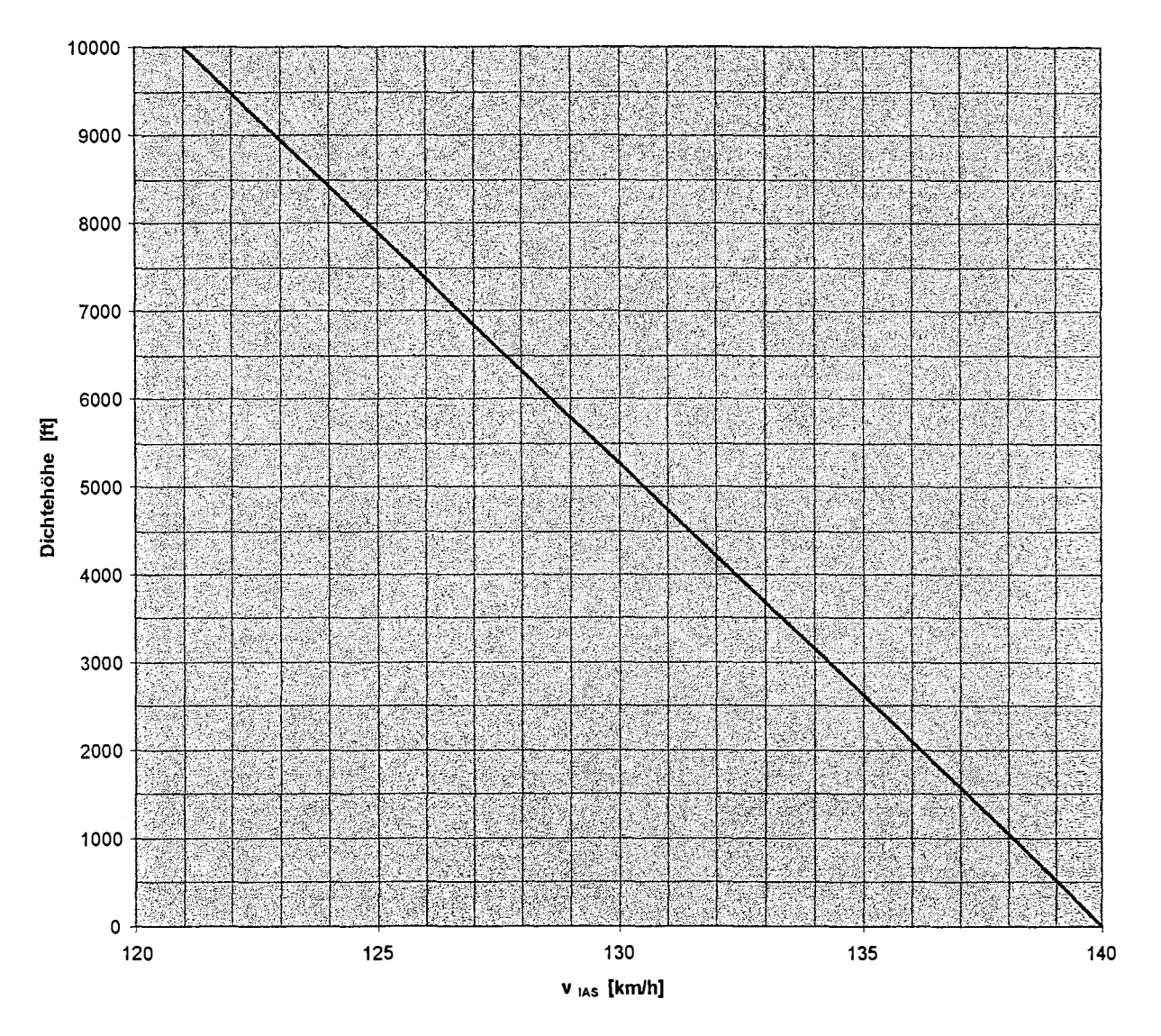

**Bild 8.1** angezeigte Geschwindigkeit für bestes Steigen (alle Massen)

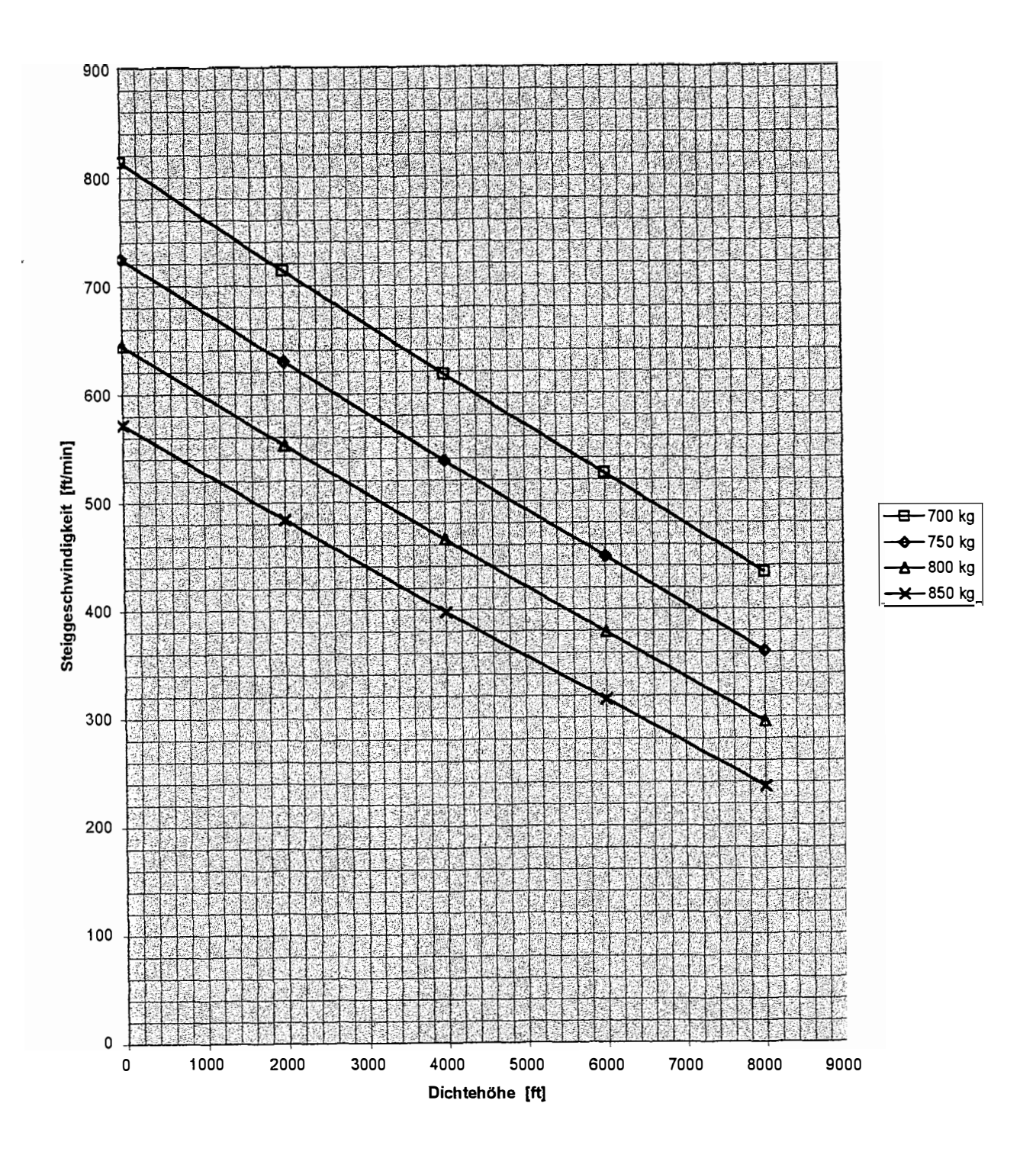

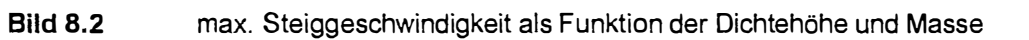

### **8.3 Bester Steigwinkel**

Der beste Steigwinkel wird für alle Massen bei 110 - 120 km /h angezeigter Geschwindigkeit erreicht. Dabei ist für höhere Massen eine höhere Geschwindigkeit zu wählen.

### **8.4 Reisegeschwindigkeiten**

 $\overline{1}$ 

Die Reisegeschwindigkeiten sind für mehrere Dichtehöhen, Massen und Drehzahlen angegeben.

Zuerst ist anhand der Druckhöhe (Höhenmessereinstellung 1013 hPa) die Druckhöhe zu ermitteln, dann kann mit Hilfe der Aussentemperatur die jeweilige Dichtehöhe aus der folgenden Tabelle entnommen werden.

| Druckhöhe [ft] |                  |      |      |      |        |         |
|----------------|------------------|------|------|------|--------|---------|
| C <br>Temp     | 0                | 2000 | 4000 | 6000 | 8000   | 10000   |
| $-10$          | < 0              | < 0  | 1900 | 4400 | 6900   | 9380    |
| -5             | $\leq 0$         | 30   | 2530 | 5020 | 7510   | 9980    |
| 0              | < 0              | 660  | 3150 | 5630 | 8100   | >10000  |
| 5              | $\leq 0$         | 1280 | 3760 | 6230 | 8690   | >10000  |
| 10             | $\leq 0$         | 1880 | 4350 | 6810 | 9260   | >10000  |
| 15             | < 0<br>$\bullet$ | 2470 | 4930 | 7380 | 9820   | > 10000 |
| 20             | 590              | 3050 | 5490 | 7930 | >10000 | >10000  |
| 25             | 1170             | 3610 | 6050 | 8480 | >10000 | >10000  |
| 30             | 1730             | 4160 | 6590 | 9010 | >10000 | >10000  |

**Tabelle 8.6** Bestimmung der Dichtehöhe

Die Reisegeschwindigkeit kann mit der gefundenen Dichtehöhe als wahre Eigengeschwindigkeit aus den Tabellen für 2100 min  $^{-1}$  und 2300 min  $^{-1}$  bestimmt werden.

Sie dient für Zwecke der Flugvorbereitung und Flugplanung, im Fluge werden niedrigere Werte am Fahrtmesser angezeigt !

| .         |     |     |     |     |  |  |  |
|-----------|-----|-----|-----|-----|--|--|--|
| [kg]<br>m | 700 | 750 | 800 | 850 |  |  |  |
| DH [ft]   |     |     |     |     |  |  |  |
|           | 185 | 183 | 180 | 178 |  |  |  |
| 2000      | 183 | 181 | 178 | 175 |  |  |  |
| 4000      | 181 | 178 | 175 | 172 |  |  |  |
| 6000      | 178 | 176 | 173 | 170 |  |  |  |
| 8000      | 176 | 173 | 170 | 167 |  |  |  |
| 10000     | 173 | 170 | 167 | 164 |  |  |  |
|           |     |     |     |     |  |  |  |

**Tabelle 8.7** Reisegeschwindigkeit bei 2100 min<sup>-1</sup>

**Tabello 8.8** Reisegeschwindigkeit bei 2300 min<sup>-1</sup>

| י מהפוופ היה   | i telsegesü iwilidiğitelt bel 2000 milli |     |     |     |  |  |
|----------------|------------------------------------------|-----|-----|-----|--|--|
| [kg]<br>m      | 700                                      | 750 | 800 | 850 |  |  |
| <b>DH [ft]</b> |                                          |     |     |     |  |  |
|                | 209                                      | 207 | 205 | 202 |  |  |
| 2000           | 207                                      | 205 | 202 | 200 |  |  |
| 4000           | 205                                      | 203 | 200 | 198 |  |  |
| 6000           | 203                                      | 200 | 198 | 195 |  |  |
| 8000           | 200                                      | 196 | 193 | 191 |  |  |
| 10000          | 198                                      | 195 | 191 | 189 |  |  |

### **8.6 Reichweiten**

Die genannten Reichweiten gelten für den Reiseflug mit einer Drehzahl von 2300 min<sup>-1</sup> und einer Abflugmasse von 850 kg. Die Abnahme der Masse aufgrund des Kraftstoffverbrauches ist nicht berücksichtigt. Bei geringeren Abfluggewichten erhöht sich die Reichweite um etwa 3%. Beide Werte sind konservativ gerechnet.

Die angegebenen Reichweitenwerte berücksichtigen die vorgeschriebene Reserve von 45 Minuten Flugzeit für Flüge nach Sichtflugbedingungen , d.h. am Ende der aufgeführten Reichweite steht noch eine Kraftstoffreserve für 45 Minuten Flugzeit zur Verfügung.

|            | ט.ט סווסטמ<br><b>NEIVITYEREIT</b> |     |     |     |     |        |            |
|------------|-----------------------------------|-----|-----|-----|-----|--------|------------|
|            | Kraftstoffmenge<br>$[$ ltr $]$    |     |     |     |     |        |            |
| DH<br>[ft] | 40                                | 50  | 60  | 70  | 80  | 90     | 105 (voll) |
| 0          | 99                                | 164 | 230 | 296 | 362 | 428    | 526        |
| 2000       | 98                                | 163 | 228 | 293 | 358 | 423    | 521        |
| 4000       | 97                                | 161 | 226 | 290 | 355 | 419    | 516        |
| 6000       | 95                                | 159 | 222 | 286 | 349 | 413    | 508        |
| 8000       | 93                                | 156 | 218 | 280 | 342 | 404    | 498        |
| 10000      | 92                                | 154 | 215 | 277 | 339 | $-400$ | 493        |
|            |                                   |     |     |     |     |        |            |

**Tabelle 8.9** Reichweiten

 $\overline{1}$ 

# **8. 7 Geschwindigkeit des geringsten Sinkens und des besten Gleitens**

Folgende Tabellen zeigen die angezeigten Geschwindigkeiten für geringstes Sinken und bestes Gleiten in Abhängigkeit der Flugzeugmasse

| apelle 8.10 | angezeigte Geschwindigkeit [km/h] für geringstes Sinken |     |     |     |  |
|-------------|---------------------------------------------------------|-----|-----|-----|--|
| $m$ [kg]    | 700                                                     | 750 | 800 | 850 |  |
| DH [ft]     |                                                         |     |     |     |  |
|             | 93                                                      | 96  | 99  | 103 |  |
| 5000        | 93                                                      | 96  | 99  | 103 |  |
| 10000       | 93                                                      | 97  | 99  | 103 |  |

**Tabelle 8.10** angezeigte Geschwindigkeit fkm/h1 für QerinQstes Sinke n

 $\epsilon$ 

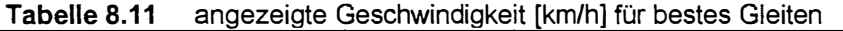

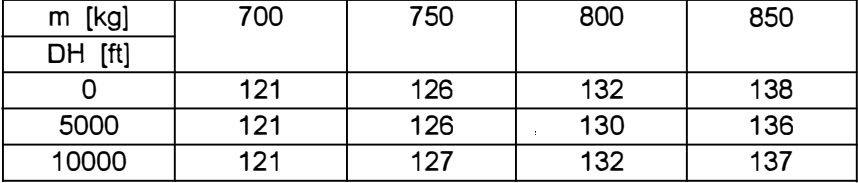

Für mittlere Massen wird empfohlen

- angez. Geschwindigkeit für geringstes Sinken : 100 km/h
- angez. Geschwindigkeit für bestes Gleiten : 130 km/h

 $\ddot{\phantom{a}}$ 

## **8.8 Erzielbare Gleitstrecke**

 $\overline{1}$ 

Nach Triebwerksausfall können im Gleitflug folgende Entfernungen zurückgelegt werden:

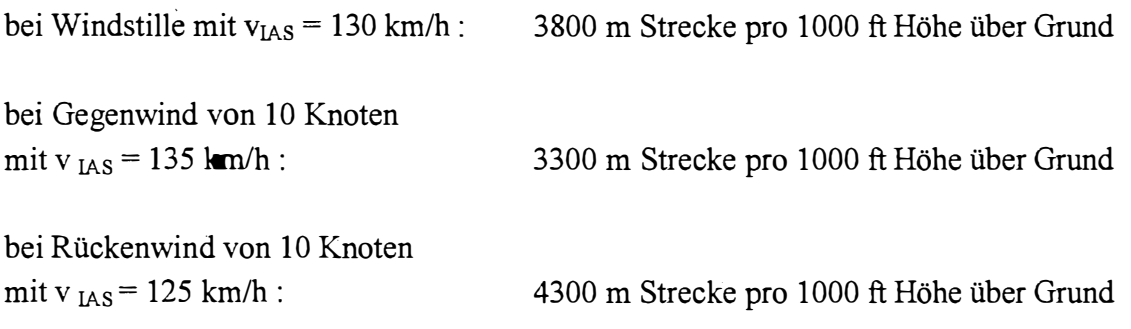

## **8.9 Anfluggeschwindigkeiten**

Die folgenden Anfluggeschwindigkeiten sind die 1,3 - fachen Überziehgeschwindigkeiten in der jeweiligen Konfiguration als angezeigte Geschwindigkeiten v IAS in km/h :

|               | $-$        |     |     |     |
|---------------|------------|-----|-----|-----|
|               | Masse [kg] |     |     |     |
| Konfiguration | 700        | 750 | 800 | 850 |
| Klappen 0     | 118        | 124 | 127 | 131 |
| Klappen 1     | 108        | 112 | 116 | 120 |
| Klappen 2     | 103        | 105 | 109 | 113 |

**Tabelle 8.12** Anfluqqeschwindigkeiten [km/hl

# **9 Zusammenfassung**

Die vorliegende Arbeit beschreibt die zur Anwendung gelangten Flugversuchsmethoden, die der Bestimmung und Beschreibung ausgewählter Flugleistungen und Flugeigenschaften des Flugzeugmusters Arado Ar 79 B dienten, sowie deren Auswertung und die Berechnung der gemäss Aufgabenstellung gesuchten Grössen.

Die dabei gewonnenen Daten über Anzeigefehler der installierten Instrumente, Auftriebsund Widerstandsbeiwerte, über den Propellerwirkungsgrad, den verfügbaren Schub, den Widerstand und die erforderliche und die verfügbare Leistung ermöglichen die Berechnung der Startlauf- und Startstrecken, Startgeschwindigkeiten, Steigleistungen, Reise - und Höchstgeschwindigkeiten, Gleitstrecken, Überzieh- und Anfluggeschwindigkeiten, sowie der unter verschiedenen Bedingungen erzielbaren Reichweiten. Aus diesen Werten, die dem Flugzeug insgesamt hohe Flugleistungen bescheinigen, konnte ein einem Flughandbuch .änlicher Teil "Flugleistungen" entwickelt werden. Dieser hat einen Umfang, der die ordnungsgemässe Vorbereitung und Durchführung von Flügen ermöglicht. Ferner liefert er Hinweise, wie das Flugzeug im Normalbetrieb sicher und effektiv betrieben werden kann. In Notfällen, wie beispielsweise nach Ausfall des Triebwerks, stehen Parameter zur Verfügung, die sicherstellen, dass das volle Leistungspotenzial des Flugzeuges zur Rettung der Insassen und des Flugzeuges durch einfache Massnahmen nutzbar gemacht werden kann.

Mit dem entstandenen Datensatz ist es möglich, das Flugzeugmuster Arado Ar 79 mit anderen Typen dieser Klasse zu vergleichen. Schon der flüchtige Vergleich mit heute üblichen Flugzeugen bescheinigt der Arado eine hohe Leistungsfähigkeit. Auf Grundlage der ermittelten Pwerte und Zusammenhänge ist eine Weiterführung und Ausdehnung der Untersuchungen auf weitere Flugleistungsparameter möglich.

Einschränkend ist anzumerken, dass bei den Berechnungen für Reichweiten auf unverifizierte Werte des spezifischen Kraftstoffverbrauches zurückgegriffen werden musste, da Versuche hierzu aus zeitlichen und flugbetrieblichen Gründen nicht möglich waren. Die in dieser Arbeit angegebenen Werte für mögliche Reichweiten liegen aber "auf der sicheren Seite". Die Versuche und Berechnungen nach der Methode der erforderlichen und verfügbaren Drehzahlen liefern Ergebnisse, die von denen aus anderen angeandten Methoden nennenswert abweichen. Die wahrscheinlichen Gründe hierfür sind im Abschnitt 6.11 genannt.

Die Aufgabe der quantitativen Beurteilung der Flugeigenschaften konnte nicht vollständig gelöst werden. Hier bietet sich noch ein Feld für weitere Untersuchungen an. Es konnte jedoch nachgewiesen werden, dass die Arado 79 B über ausreichende Richtungsstabilität und ausreichende dynamische Längsstabilität verfugt. Die statische Längsstabilität wurde nicht untersucht, war aber bei allen Experimenten gegeben. Die Spiralstabilität ist nach subjektivem Eindruck des Verfassers ebenfalls völlig ausreichend. Die Knüppelkräfte sind klein, eine Annäherung an Flugzustände im Grenzbereich ist dennoch deutlich spürbar. Die Steuerfolgsamkeit ist sehr gut, und die Beherrschung auch ungewöhnlicher Fluglagen problemlos. Insgesamt verfügt die Arado nach der subjektiven Beurteilung durch den Verfasser über aussergewöhnlich gute Flugeigenschaften, die denen vergleichbarer, vom Verfasser geflogener Muster überlegen sind. Dia Arado Ar 79 B eignet sich aufgrund ihrer guten Flugleistungen und Flugeigenschaften in hervorragender Weise für die angegebenen Zwecke der Schulung, des Reisens und des einfachen Kunstfluges.

 $\hat{\boldsymbol{\theta}}$ 

# **10 Schlussbemerkung**

Ich möchte an dieser Stelle zum Ausdruck bringen, dass mir die Experimente und Versuche mit der D- EMVT aussergewöhnlich viel Freude bereitet haben. In mehr als 13000 Flugstunden auf Mustern unterschiedlichster Grösse und Bauart vom Segelflugzeug Ka 8, über diverse Ein- und Zweimots und Junkers Ju 52/3m bis hin zu Grossraumverkehrsflugzeugen hat mich kein Flugzeug so in seinen Bann gezogen. Die Arado Ar 79 B ist für mich das Flugzeug schlechthin, weil es so fliegt, wie man sich Fliegen eben vorstellt. Als Pilot fühle ich mich so sehr in das Flugzeug integriert und spüre so deutlich, welche Steuerbewegungen erforderlich sind, dass die Flügel an die eigenen Schultern angewachsen zu sein scheinen.

Daher gilt mein herzlicher Dank allen Damen, Herren und Institutionen, die die Durchführung dieser Arbeit ermöglicht haben, besonders aber den Flugzeugmechanikern Herrn Gerhard Stelling und Herrn Claus Ambrosius von der Deutsche Lufthansa Berlin - Stiftung, die mir stets helfend zur Seite standen, um die Maschine für die erforderlichen Flüge vorzubereiten.

Ich bedaure persönlich sehr, dass diese letzte Arado bald für immer am Boden bleiben soll, umso mehr, als mir aus eigener Erfahrung kein vergleichbares, modernes Flugzeug bekannt ist.

# **Literaturverzeichnis**

 $\hat{E}^{(1)}$  .

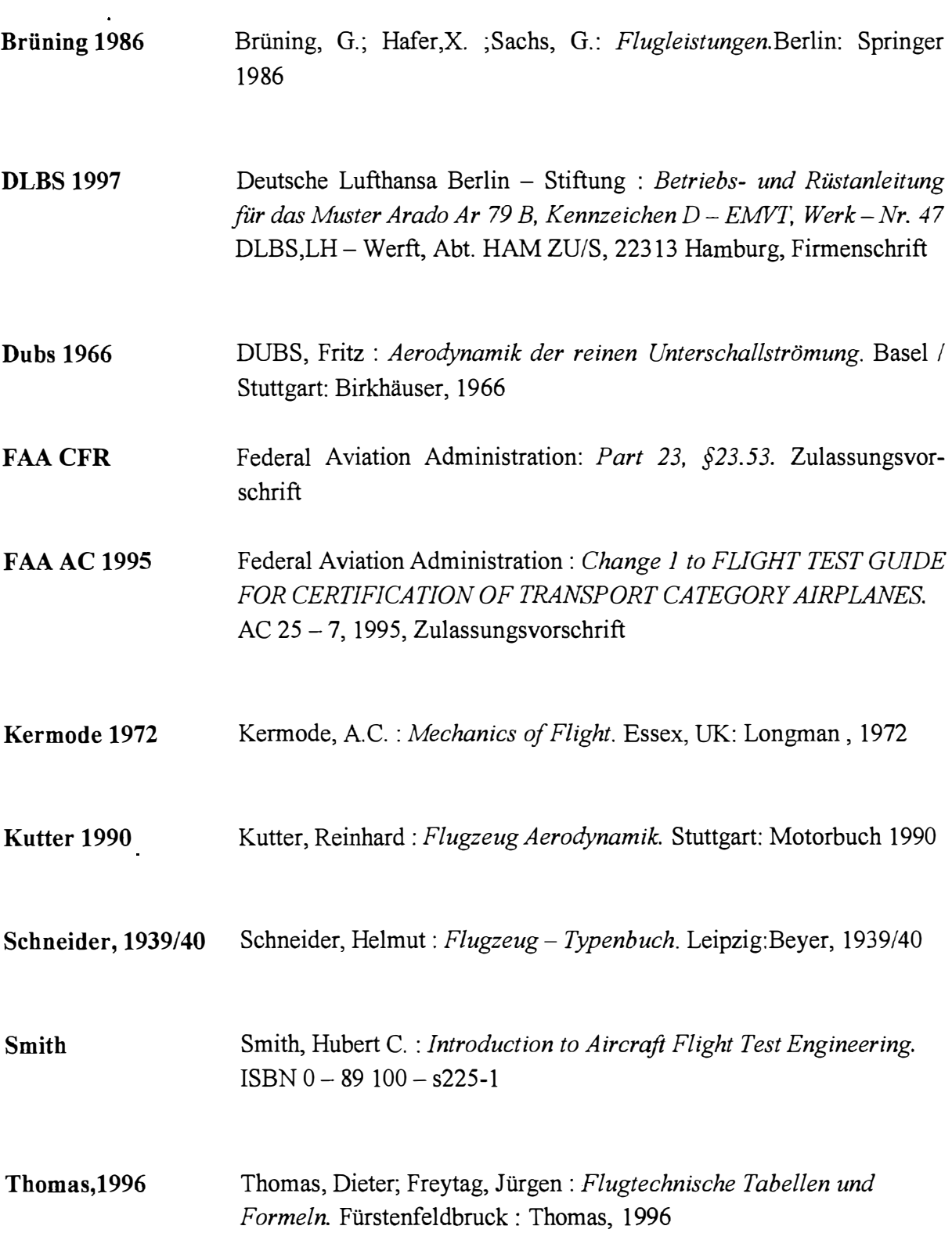

 $\mathcal{L}_{\mathcal{A}}$ 

 $\ddot{\phantom{a}}$ 

**Wedrow 1959**  Wedrow, W.S.; Taiz, M.A. : *Flugerprobung.* Berlin: VEB Verlag Technik, 1959

 $\epsilon$ 

 $\langle \cdot \rangle$ 

# Anhang A

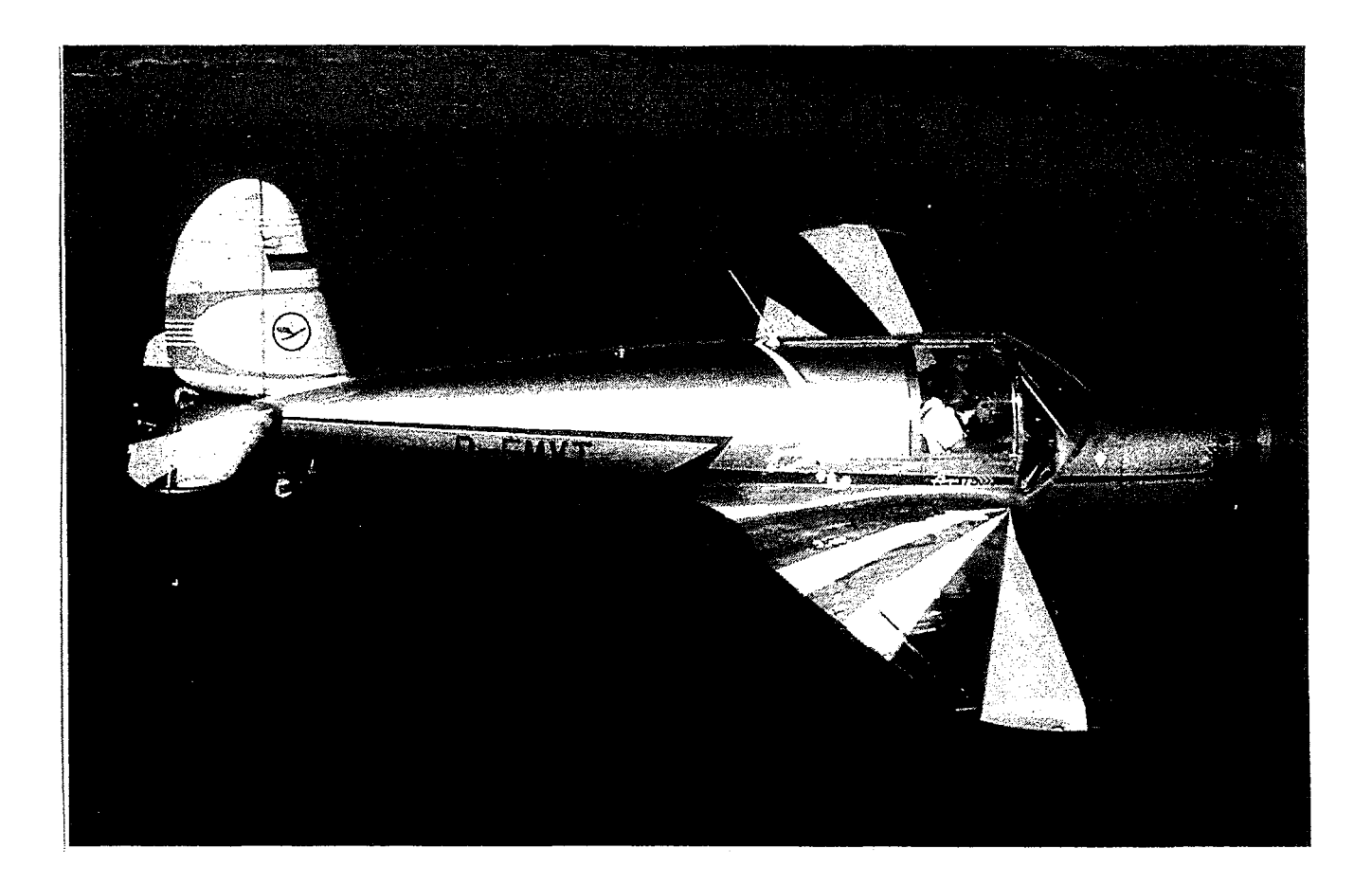

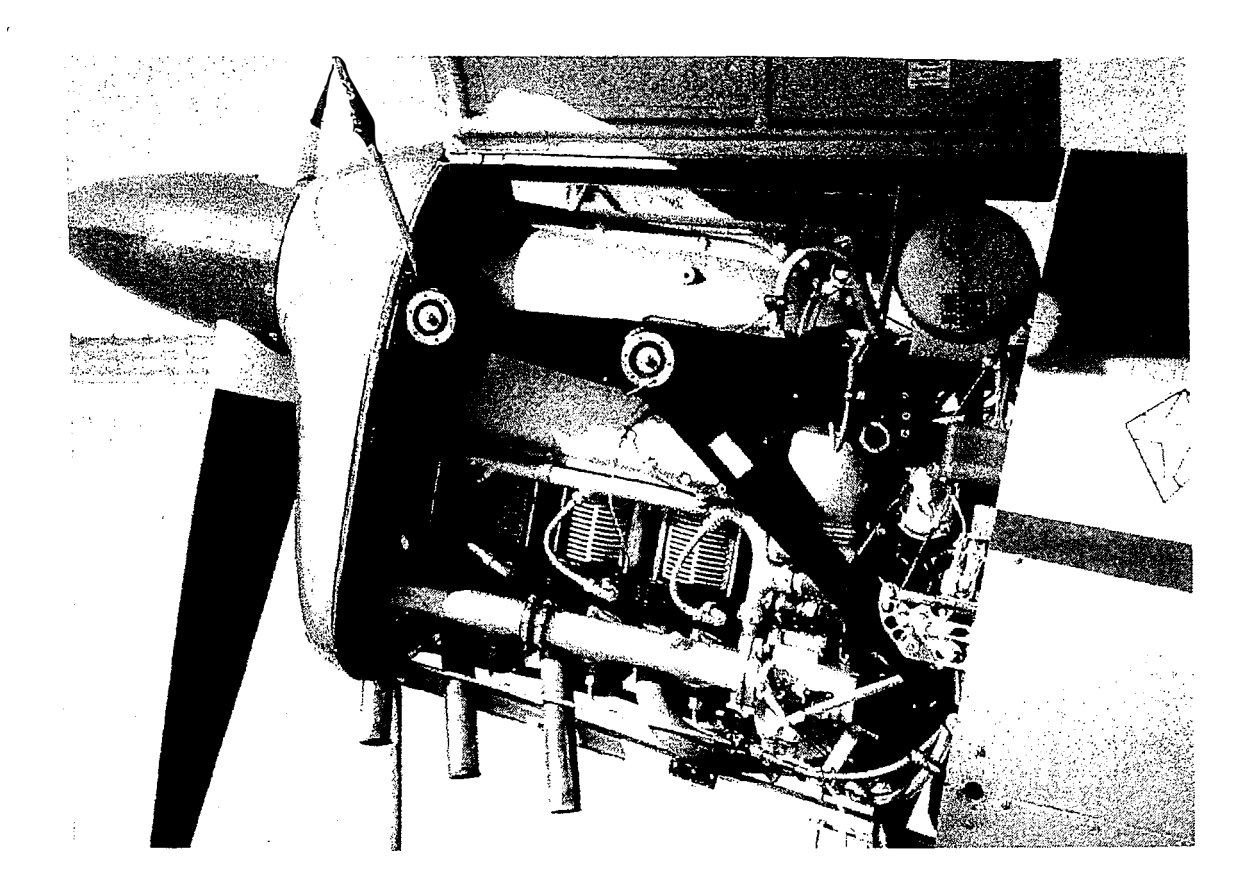

**Ar 79** 

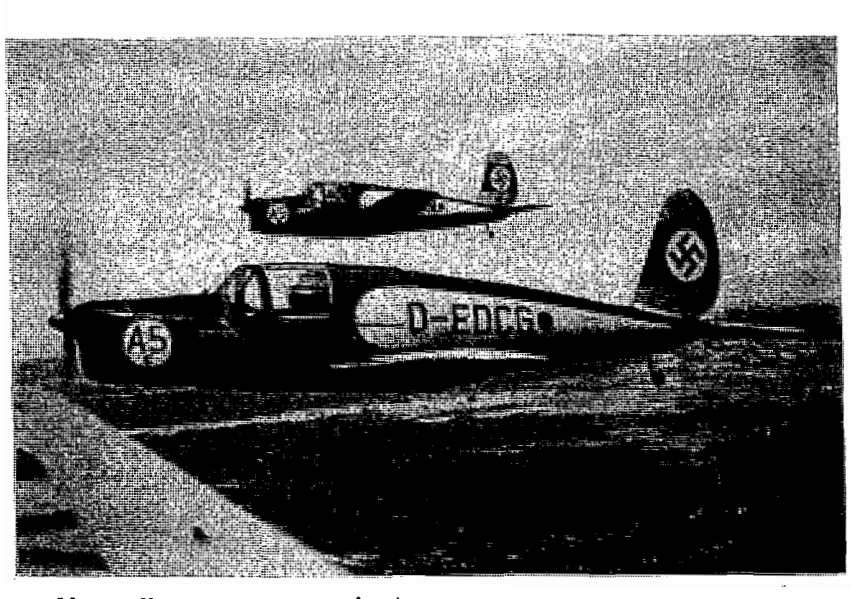

Leergewicht....... ...........<br>Rüstgewicht ..................

**Luftschraube:** 

**Baustofe:** 

**Hersteller: Baumuster: Bauform: Bauart: Besatzung :** 1 Führer, **1** Fluggast

Arado Ar 79 Tiefdecker freitragend **Verwendungszweck:** Schulung, Sport, Reise, Kunstflug **Motor:** Hirth HM 504A2, 105 PS **Besondere Merkmale:** Doppelsteuer, Kabine mit Schiebetüren, durchgehende Spreizklappen als Landehilfe, .Einziehfahrwerk

Besondere Leistungen: Aufstellung folgender durch die FAI anerkannter Geschwindigkeitsrekorde<br>Juli 1938, über 1000 km mit 229,099 km/h — Juli 1938, Sieger im A-Rennen und 2. im B-Rennen beim<br>227,029 km/h — Juli 1938, Siege

#### **Abmessungen:**

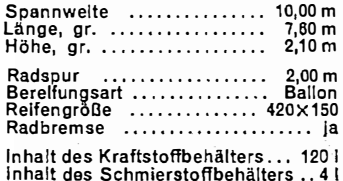

#### **Flächeninhalte:**

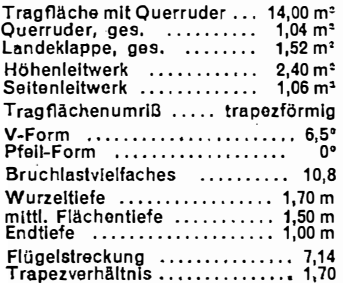

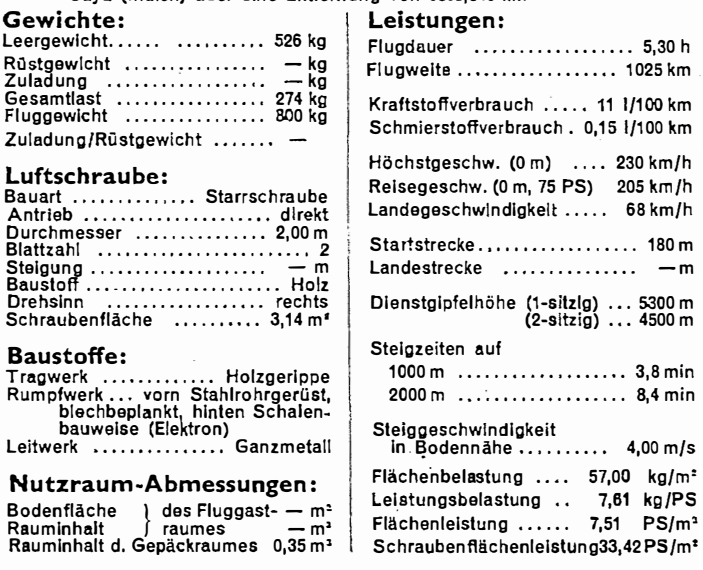

ł

#### **ARADO FLUGZEUGWERKE G. m. b. H. Hauptverwaltung, Potsdam**

14

#### HM 504 A-2

Abmessungen:

Einbaumaße:

Kraftstoff:

Schmierstoff:

Linge, gr. (ohne Nabe) .... 945 mm<br>Breite, gr. .................. 520 mm<br>Höhe, gr. ...................... 780 mm

Oktanzahl, mind. ................. 80<br>Kraftstoffdruck ....... 0,25—0,30 atü

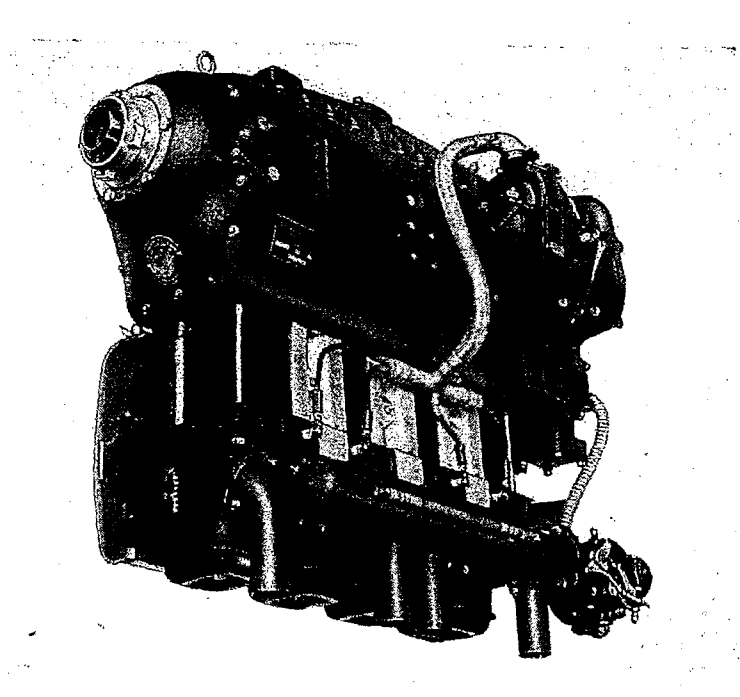

#### Hersteller: **Baumuster:** Bauart:

Hirth<br>HM 504 A—2 4-Takt

Gewichte:

Zündfolge .............. 1-3-4-

Grenzdrehzahl ......... 2530 U/min

Vollgashöhe .................... 0 m

HIRTH-MOTOREN G.m.b.H. Stuttgart-Zuffenhausen

Bauform: 4 Zylinder, in Reihe hängend Kühlung: Luft

 $\equiv$ 

 $\sim$ 

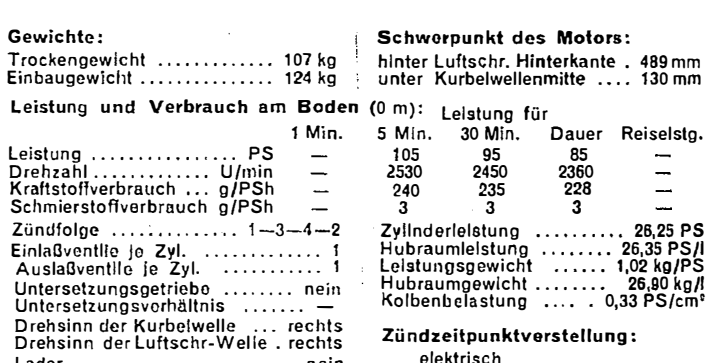

Leistungsgewicht ...... 1,02 kg/PS<br>Hubraumgewicht ........ 26,90 kg/l<br>Kolbenbelastung .... . 0,33 PS/cm<sup>e</sup>

Zündzeitpunktverstellung: elektrisch

Schmierung:

Frischöl-Trockensumpfschmlernocher rrochensen<br>rung<br>1 Boschöler<br>1 Rückförderpumpe

Anlasser:

Durchdrehanlasser

#### Vergaser

Hersteller<br>Baumuster<br>T62/1 Anzahl ....................  $\blacktriangleleft$ 

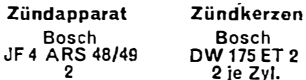

Anlasser Förderpumpe DRU Bosch<br>AL/DED/L1  $K\overline{M}$ 13 A

184

Bild A.4

# **Anhang B**

l,

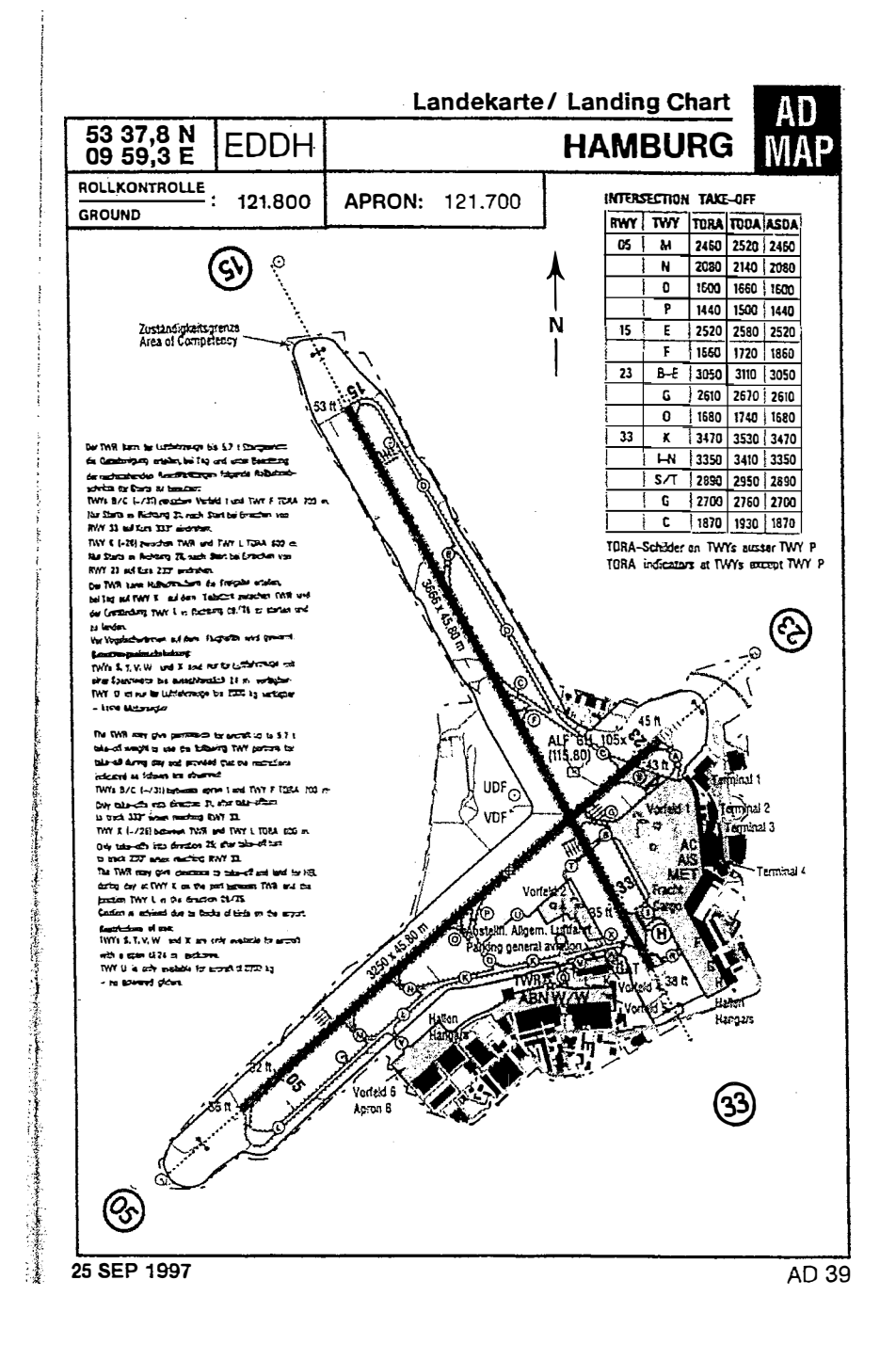

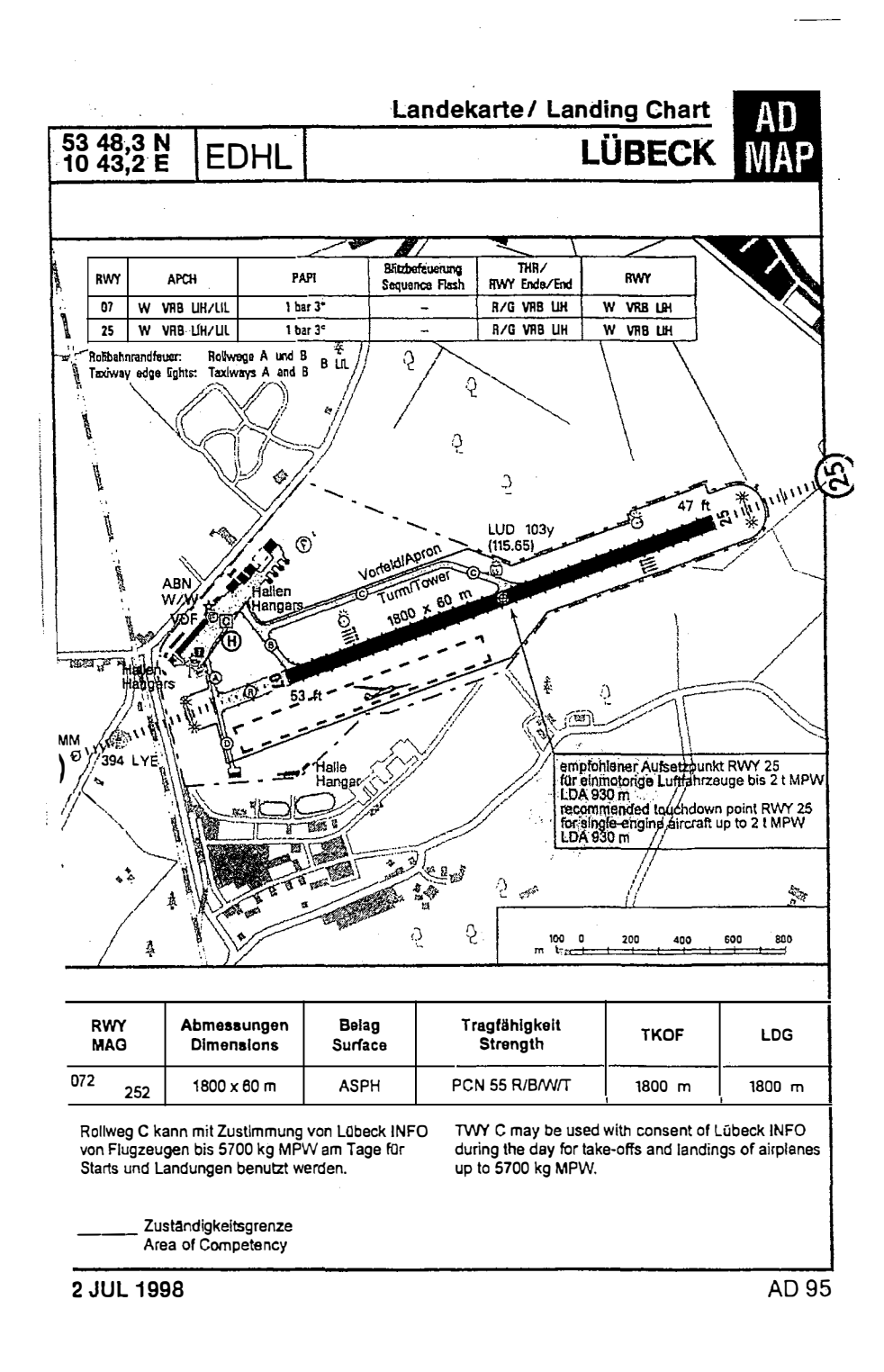

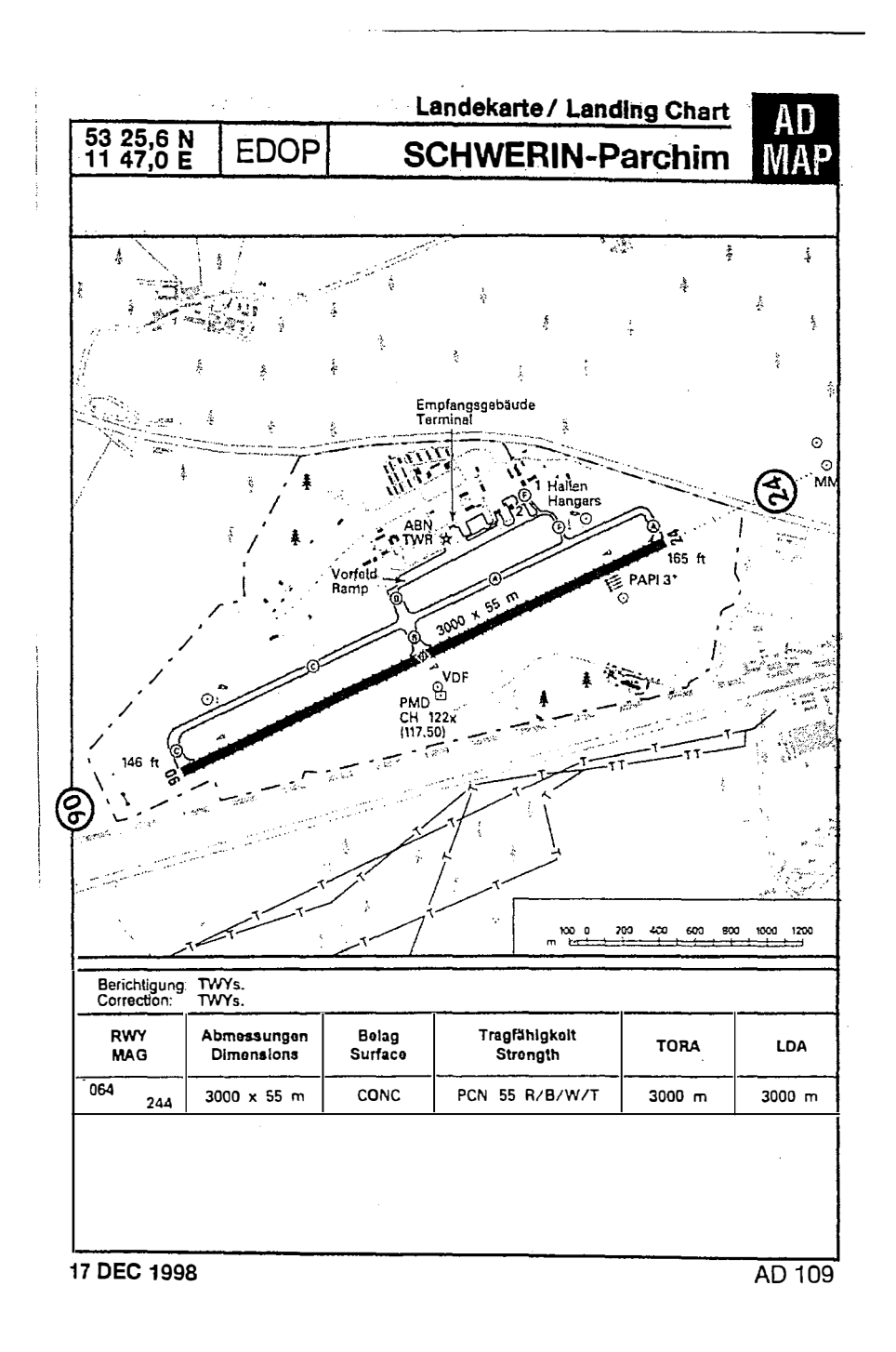

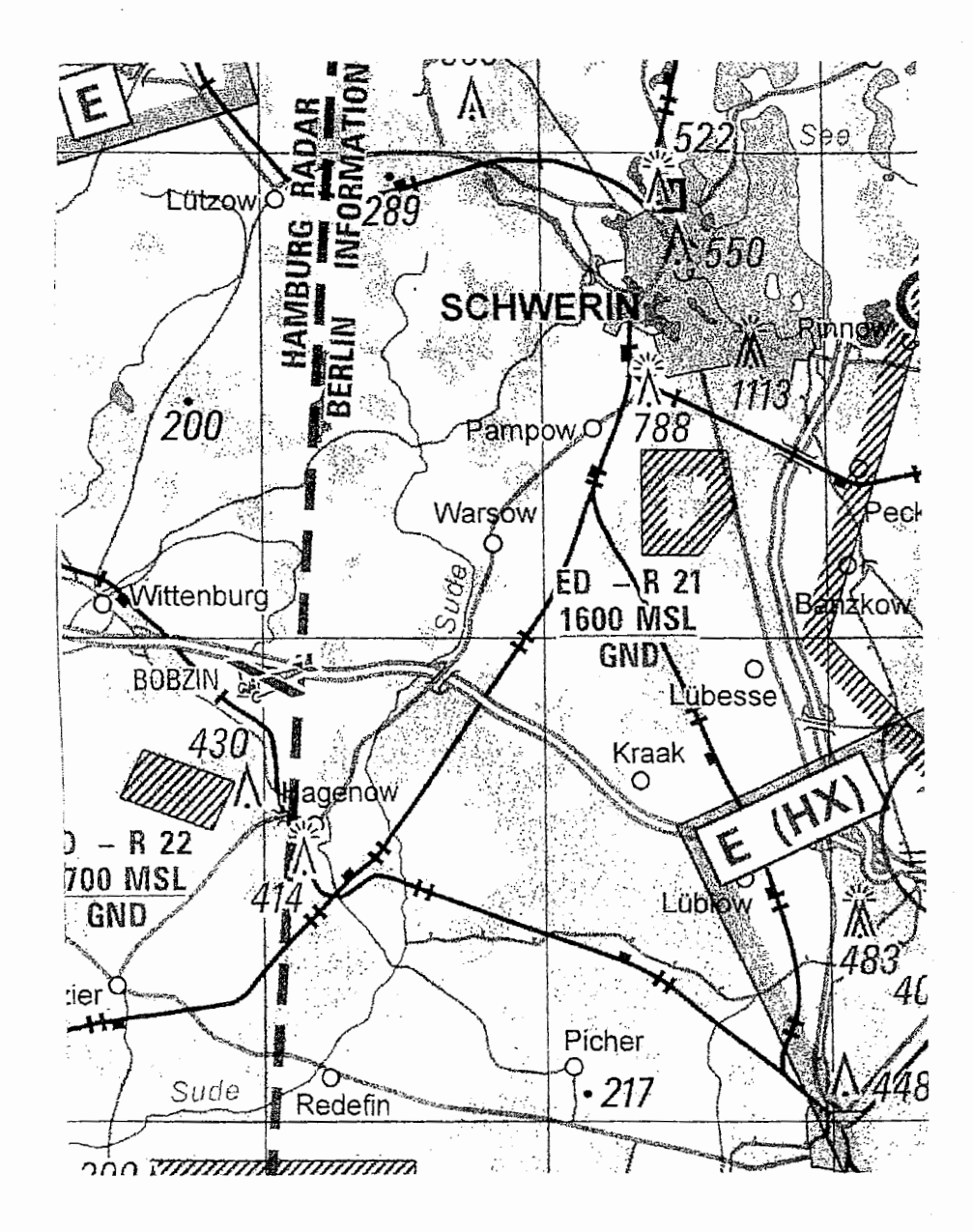

Ausschnitt aus Luftfahrtkarte 1: 500 000, Blatt Rostock Bild B.4
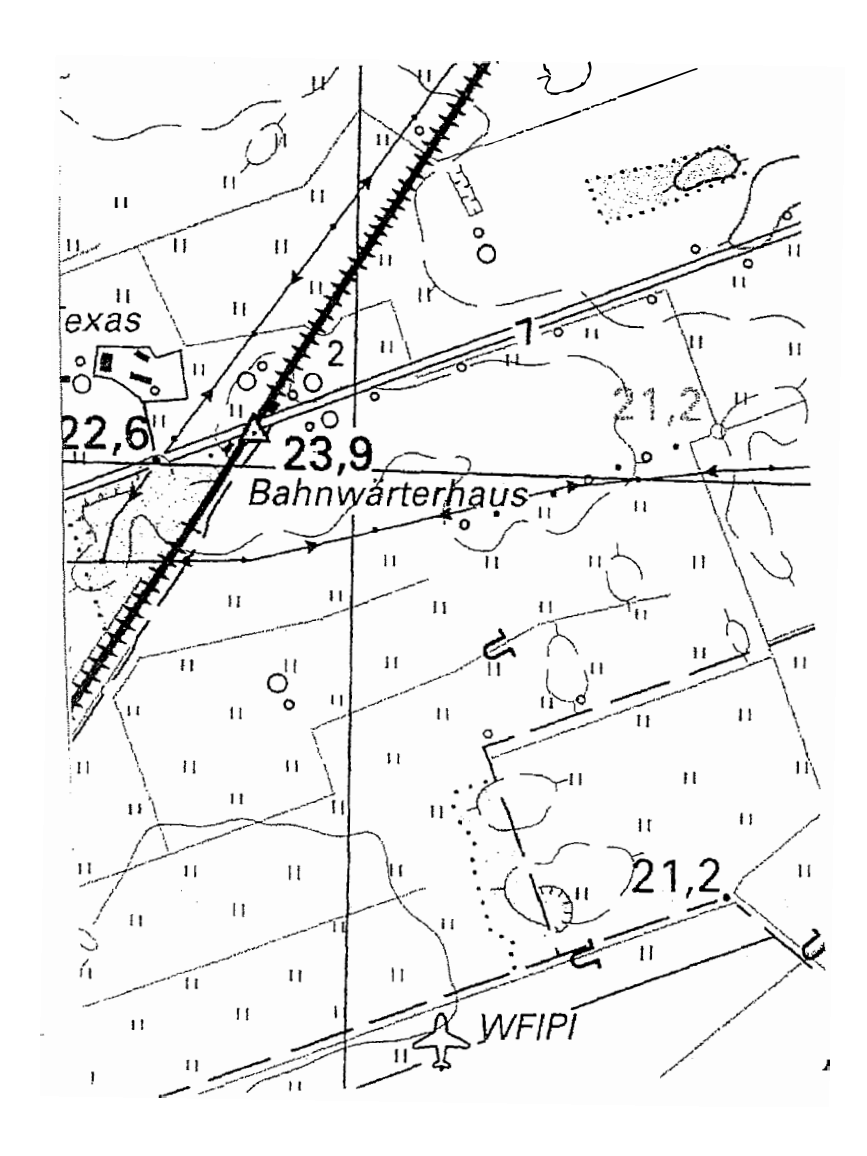

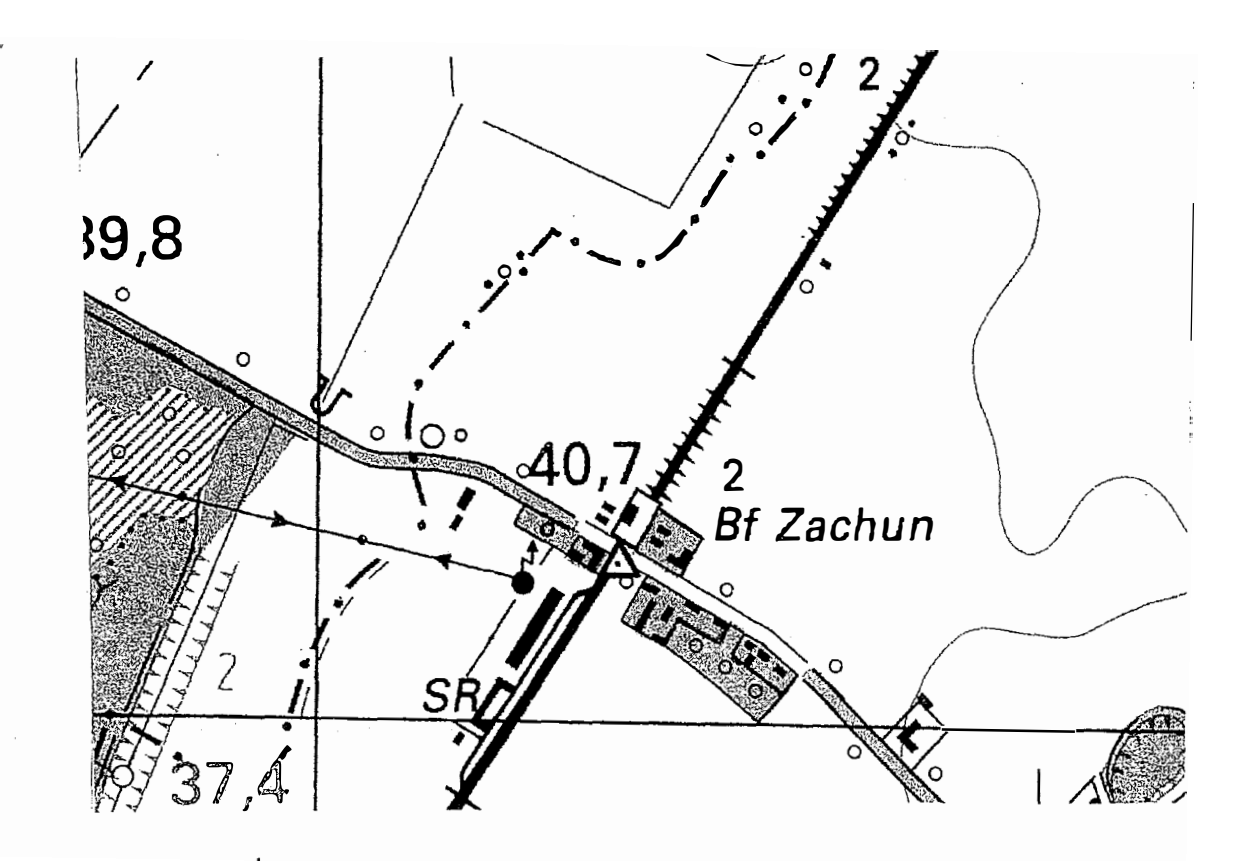

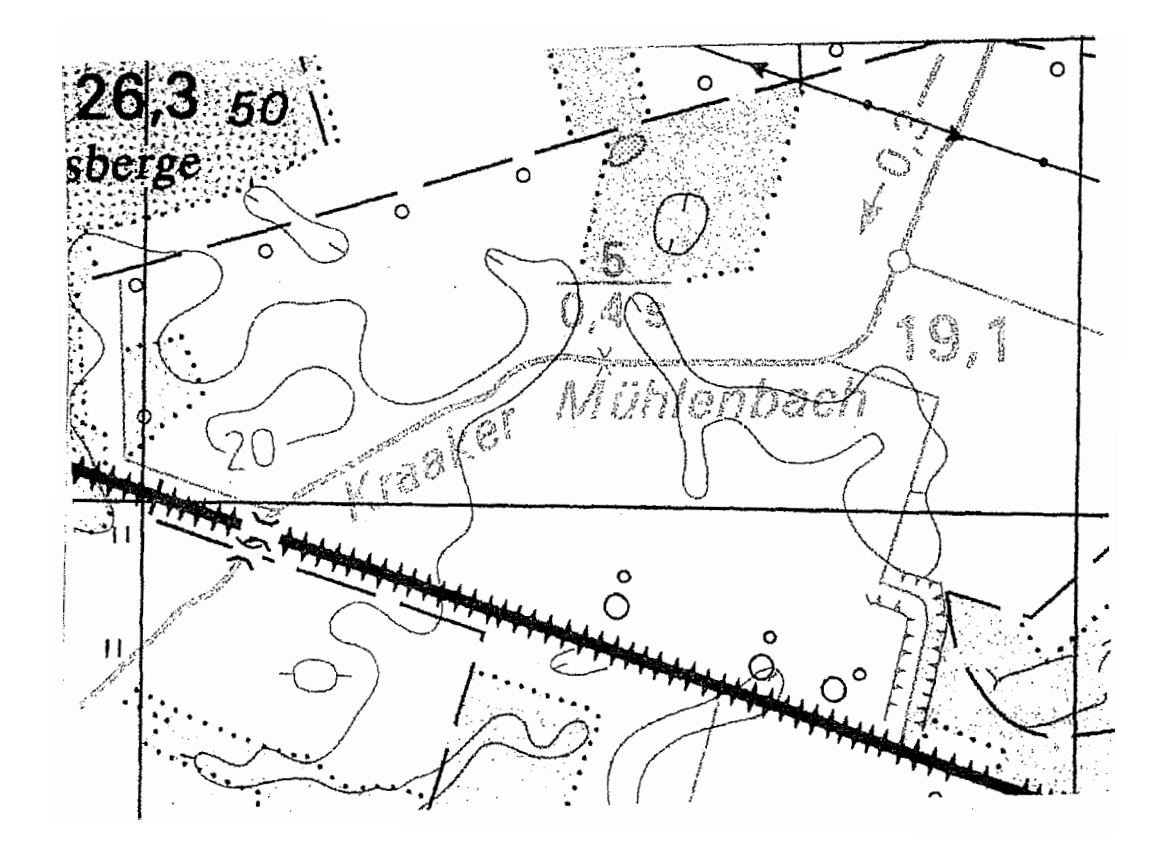

 $\Gamma$  .

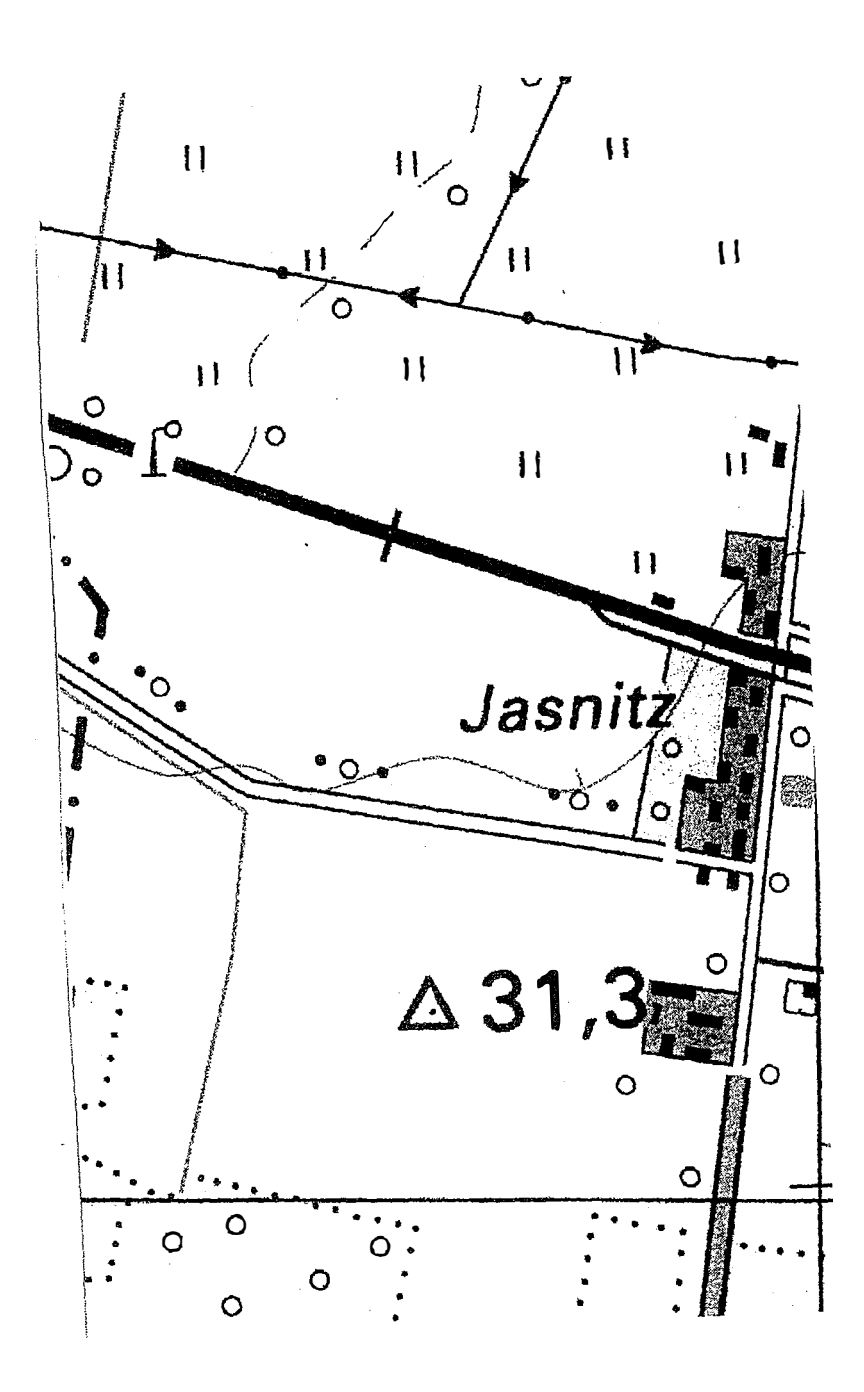

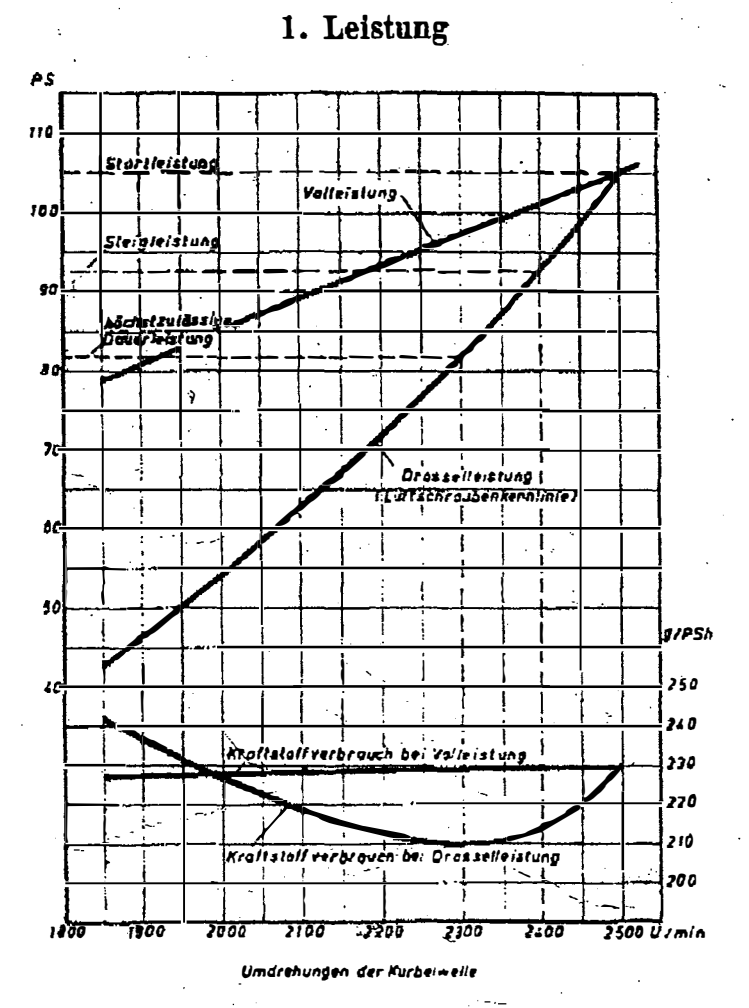

B. Leistung, Verbrauch und Betriebszahlen

 $\hat{\mathbf{y}}$ 

Abb. 5: Leistungs- und Verbrauchsschaulinien

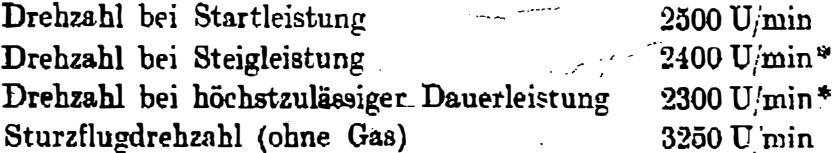

\* Mit Rücksicht auf deutliche Ablesung des Drehzählers sind die Drehzählen auf Hunderter abgerundet angegeben.

 $\ddot{\phantom{a}}$ 

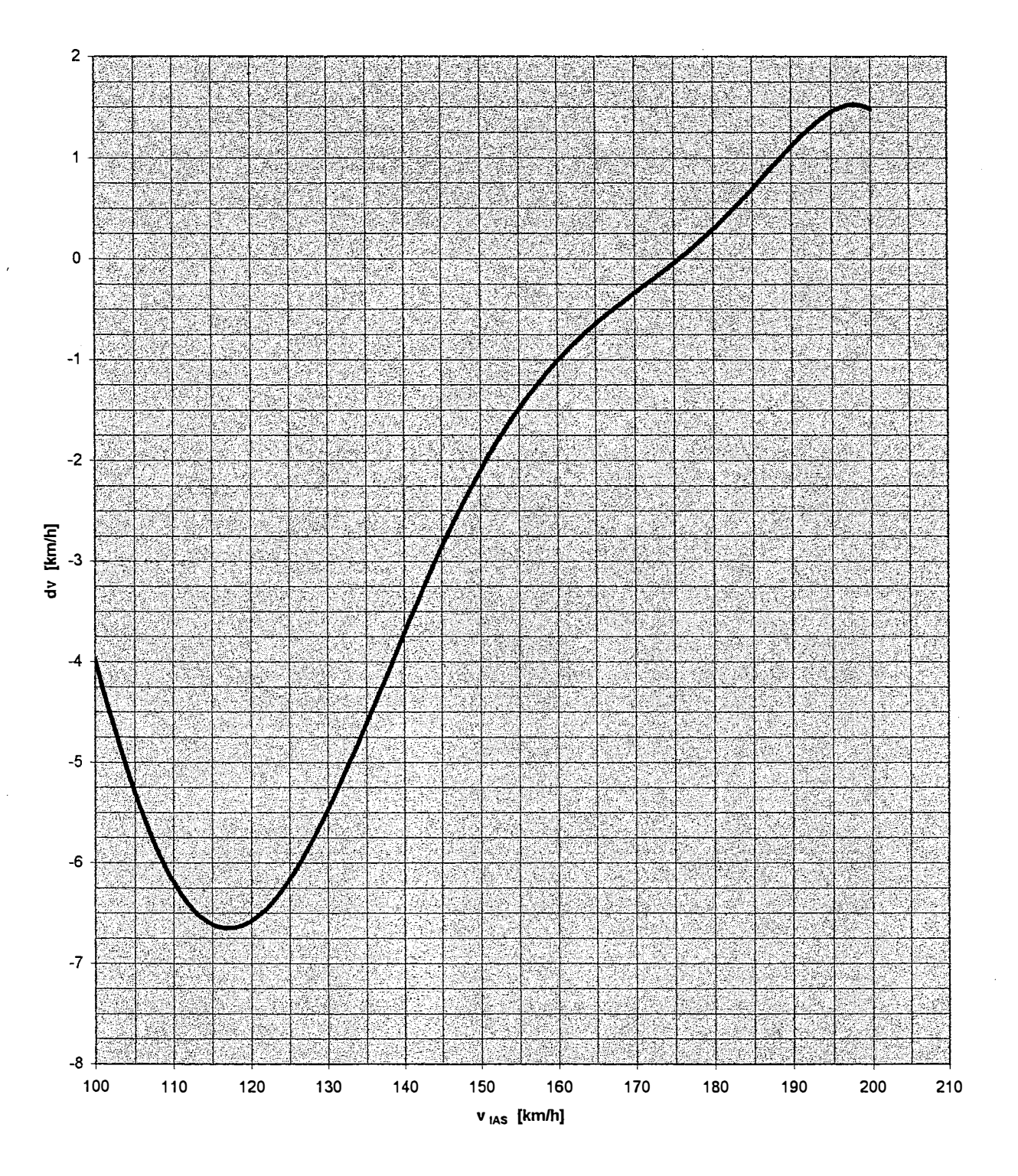

#### Bild C.2 Fahrtmesserfehler

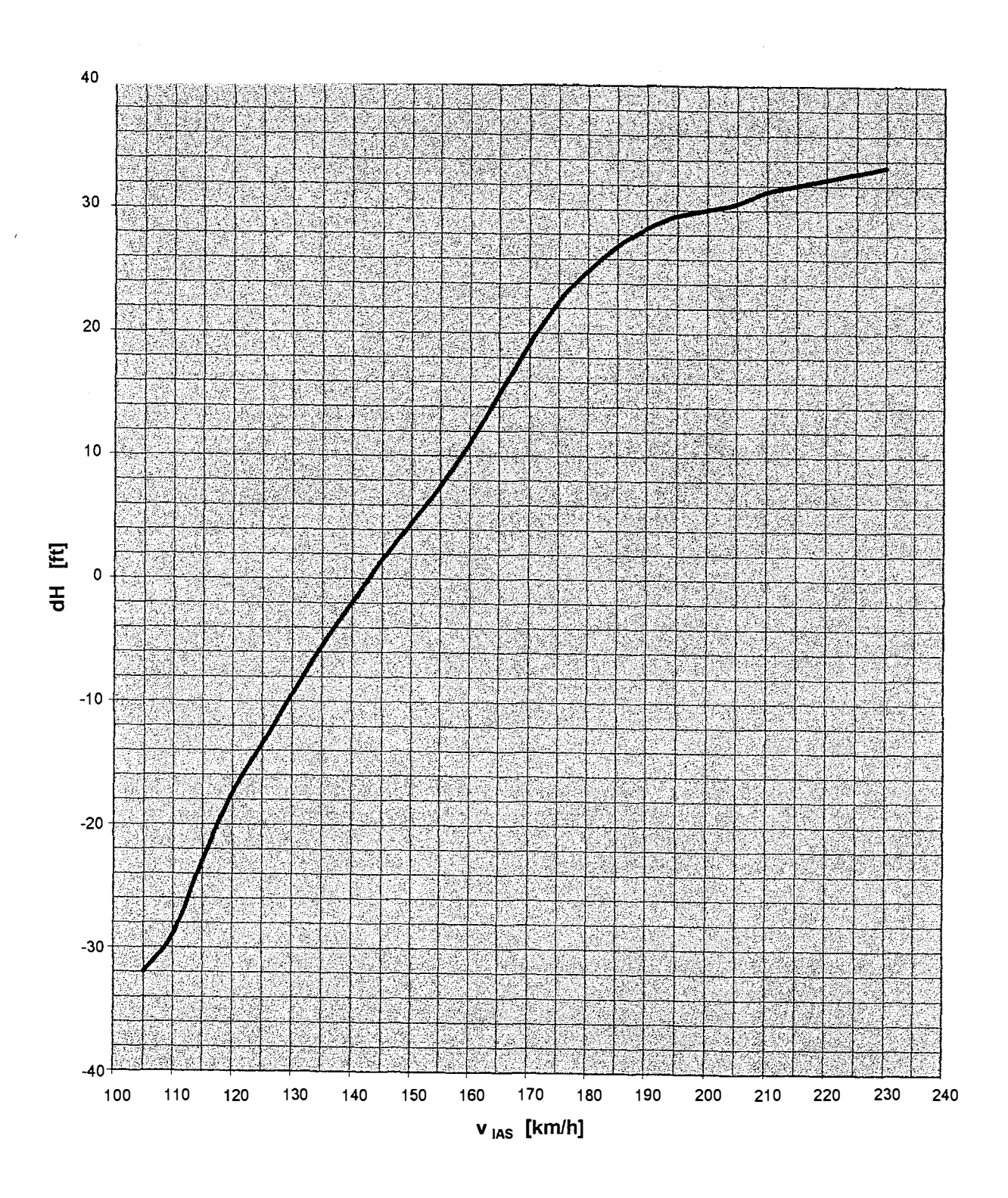

### Bild C.3 Höhenmesserfehler

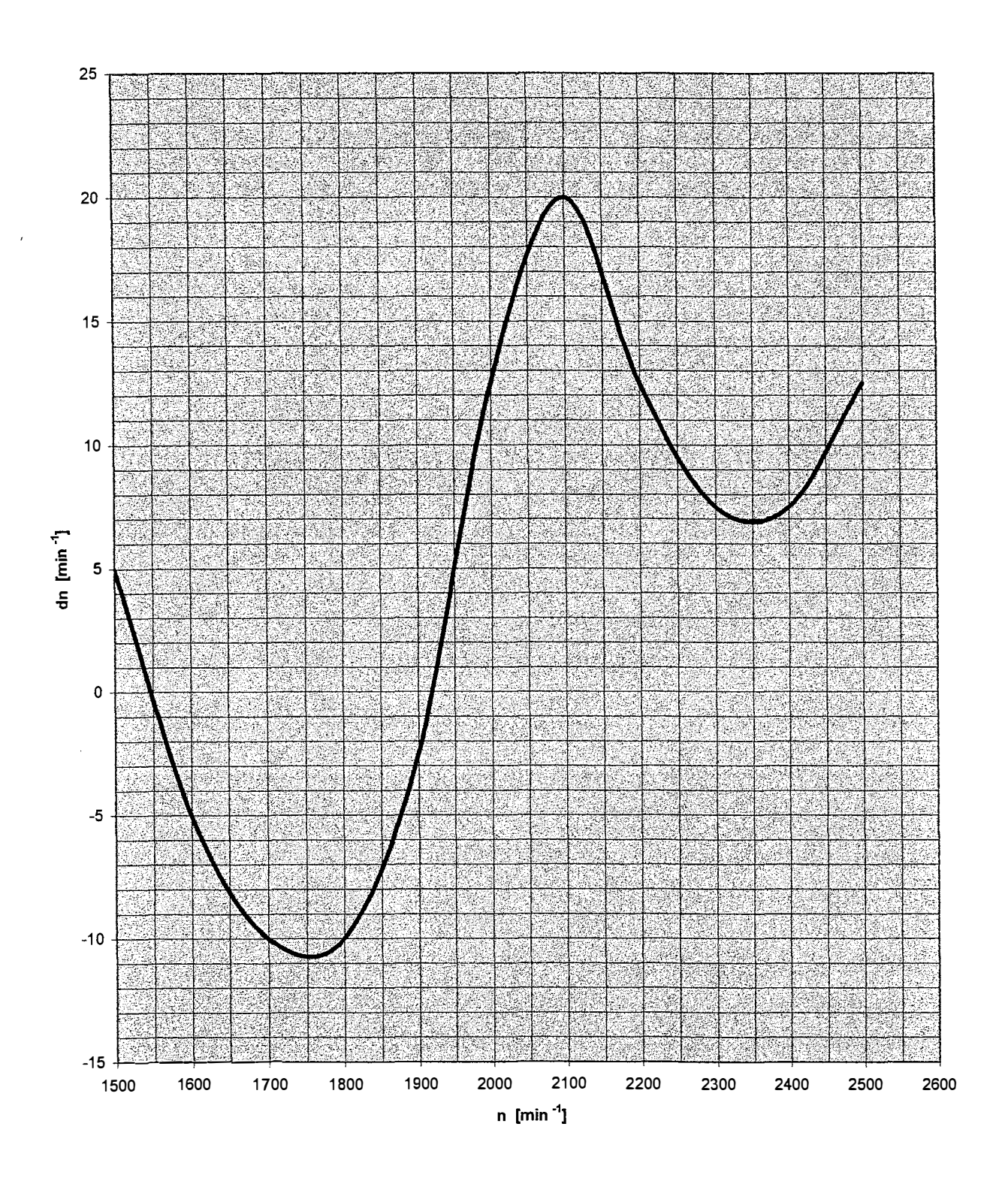

#### Bild C.4 Drehzahlmesserfehler

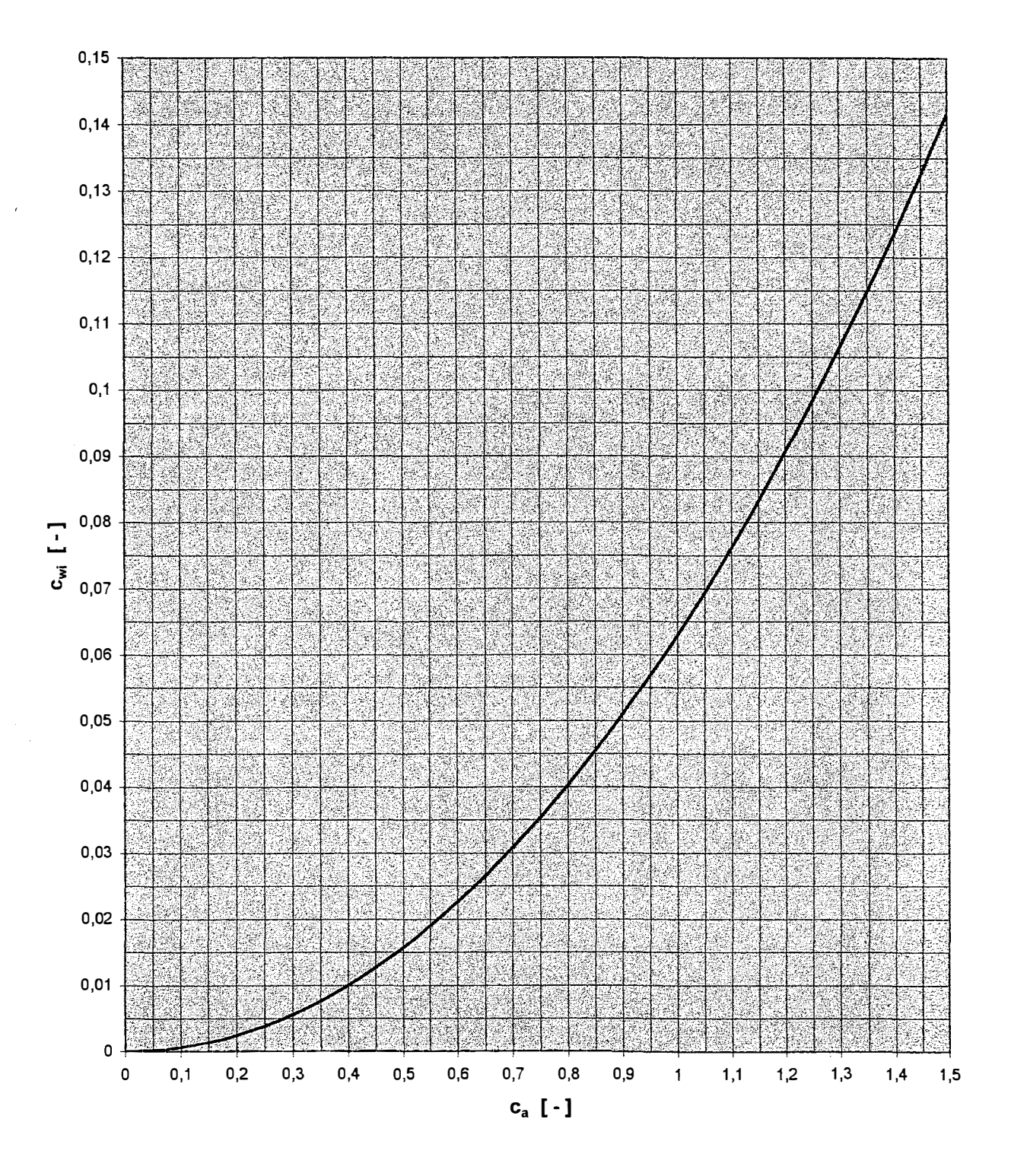

l,

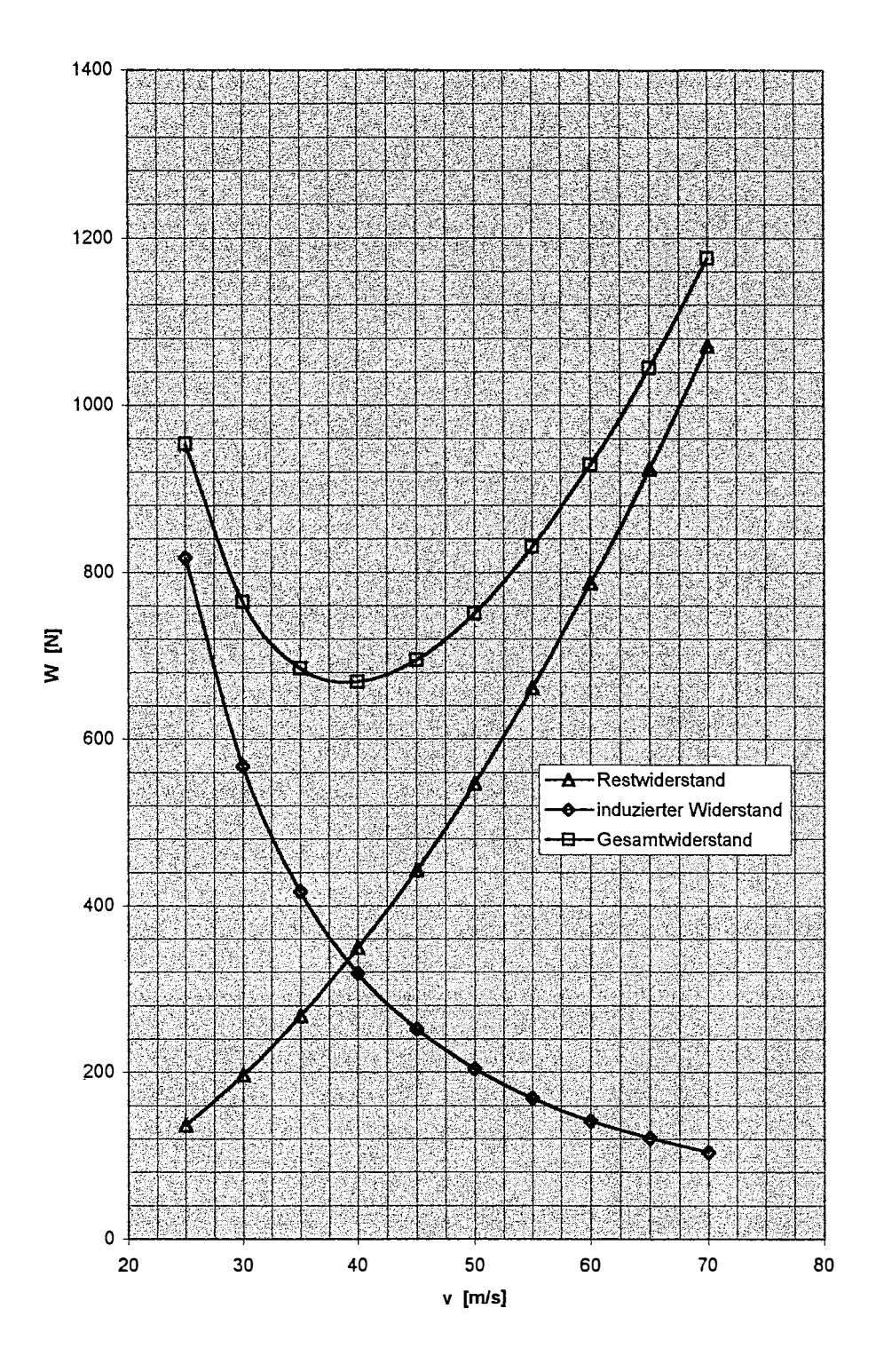

 $\epsilon$ 

 $\ddot{\phantom{a}}$ 

 $\hat{\pmb{\cdot}}$ 

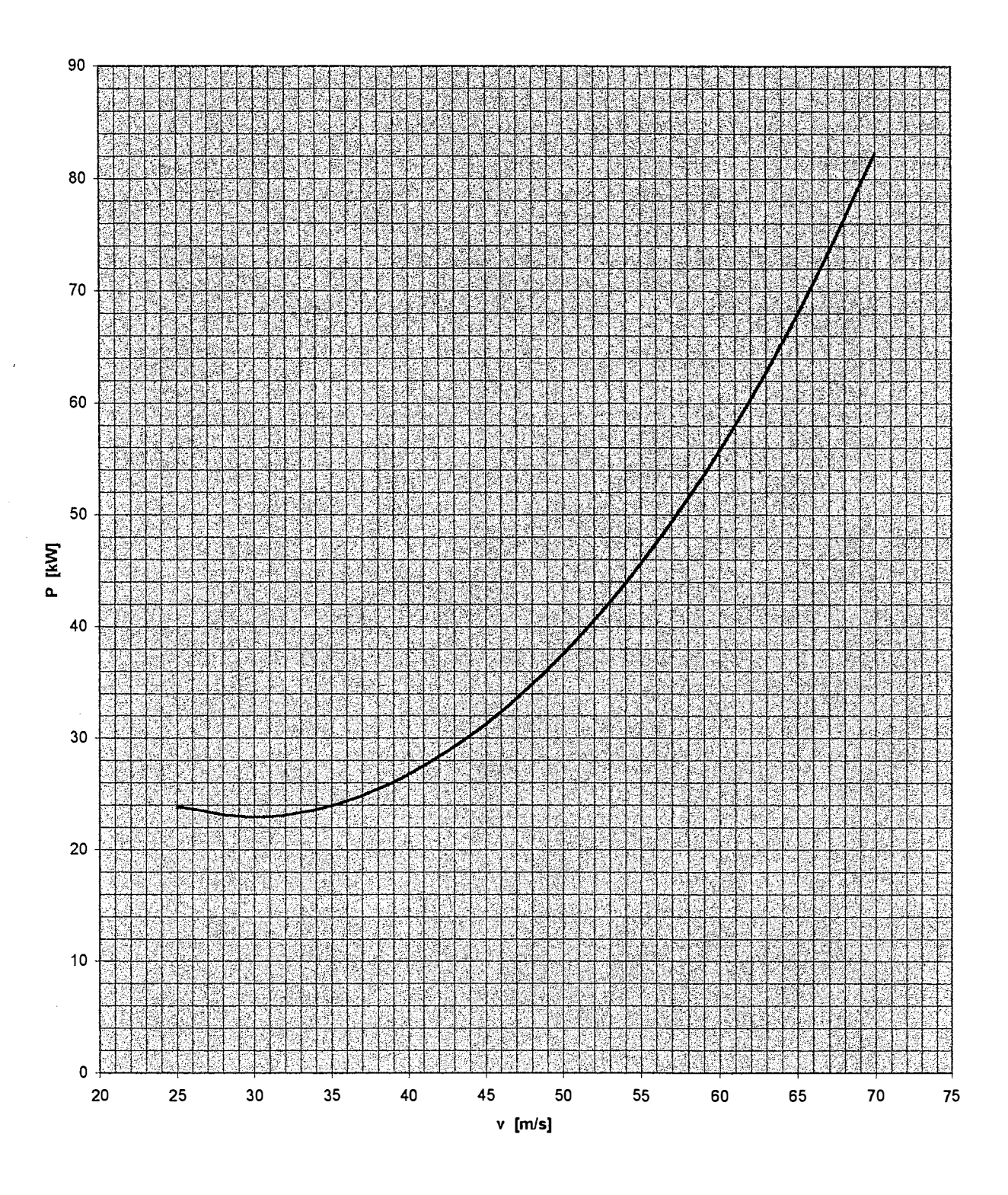

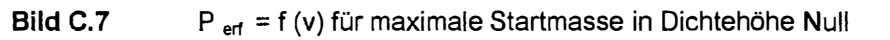

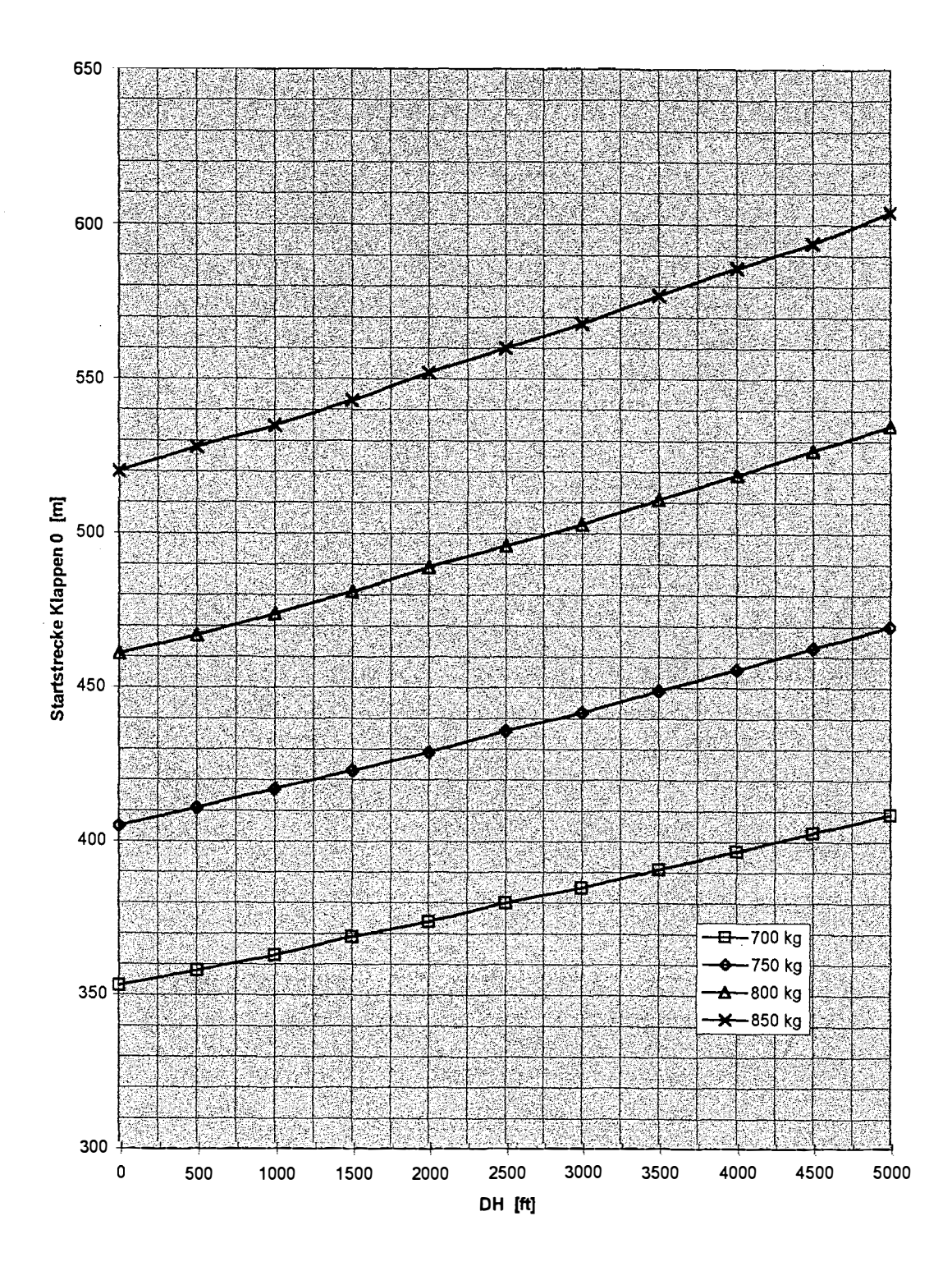

### Startstrecken mit Klappenstellung 0 Bild C.8

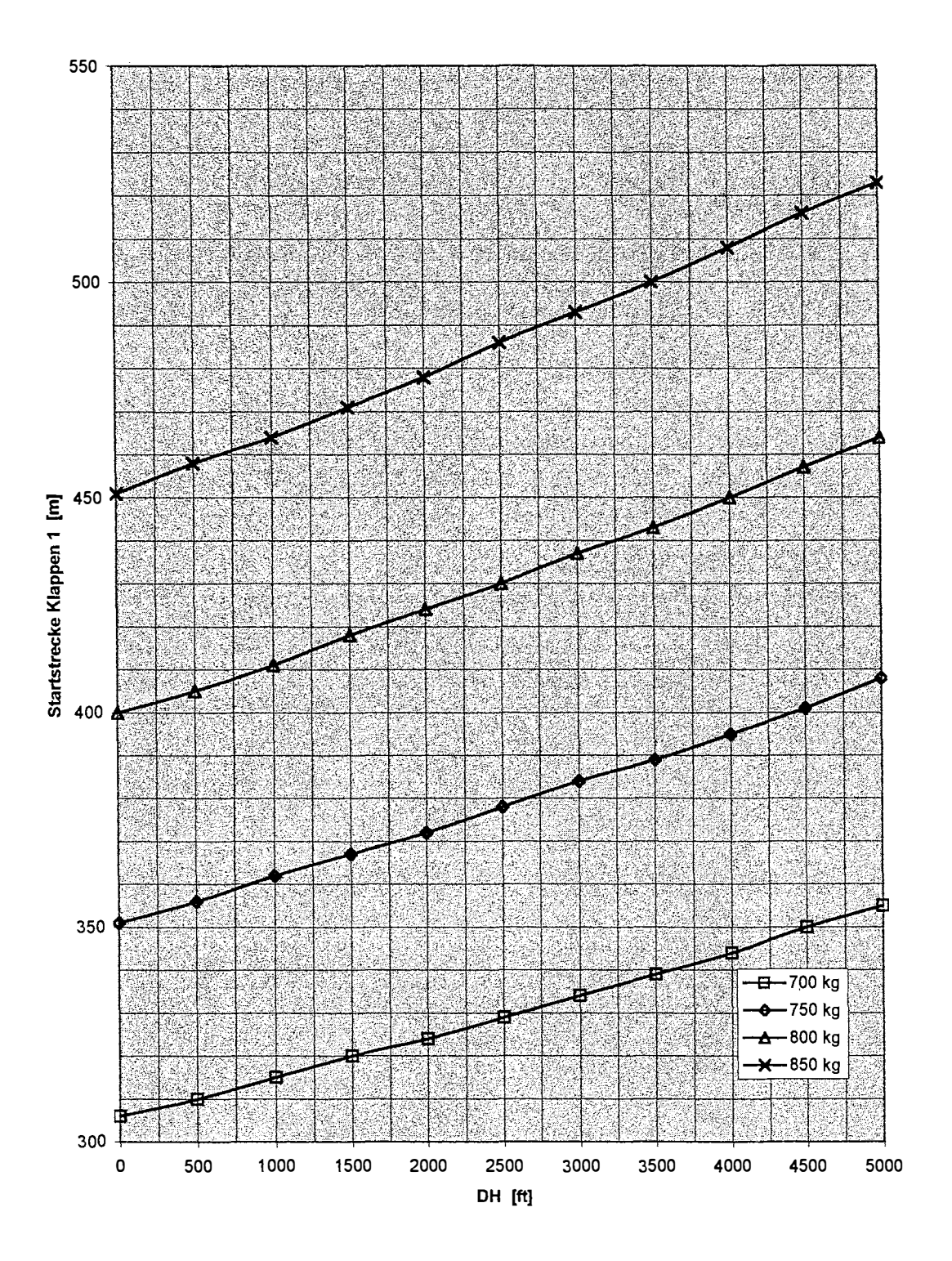

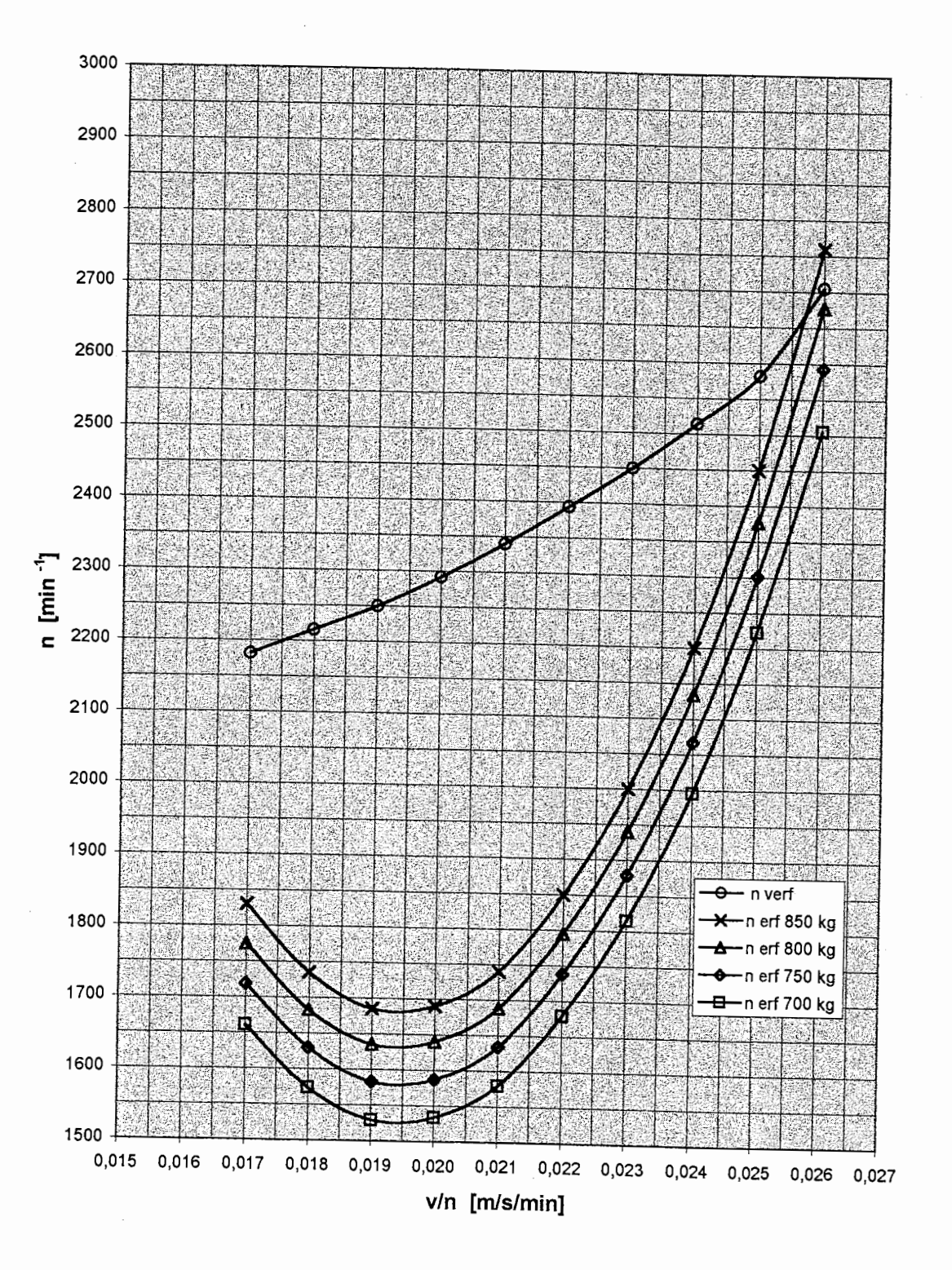

## **Bild C.10** n = f (v/n,m) in Dichtehöhe Null

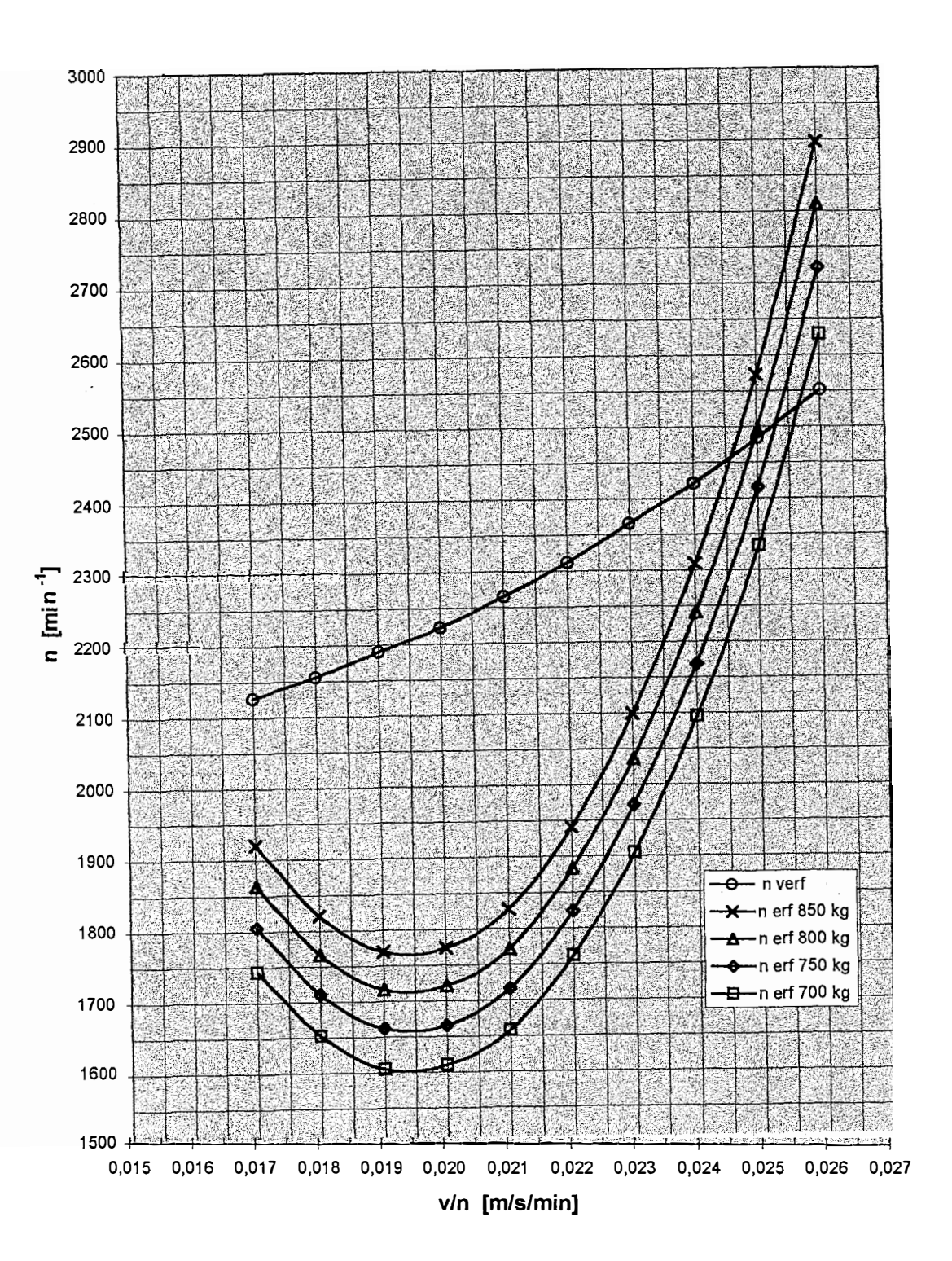

### n = f (v/n,m) in Dichtehöhe 1000 m **Bild C.11**

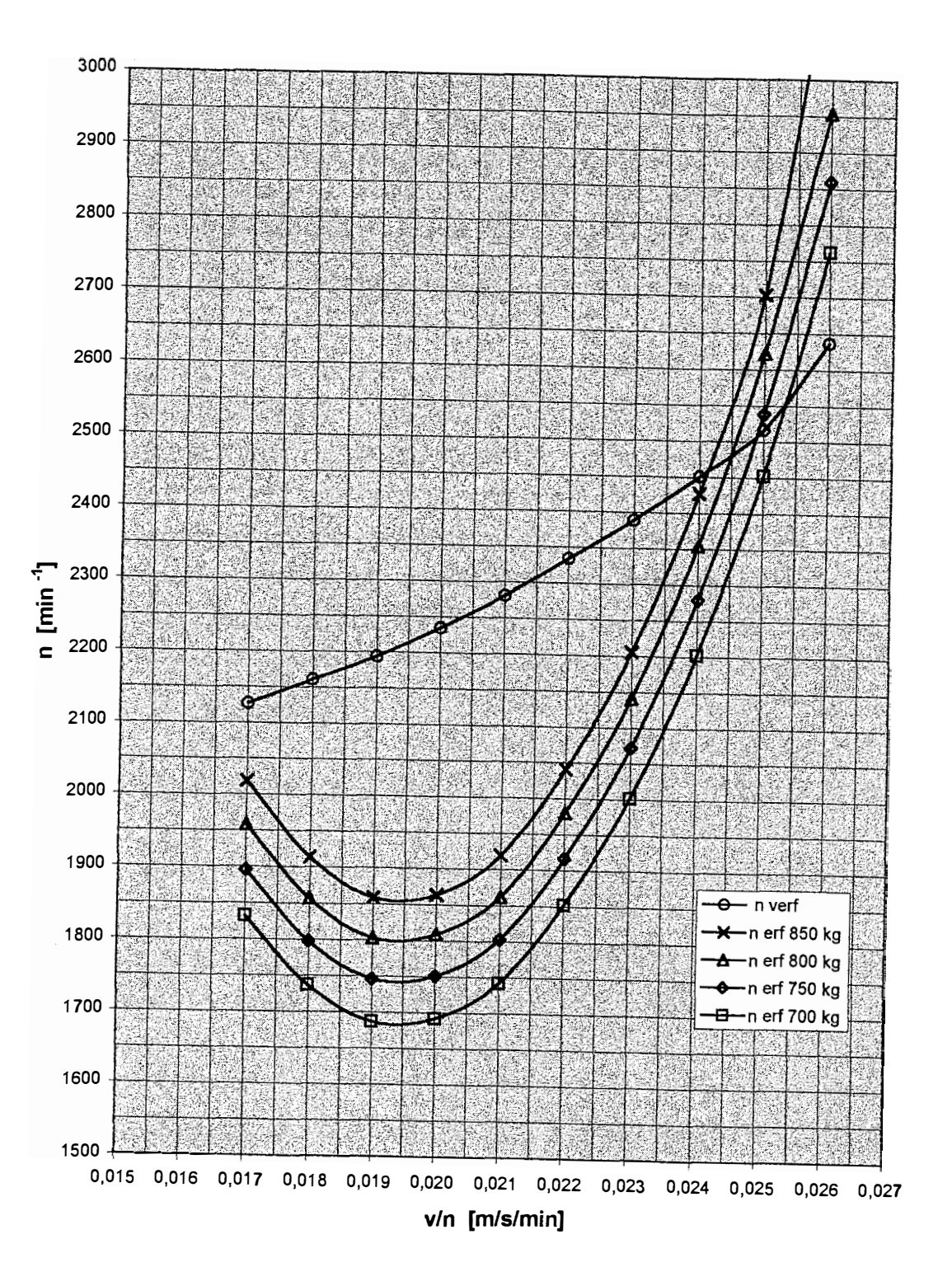

## **Bild C.12** n = f (v/n,m) in Dichtehöhe 2000 m

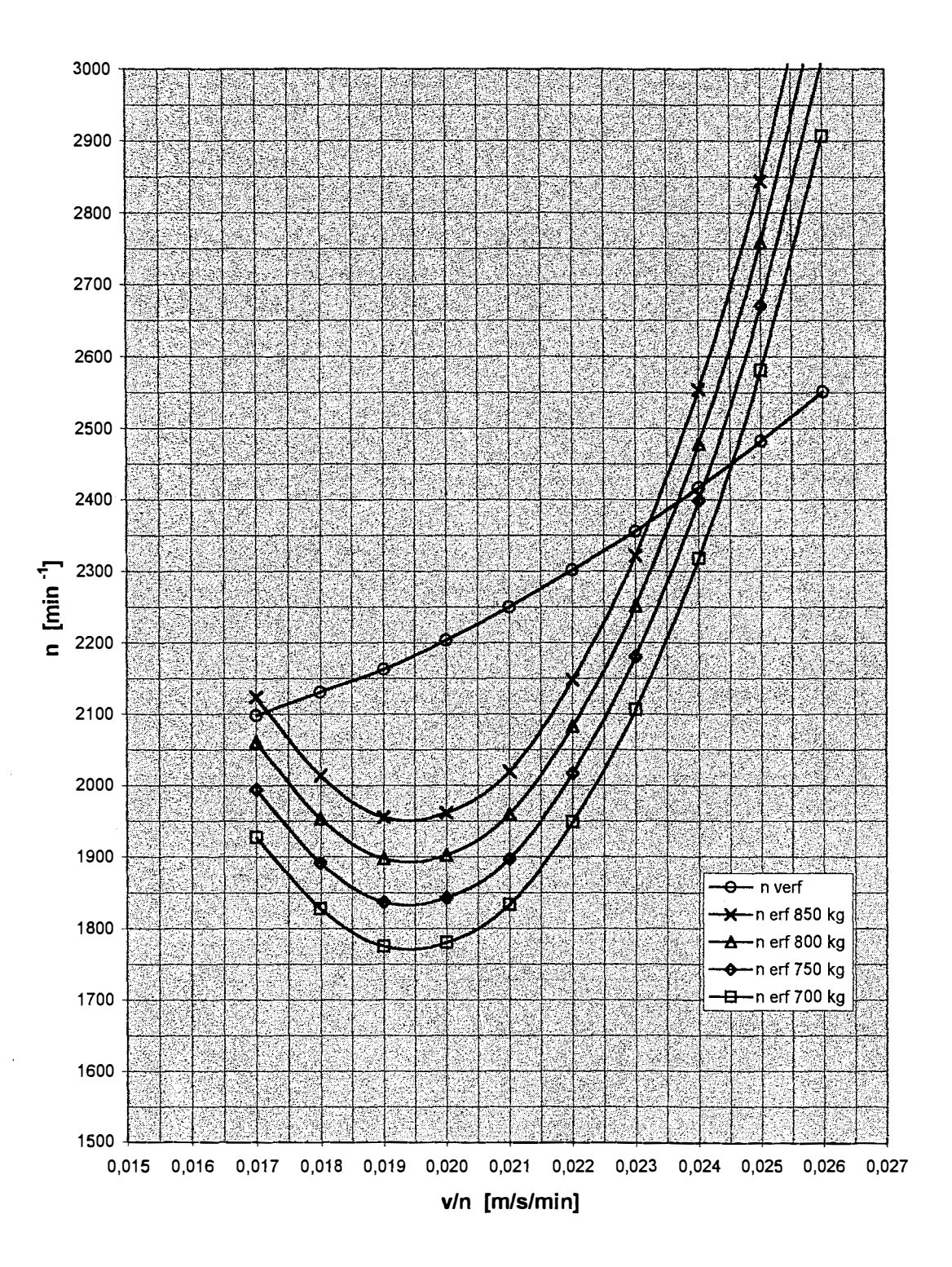

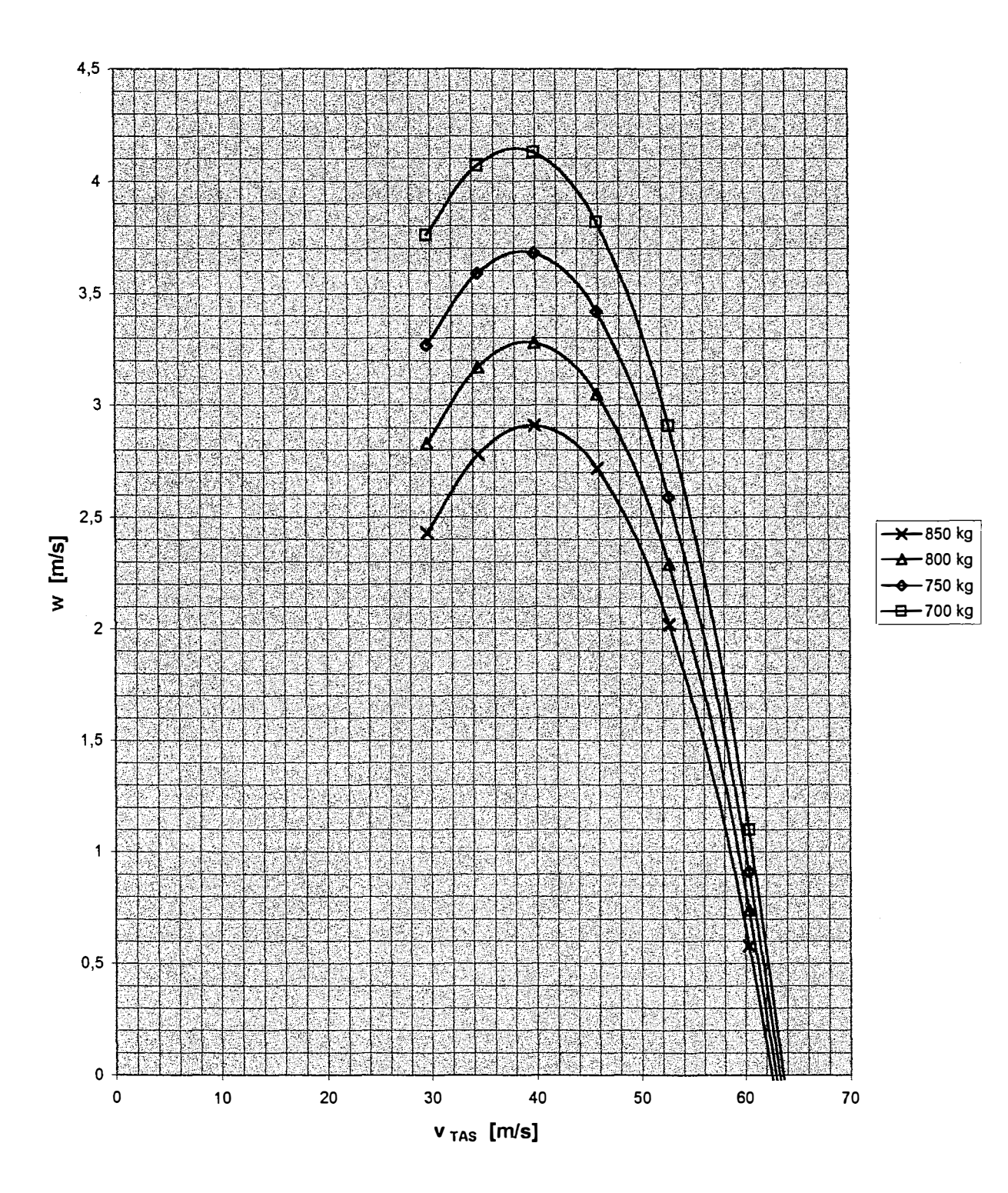

# **Bild C.14** w = f (v,m) in Dichtehöhe Null

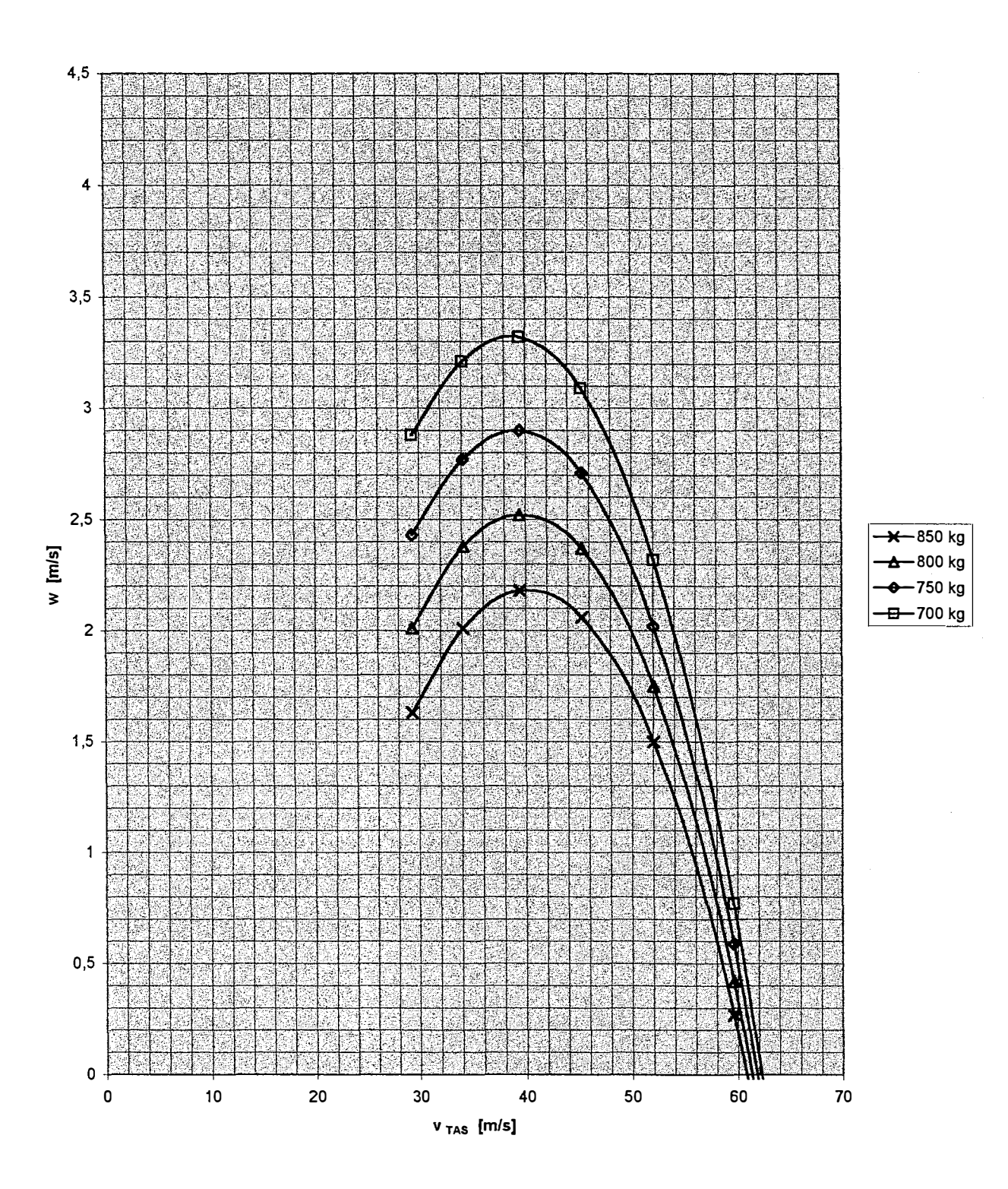

## $w = f(v,m)$  in Dichtehöhe 1000 m **Bild C.15**

 $\mathbb{R}^2$ 

 $\lambda$ 

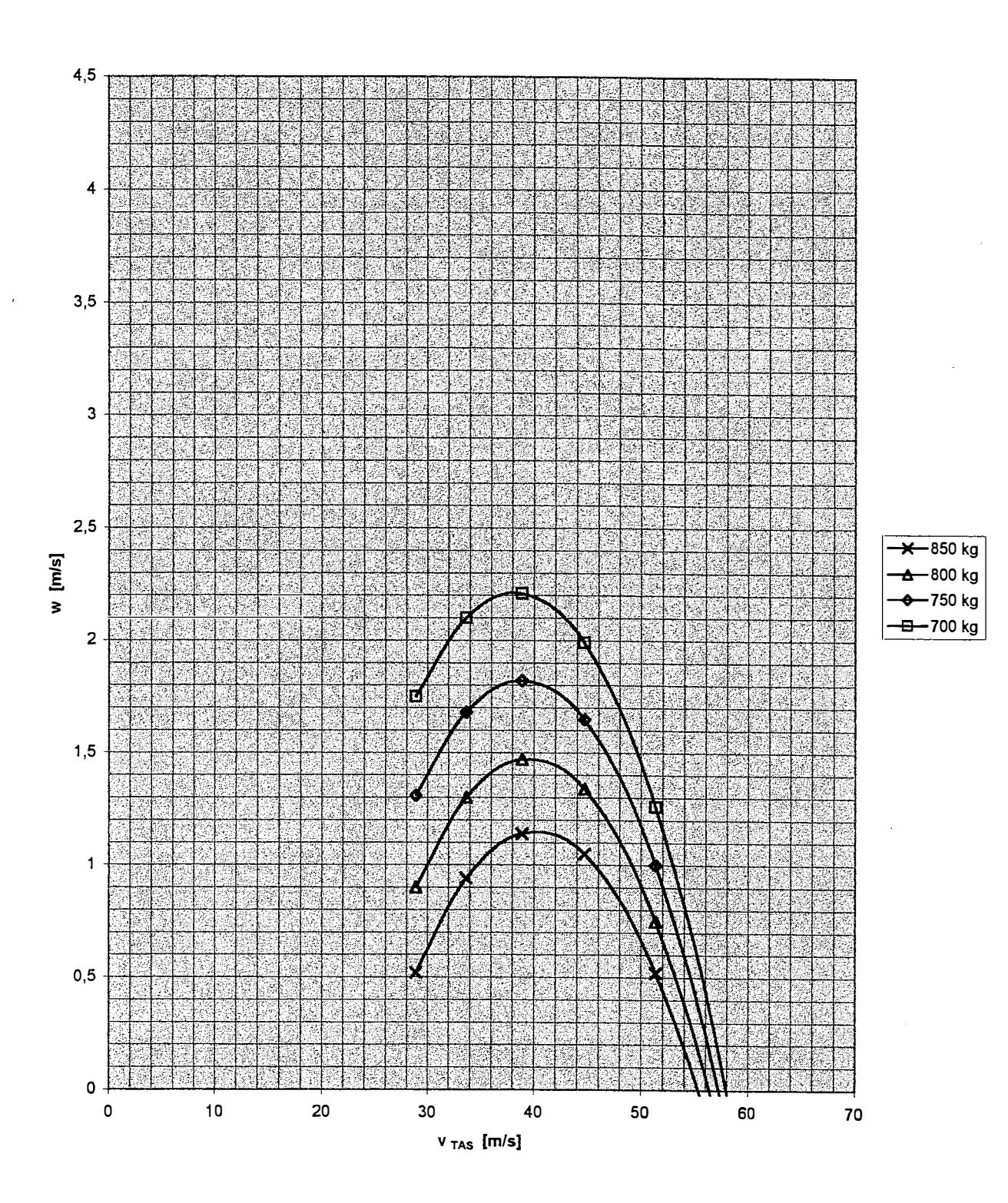

# **Bild C.16** w = f (v,m) in Dichtehöhe 2000 m

 $\bar{1}$ 

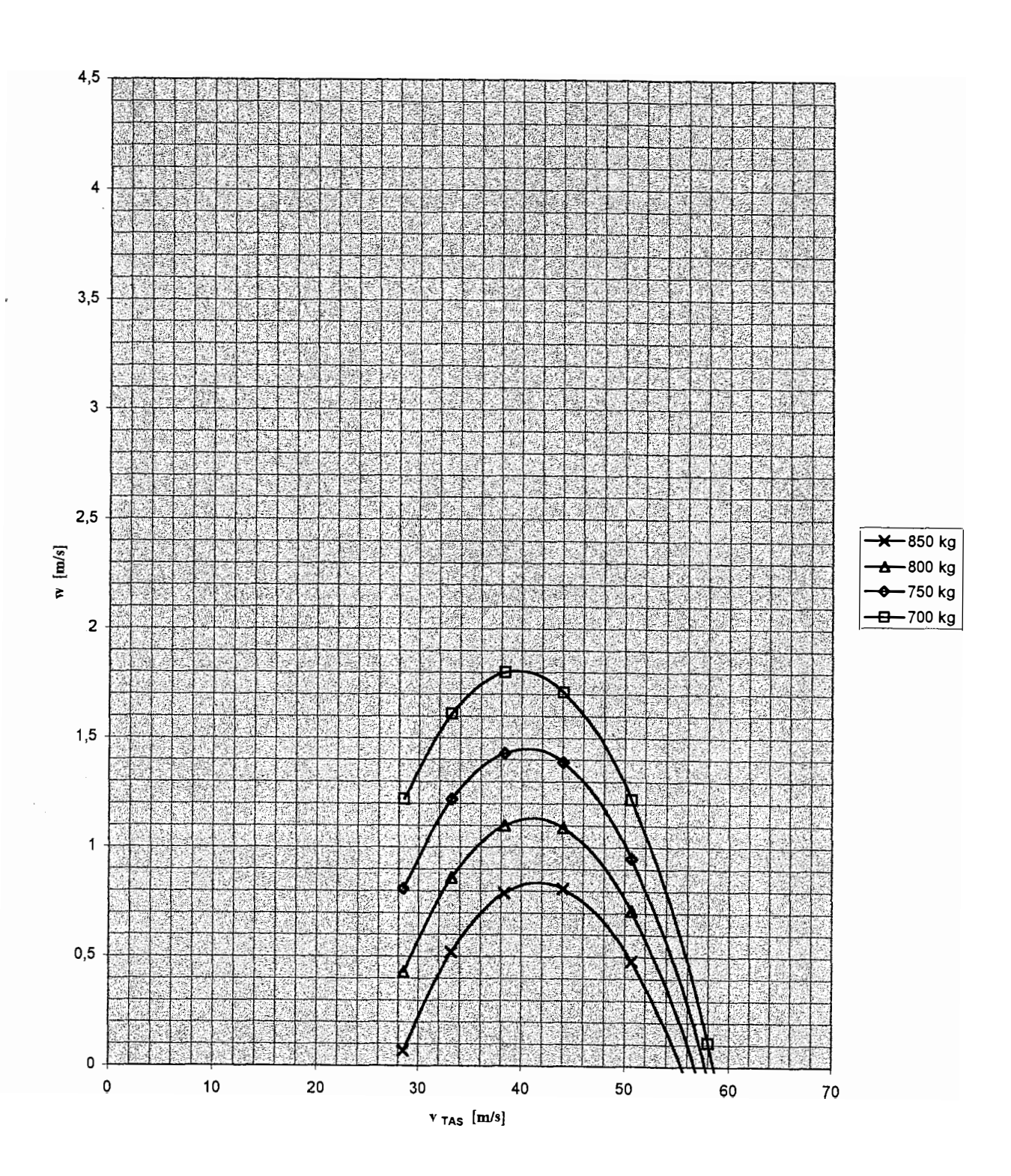

# **Bild C.17** w = f (v,m) in Dichtehöhe 3000 m

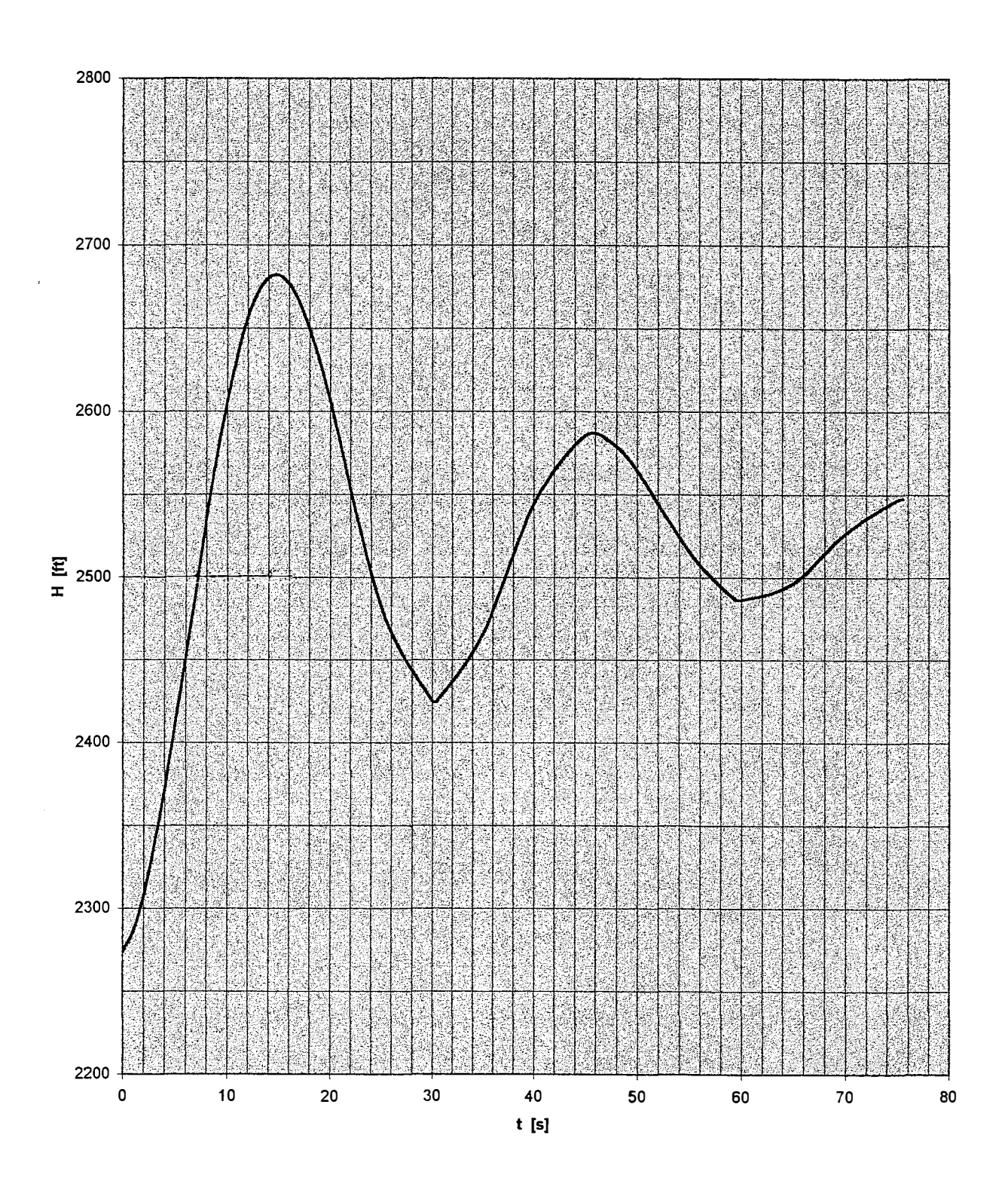

 $\bar{r}$ 

## **Bild C.18** Flugbahn bei Phygoide mit losem Ruder

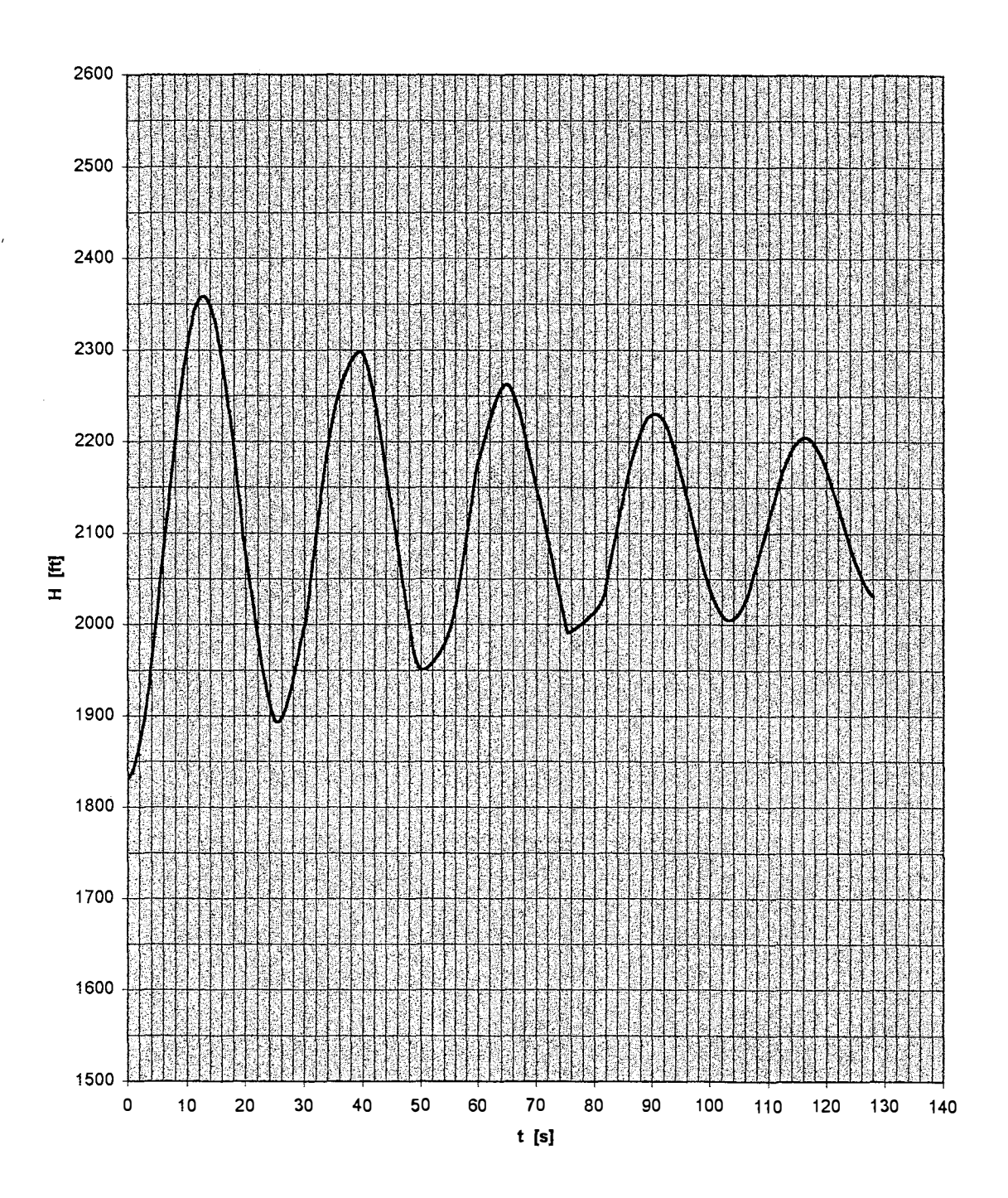

## **Bild C.19**  Flugbahn bei Phygoide mit festem Ruder